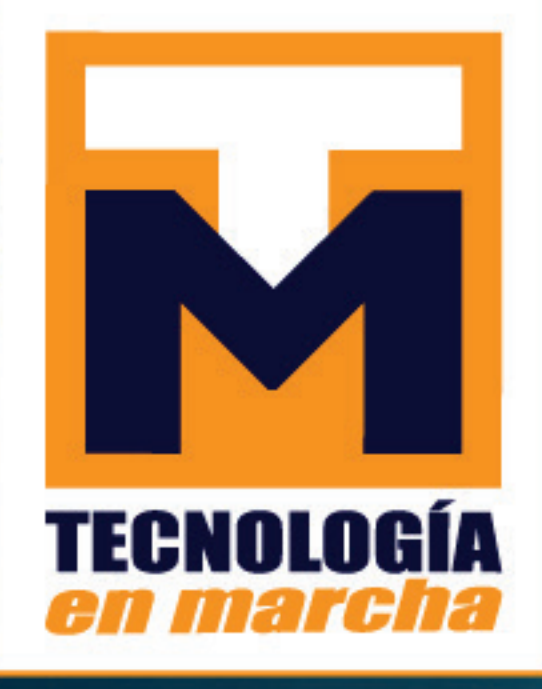

Revista trimestral Enero - Marzo 2022 Volumen 35-1 ISSN-E 2215-3241

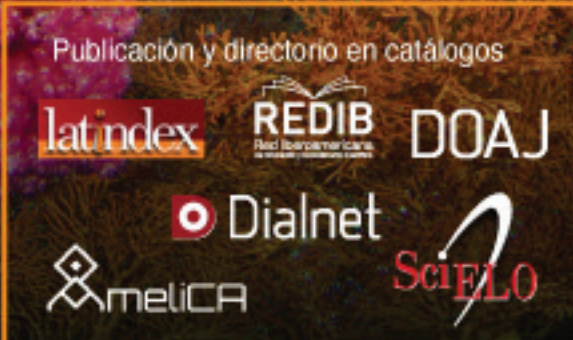

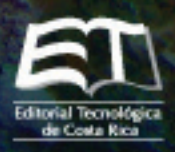

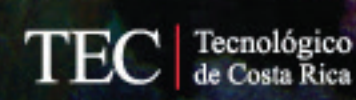

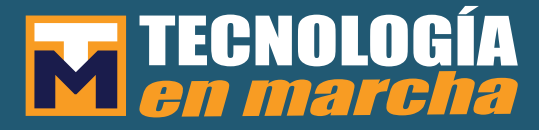

#### Comisión Editorial

Felipe Abarca Fedullo. Director. Instituto Tecnológico de Costa Rica

Juan Antonio Aguilar Garib Facultad de Ingeniería Mecánica y Eléctrica Universidad Autónoma de Nuevo León. México

Carlos Andrés Arredondo Orozco Facultad de Ingenierías Universidad de Medellín. Colombia

Lars Köhler Experimenteller Botanischer Garten Georg-August-Universität Göttingen. Alemania

Jorge Solano Jiménez Instituto Costarricense del Cemento y del Concreto

Edición técnica Alexa Ramírez Vega

Revisión filológica Esperanza Buitrago Poveda

Diseño gráfico Felipe Abarca Fedullo

Diagramación Alexa Ramírez Vega

Diseño de cubierta Felipe Abarca Fedullo

Imagen de cubierta https://unsplash.com/

#### Datos de catalogación en publicación

Tecnología en Marcha / Editorial Tecnológica de Costa Rica. - Vol. 35-1, Enero-Marzo 2022– Trimestral ISSN-E 2215-3241

1. Ciencia y TecnologÍa – Publicaciones periódicas CDD:600

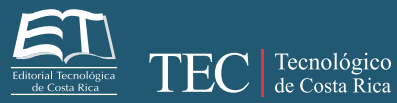

Apdo 159-7050 Cartago, Costa Rica Tel.:(506) 2550-2297, 2550-2618 Correo electrónico: editorial@itcr.ac.cr Web: editorial.tec.ac.cr http://revistas.tec.ac.cr/tec\_marcha

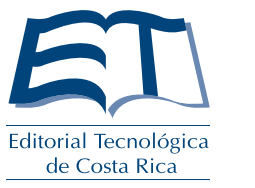

## TEC de Costa Rica

La Editorial Tecnológica de Costa Rica es una dependencia especializada del Instituto Tecnológico de Costa Rica. Desde su creación, en 1978, se ha dedicado a la edición y publicación de obras en ciencia y tecnología. Las obras que se han editado abarcan distintos ámbitos respondiendo a la orientación general de la Institución.

Hasta el momento se han editado obras que abarcan distintos campos del conocimiento científico-tecnológico y han constituido aportes para los diferentes sectores de la comunidad nacional e internacional.

La principal motivación de la Editorial es recoger y difundir los conocimientos relevantes en ciencia y tecnología, llevándolos a los sectores de la comunidad que los requieren.

La revista *Tecnología en Marcha* es publicada por la Editorial Tecnológica de Costa Rica, con periodicidad trimestral. Su principal temática es la difusión de resultados de investigación en áreas de Ingeniería. El contenido de la revista está dirigido a investigadores, especialistas, docentes y estudiantes universitarios de todo el mundo.

#### Publicación y directorio en catálogos

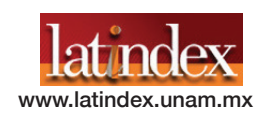

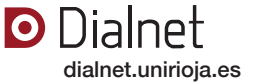

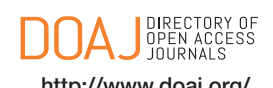

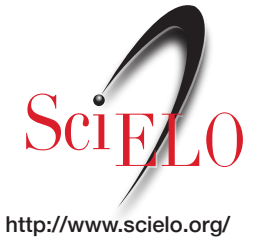

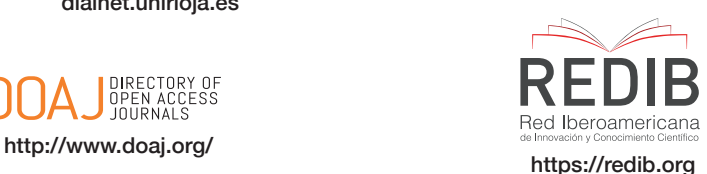

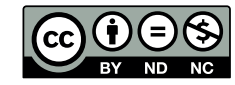

**Revista trimestral Enero-Marzo 2022 Volumen 35-1 ISSN-E: 2215-3241**

# **M TECNOLOGÍA**

Influencia de la intervención humana en procesos modernos de manufactura: un enfoque de simulación de

### **Contenidos**

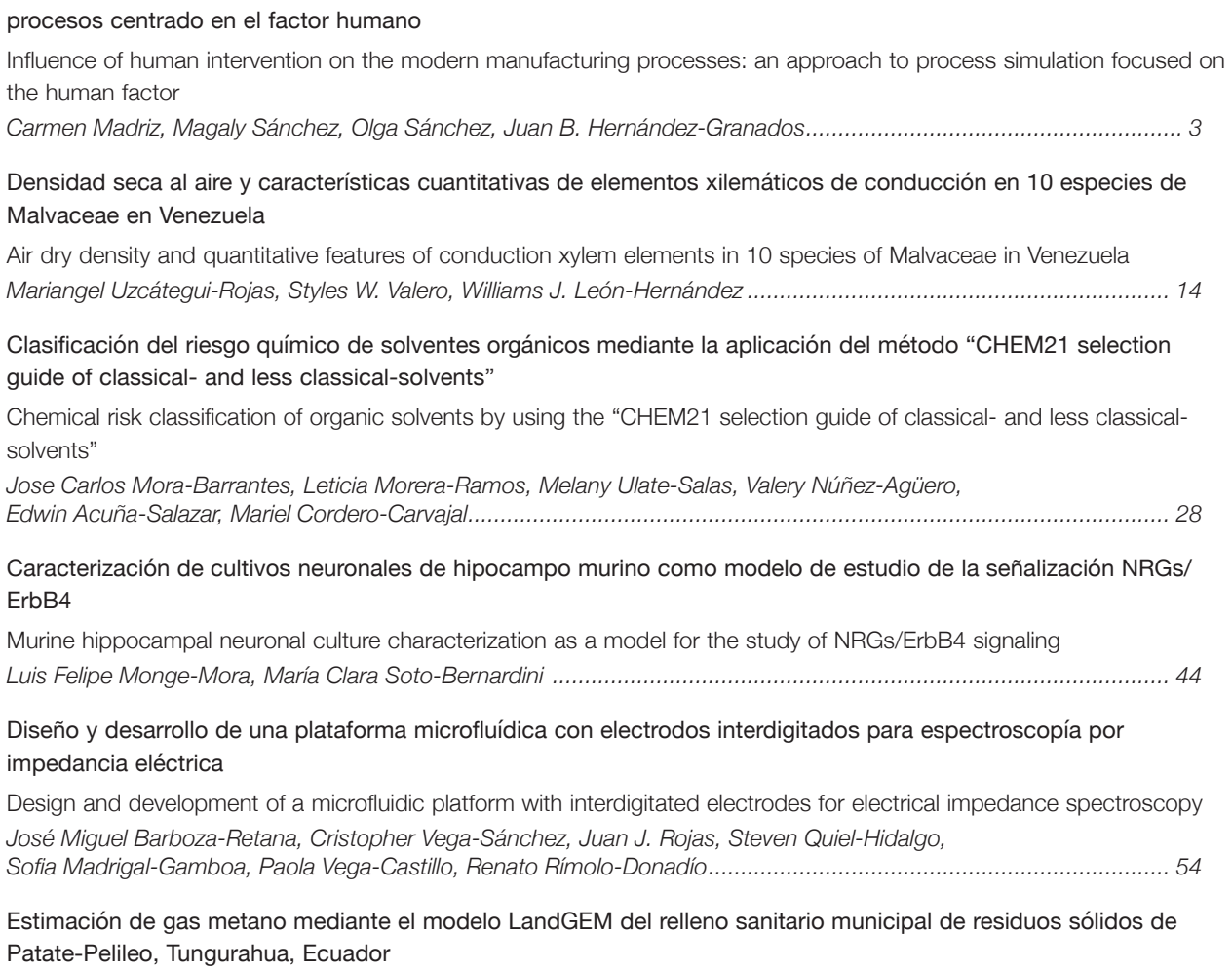

Estimation of methane gas by LandGEM model from Patate-Pelileo municipal solid waste landfill, Tungurahua, Ecuador *Robinson Rigoberto Ambuludi-Paredes, Victor Paul Carvajal-Padilla, Karel Diéguez-Santana...................................... 67*

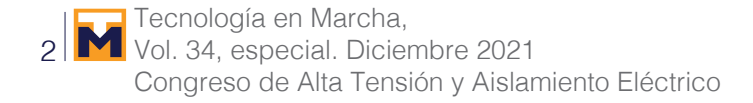

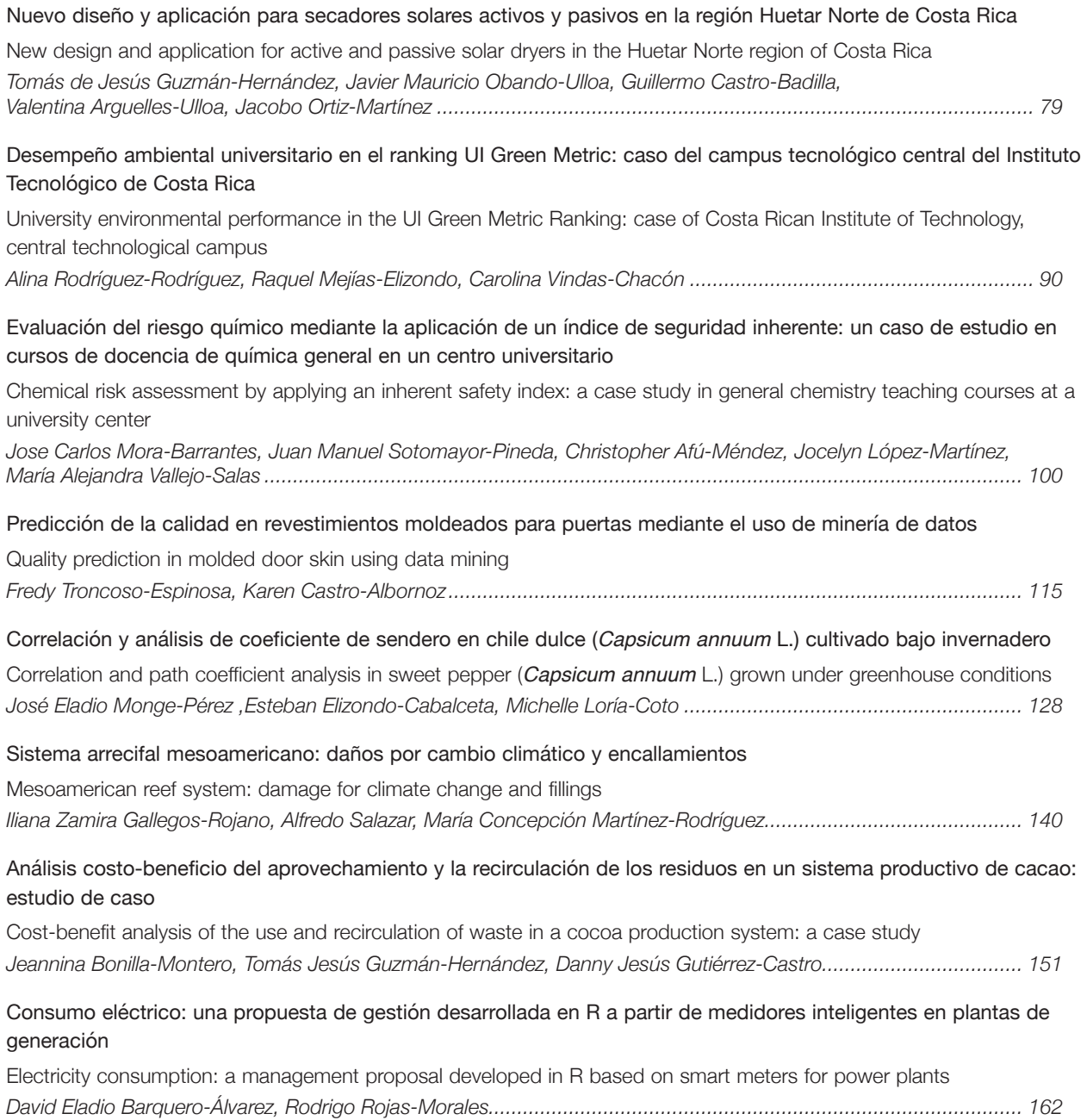

## **Influencia de la intervención humana en procesos modernos de manufactura: un enfoque de simulación de procesos centrado en el factor humano**

**Influence of human intervention on the modern manufacturing processes: an approach to process simulation focused on the human factor**

> Carmen Madriz<sup>1</sup>, Magaly Sánchez<sup>2</sup>, Olga Sánchez<sup>3</sup>, Juan B. Hernández-Granados<sup>4</sup>

> > *Fecha de recepción: 4 de octubre de 2020 Fecha de aprobación: 18 de enero de 2021*

Madriz, C; Sánchez, M; Sánchez, O; Hernández-Granados, J.B. Influencia de la intervención humana en procesos modernos de manufactura: un enfoque de simulación de procesos centrado en el factor humano. *Tecnología en Marcha*. Vol. 35-1. Enero-Marzo 2022. Pág 3-13.

doi https://doi.org/10.18845/tm.v35i1.5358

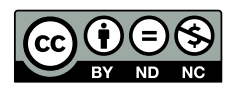

<sup>1</sup> Profesora de la Escuela de Ingeniería en Producción Industrial del Instituto Tecnológico de Costa Rica (TEC) e investigadora del Laboratorio de Ergonomía del TEC. Costa Rica. Correo electrónico: cmadriz@tec.ac.cr

<sup>2</sup> Profesora de la Escuela de Ingeniería en Producción Industrial del Instituto Tecnológico de Costa Rica (TEC) e investigadora del Laboratorio de Ergonomía del TEC.

https://orcid.org/0000-0002-8107-3361

<sup>3</sup> Profesora de la Escuela de Ingeniería en Diseño Industrial del Instituto Tecnológico de Costa Rica (TEC) e investigadora del Laboratorio de Ergonomía del TEC. Costa Rica.

https://orcid.org/0000-0002-4718-8552

<sup>4</sup> Profesor de la Escuela de Ingeniería en Producción Industrial del Instituto Tecnológico de Costa Rica (TEC) e investigadora del Laboratorio de Manufactura del TEC. Costa Rica.

https://orcid.org/0000-0002-7650-3259

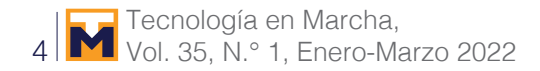

#### Palabras clave

Error humano; simulación; fiabilidad humana.

#### Resumen

El presente proyecto se basa en la modelación de la relación hombre-máquina centrado en el factor humano y en los errores que no necesariamente llevan a fatalidades, pero si a pérdidas de productividad. Este caso de estudio se basa en un proceso automatizado típico en una empresa metalmecánica. Error del set-ut, especificación y medidas tienen una probabilidad de ocurrencia de 0.1, 0.05 y 0.2 respectivamente. Dependiendo de la etapa en el proceso así será el efecto del error humano ya sea en el tiempo de terminación o en la cantidad de unidades producidas buenas. La simulación de proceso es usada en la evaluación del impacto del error humano en los diferentes puntos del proceso. La técnica Technique for Human Error Rate Prediction (THERP) es usada para la estimación del error humano. Los programas de entrenamiento y estandarización de procesos son herramientas claves para la prevención de estos errores.

#### Keywords

Human error; simulation; human reliability.

#### **Abstract**

This project is based on modeling the human-machine relationship. It focuses on the human factor and on errors that do not necessarily lead to fatalities, but to productivity losses. The case study is based on a typical automated process in a metalworking company. Errors in set-up, specification and measurement have a probability of 0.1, 0.05 and 0.2 respectively. Depending on the process stage, the effect of human error will be either on completion time or in the number of correctly produced units. Process simulation was used in the assessment of the impact of human error at different points in the process. The Technique for Human Error Rate Prediction (THERP) was used for the estimation of human error. Training programs and process standardization are essential tools in preventing these mistakes.

#### **Introducción**

Tradicionalmente la atención en los errores humanos se ha dado a causa de grandes fatalidades, Madhu y otros, 2006 mencionan como grandes sucesos relacionados con errores humanos el sucedido en los almacenes de Petróleo en Buncefield, UK en el 2005 y la explosión de los almacenes de fertilizantes al oeste de Texas en el 2013 entre otros [1]. Sin dejar de restarle importancia a estos eventos existen los eventos diarios y silencios relacionados en el error humano que ocurren continuamente en el piso de la planta de producción. El rol humano en los sistemas modernos de manufactura ha cambiado significativamente en los últimos años, especialmente con la inserción de las tecnologías de control numérico (CNC). Los errores asignables a las máquinas son cada vez menores por el nivel tecnológico involucrado pero el nivel de error humano decrece lentamente en comparación con los errores asignados a las máquinas. Wiegmann, Shappell [2]. Kidam y otros, [3], establece que los errores de los operarios tales como desconcentraciones por periodos cortos, pérdida de memoria temporal, descuidos, no seguimiento de protocolos en el proceso son a menudo la causa de que el equipo o maquinaria de planta se encuentre inactiva o en modo de falla.

El nivel de preparación del personal y su nivel técnico se han incrementado con el advenimiento de los nuevos sistemas de manufactura. Nuevas empresas que llegan al país traen consigo nuevos sistemas productivos con dedicaciones en mano de obra multifuncionales. Por ejemplo, la filosofía de la manufactura Lean establece que se debe tener grupos de trabajadores más colaborativos y multifuncionales, requiriendo mayores habilidades y conocimiento así como experiencia de estos, Solis y Madriz [4]. Zhang y Sharifi [5] establecen que estas características de los nuevos empleados son críticas para la agilidad de las organizaciones.

La International Ergonomics Association (IEA) y la International Commission on Occupational Health (ICOH) [6] desde el 2008 han definido el error humano como "una decisión o comportamiento humano inapropiado o no deseable que produce, o tiene el potencial para producir, una reducción en la efectividad, salud y seguridad del trabajador, o una interrupción en el comportamiento del sistema"

Los desarrollos de tecnologías como las celdas de manufactura basada en el control numérico por medio del computador (CNC) nuevamente requieren de operarios más calificados para lograr una interacción exitosa del hombre y la máquina. El sistema tradicional de estudio del trabajo nos permite medir la eficiencia y productividad en trabajos de intensa mano de obra, sin embargo, conforme el nivel de manufactura se hace más flexible y automatizado el rol del ser humano es más difícil de evaluar por los sistemas tradicionales. Zhang y otros, [7].

Muchos de estos sistemas se basan en el conocimiento, donde existe gran cantidad de diversos conocimientos que se emplean en el desempeño de una tarea dada, y es aquí donde la relación hombre- máquina toma gran importancia en cada proceso del sistema.

Los errores humanos en este tipo de relación de sistemas hombre máquina se convierten en factores críticos para la eficiencia de los sistemas productivos o de servicios. Sanders y McCormick [7], define que el error humano son decisiones inapropiadas y no deseadas que interfieren en la efectividad, rendimiento y seguridad del trabajo.

Ya desde los años 50 el análisis de la confiabilidad en los sistemas no solo incluye el análisis de los equipos y máquinas sino también el factor humano. Sin embargo, el control de procesos se ha basado en las fallas de máquina y el control sobre las fallas humanas es casi nulo en estos sistemas. La cuantificación del error humano es en muchos casos una labor difícil, teniéndose que recurrir a metodologías propuestas de cuantificación.

Existen diferentes metodologías estandarizadas para la determinación del error humano, entre ellas se encuentra el método THERP (Technique for Human Error Rate Prediction) desarrollada por Swain y Guttman (1983) [9]. Esta es la técnica más conocida y la más representativa desde la perspectiva de la fiabilidad humana; utilizada para la obtención de datos sobre fiabilidad en los estudios de evaluación de probabilidades de riesgos. Su función es predecir las probabilidades de error humano y evaluar el deterioro de un sistema individuo-máquina causado por los errores humanos, por los procedimientos o las prácticas de ejecución, así como por las otras características del sistema o de la persona que influyen en el comportamiento del mismo. Cárdenas, M. [10].

Para el análisis de las operaciones humanas requeridas, se desarrolla el análisis detallado de la tarea. Se identifican los pasos necesarios para el desarrollo y el comportamiento de la acción y se analizan los posibles errores que se puedan realizar. Las categorías de errores posibles según el THERP, son: errores de omisión (omisión de un paso de la tarea) y errores de comisión o acción. Estos últimos pueden ser de cuatro tipos: Error de selección (selección del control erróneo, elección de procedimientos de forma incorrecta), Error en la secuencia (acciones llevadas a cabo en orden incorrecto), Error temporal (acciones llevadas a cabo muy pronto / muy tarde) y Error cualitativo (acción realizada en mucho / en poco). Sureda, J. [11].

La simulación dinámica de los procesos se ha convertido en una herramienta poderosa para estimar la efectividad de los sistemas de manufactura con un enfoque tradicional hacia el funcionamiento de las máquinas, pero tomando en cuenta la interacción con el ser humano que permita valorar en forma más integral el funcionamiento de un sistema productivo. Zhang, Smith, [12] proponen que la simulación que incluye el factor humano o la simulación centrada en el ser humano considera a este como autor importante en el desarrollo exitoso de una labor productiva.

El ser humano es considerado en este modelo como un componente crítico, el cual impacta el rendimiento final del sistema, Laughery [13]. Por lo tanto, el modelo incluye un detallado espectro de la interacción del hombre y la máquina. En el caso de la máquina se caracteriza también en elementos como: ordenes de manufactura, tiempo de procesamiento de la máquina, sistema de distribución, horarios y controles.

Actualmente la simulación dinámica de eventos discretos se está dirigiendo al enfoque centrado en el ser humano. Zuelch [14] ha usado redes activas para establecer un modelo del proceso de decisión para trabajadores de manufactura mediante la simulación de los equipos y operaciones de mantenimiento. Robinson [15] estableció un modelo de simulación visual para tomar decisiones por una persona con el objetivo de evaluar el proceso de toma de decisiones. Zee [16] realizó una simulación orientada a los objetos para modelar métodos de manufactura incluyendo métodos de control. Zhang y Xie [17] han desarrollado recientemente simulaciones del impacto de la organización del trabajo en celdas de manufactura basado en el modelo centrado en el ser humano, donde en este caso se incorpora el factor de trabajo en equipo.

Sin lugar a duda el estudio del factor humano en el proceso de decisión en la relación hombremáquina, es clave para el mejoramiento de la productividad de los procesos, aún más cuando estas relaciones se dan en un ambiente de manufactura y tecnologías modernas, donde el nivel de decisión es más racional y las repercusiones de los errores humanos son más costosas tanto para el trabajador como para la empresa en términos de seguridad, calidad y costo.

#### Materiales y métodos

Este trabajo se realizó en una empresa dedicada al área de metalmecánica con tecnología de punta de control numérico, específicamente en el proceso de tornos primarios donde se da la forma y revisión de medidas a las piezas. Se realizaron diagramas de flujo, de operaciones y bimanuales para tipificar los movimientos y tareas que se realizan en las diferentes partes de la labor. El tamaño del lote analizado es de 5000 piezas y se utilizó adicionalmente el método de la observación por medio de muestreo. Por un tiempo de tres meses se efectúa la recolección de datos y se utilizan formatos diseñados, así como medios digitales (videos) para su posterior análisis e identificación y clasificación del error humano en las labores de la operación.

Para el modelaje de las operaciones se establecieron las variables de tiempos de proceso con su respectiva distribución de probabilidad, para esto se tomó una muestra de tiempos de 30 observaciones para cada operación. En la operación de torno se identificaron los errores humanos y se clasificaron con base a la norma NTP 620, (Sureda, [11] en errores de omisión y en errores de acción; éstos últimos se derivan en errores de selección, error de secuencia, error temporal y error cualitativo. A cada error se asignó un número de probabilidad basado en la metodología THERP, según la norma NTP 620 [18], para determinar las probabilidades de error en las diferentes tareas de la operación de torno. El flujo lógico del modelo se construyó en el software licenciado Arena 14.7.

Se realizaron las pruebas de bondad de ajuste para la determinación del comportamiento de las variables aleatorias de tiempo de proceso utilizando el método Anderson-Darling con un nivel de significancia de 0.05. El número de réplicas de la simulación fue determinado con un 95% de confianza y un 3% de error en los datos, considerando como parámetro de referencia el porcentaje de utilización del sistema. Se realizaron dos modelaciones base una centrada en la situación actual que incluye todos los errores humanos identificados y la otra en la disminución del error humano mediante buenas prácticas de manufactura en dos puntos diferentes del proceso, y se comparan sus resultados mediante pruebas de hipótesis de medias con un 95% de confianza y un 5% de precisión. La validación del modelo se realiza por medio del criterio de experto en una reunión colaborativa tanto de los investigadores como de los expertos del sistema.

El modelo de simulación del proceso de torno automatizado considera los seis errores determinados y los procesos productivos que se asocian a los trabajadores, el modelo establece la ruta de la orden con sus dos inspecciones de rigor y la probabilidad final de aceptación de un lote. Los parámetros más importantes del modelo en cuanto a variables y atributos se especifican a continuación:

#### *Las entidades del sistema*

• Las entidades son concebidas como las ordenes de producción.

#### *Atributos*

- Tamaño del lote (TL): que es de 5000 piezas.
- Tiempos de procesamiento  $(TP_{(i)})$ : que son los tiempos determinados de procesamiento de cada proceso y que se establece su función densidad de probabilidad.
- Tiempo de terminación (TTO): tiempo en que se completa una orden de producción.

#### *Variables*

- Total de errores (TE): por tipo, número de piezas aceptadas al final del proceso del lote.
- Total de unidades rechazadas (TUR): la constituyen la sumatoria de los puntos de inspección donde se rechazan unidades.
- Probabilidad de Error Humano<sub> $\alpha$ </sub> (PEH): definida como la probabilidad de error de cada actividad en cada paso del flujo.
- Nivel del error humano (NIEH): establecido como el tiempo de producción adicional por la presencia del error humano en el proceso:

$$
= \sum{Tiempo de proceso(i) con error humano - tiempo de proceso(i) sin error}
$$

#### Resultados y discusión

Se realizó el diagrama de operaciones y flujo resumiéndose en un infograma, ver figura 1, donde se muestran las principales tareas del proceso de torno primario. Podemos observar en la figura 1 como se muestran las dos líneas de tiempo de trabajo tanto del trabajador como de la máquina en forma paralela. La mayor cantidad de actividades en número está asociada a los trabajadores, donde ocurren los errores que demoran el proceso y llevan a clasificar una pieza como defectuosa. La nueva tendencia de análisis establece que el trabajador no llega a la planta a realizar errores en forma deliberada, sino que el proceso mismo y la falta de un buen sistema de ayuda es quien provoca los errores, Dekker, [19], es por esto que el análisis se enfoca en la prevención del error.

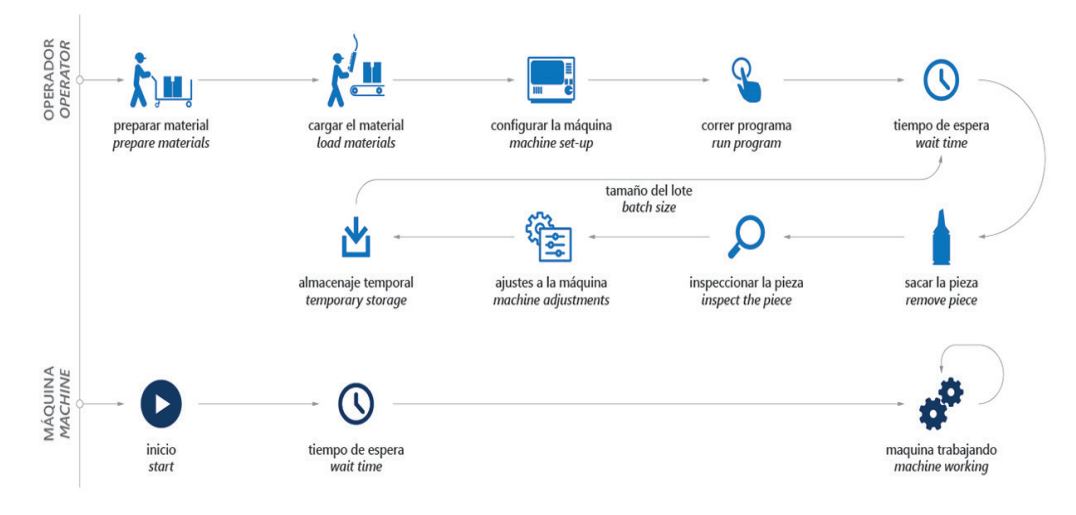

**Figura 1.** Infograma de proceso de torno primario.

Para un lote de 5000 unidades del total de tiempo promedio de fabricación se consumen un 39% en labores de preparación, carga de material e inspección las cuales son desarrolladas por el operario. Las pruebas de bondad de ajuste se realizan para un nivel de significancia de 0.05, los valores obtenidos muestran que los tiempos en las diferentes operaciones tienen un comportamiento normal como se muestra en el cuadro 1.

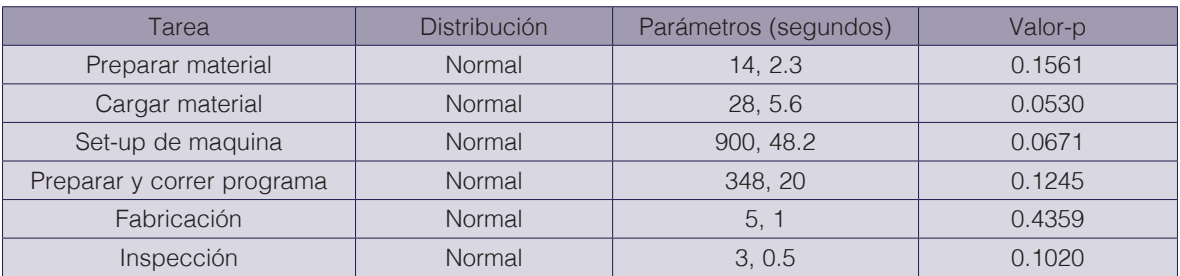

**Cuadro 1.** Distribución de probabilidad de tiempos de proceso.

Las primeras cuatro tareas enlistadas en la tabla anterior: preparar material, cargar material, set-up de la máquina y preparar y correr el programa se realizan una única vez por lote de producción mientras que en las dos últimas su tiempo total depende del número de piezas por lote.

Con base a la grabación y diagramación del proceso, se identificaron los errores relacionados a las labores propias de los operarios. Se identificaron un total de 22 errores distribuidos en el área de torno tanto primario como secundario, de los cuales 6 están asociados directamente a torno primario. El 67% de estos errores en el torno primario se clasifican como errores de acciones y el resto de omisión. En los errores de acción el más probable de acuerdo a la probabilidad de ocurrencia (THERP) es el error al verificar las medidas de las piezas con una probabilidad de 0.2, el cual se da por una mala interpretación de los planos, cansancio del operario o mal uso del set-up de la máquina, con una probabilidad de 0.1 de ocurrencia. Este tipo de error se clasifica como selección en la categoría acción. El set-up es considerado una de las etapas más delicadas y de mayor atención para el operario en la fabricación con tecnologías CNC. Esta fase requiere no solo de su habilidad física sino también mental. El error de ingreso del programa es uno de los más bajos con una probabilidad de 0.003, este tipo de error está relacionado con el uso del panel de control del torno donde la distribución del teclado es importante que sea estandarizado, también el tiempo de respuesta del sistema ya que se presiona varias veces una misma tecla en espera de la acción del mismo. Xiaoli y otros [20].

En los errores de omisión se encuentra el error de no verificar el cumplimiento de especificaciones en el lote, dejando correr la producción sin la supervisión del caso. Este error tiene una probabilidad del 0.05 de ocurrencia. Estos errores también pueden ser asociados a la falta de conocimiento o de formación en el personal, el cuadro 2 muestra esto errores. De los trabajadores en el proceso la mayoría son no técnicos en control numérico o uso de torno automatizados. El total de errores identificados se encuentran en el cuadro 2.

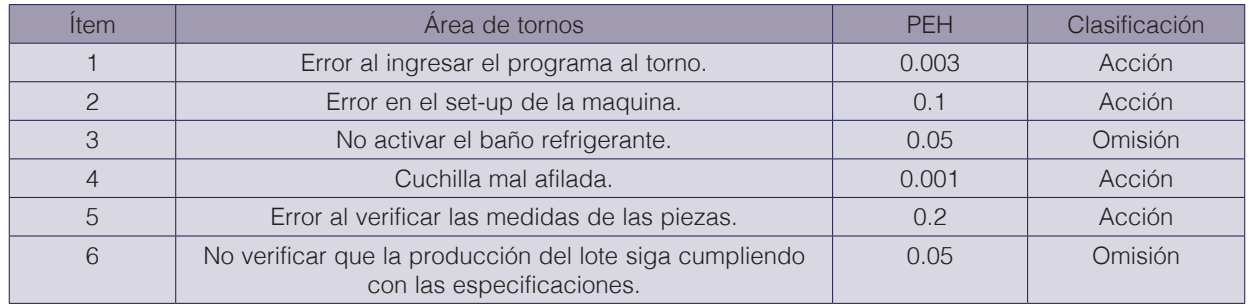

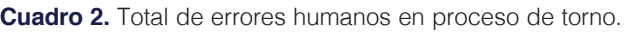

Se corren un total de 254 réplicas para un nivel de confianza del 95% y un error de 30 segundos en la estimación. El diagrama lógico de la simulación, ver figura 2, muestra las diferentes etapas de producción y las decisiones relacionadas a las variables aleatorias y atributos del lote de producción, así como los errores humanos identificados con sus probabilidades.

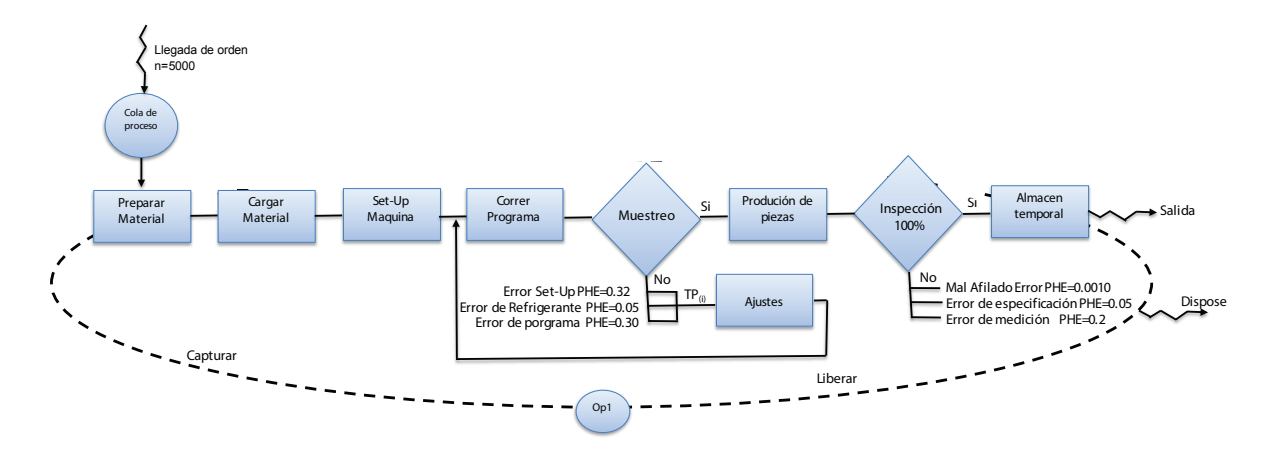

**Figura 2.** Diagrama de actividades de simulación.

Es importante mencionar que los tres primeros errores: set up, activación del refrigerante y errores de entrada en la digitación del programa son errores que son previsibles y pueden ser corregidos antes de que sea terminado el lote de producción. Se pueden considerar fijos al lote de producción con una repetición baja, ya que una vez corregido no aparece en el resto del lote. En promedio en las 10 primeras piezas estos errores son detectados y corregidos, mientras que el resto de errores asignables después del proceso: error en la medición, error en afilamiento de cuchilla y el error de utilizar especificaciones incorrectas, si hacen o convierten

a las piezas en defectuosas por lo que la prevención y control deben ser más estrictos. Estos últimos tipos de error se relacionan con acciones repetitivas y por ende fatiga en los operarios ya que se pueden presentar tantas veces como piezas tenga el lote. Estudios previos han detectado que casi el 49% de la variación en el error humano puede ser justificado por estos factores: fatiga y repetición. Jian, y otros,[21]. En la figura 2 se muestra el diagrama lógico con la representación del modelo simulado.

La validación del modelo se realiza por medio de criterio de experto, donde participaron los ingenieros y encargados del proceso productivo de la empresa. El parámetro de validación fue el tiempo total de una orden de producción de 5000 unidades, calculado por medio de la simulación de la situación actual (Simulación con error humano SEH) este tiempo es de 11.15 horas con una desviación de 0.055.

Para el total de réplicas simuladas en el sistema actual se tiene un promedio de tiempo de terminación (TTO) del proceso considerando todos los errores humanos (CEH) de 40167.0 segundos y una desviación estándar del 201.44, mientras que en el escenario con la no presencia del error humano en la etapa inicial únicamente (SEP) se tiene un TTO de 40003.0 segundos y una desviación de 93.65. El valor del estadístico t para la prueba de medias de estos tiempos es de p-value=>0.05 por lo que se rechaza la hipótesis nula, y por lo tanto los tiempos son significativamente diferentes para un 0.05 de significancia. Por otro lado, tenemos que la prueba de medias para el número de unidades rechazadas en estos dos escenarios resulta no ser significativamente diferente para un p-value>0.05. En este caso el error humano no incrementa el número de defectuosas, pero si el tiempo de terminación el cual se traduce en un mayor costo de producción por unidad. Esta información se complementa con el escenario donde se eliminan los errores al final del proceso (SED). La prueba de medias del tiempo de terminación (CEH/SED) muestra que no existe diferencia significativa entre el tiempo de terminación del lote. Si se analiza el flujo lógico de la simulación esto es esperable ya que estos errores no tienen tiempo de corrección y su presencia únicamente convierte a las piezas en defectuosas. En el caso del número de piezas rechazadas si se encuentran diferencias significativas para un valor de p-value<=0.05 en la prueba t de medias, ver tabla 3.

Con el análisis realizado se concluye que el primer grupo de errores impactan el tiempo de producción mientras que los errores al final del proceso impactan la cantidad de piezas aceptadas. El cuadro 3 muestra el resumen de los estadísticos y las pruebas estadísticas realizadas.

| Criterio de<br>evaluación           | Hipótesis nula                                        | Código     | Media y<br>desviación<br>estándar | Valor-p                | Resultado<br>del test       |
|-------------------------------------|-------------------------------------------------------|------------|-----------------------------------|------------------------|-----------------------------|
| Tiempo de<br>terminación TTO        | $H_{\rm g}$ : TTO <sub>CFH</sub> = TTO <sub>SFP</sub> | <b>CEH</b> | (40167, 201.44)                   | Valor-p $\leq$<br>0.05 | Rechazado                   |
|                                     |                                                       | <b>SEP</b> | (40003, 93.65)                    |                        |                             |
| Total de unidades<br>rechazadas TUR | $H_{\rm g}$ : TUR $_{\rm CFH}$ = TUR $_{\rm SFP}$     | <b>CEH</b> | (1201.7, 30.366)                  | $Valor-p >$<br>0.05    | N <sub>o</sub><br>rechazado |
|                                     |                                                       | <b>SEP</b> | (1202.2, 30.44)                   |                        |                             |
| Tiempo de<br>terminación TTO        | $H_{\rm g}$ : TTO <sub>CEH</sub> = TTO <sub>SED</sub> | <b>CEH</b> | (40172, 202.31)                   | $Valor-p >$<br>0.05    | N <sub>o</sub><br>rechazado |
|                                     |                                                       | <b>SED</b> | (40167, 201.44)                   |                        |                             |
| Total de unidades<br>rechazadas TTA | $H_{\rm g}$ : TTA $_{\rm CFH}$ = TTA $_{\rm SFD}$     | <b>CEH</b> | (1201.7, 30.36)                   | Valor-p $\leq$<br>0.05 | Rechazado                   |
|                                     |                                                       | <b>SED</b> | (4.41, 1.23)                      |                        |                             |

**Cuadro 3.** Resumen de estadísticos y comparación de medias de escenarios.

CEH: con error humano.

SEP: sin errores previsibles al inicio del proceso. SED: sin errores que ocasiona piezas defectuosas al final del proceso. SEH: sin error humano.

La simulación también muestra el número de errores humanos esperados para un lote de 5000 unidades, el error en las medidas o en el proceso de medición tiene una frecuencia de 929, este error representa el 80% del total de errores humanos. Es un error asociado a una acción sumamente repetitiva de mucha concentración para la lectura del instrumento (micrómetro) y del uso del mismo, por lo que la capacitación en la adecuada lectura y la manipulación ergonómicamente correcta del instrumento es importante.

En el caso del error humano en el set-up a pesar que su frecuencia es la más baja si es importante en cuanto al tiempo de ajuste que este representa. El tiempo del set-up esta en promedio en 1800 segundos, representando un 4% del tiempo total de terminación (TTO) del lote. En la tabla siguiente se muestran los diferentes errores obtenidos en la simulación. Este error se ve directamente relacionado con la experiencia del operario y su formación técnica, requiere de mayor habilidad mental incluyendo el ajuste del programa de control numérico (CNC). Existe muy poca documentación de cómo se efectúan estos procesos y en la empresa apelan a la experiencia de sus colaboradores por realizar esta labor casi de memoria y a su vez transmitir esa información a otros compañeros sin ningún tipo de respaldo de documentación, por lo que la estandarización y documentación del proceso es un medio para disminuir este error.

El error de especificación tiene una frecuencia de 183, ver cuadro 4, el cual tiene su causa fundamental en que los dibujantes carecen de conocimiento sobre normas de dibujo, como por ejemplo ISO, DIN, ASME. Lo anterior se debe a que los dibujantes generan sus planos con exceso de cotas que posteriormente son enviados al operario del proceso de torno con exceso de información que causa confusión en la lectura de las especificaciones.

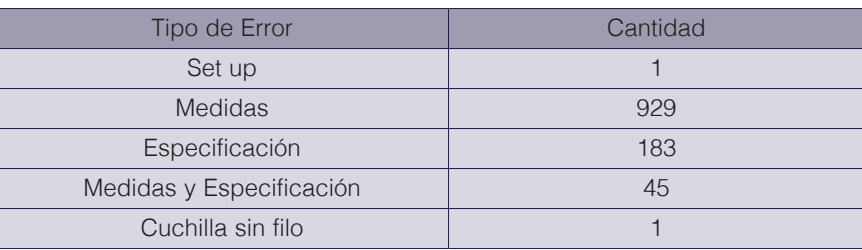

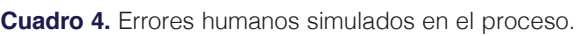

Finalmente se reporta el Nivel de error humano (NIEH) con un valor promedio de 1399.0 segundos, equivalente al 3% del tiempo total de terminación (TTO).

#### Conclusiones y recomendaciones

Lo importante para cada empresa es lograr romper la cadena de acciones que pueden llevar al error relacionado con los operarios. Los errores humanos dentro de los procesos productivos relacionados con alta tecnología de control numérico pueden llegar a ser minimizados con la estrategia correcta dependiendo del momento que se presentan en el proceso.

Las labores del set-up de la máquina se pueden considerar como una labor fija al lote, pero de baja frecuencia, y que tiene una probabilidad de error humano de 0.1 que debe ser reforzada por el constante entrenamiento y estandarización del proceso.

Los errores de especificación y medidas, se encuentran ubicados en la parte final del proceso donde su frecuencia es muy alta aun cuando sus probabilidades son bajas. Las labores donde ocurren estos errores son repetitivas ya que son proporcionales al tamaño del lote. El realizar cambios rotativos de operación con otros operarios y ejercicios de estiramiento son algunas medidas recomendadas para disminuir la fatiga y elevar el nivel de concentración.

El error de especificaciones es sin lugar a duda ocasionado por el exceso de información en los planos y la falta de conocimiento en algunos casos para interpretarlos. De esto es importante que se cuente con:

- Diseño de planos normados
- Diseño de planos divididos por ítem según criticidad
- Diseño de hojas de requerimientos de manufactura por fase en el torno
- Diseño de hojas de requerimientos de insumos en tornos
- Diseño de hojas de control de Proceso o Control de Calidad

El entrenamiento constante y supervisado, así como las herramientas de estandarización de las etapas del proceso de torno son herramientas fundamentales para la disminución del error humano. El error humano es un elemento que influye directamente en el proceso y su disminución puede ocasionar una mejora significativa en el desempeño del mismo.

#### **Referencias**

- [1] K. Madhu, S. Babji,, S. Rajagopalan . " Towards predicting human error: Eye gaze analysis for identificationof cognitive steps performed by control room operators. *Journal of Loss Prevention in the Process Industries*, 42, 35-46, 2016.
- [2] D. Wiegmann, S. Shappell, Dicembre, 2015. "Reshaping the way we look at general aviation accidents using the human factors análisis and classification system". Research Gate. Consultado en: https://www.researchgate.net/publication/251800381.
- [3] K. Kidam, M. Hurme, MH. Hassim. " Technical analysis of accident in chemical process industry and lessons learnt". *Chem. Eng. Trans*. 19, 451-456, 2010.
- [4] R. Solis, C. Madriz, " Aplicación de Ergo-Lean Manufacturing en el análisis del valor". *Tecnología en marcha*, 22:1, 24-28, 2008.
- [5] Z. Zang, H. Sharifi. "A methodology for achieving agility in manufacturing organizations". *International Journal Operation Production Management*, Volumen 20(4), páginas 496-512, 2000.
- [6] International Comission of Occupational Heath, Diciembre, 2015. "IEA/ICOH Ergonomics Guidelines for Occupational Health Practice in Industrially Developing Countries". Consultado en: http://www.icohweb.org/ site/news-detail.asp?id=81.
- [7] X. Zhang, L. Scmith, R. Schlick, R. Reuth, H. Luczak. " A Human task oriented simulation study in autonomous production cells". *International Journal of Production Research*. Volumen 1, páginas 1-29, 2007.
- [8] M. Sanders, E. McCormick. "Human Factors In Engineering and Design". 7th edición. McGraw-Hill, 1993, USA.
- [9] AD. Swain, Guttman, H.E."Handbook of Human Reliability Analysis with Emphasis on Nuclear Power Plant Applications. Albuquerque, Estados Unidos de América: Sandia National Laboratories". (Trabajo preparado para la Comisión Regulatoria Nuclear de Estados Unidos), 1983.
- [10] M. Cárdenas. "Fallo humano: la quiebra de un paradigma". Colegio Oficial de Psicología. Universidad de Sevilla. Vol. 27, número 1, págs. 21-51, 2009 Disponible en ,http://www.cop.es/delegaci/andocci//files/contenidos/VOL.%2027\_1\_2009/vol.%2027\_1\_2.pdf
- [11] J. Sureda. Diciembre, 2015. "NTP 620: Fiabilidad humana: evaluación simplificada del error humano Ministerio de Trabajo y Asuntos Sociales España". Disponible en http://www.insht.es/InshtWeb/Contenidos/ Documentacion/FichasTecnicas/NTP/Ficheros/1a700/ntp\_620.pdf
- [12] Z. Zang, H. Sharifi. "A methodology for achieving agility in manufacturing organizations. *International Journal Operation Production Management*", Volumen 20(4), páginas 496-512, 2000.
- [13] Jr. Laughery C. Lebiere, S. Archer. " Modelling human performance in complex systems". In Handbook of Human Factors and Ergonomics, edited by G. Salvendy, 3rd edn, pp. 967–996, 2006 (Wiley: New York, NY).
- [14] G. Zuelch. "Modeling and Simulation of Human Decision making in Manufacturing Systems". Proceeding del 2006 de la Conferencia de Invierno de Simulación, 2006, páginas 947-953.
- [15] S. Robinson, T. Alifantis, J. Edwards. "Knowledge based improvement: Simulation and Artificial intelligence for identifying and improving Human Decision-Making in an Operations System". *Journal of the Operational Research Society*. 8, 912-921, 2005.
- [16] D. Zee. "Modeling decision making and control in manufacturing simulation". *International Journal of Production Economics*. 100, 155-167, 2006.
- [17] X. Zhang, T. Yu, X Xie, D. Zhao. "A comparative Simulation of Organizational strategies in Production Cells Based on Agent Model". *Advanced Materials Research*. 186, 489-493, 2011.
- [18] Instituto Nacional de Seguridad e Higiene en el Trabajo, Diciembre 2015."NTP 620: Fiabilidad humana: evaluación simplificada del error humano (II)" Miisterio de Trabajo y Asuntos Sociañes de españa. Consultado en https://www.insst.es/documents/94886/326775/ntp\_620.pdf/20c2aa02-0bb2-4a72-9154-ee2e1d13d024
- [19] S. Dekker. " The Field Guide to Understanding 'human Error". Third Edition, Ashgate Publishing Limited. Griffith University Australia, 2004.
- [20] W. Xiaoli, H. Xin, X. Ruicong,Y. Qingwei. " An Experimental Method Study of User Error Classification in Human-computer Interface. *Journal of Software*. 8, 2890-2898, 2013.
- [21] A. Jian. K. Poh, S. Khong, S. Tee, Y. Wei. " Effects of Stress, Repetition, Fatigue and Work Environment on Human Error in Manufacturing Industries". *Journal of Applied Sciences*. 14,3464-3471, 2014.

## **Densidad seca al aire y características cuantitativas de elementos xilemáticos de conducción en 10 especies de Malvaceae en Venezuela**

**Air dry density and quantitative features of conduction xylem elements in 10 species of Malvaceae in Venezuela**

Mariangel Uzcátegui-Rojas<sup>1</sup>, Styles W. Valero<sup>2</sup>, Williams J. León-Hernández<sup>3</sup>

*Fecha de recepción: 28 de octubre de 2020 Fecha de aprobación: 10 de febrero de 2021*

Uzcátegui-Rojas, M; Valero, S.W; León-Hernández, W.J. Densidad seca al aire y características cuantitativas de elementos xilemáticos de conducción en 10 especies de Malvaceae en Venezuela. *Tecnología en Marcha*. Vol. 35-1. Enero-Marzo 2022. Pág 14-27.

https://doi.org/10.18845/tm.v35i1.5436

1 Universidad de Los Andes. Facultad de Ciencias Forestales y Ambientales. Laboratorio de Anatomía de Maderas. Correo electrónico: mjuruzcateguir@gmail.com https://orcid.org/0000-0002-7560-8235

2 Universidad de Los Andes. Facultad de Ciencias Forestales y Ambientales. Laboratorio Nacional de Productos Forestales. Sección de Ensayos. Correo electrónico: styles@ula.ve https://orcid.org/000-0002-6467-6355

3 Universidad de Los Andes. Facultad de Ciencias Forestales y Ambientales. Laboratorio de Anatomía de Maderas. Correo electrónico: wleon@ula.ve https://orcid.org/0000-0002-9817-6463

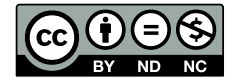

#### Palabras clave

Anatomía madera; densidad madera; relación; propiedades físicas; vasos.

#### Resumen

Se presenta el estudio de la relación entre la densidad seca al aire y características cuantitativas de los vasos (frecuencia y diámetro de vasos, área de lumen) para diez especies de Malvaceae que crecen en Venezuela: *Catostemma commune*, *Eryotheca globosa*, *Ochroma pyramidale*, *Pachira quinata*, *Guazuma ulmifolia*, *Apeiba tibourbou*, *Heliocarpus americanus*, *Uladendron codesurii*, *Sterculia apetala* y *Sterculia pruriens*. La densidad se determinó en muestras acondicionadas al 12 % de humedad y para la medición de las características de los vasos se prepararon láminas de secciones transversales utilizando los procedimientos convencionales de microtecnia xilemática. Las mayores frecuencias y menores diámetros de vasos se presentaron en *Guazuma ulmifolia* y *Uladendron codesurii*; mientras que las menores frecuencias y mayores diámetros de vasos los presentaron especies de las subfamilias Bombacoideae y Sterculioideae. La densidad seca al aire mostró un alto grado de variación, encontrándose especies que van desde la categoría de muy baja densidad (*Ochroma pyramidale*, *Pachira quinata*, *Apeiba tibourbou*, *Heliocarpus americanus*, *Sterculia apetala*) hasta muy alta densidad (*Uladendron codesurii*). La relación entre la densidad y las características de los vasos presentó una baja correlación lo que indica la posible existencia de otras características anatómicas que ejercen mayor influencia sobre esta propiedad física.

#### Keywords

Wood anatomy; wood density; relationship; physical properties; vessels.

#### **Abstract**

This research is about the relation between air dry density and quantitative features of vessels (frequency and diameter, lumen area) for ten species of Malvaceae from Venezuela: *Catostemma commune*, *Eryotheca globosa*, *Ochroma pyramidale*, *Pachira quinata*, *Guazuma ulmifolia*, *Apeiba tibourbou*, *Heliocarpus americanus*, *Uladendron codesurii*, *Sterculia apetala* and *Sterculia pruriens*. Density was determined in samples with moisture content equal to 12 % and measures of vessels features were realized in slides samples of cross sections using standards procedures in xylem microtechnique. Higher vessels frequencies and lower diameters were observed in *Guazuma ulmifolia* and *Uladendron codesurii* and lower frequencies and higher diameters were observed in species from Bombacoideae and Sterculioideae subfamilies. Air dry density shows a high variation, ranging from very low density (*Ochroma pyramidale*, *Pachira quinata*, *Apeiba tibourbou*, *Heliocarpus americanus*, *Sterculia apetala*) to very high density (*Uladendron codesurii*). A low correlation between density and vessels features was found and its possible that others wood anatomy features have a higher effect over wood density for Malvaceae.

#### Introducción

La densidad de la madera es una de sus propiedades físicas más importantes ya que es indicativo de su comportamiento en otras propiedades físico-mecánicas. Según [1] la densidad es la expresión física de algunas características anatómicas. Tomando en consideración que la densidad o peso específico representan una medida de la cantidad total de material de la pared celular disponible por unidad de volumen, esto indica que está relacionada con las

proporciones relativas de los diferentes tipos celulares así como también con las dimensiones de esas células y el grosor de sus paredes [2]. En el caso de las angiospermas, la alta variación en cuanto a tipos de células y proporción que ocupan dentro del tejido leñoso hace necesario determinar la posible influencia de los tipos celulares sobre la densidad o peso específico de la madera. Según [2], generalmente, la mayor cantidad de espacios vacíos en la madera de angiospermas está representada por los vasos y características tales como diámetro, frecuencia, porosidad y proporción de vasos pueden jugar un papel importante sobre la densidad o peso específico. En años recientes, los cambios taxonómicos que se han producido a nivel de la familia Malvaceae a través del sistema [3], [4], [5] han implicado una reorientación de diversas investigaciones para buscar conocer el efecto de esta nueva agrupación en aspectos diferentes al taxonómico. Algunas especies de Malvaceae en Venezuela son de importancia en el sector forestal y, durante algún tiempo, fueron la principal fuente de materia prima para la industria del procesamiento mecánico de la madera tal como es el caso de *Pachira quinata*, especie que hoy se encuentra bajo medidas de protección para garantizar su permanencia en el bosque. Otras especies de importancia forestal dentro de esta familia son *Ceiba pentandra*, *Ochroma pyramidale*, *Sterculia pruriens*. En la actualidad, aún cuando el mayor porcentaje de la madera que llega al mercado maderero nacional corresponde a *Pinus caribaea* var. *hondurensis*; algunas Malvaceae forman parte del grupo de especies que son aprovechadas por la Empresa Nacional Forestal (ENAFOR): *Catostemma commune*, *Ceiba pentandra*, *Eriotheca globosa* y *Sterculia pruriens*. Hasta hace poco, las especies mencionadas eran incluidas dentro de otras familias botánicas y esta nueva agrupación hace necesario realizar estudios que ayuden a tener una visión tecnológica de lo que corresponde a Malvaceae según el sistema [3], [4], [5]. Esta visión debe tener como punto de partida el estudio de una de las propiedades físicas más importantes: la densidad, propiedad que además de ser un índice con valor predictivo sobre otras propiedades de la madera, se utiliza como criterio para su clasificación en grupos de maderas blandas, moderadamente duras y duras. En Venezuela, en relación a la madera, el primer paso investigativo para el nuevo concepto de Malvaceae es el realizado por [6] con el estudio de la estructura anatómica en 25 especies de la familia en cuestión. Con respecto a estudios de tecnología de la madera y, específicamente, en cuanto a propiedades físicas, no se tiene ninguna información para Malvaceae *sensu stricto* en el país. Existen algunos datos para especies que formaban parte de las familias Bombacaceae, Sterculiaceae y Tiliaceae; pero con esta nueva agrupación no se conoce el rango de amplitud de los valores de propiedades como la densidad dentro de la Malvaceae.

En relación a propiedades de la madera, para la familia Malvaceae en Venezuela se encuentran diferentes investigaciones como las realizadas para *Catostemma commune* [7], *Ochroma pyramidale* [8], *Ceiba pentandra* [8], *Pachira quinata* [9], [8] y *Eriotheca globosa* [10]. Con respecto a la anatomía de maderas de Malvaceae, la única investigación bajo el nuevo concepto de esta familia es la presentada por [6]. En Venezuela se han realizado investigaciones de anatomía xilemática para lo que en otros sistemas de clasificación eran Bombacaceae [11] y Tiliaceae [12]. Con respecto a la Malvaceae *sensu stricto*, el único reporte es la descripción de *Uladendron codesurii* [13]. En algunas investigaciones donde se presentan descripciones de especies pertenecientes a diferentes grupos taxonómicos se incluyen algunas de lo que eran las familias Bombacaceae, Sterculiaceae y Tiliaceae [14], [15], [16], [17], [18] y [19]. En el establecimiento de relación entre anatomía y propiedades de la madera, se tienen investigaciones para algunas angiospermas [20], [21], [22], [23], [24], [25], [26], [27], [28], [29], [30], [31] y [32]. En Venezuela se pueden mencionar las realizadas por [33], [34], [35] y [2]. Dentro de este gran cúmulo de información, no hay reportes con relación a la anatomía y propiedades de la madera para Malvaceae.

Tomando en consideración la importancia de la densidad como propiedad de la madera y la necesidad de conocer su variación dentro de los diferentes grupos taxonómicos, se plantea iniciar las investigaciones en Malvaceae con diez especies que incluyan antiguos representantes de Bombacaceae, Sterculiaceae, Tiliaceae y Malvaceae *sensu stricto*. Adicionalmente, se busca establecer la relación de los valores de densidad con los valores de las características dimensionales de los elementos xilemáticos de conducción.

#### Materiales y métodos

El material de estudio corresponde a muestras de madera de diez especies (cuadro 1) de la familia Malvaceae, agrupadas por subfamilias, colectadas en diferentes regiones geográficas de Venezuela y que pertenecen a la colección permanente de la xiloteca MERw del Laboratorio de Anatomía de Maderas de la Facultad de Ciencias Forestales y Ambientales de la Universidad de Los Andes, Mérida, Venezuela.

El número de individuos por especie osciló entre dos y cinco dependiendo de la cantidad de material disponible en la xiloteca antes mencionada. De cada muestra se extrajeron secciones para la realización del estudio de las características cuantitativas de los vasos (frecuencia, diámetro) y la densidad de la madera.

La determinación de la densidad se realizó en la Sección de Ensayos del Laboratorio Nacional de Productos Forestales, adscrito a la Facultad de Ciencias Forestales y Ambientales de la Universidad de Los Andes y al Ministerio del Poder Popular para el Ecosocialismo. De cada individuo se extrajeron diez probetas de, aproximadamente, 2 cm x 2 cm x 0,5 cm y se llevaron al cuarto de acondicionamiento (humedad de 65 ± 2 %; temperatura de 20 ± 1 °C) para su respectiva aclimatación hasta alcanzar el contenido de humedad de equilibrio (CH = 12 %). Para la determinación de la densidad seca al aire se siguió el procedimiento indicado por la Norma DIN 52182 [36]. Se determinó el peso y el volumen, por el método de desplazamiento de agua, de la muestra en una balanza digital marca AND EK - 1200A con precisión de 0,1 g. La densidad seca al aire se calculó utilizando la ecuación 1.

$$
\rho = \frac{Peso \ de \ la \ madera \ a \ un \ C. H. (12\%)}{Volume \ de \ la \ madera \ al \ mismo \ C. H. (12\%)} \ (\text{kg/m}^3)
$$
 (1)

El valor promedio obtenido de la densidad seca al aire se utilizó para la posterior clasificación de las especies estudiadas de acuerdo a los criterios establecidos por [37] (cuadro 2).

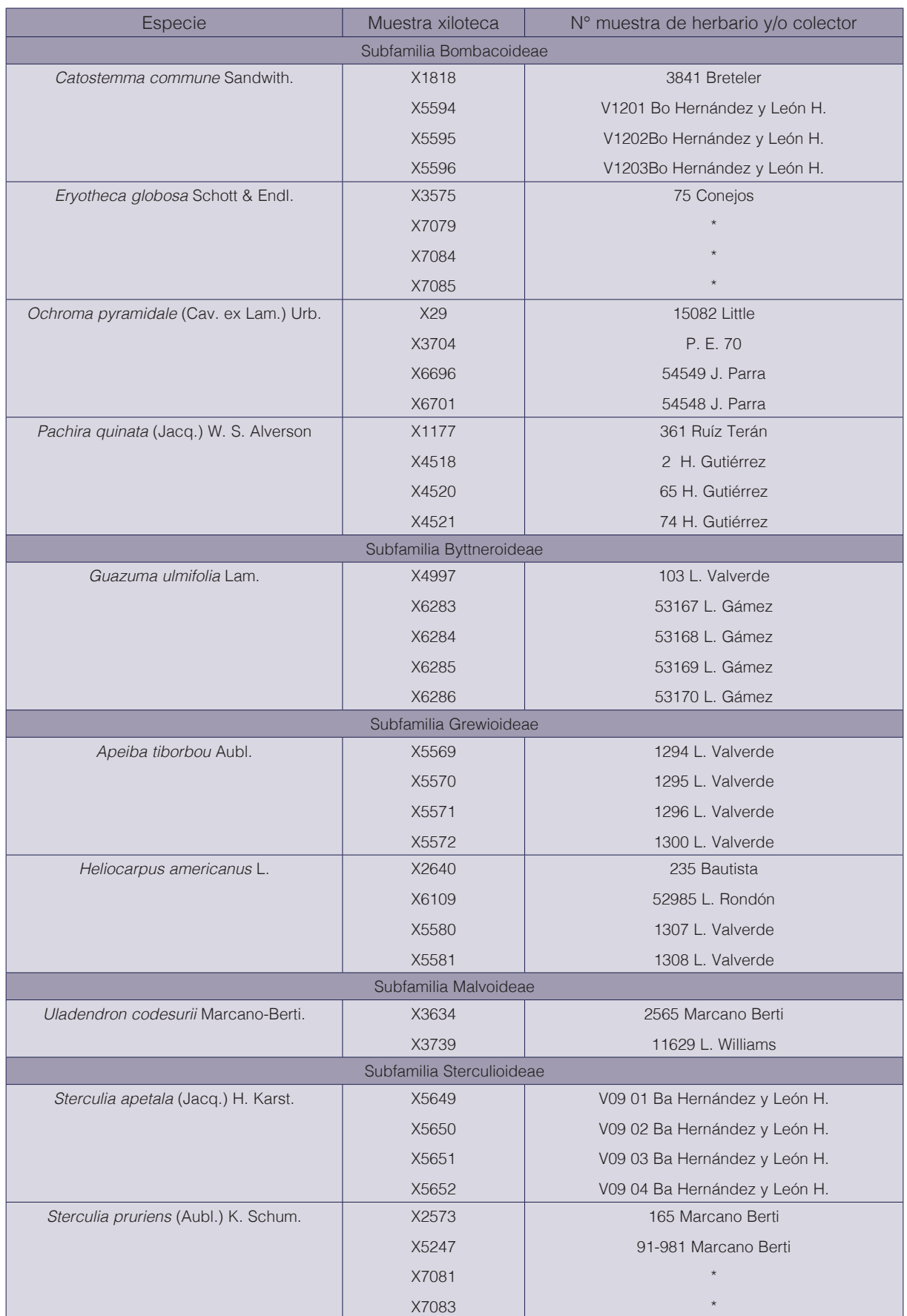

#### **Cuadro 1.** Especies estudiadas de Malvaceae, muestra de xiloteca y herbario.

\*Muestras por incorporar al Herbario MER "Carlos Liscano".

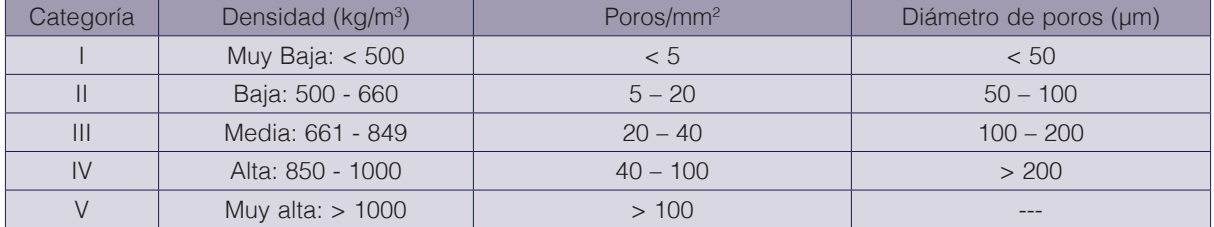

**Cuadro 2.** Categorías de densidad seca al aire [37] Frecuencia y diámetro de poros [38].

Fuente: Adaptación de [37] y [38].

La determinación de las características cuantitativas de los elementos xilemáticos de conducción se realizó en el Laboratorio de Anatomía de Maderas de la Facultad de Ciencias Forestales y Ambientales de la Universidad de Los Andes (Mérida, Venezuela). Cada muestra se sometió a un proceso de ablandamiento en agua hirviendo (10 min - 60 horas dependiendo de la dureza de la madera), se obtuvieron secciones transversales de 25 - 30µm de espesor mediante la realización de cortes con un micrótomo de deslizamiento; a cada sección se le aplicó un proceso de tinción con safranina (2 - 4 h), deshidratación en baños sucesivos de alcohol (50 %, 10 min; 70 %, 10 min; 75 %,10 min; 95 %, 1 h) y el respectivo aclaramiento con una mezcla alcohol-xilol (1:1; 30 min) y xilol (1 - 2 h) para luego hacer el montaje con resina sintética y el correspondiente rotulado.

Las mediciones se realizaron siguiendo los criterios establecidos por [38] en cuanto a procedimiento y número de mediciones, haciendo uso de un microscopio óptico marca Leica, modelo Galen III. Tanto para la frecuencia como el diámetro de poros, las especies se ubicaron en las categorías indicadas por [38] de acuerdo a los valores promedio observados en cada muestra (cuadro 2).

Con los valores de frecuencia y diámetro de vasos se calculó la fracción del lumen de los vasos de acuerdo a la fórmula 2 por [39]:

 $Flv = Fp x Dp$  (µm x mm<sup>2</sup>)

)  $(2)$ 

Donde:

 $F/v =$  fracción de lumen de vasos;  $Fp =$  frecuencia de poros (poros/mm<sup>2</sup>);

*Dp* = diámetro promedio de poros (*µm)*.

Tanto para la densidad como para las características de los vasos, se determinó la estadística descriptiva (mínimo, promedio, máximo, desviación estándar, coeficiente de variación) y se realizó un análisis de varianza y la respectiva prueba de medias (Tukey, α = 0,01) para determinar si existen diferencias estadísticamente significativas entre las especies estudiadas. Para la relación anatomía y densidad se aplicó una correlación de Pearson. Dichos análisis estadísticos se llevaron a cabo mediante el software SPSS 22.0 Statistics.

#### Resultados

A continuación se presenta el análisis comparativo entre las especies de cada subfamilia (cuadro 3).

#### **Cuadro 3.** Frecuencia de poros, diámetro de poros y densidad seca al aire (promedio, desviación, coeficiente de variación, número de mediciones) para especies de la familia Malvaceae agrupadas y comparadas dentro de cada subfamilia.

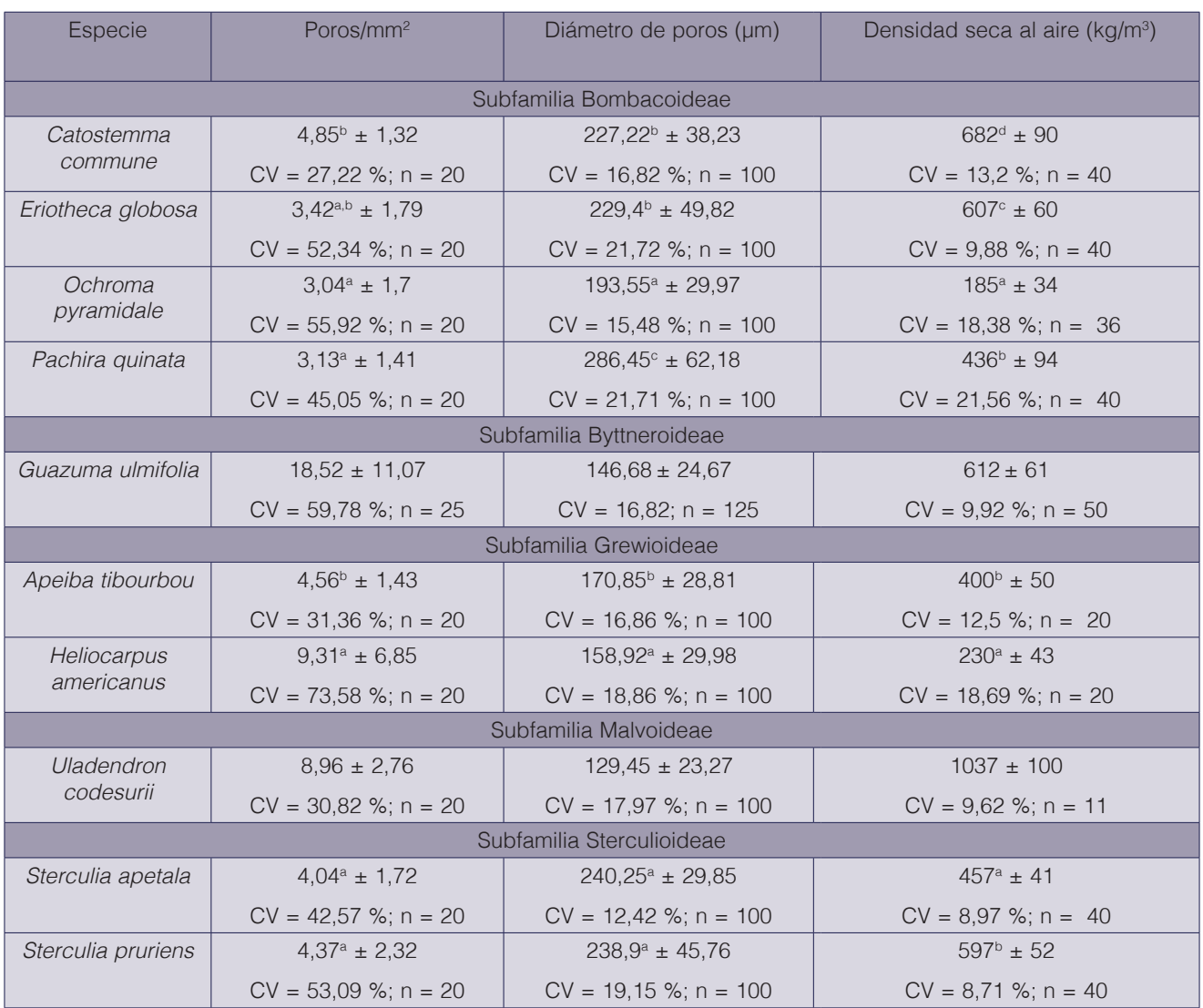

NOTA: Letras diferentes indican grupos con diferencias estadísticas significativas (Tukeγ,  $α = 0.01$ ).

A nivel de la subfamilia Bombacoideae se observa poca diferencia entre las especies en lo que se refiere a frecuencia de poros (cuadro 3), los promedios oscilan entre 3,04 poros/mm<sup>2</sup> (Ochroma *pyramidale*) y 4,85 poros/mm<sup>2</sup> (*Catostemma commune*) y las cuatro especies se ubican en la categoría I de [38]. Con respecto al diámetro de los poros (cuadro 3), el menor promedio correspondió a *Ochroma pyramidale* y el mayor a *Pachira quinata*; tres especies se ubicaron en la categoría IV y una en la categoría III. Las mayores similitudes en cuanto a frecuencia y diámetro de poros se observaron en *Catostemma commune* y *Eriotheca globosa*. Los valores de densidad mostraron una alta variación: desde 185 kg/m<sup>3</sup> (*Ochroma pyramidale*) hasta 682 kg/m<sup>3</sup> (*Catostemma commune*). De acuerdo a las categorías establecidas por [37], dos especies se ubican en la categoría de muy baja densidad (*Ochroma pyramidale*, *Pachira quinata*), una en la de densidad baja (*Eriotheca globosa*) y una en la de densidad media (*Catostemma commune*); de acuerdo al análisis estadístico (Tukey,  $\alpha = 0.01$ ) las cuatro especies se ubican en cuatro

grupos diferentes, incluyendo las dos especies que se ubican en la categoría de muy baja densidad (*Ochroma pyramidale, Pachira quinata*). Es importante acotar que el menor diámetro de poros correspondió a la especie que mostró los menores valores de densidad (*Ochroma pyramidale*), mientras que el mayor valor de densidad correspondió a la especie con mayor frecuencia de poros (*Catostemma commune*).

Con relación a la subfamilia Grewioideae, las dos especies muestran diferencias estadísticamente significativas en los tres caracteres estudiados (Cuadro 3). En cuanto a los poros, de acuerdo a la clasificación de [38], *Apeiba tibourbou* se ubica en la categoría I y *Heliocarpus americanus* en la categoría II de frecuencia de poros mientras que en el diámetro de poros ambas especies se ubican en la categoría III. Los valores de densidad (Cuadro 3) ubican ambas especies en el grupo de maderas de densidad muy baja, de acuerdo a los criterios de [37], pero a pesar de estar incluidas en un mismo grupo, su comportamiento indica diferencias estadísticamente significativas.

La subfamilia Malvoideae estuvo representada por la especie *Uladendron codesurii* y fue la única que corresponde a Malvaceae *sensu stricto* de acuerdo al sistema de clasificación de Cronquist. El mayor valor de densidad seca al aire lo mostró ésta especie (Cuadro 3), ubicándose en la categoría V de [37]. La frecuencia de poros promedio varió entre 6,77 poros/ mm<sup>2</sup> y 11,15 poros/mm<sup>2</sup> (categoría II) y el diámetro de poros osciló entre 114,4 µm y 144,5 µm, ubicándose en la categoría III según [38]. Entre los dos individuos estudiados existieron diferencias significativas de acuerdo a la prueba de Tukey ( $\alpha$  = 0,01), tanto en la frecuencia como en el diámetro de poros.

Con respecto a la subfamilia Sterculioideae (cuadro 3), la frecuencia y el diámetro de poros no mostraron diferencias entre *Sterculia apetala* y *Sterculia pruriens*, pero si mostraron diferencias en cuanto a la densidad seca al aire*. Sterculia apetala* se ubicó en el grupo de maderas de densidad muy baja y *Sterculia pruriens* en la categoría de baja densidad.

Al establecer comparaciones entre las diez especies estudiadas, se encontró una gran variabilidad (cuadro 4).

La frecuencia de poros (cuadro 4) osciló entre un mínimo aproximado de 3 poros/mm<sup>2</sup> (*Ochroma pyramidale, Eriotheca globosa, Pachira quinata*) hasta un máximo de 19 poros/mm<sup>2</sup> (*Guazuma ulmifolia*).

Por lo general, las menores frecuencias correspondieron a las subfamilias Bombacoideae y Sterculiodeae; mientras que los mayores valores se ubicaron en las subfamilias Grewioideae y Malvoideae. Según la clasificación de la [38] dos especies se ubican en la categoría I (*Ochroma pyramidale, Pachira quinata*); seis especies incluyen individuos en la categoría I y II (*Catostemma commune, Eriotheca globosa, Apeiba tibourbou, Heliocarpus americanus, Sterculia apetala, Sterculia pruriens*) y dos especies (*Guazuma ulmifolia, Uladendron codesurii*) se distribuyen en las categorías II y III. Los valores encontrados para frecuencia de poros coinciden con lo reportado para especies de Malvaceae por [6]; así como con lo indicado por [18] para *Catostemma commune, Ochroma pyramidale, Pachira quinata, Guazuma ulmifolia, Sterculia apetala* y *Apeiba tibourbou*; [40] en *Pachira quinata;* [12] para *Apeiba tibourbou y Heliocarpus popayanensis*; [40] para *Catostemma commune*, *Eriotheca globosa*, *Ochroma pyramidale* y *Pachira quinata*; [13] en *Uladendron codesurii* y lo encontrado por [42] en *Catostemma commune.* El diámetro de poros (Cuadro 4) mostró una alta variación y osciló entre un promedio mínimo de 129,45 µm (*Uladendron codesurii*) hasta un máximo de 286,5 µm (*Pachira quinata*), existiendo una diferencia superior al 100 % entre ambos valores.

Según la clasificación de la [38] todos los individuos de *Pachira quinata* y *Sterculia apetala* se ubican en la categoría de poros grandes (> 200 µm); mientras que *Guazuma ulmifolia*, *Heliocarpus americanus* y *Uladendron codesurii* tienen a todos sus individuos en la categoría de poros medianos (100 - 200 µm). El resto de las especies tienen individuos en las dos categorías antes mencionadas. Con relación a lo reportado por [6], [18], [40], [12], [41], [13], [42], y [43], existen similitudes con lo encontrado en las diez especies estudiadas con respecto a la categoría diamétrica del tamaño de los poros. A nivel de subfamilias, los poros de mayor tamaño se encontraron en Bombacoideae y Sterculioideae y los de menor tamaño en Grewioideae y Malvoideae. De acuerdo a la prueba de Tukey ( $\alpha$  = 0,01) se puede considerar que Bombacoideae y Sterculioideae tienen un comportamiento similar y se pueden incluir en un mismo grupo. De acuerdo a los valores obtenidos en la frecuencia y diámetro de poros, se calculó la fracción de lumen de vasos para cada especie (Cuadro 5), encontrándose que el factor que mayor incidencia tiene sobre la fracción de lumen de vasos es la frecuencia de poros. Los mayores valores de fracción de lumen correspondieron a las especies con mayor frecuencia de poros (*Guazuma ulmifolia*, *Heliocarpus americanus*, *Uladendron codesurii*).

**Cuadro 4.** Comparación entre especies de la familia Malvaceae en frecuencia de poros, diámetro de poros y densidad seca al aire (promedio, desviación, coeficiente de variación, número de mediciones).

| Especie                   | Poros/ $mm2$             | Diámetro de poros (µm)       | Densidad seca al aire (kg/m <sup>3</sup> ) |
|---------------------------|--------------------------|------------------------------|--------------------------------------------|
| Apeiba tibourbou          | $4.56^{abc} \pm 1.43$    | $170.85^{\circ} \pm 28.81$   | $403^b \pm 51$                             |
|                           | $CV = 31,36$ %; $n = 20$ | $CV = 16,86 %; n = 100$      | $CV = 12,62 %; n = 40$                     |
| Catostemma<br>commune     | $4,85^{abc} \pm 1,32$    | $227.23^{\circ}$ ± 38.23     | $682^d \pm 90$                             |
|                           | $CV = 27,19$ %; $n = 20$ | $CV = 16.82$ %; n = 100      | $CV = 13.15 %$ ; n = 40                    |
| Eriotheca globosa         | $3,42^{ab} \pm 1,79$     | $229,4^e \pm 49,82$          | $607^{\circ} \pm 60$                       |
|                           | $CV = 52,43$ %; n = 20   | $CV = 21,72 %; n = 100$      | $CV = 9,929 %; n = 40$                     |
| Guazuma ulmifolia         | $18.52^d \pm 11.07$      | 146,68 <sup>ab</sup> ± 24,67 | $612^{\circ}$ ± 61                         |
|                           | $CV = 59,78 %; n = 25$   | $CV = 16,82; n = 125$        | $CV = 9,92 %; n = 50$                      |
| Heliocarpus<br>americanus | $9.31^d \pm 6.85$        | $158.93^{bc} \pm 29.98$      | $230^a \pm 43$                             |
|                           | $CV = 73,59$ %; $n = 20$ | $CV = 18,87 %; n = 100$      | $CV = 18,82 %; n = 40$                     |
| Ochroma<br>pyramidale     | $3.04^a \pm 1.7$         | $193,55^d \pm 29,97$ (270)   | $185^a \pm 34$                             |
|                           | $CV = 55,96 %; n = 20$   | $CV = 15,48 %; n = 100$      | $CV = 18,33 %; n = 36$                     |
| Pachira quinata           | $3,14^{ab} \pm 1,41$     | $286,45^{\circ} \pm 62,18$   | $436^{\circ} \pm 94$                       |
|                           | $CV = 45,08$ %; $n = 20$ | $CV = 21,71 %; n = 100$      | $CV = 21,60$ %; $n = 40$                   |
| Sterculia apetala         | 4,04abc $\pm$ 1,72       | $240.25^{\circ} \pm 29.85$   | $457^{\circ}$ ± 41                         |
|                           | $CV = 42,53 %; n = 20$   | $CV = 12,43 %; n = 100$      | $CV = 9,02 %; n = 40$                      |
| Sterculia pruriens        | $4,37^{abc} \pm 2,32$    | $238.9^{\circ} \pm 45.76$    | $597^{\circ} \pm 52$                       |
|                           | $CV = 53,19$ %; $n = 20$ | $CV = 19,16 %; n = 100$      | $CV = 8,75 %; n = 40$                      |
| Uladendron<br>codesurii   | $8,96^{bc} \pm 2,76$     | $129,45^a \pm 23,27$         | $1037^{\circ}$ ± 100                       |
|                           | $CV = 30,82 %; n = 20$   | $CV = 17,97 %; n = 100$      | $CV = 9,62$ %; $n = 11$                    |

NOTA: Letras diferentes indican grupos con diferencias estadísticas significativas (Tukeγ,  $α = 0.01$ ).

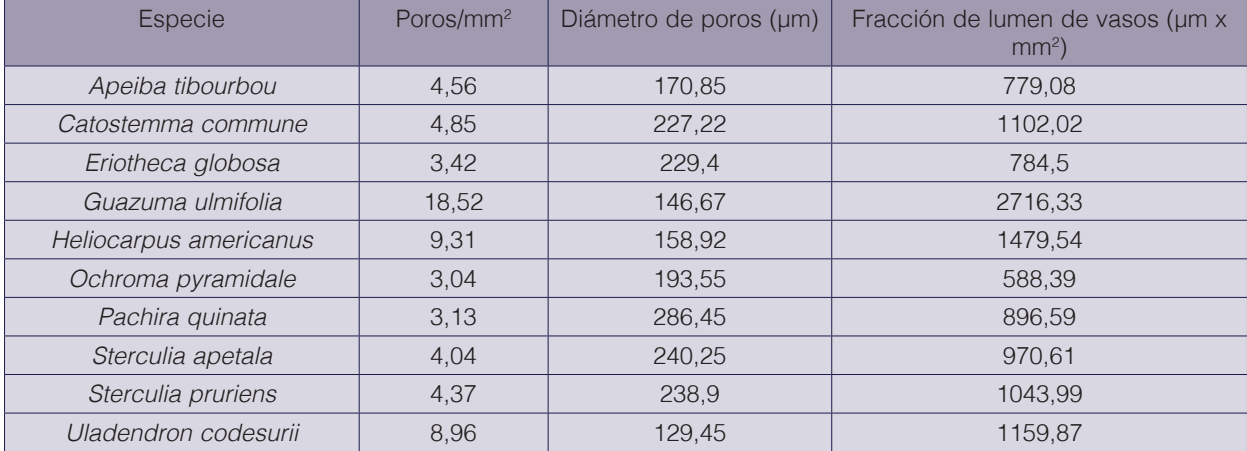

**Cuadro 5.** Frecuencia, diámetro y fracción de lumen de vasos para diez especies de Malvaceae.

La densidad seca al aire osciló entre 185 kg/m<sup>3</sup> (*Ochroma pyramidale*) y 1037 kg/m3 (*Uladendron codesurii*) (cuadro 4), mostrando un rango de variación donde el mayor promedio registrado fue 5,6 veces superior al promedio mínimo.

De acuerdo con la clasificación de [37], el 50 % de las especies se encuentran en la categoría I, 30 % en la categoría II, 10 % en la III y 10 % en la categoría V. También se encontró que dentro de las categorías donde se ubicaron más de una especie (I, II) existieron diferencias estadísticamente significativas lo que indica que aún cuando se ubican en una misma categoría muestran diferencias de comportamiento en cuanto a densidad y esto puede incidir en diferencias en otras propiedades físicas y mecánicas. Con respecto a la ubicación de especies en las diferentes subfamilias, las de densidad muy baja a media pertenecen a las subfamilias Bombacoideae, Grewioideae, Byttnerioideae y Sterculioideae; mientras que la Malvoideae fue la única en la categoría de muy alta densidad. Al contrario de lo esperado, el mayor valor de densidad (*Uladendron codesurii*) coincidió con uno de los mayores valores de fracción de lumen de vasos; mientras que la menor densidad (*Ochroma pyramidale*) correspondió con la menor fracción de lumen de vasos. Al tener especies ubicadas en una misma categoría de densidad seca al aire pero que muestran diferencias significativas indica que la clasificación de [37] tal vez no es la más idónea para este grupo de Malvaceae y, tomando en consideración el análisis estadístico realizado para las diez especies, se puede establecer una clasificación en esta familia de acuerdo a los resultados obtenidos, sugiriéndose seis categorías de las cuales la I - II representan maderas blandas, la III - IV moderadamente duras y V - VI para maderas duras (cuadro 6).

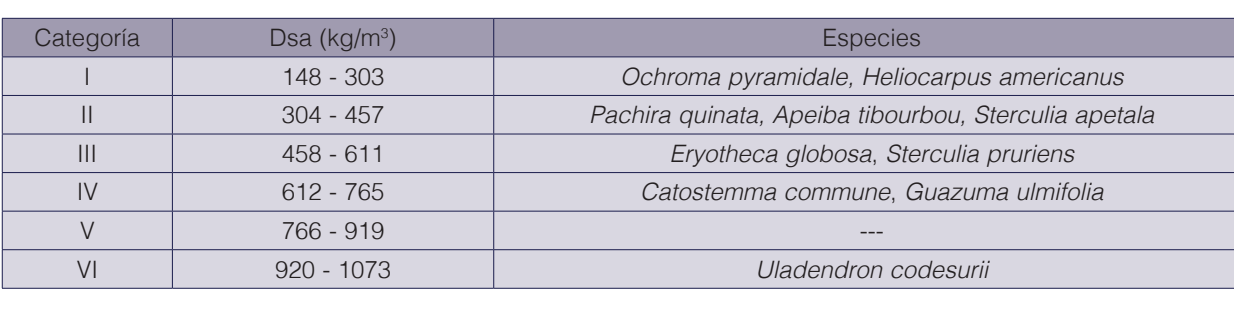

**Cuadro 6.** Clasificación de densidad seca al aire (Dsa) para 10 especies de Malvaceae.

Al establecer relación entre los valores de densidad y de características de los vasos, la prueba de Pearson ( $\alpha = 0.01$ ) (cuadro 7) indica que existe una correlación significativa entre la frecuencia con el diámetro de poros y fracción de lumen de los vasos, observándose una relación directa entre frecuencia de poros y fracción de lumen e inversa entre frecuencia de poros y diámetro de poros, siendo mayor el nivel de significancia con la fracción de lumen de los vasos.

> **Cuadro 7.** Correlación de Pearson entre densidad seca al aire (Dsa), frecuencia (Fp), diámetro (Dp) y fracción de lumen de vasos (Flv) para diez especies de Malvaceae.

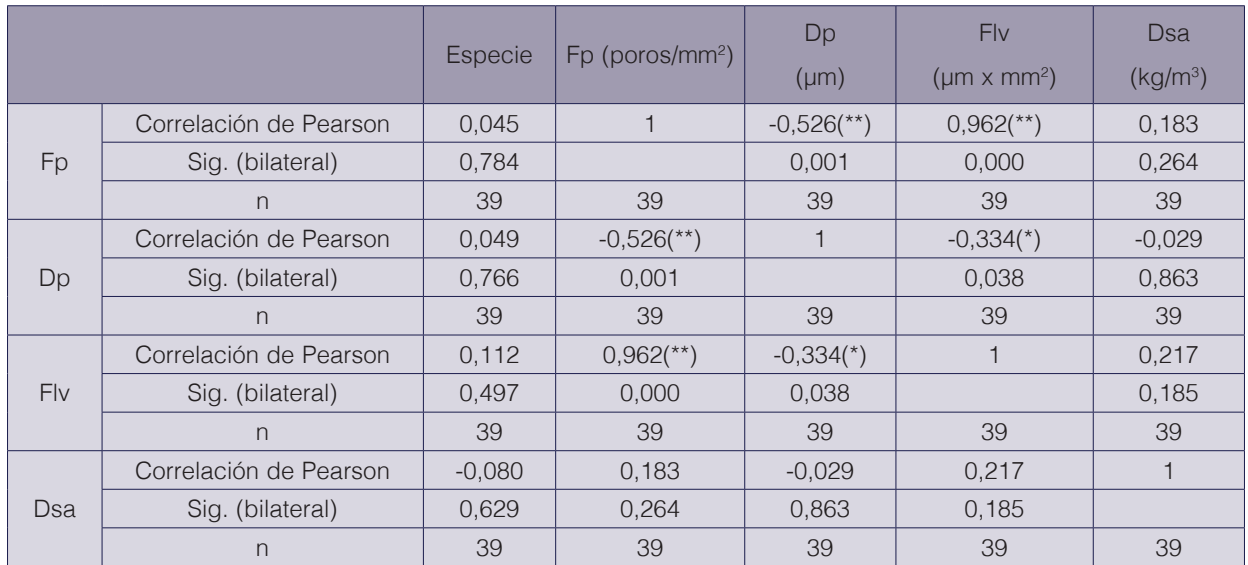

\*\* La correlación es significativa al nivel 0,01 (bilateral).

\* La correlación es significante al nivel 0,05 (bilateral).

Con respecto a la densidad seca al aire, no se encontró correlación significativa con ninguno de los elementos cuantitativos de los vasos (frecuencia, diámetro, fracción de lumen); sin embargo presenta valores positivos con frecuencia de poros y fracción de lumen y negativos con diámetro de poros. Estos resultados contrastan con lo encontrado por [29] el cual reporta una relación negativa y significativa entre densidad y área o espacio ocupado por los vasos (incrementos de densidad ante disminuciones del área media de los vasos), además de una correlación positiva y significativa entre densidad de la madera y frecuencia de vasos. Asimismo, [22] y [32] encontraron correlaciones negativas para diámetro de poros y fracción de poros con la densidad de la madera, mientras que [44] reportan una correlación positiva entre diámetro de poros y densidad de la madera. Por otra parte, [24] señalan que la fracción de lumen y la densidad de la madera muestran una baja o nula correlación; tal como se encontró en el presente estudio con las diez especies de Malvaceae. Esto indica que los vasos, aunque ejercen influencia sobre la densidad de la madera, no explican por sí solos la variación de la densidad y existen otros tejidos xilemáticos que pueden tener mayor influencia y correlación con la densidad. Observando las características anatómicas de las especies estudiadas, se puede inferir que el grosor de paredes de las fibras puede tener una mayor influencia sobre la densidad; al contrastar los valores extremos se encuentra que la especie que mostró mayor valor de densidad seca al aire (*Uladendron codesurii*) se caracterizó por poseer fibras de paredes muy gruesas, mientras que los menores valores de densidad de *Ochroma pyramidale* coinciden con ser la especie que presentó fibras de paredes muy delgadas. Igualmente, *Catostemma commune* mostró el segundo valor de densidad más alto a pesar de tener poros grandes y de

mayor dimensión que los de *Ochroma pyramidale*, pero también presentó fibras de paredes muy gruesas. [27], estudiando la madera de *Avicennia marina*, indican que aún cuando se presenten vasos grandes, la densidad de la madera es alta debido a la alta proporción del tejido leñoso que es ocupado por fibras de paredes gruesas.

#### **Conclusiones**

a) La densidad seca al aire en la Malvaceae mostró una variabilidad importante donde los valores encontrados van desde muy baja a media para las subfamilias Bombacoideae, Grewioideae, Byttnerioideae y Sterculioideae; mientras que la Malvoideae ha sido la única en la categoría de muy alta densidad según [37]. A partir del análisis estadístico (análisis de varianza y prueba de Tukey,  $\alpha = 0.01$ ) se elaboró una clasificación que presentó un comportamiento más acertado en cuanto a la agrupación de las especies y los resultados obtenidos para las diez especies estudiadas de esta familia.

b) La relación encontrada entre las características dimensionales de los elementos de conducción (frecuencia, diámetro, fracción de lumen), indicaron una correlación significativa. Para la densidad seca al aire no se encontró correlación significativa con ninguno de éstos elementos cuantitativos sin embargo presenta valores positivos con frecuencia de poros y fracción de lumen y negativos con diámetro de poros. Con esto se puede inferir que los otros elementos constitutivos del xilema (fibras y parenquima) son importantes para establecer relación entre la anatomía y la propiedad física de densidad.

#### **Referencias**

- [1] L. Ninin. "La anatomía de la madera y la resolución de problemas tecnológicos". *Rev Forest Venez* 37: 107- 116. 1993.
- [2] W. León. "Anatomía y densidad o peso específico de la madera". *Rev Forest Venez* 54(1)*:* 67-76. 2010.
- [3] APG. "An update of the Angiosperm Phylogeny Group classification for the orders and families of flowering plants: APG II". *Bot J Linn Soc* 141(4): 399-436. 2003.
- [4] APG. "An update of the Angiosperm Philogeny Group classification for the orders and families of flowering plants: APG III". *Bot J Linn Soc* 161(2): 105-121. 2009.
- [5] APG. "An update of the Angiosperm Phylogeny Group classification for the orders and families of flowering plants: APG IV". *Bot J Linn Soc* 181(1): 1-20. 2016.
- [6] L. Rojas y W. León. "Anatomía de la madera de 25 especies de Malvaceae en Venezuela". *Pittieria* 43: 8 33. 2019.
- [7] J. Mora y J. Arroyo. "*Propiedades físicas-mecánicas de 44 maderas de la Guayana Venezolana".* Ministerio de Agricultura y Cría. Laboratorio Nacional de Productos Forestales. Mérida, Venezuela. 6 p. 1968.
- [8] Laboratorio Nacional de Productos Forestales (LNPF). "*Estudio de 104 maderas de los Altos Llanos Occidentales"*. Universidad de Los Andes. Facultad de Ciencias Forestales y Ambientales. Mérida, Venezuela. 1972.
- [9] J. Lozada. "*Propiedades físicas y mecánicas del Saquisaqui (Bombacopsis sepium) basadas en el estudio de una rola*". Tesis de grado. Universidad de los Andes, Facultad de Ingeniería Forestal. Mérida, Venezuela. 1958.
- [10] J. Merlo. E. Reyes. D. Garay y S. Valero. "Propiedades físico-mecánicas y usos posibles de la especie *Eriotheca globosa* (Aublet) A. Robyns (Ceiba roja). Proveniente del Lote Boscoso San Pedro, del estado Bolívar, Venezuela". *Rev Forest Venez* 48(1): 87-94. 2004.
- [11] N. Angarita. "*Estudio anatómico de algunas especies de la familia Bombacaceae"*. Trabajo de ascenso. Universidad de los Andes. Mérida, Venezuela. 45 p. 1981.
- [12] L. Valverde y A. Rincón. "Anatomía de la madera de 3 especies de la familia Tiliaceae en Venezuela. (*Apeiba tibourbou, Goethalsia meiantha* y *Heliocarpus popayanensis*)". *Agricultura Andina* 14(1): 85-99. 2008.
- [13] L. Pinto. "Descripción anatómica del leño de *Uladendron codesurii* Marcano-Berti (Malvaceae)". *Pittieria* 7: 31-34. 1978.
- [14] H. Corothie. "*Estructura anatómica de 47 maderas de la Guayana venezolana y clave para su identificación"*. Universidad de Los Andes. Laboratorio Nacional de Productos Forestales. Mérida, Venezuela. 125 p. 1967.
- [15] A. Pérez. "Estructura anatómica de 37 maderas de la Guayana venezolana y clave para su identificación". *Acta Bot Venez* 8(1): 9-109. 1973.
- [16] A. Pérez. "Anatomía e identificación de 40 maderas del bosque La Mucuy, estado Mérida". *Pittieria* 20: 5-78. 1993.
- [17] W. León. "Anatomía de la madera de 69 especies de la Reserva Forestal Caparo (Barinas, Venezuela)". *Rev Forest Venez* 56(2): 167-195. 2012.
- [18] W. León. "Anatomía de maderas de 108 especies de Venezuela". *Pittiera*. Serie Publicaciones Especiales PE 1. Mérida, Venezuela. 263 p. 2014.
- [19] W. León. "Anatomía xilemática de tronco y ramas de *Theobroma cacao* L. (Malvaceae: Byttneroideae)". *Ernstia*  25(1): 1-17. 2015.
- [20] S. Aguilar, L. Abundiz y J. Barajas. "Comparación de la gravedad específica y características anatómicas de la madera de dos comunidades vegetales en México". *Anales Inst Bio. Univ Nac Autón* México, *Bot* 72(2): 171-185. 2001.
- [21] G. Bárcenas, F. Ortega, G. Ángeles y P. Ronzón. "Relación estructura-propiedades de la madera de angiospermas mexicanas". *Universidad y Ciencia* 21(42): 45-55. 2005.
- [22] K. Preston, W. Cornwell y J. DeNoyer. "Wood density and vessel traits as distinct correlates of ecological strategy in 51 California coast range angiosperms". *New Phytol* 170(4): 807–818. 2006.
- [23] R. Moya, A. Berrocal, J. Serrano y M. Tomazello. "Variación radial de la anatomía, densidad y durabilidad de la madera de teca (*Tectona grandis*) procedente de dos calidades de 17 sitios y dos regiones climáticas de Costa Rica". *Invest Agrar: Sist Recur For* 18(2): 119-131. 2009.
- [24] A. Zanne, M. Westoby, D. Falster, D. Ackerly, S. Loarie, S. Arnold y D. Coomes. "Angiosperm wood structure: global patterns in vessel anatomy and their relation to wood density and potential conductivity"*. Am J Bot* 97(2): 207–215. 2010.
- [25] V. Interian-Ku, M. Borja, V. de la Rosa, J. Garcia, A. Romero y H. Vaquera. "Características anatómicas y propiedades físicas de la madera de *Caesalpinia gaumeri* Greenm en Dzan, Yucatán"*. Madera y Bosques* 17(1): 23-36. 2011.
- [26] P. Pande y R. Dhiman. "Variations in wood anatomical properties and specific gravity of half sib progenies of *Populus deltoids". J For Res* 23(3): 491−496. 2012.
- [27] N. Santini, N. Schmitz y C. Lovelock. "Variation in wood density and anatomy in a widespread mangrove species. *Trees* 26(5): 1555-1563. . 2012.
- [28] S. Monteoliva y T. Cerrillo. "Densidad y anatomía de la madera en familias mejoradas de sauces en argentina". *Rev Árvore* 37(6): 1183-1191. 2013.
- [29] M. Strubbe. "*Variation of wood density and vessel traits along an altitude gradient in a tropical montane cloud forest in Ecuador"*. Master thesis. Universiteit Gent, Faculty of Bioscience Engineering, Laboratory of plant ecology & laboratory of wood technology. Belgium. 2013. (https://lib.ugent.be/en/catalog/rug01:002063423).
- [30] C. Puchaicela. "*Estudio de la estructura anatómica y propiedades físico-mecánicas de cinco especies maderables en bosques secundarios del cantón Zamora"*. Tesis de grado. Universidad Nacional de Loja. Loja, Ecuador. 161 p. 2013. (https://dspace.unl.edu.ec/jspui/handle/123456789/5218).
- [31] S. Monteoliva, A. Barotto y M. Fernández. "Anatomía y densidad de la madera en *Eucalyptus:* variación interespecífica e implicancia en la resistencia al estrés abiótico". *Rev Fac Agron Univ Nac La Plata* 114(2): 209-217. 2015.
- [32] S. Monteoliva, A. Barotto, P. Alarcón, N. Tesón y M. Fernández. "Densidad de la madera como variable integradora de la anatomía del leño: análisis de ramas y fuste en cuatro especies de *Eucalyptus"*. *Rev Fac Agron Univ Nac La Plata* 116(1): 1-11. 2017.
- [33] N. Espinoza y W. León. "Influencia de las características anatómicas sobre las propiedades mecánicas de la madera". *Rev Forest Venez* 37: 21-38. 1993.
- [34] A. Taquire. "*Relación entre la estructura anatómica y las propiedades físico mecánicas de tres especies forestales provenientes de los altos llanos occidentales de Venezuela"*. Tesis de Maestría. Universidad de los Andes, Facultad de Ciencias Forestales y Ambientales. Mérida, Venezuela. 67 p. 1995*.*
- [35] S. Valero. "Relación entre anatomía y propiedades físico-mecánicas de la especie Tectona grandis, prove*niente de los Llanos Occidentales de Venezuela*". Tesis de Maestría. Universidad de los Andes, Facultad de Ciencias Forestales y Ambientales. Mérida, Venezuela. 101 p. 2001.
- [36] Deustche Institut fur Normung (DIN). "*Testing of wood; determination of density"*. German National Standard. DIN 52182. 3 p. 1976.
- [37] P. Ninin. "*Lineamientos Básicos Para la Utilización de Maderas".* Tesis de grado. Universidad de Los Andes. Mérida, Venezuela. 256 p. 1987.
- [38] IAWA Committee. "IAWA List of microscopic features for hardwood identification". *IAWA Bull n.s*. 10(2): 219- 332. 1989.
- [39] A. Scholz, M. Klepsch, Z. Karimi y S. Jansen. "How to quantify conduits in wood?". *Front Plant Sci* 4: 1-11. 2013. DOI: 10.3389/fpls2013.0056.
- [40] N. Barrios, W. León y C. Pacheco. "Determinación de características anatómicas cuantitativas de la madera mediante tecnologías de información geográfica". *Pittieria* 40: 54-93. 2016.
- [41] P. Détienne, A. Loureiro y P. Jacquet. "Estudo anatómico do lenho da familia Bombacaceae da América". *Acta Amaz* 13(5-6): 831-867. 1983.
- [42] E. Paula. "Estudos sobre Bombacaceae: Investigacao anatomica das madeiras de *Catostemma commune* Sandwith, *Catostemma sclerophyllum* Ducke e *Scleronema micranthum* (Ducke) Ducke, com vistas a polpa, papel e taxinomia". *Acta Amaz* 6(2): 155-161. 1976.
- [43] D. Kribs. "*Commercial foreign woods on the american market"*. Dover Publications Inc. New York. 241 p. 1968.
- [44] L. Poorten, I. McDonald, A. Alarcon, E. Fichtler, J. LIcona, M. Peña, F. Sterck, Z. Villegas y U. Sass-Klaassen. "The importance of wood traits and hydraulic conductance for the performance and life history strategies of 42 rainforest tree species". *New Phytol* 185(2): 481–492. 2010.

## **Clasificación del riesgo químico de solventes orgánicos mediante la aplicación del método "CHEM21 selection guide of classicaland less classical-solvents"**

**Chemical risk classification of organic solvents by using the "CHEM21 selection guide of classical- and less classical-solvents"**

Jose Carlos Mora-Barrantes<sup>1</sup>, Leticia Morera-Ramos<sup>2</sup>, Melany Ulate-Salas<sup>3</sup>, Valery Núñez-Agüero<sup>4</sup>, Edwin Acuña-Salazar<sup>5</sup>, Mariel Cordero-Carvajal<sup>6</sup>

*Fecha de recepción: 24 de octubre de 2020 Fecha de aprobación: 19 de enero de 2021*

Mora-Barrantes, J.C; Morera-Ramos, L; Ulate-Salas, M; Núñez-Agüero, V; Acuña-Salazar, E; Cordero-Carvajal, M. Clasificación del riesgo químico de solventes orgánicos mediante la aplicación del método "chem21 selection guide of classical- and less classical-solvents". Un caso de estudio en cursos de docencia universitaria de química orgánica y bioquímica. *Tecnología en Marcha*. Vol. 35-1. Enero-Marzo 2022. Pág 28-43.

#### https://doi.org/10.18845/tm.v35i1.5370

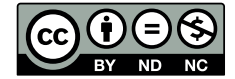

<sup>1</sup> Laboratorio de Química de la Atmósfera, Escuela de Química, Facultad de Ciencias Exactas y Naturales, Universidad Nacional, Heredia, Costa Rica. Correo electrónico: jose.mora.barrantes@una.cr. https://orcid.org/0000-0002-0409-5276

<sup>2</sup> Universidad Nacional. Costa Rica. Correo electrónico: leticia.morera.ramos@est.una.acr.cr https://orcid.org/0000-0001-8346-7754

<sup>3</sup> Universidad Nacional. Costa Rica. Correo electrónico: melany.ulate.salas@est.una.ac.cr https://orcid.org/0000-0003-2230-2176

<sup>4</sup> Universidad Nacional. Costa Rica. Correo electrónico: valery.nunez.aguero@est.una.ac.cr https://orcid.org/0000-0001-6851-3118

<sup>5</sup> Universidad Nacional. Costa Rica. Correo electrónico: edwin.acuna.salazar@est.una.ac.cr https://orcid.org/0000-0002-5366-7218

<sup>6</sup> Universidad Nacional. Costa Rica. Correo electrónico: mariel.cordero.carvajal@est.una.ac.cr https://orcid.org/0000-0002-5416-7776

#### Palabras clave

CHEM21; solvente orgánico; riesgo; seguridad; salud; medio ambiente; laboratorio; universidad.

#### Resumen

Un solvente orgánico (SO) es un compuesto, generalmente líquido, que contiene carbono y que posee la característica de disolver otras sustancias. A nivel industrial, son utilizados en operaciones de disolución de reactivos, extracción, lavado y separación de mezclas, además son empleados en laboratorios de docencia universitaria. A pesar de sus múltiples aplicaciones, la mayor parte de los solventes orgánicos son altamente volátiles, influyendo en la contaminación del aire y agua, así como en la salud de las personas. El objetivo de la presente investigación es evaluar el impacto en la seguridad, la salud y en el ambiente por el uso de solventes orgánicos en cursos de laboratorio de bioquímica, química orgánica I y II, mediante la aplicación de la guía denominada "CHEM21 Selection Guide of Classical-and Less Classical Solvents".

Se recopilaron las características fisicoquímicas y toxicológicas de los solventes en estudio para clasificarlos de acuerdo con la guía CHEM21. Los resultados clasifican la mayoría de los solventes como "problemáticos" con un porcentaje de 41, un 28% se categorizan como "recomendadas" y 31% como "peligrosos". Dentro de las características de los SO peligrosos se destacan su bajo punto de ebullición, fusión y los significativos daños a la salud y medio ambiente. De acuerdo con los resultados obtenidos se considera al curso de orgánica I como el de mayor riesgo, debido a su mayor porcentaje de solventes ¨peligrosos¨ y ¨problemáticos¨. Se considera el curso de bioquímica como de menor riesgo, principalmente debido al menor uso de solventes orgánicos.

#### Keywords

CHEM21; organic solvent; risk; safety; health; environment; laboratory; university.

#### **Abstract**

An organic solvent (OS) is a compound, typically liquid, that contains carbon and the characteristic of dissolving other substances. At industrial level, organic solvents are used in reagent dissolution operations, extraction, washing and separation of mixtures, they are also used in university teaching laboratories. Despite its multiple applications, most organic solvents are highly volatile and influence air and water pollution, as well as in people's health. The objective of this research is to assess the impact on safety, health and the environment from the use of organic solvents in organic chemistry and biochemistry teaching courses, by applying the specific guide "CHEM21 Selection Guide of Classical-and Less Classical Solvents".

The physicochemical and toxicological characteristics of the solvents under study were compiled to classify them according to the CHEM21 guideline. The results classify most solvents as "problematic" with a percentage of 41, the 28% are categorized as "recommended" and 31% as "hazard". Among the characteristics of dangerous OS highlights its low boiling, melting point and the significant damage to health and environment. According to the obtained results, organic I course is considered the most dangerous, due to its higher percentage of ¨hazardous¨ and ¨problematic¨ solvents. Biochemistry course has the lower risk, mainly due to the less use of solvents.

#### Introducción

Un solvente orgánico es un compuesto químico que contiene carbono y se utiliza para disolver otras sustancias como pinturas, barnices, grasa y aceite. Estos se caracterizan por ser volátiles lo cual significa que son disolventes que se evaporan a temperatura y presión ambiental generando vapores. [1] De manera simple se puede definir un solvente como un material (generalmente es líquido) que tiene la capacidad de disolver a otro formando una solución. El más común en la vida diaria es el agua, pero existen también solventes orgánicos (SO) que tienen en su estructura enlaces carbono-hidrógeno [2].

Una característica importante de los SO es su volatilidad, los compuestos orgánicos volátiles (COV's) son hidrocarburos de 2 a 20 átomos de carbono, estos se pueden clasificar en ligeros (2-11 átomos de C) y pesados (12-20 átomos de C) [3]. Además, poseen un punto de ebullición inferior a 250°C, cuánto mayor sea la volatilidad (menor el punto de ebullición), con mayor facilidad será emitido desde un producto o superficie hacia el aire. [4].

A nivel industrial, los solventes orgánicos son ampliamente utilizados en operaciones de disolución de reactivos, extracción, lavado y separación de mezclas [5]. Los SO forman parte de una amplia variedad de productos [6]. Según el Instituto Francés de Seguridad e Higiene (INRS) constituyen lacas y barnices (46%), productos farmacéuticos (9%), colas y pegamentos (6%), tintas de impresión (6%), productos cosméticos (6%), desengrasantes (4%), plaguicidas (2%) y productos de limpieza en seco (1%). Los disolventes más producidos a nivel mundial son ciclohexano, cloruro de metileno, cloroformo, acetona, tolueno, alcohol etílico y otros [7].

Los solventes se clasifican, de forma general, en suaves o fuertes para referirse a su poder disolvente en función del material que se desea disolver, y también de forma específica en familias (Hidrocarburos aromáticos, hidrocarburos alifáticos, hidrocarburos alicíclicos, hidrocarburos halogenados, alcoholes, glicoles, cetonas, ésteres, ésteres de ácidos grasos, éteres, éteres de glicol, terpenos, ácidos orgánicos y mezclas complejas de composición variable) , según el grupo químico al que pertenecen [7].

A pesar de sus útiles y múltiples aplicaciones, la mayor parte de los solventes orgánicos son altamente volátiles, influyendo en la contaminación del aire y agua [8]. Los SO ingresan al aire por evaporación, para luego fotodegradarse o bien reaccionar con radicales gaseosos que promueven su oxidación [9]. A diferencia de los compuestos polares que se degradan con facilidad, algunos son persistentes en el ambiente, como los componentes volátiles clorados, que poseen una vida media de décadas en el medio acuático. La permanencia de los solventes orgánicos en el medio ambiente contribuye al calentamiento global y a la disminución de la capa de ozono [10]. Además, los COV's debido a su reactividad, producen la formación de compuestos secundarios en la atmósfera como el ozono troposférico ( $\mathsf{O}_3$ ), principal componente del smog fotoquímico [3].

Otra implicación relacionada al uso de solventes orgánicos es su nivel de inflamabilidad, explosividad y toxicidad para los seres humanos, animales y plantas [5]; en especial los compuestos clorados e hidrocarburos, los cuales poseen efectos crónicos negativos en la salud como cáncer y mutaciones [10]. Además, la exposición a mezclas de solventes, de estireno o tolueno, se ha relacionado con la degeneración auditiva y de balance [11].

En su mayoría, los SO son peligrosos y existen características que intensifican dicha peligrosidad, poniendo en riesgo la salud y el medio ambiente, dichas características son: volatilidad, liposolubilidad, toxicidad, inflamabilidad, explosividad y bioacumulación [12]. Como resultado de estos efectos adversos, existen regulaciones para evitar la exposición a los COVs, principalmente aquellos con clasificación de problemáticos. La legislación del gobierno Español indica que en una instalación donde se usen COVs con peligros carcinogénicos, mutagénicos

o que afecten la fertilidad, se tendrán límites de 2 mg/Nm<sup>3</sup> para las frases H340, H350, H350i, H360D o H360, las cuales deberán ser sustituidos en la medida de lo posible. Además, los COVs halogenados con frase H341 o H351 deberán tener un límite de emisión de 20 mg/Nm<sup>3</sup> [13].

El uso de solventes orgánicos no se limita únicamente al sector industrial, en laboratorios de docencia universitaria de cursos de química orgánica y bioquímica, también se utilizan SO, entre los más destacados se mencionan: hidrocarbonos alifáticos, cíclicos, aromáticos, halogenados, cetonas, aminas, esteres, alcoholes, aldehídos y éteres [14]. Estos compuestos se caracterizan por disolver de manera eficiente los compuestos orgánicos, además, son insolubles en agua, facilitando su separación de este medio [10]. Desde cada recinto educativo se promueve la prevención y la reducción del uso de solventes y se implementan metodologías para la evaluación del riesgo de exposición [12].

Debido a los peligros y riesgos asociados de los SO, tanto para el medio ambiente como hacia la salud del ser humano, surgen esfuerzos de organizaciones protectoras del medio ambiente, sistemas de salud y gobiernos por controlar el consumo y producción de estos [10]. Los esfuerzos incluyen la reducción del uso de solventes y la aplicación de metodologías para la evaluación del riesgo de exposición, así como para la selección de solventes orgánicos con un menor impacto hacia la salud y los ecosistemas naturales [15].

Existen metodologías simples para evaluar el riesgo químico de los reactivos, tanto por inhalación como por vía dérmica y para evaluar su seguridad; estas poseen la cualidad de no necesitar la toma de muestras y el posterior análisis de estas, además, son aplicables a sustancias que no tienen establecido un valor límite ambiental [16]. Algunos de estos métodos, que consideran los factores de riesgo de los SO son: Método basado en el COSHH Essentials del Health and Safety Executive (HSE) como la evaluación simplificada del riesgo por inhalación (I) y (II) [17], [18]; método basado en lo propuesto por Institut National de Recherche et de Sécurité (INRS), también aplicado para exposición vía inhalación y con objetivos más complejos [16], [19], [20], NTP 897-Exposición dérmica a sustancias químicas evaluación y gestión del riesgo del INSHT [21], NTP 135: Seguridad en el laboratorio. "Cuestionario de Seguridad", del INSHT [22] y NTP 934 Agentes químicos: metodología cualitativa y simplificada de evaluación del riesgo de accidente, del INSHT [23].

Una metodología de evaluación de exposición a solventes, de aplicación simple y rápida, que permite clasificarlos según su nivel de riesgo, y que es de carácter descriptiva, facilitando por lo tanto la escogencia segura de los SO para cursos de docencia, o en flujos industriales y empresas farmacéuticas es la *CHEM21 selection guide of classicaland less classical-solvent*, la cual evalúa un solvente orgánico en función a criterios de seguridad, salud y ambiente (SH&E) [12]. Esta metodología fue desarrollada por la asociación europea, Innovative Medicines Initiative (IMI)-CHEM21, compuesta por seis compañías farmacéuticas europeas de la Federación de Industrias y Asociaciones Farmacéuticas (EFPIA), diez universidades y cinco pequeñas y medianas empresas. IMI-CHEM21 promueve metodologías biológicas y químicas sostenibles, además apoya financieramente proyectos de investigación y proporciona un paquete de capacitación que garantiza que los principios de sostenibilidad se apliquen y enseñen a los estudiantes [12].

La presente investigación tiene como objetivo principal evaluar el impacto en la seguridad, la salud y en el medio ambiente por el uso de solventes orgánicos en cursos de docencia de química orgánica y bioquímica, mediante la aplicación de la guía denominada "CHEM21 Selection Guide of Classical-and Less Clasical Solvents".

#### Metodología

La evaluación del impacto en la seguridad, la salud y en el ambiente por el uso de solventes orgánicos en cursos de docencia de química orgánica y bioquímica se realizó mediante la aplicación de la guía denominada "CHEM21 Selection Guide of Classical-and Less Classical Solvents" [12]. Los SO evaluados son los incluidos en los manuales experimentales de los diferentes cursos que se imparten para la carrera de Química Industrial y cursos de servicios de otras carreras en la Universidad Nacional de Costa Rica. [24], [25], [26].

Para cada solvente orgánico utilizado en los diferentes experimentos, se recopiló información relativa a constantes fisicoquímicas, toxicológicas, riesgos asociados; a la salud humana, a sistemas medio ambientales como los acuáticos, a la atmósfera; así como medidas de seguridad relacionadas a la gestión de productos orgánicos. La principal fuente de información para la obtención de los datos fueron las fichas de seguridad de reactivos, extraídas de páginas web de la UNA, MSDSonline y labchem.com (27,28,29). Recopilados todos los datos anteriores, se obtuvieron los valores de las variables de la salud, seguridad y ambiente (SHE) utilizados por el método. Finalmente, cada solvente se categorizó como como "recomendado", "problemático" y "peligroso" según los criterios de la guía CHEM21 (Cuadro 1). La escala utilizada por el método aplicado para los tres criterios (salud, seguridad y ambiente) oscila entre 1 y 10, representando el valor de 1 el menor riesgo y el valor de 10 el mayor riesgo (cuadros 2, 3 y 4).

**Cuadro 1.** Clasificación para los criterios seguridad, salud y ambiente (SHE)-Guía CHEM21.

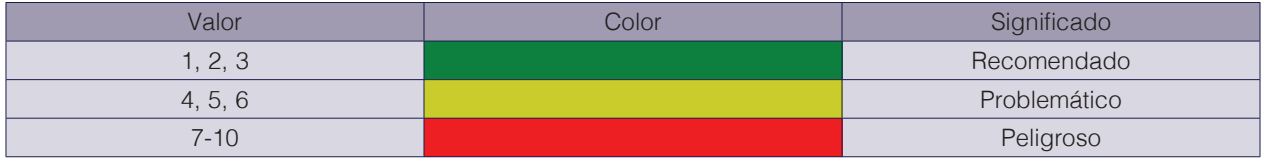

La escala utilizada por el método aplicado para los tres criterios (salud, seguridad y ambiente) oscila entre 1 y 10, representando el valor de 1 el menor riesgo y el valor de 10 el mayor riesgo (cuadros 2, 3 y 4).

De acuerdo con la guía CHEM21, para definir el criterio de seguridad del solvente orgánico evaluado se considera el punto de inflamabilidad (FP) y las frases H de cada solvente (Cuadro 2). Con el fin de tomar en cuenta otros peligros, se debe añadir un punto adicional al valor total, en caso de que el solvente; posee una temperatura de autoignición menor a 200°C, disponga de una resistividad mayor a 10 Ω metro y forme peróxidos con facilidad (EUH019 en CLP) [12].

#### **Cuadro 2.** Criterios de seguridad.

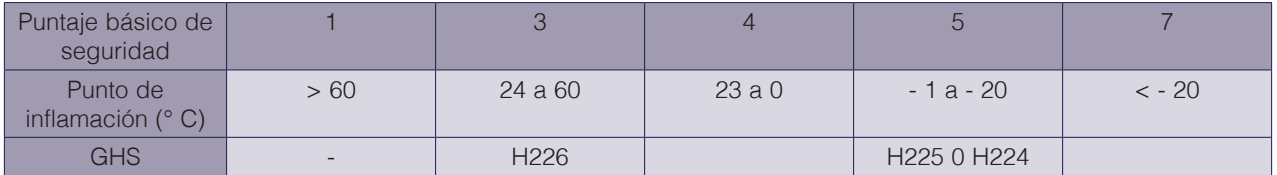

Se agrega un valor de 1 a la puntuación de seguridad para cada una de las siguientes propiedades:- AIT <200 ° C, - Resistividad> 10 8 Ω metro, Capacidad para formar peróxidos (EUH019) Cualquier disolvente con una alta energía de descomposición (> 500 J g - 1) como el nitrometano, se puntuaría 10. Fuente: [12].

La asignación del valor para el criterio relacionado a la salud se muestra en el cuadro 3. El criterio de salud refleja el riesgo laboral asociado a los solventes. La guía CHEM21 se basa en los sistemas de declaración de peligro Clasificación, Etiquetado y Envasado de sustancias y

mezclas (CLP) y los pictogramas del GHS. Se debe agregar un punto adicional para el caso de solventes orgánicos con un punto de ebullición menor a 85 °C. En este sistema el agua por sus características posee un valor de "1", el cual se puede asignar a otros solventes con un punto de ebullición (BP) mayor a 85°C y sin declaraciones H3XX [12].

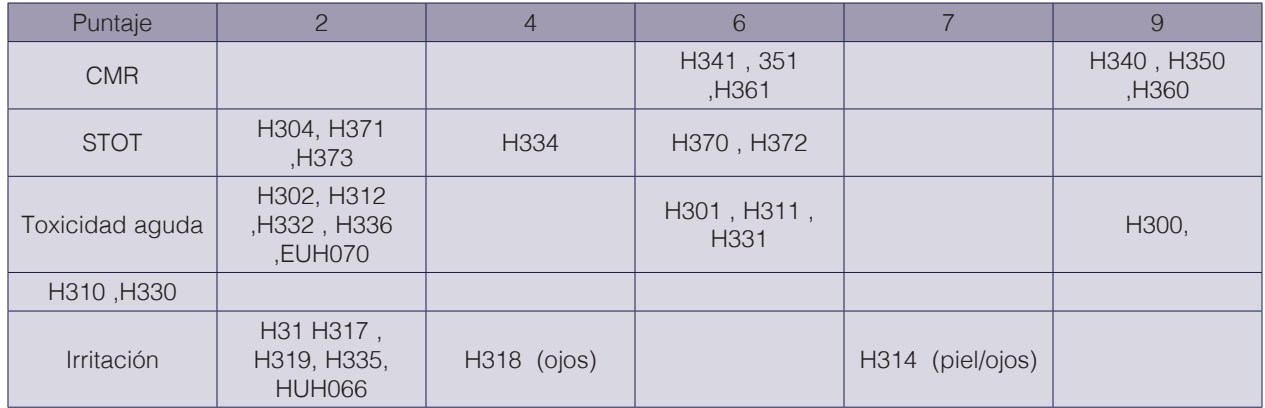

#### **Cuadro 3.** Criterios de salud.

CMR: carcinógeno, mutágeno o reprotóxico. STOT: toxicidad en un solo órgano objetivo. 1 se agrega a la puntuación de salud si BP <85 ° C. Fuente: [12].

Finalmente, el valor al criterio de ambiente se realizó mediante la información contenida en el cuadro 4, que considera el punto de ebullición y las frases H de cada solvente.

#### **Cuadro 4.** Criterios de medio ambiente.

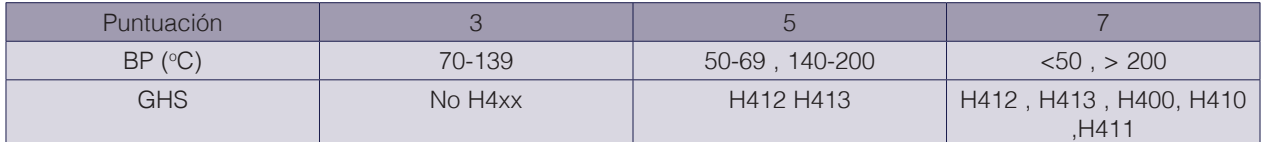

Agua: puntaje = 1.H420 (peligro de la capa de ozono): puntaje = 10. Fuente: [12].

Recopiladas todas las variables que permiten obtener los diferentes valores de los criterios de seguridad, salud y ambiente, se clasificó cada solvente orgánico de acuerdo con la información contenida en el cuadro 5.

**Cuadro 5.** Sistema de clasificación de solventes según la guía CHEM-21.

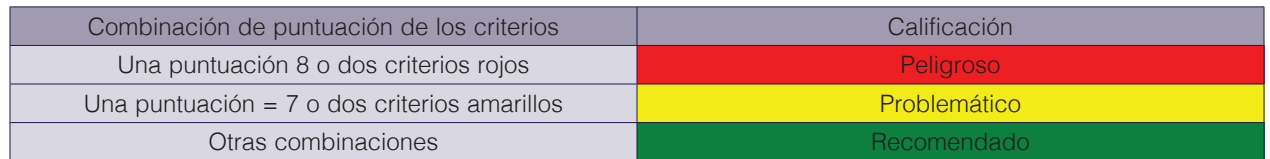

Fuente: [12].

Se generaron bases de datos y patrones de distribución de los solventes orgánicos utilizados en las prácticas de docencia en función a su impacto en la salud, seguridad y el medio ambiente. Además, con el fin de realizar una comparación entre el nivel de riesgo de los tres cursos de docencia evaluados, se utilizó la ecuación (1).

#### Nivel de riesgo =  $(\% HS + \% PS) \times \% P$  (1)

Donde: %*HS* = Porcentaje de solventes peligrosos del curso evaluado, %*PS* = Porcentaje de solventes problemáticos del curso evaluado y %*P* = Porcentaje de prácticas evaluadas

#### Resultados y discusión

Se realizó una revisión de los solventes respectivos a cada practica de los laboratorios de Bioquímica, Química Orgánica I y II, los experimentos evaluados se indican en el Cuadro 6. Se evaluó un inventario total de 24 reactivos químicos (cuadro 7), de los cuales 14, 11, y 7 corresponden a los cursos de Química Orgánica I, Química Orgánica 2 y Bioquímica, respectivamente. Los solventes orgánicos evaluados desde el punto de vista químico, se categorizan en función a su grupo funcional como; alcoholes (metanol), éteres (éter de petróleo), hidrocarburos principalmente los aromáticos (benceno y azobenceno), halogenados (tetracloruro de carbono, diclorometano y cloroformo) y ciertos ácidos orgánicos como el acético y tricloroacético, los cuales, por su naturaleza, tienen alta toxicidad y generalmente estos compuestos afectan el sistema nervioso central generando problemas neurológicos, una exposición más prolongada genera daños hepáticos, renales y respiratorios en los seres humanos, algunas sustancias son compuestos cancerígenos [30].

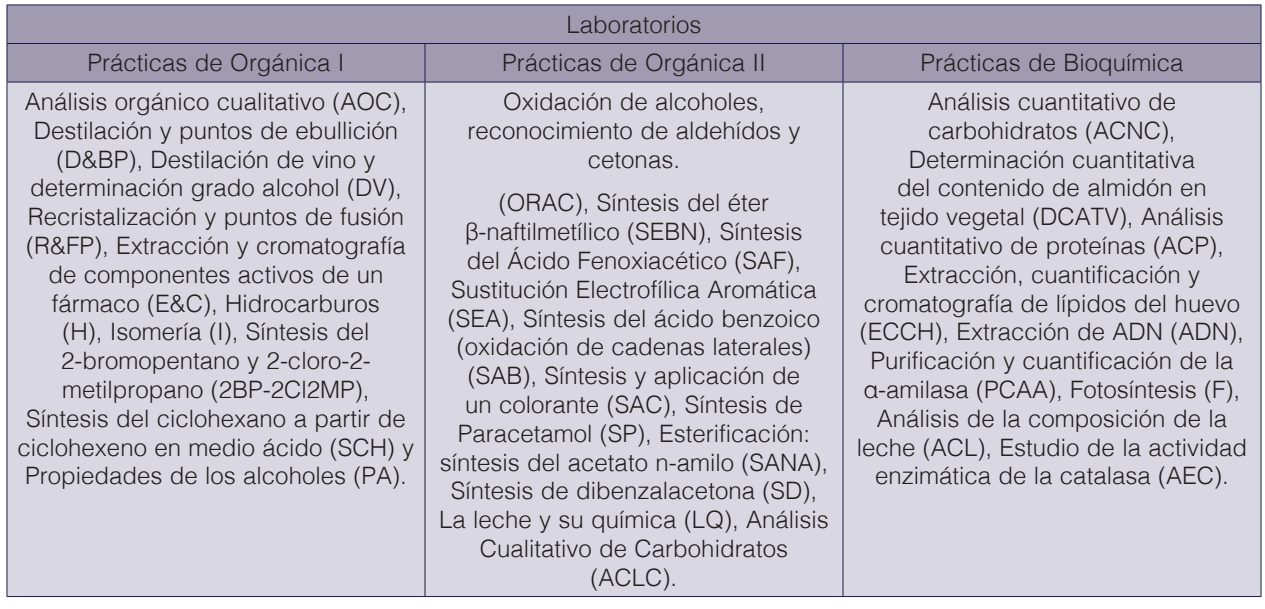

**Cuadro 6.** Prácticas de los cursos experimentales de Bioquímica, Química Orgánica I y II.
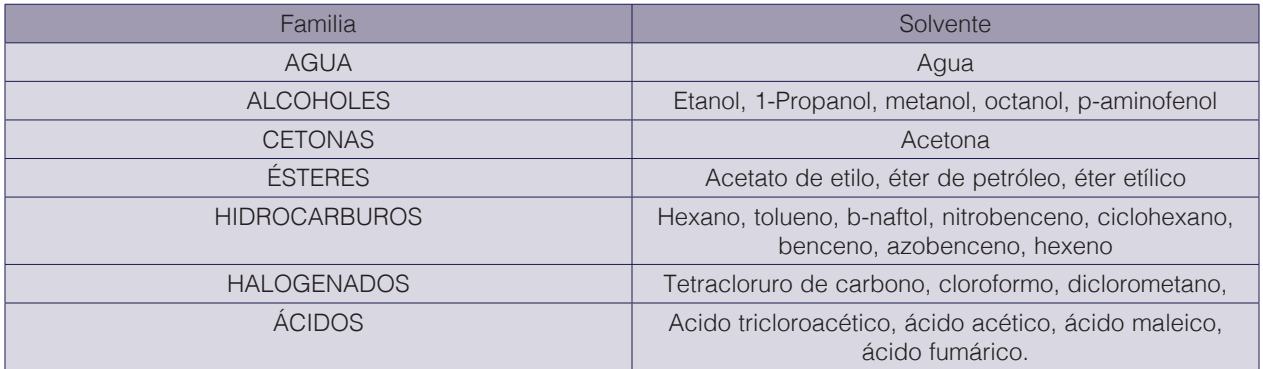

**Cuadro 7.** Solventes de las prácticas de laboratorio de bioquímica, química orgánica I y II impartidos en la Universidad Nacional, UNA.

#### Curso de Bioquímica

El cuadro 8 muestra la clasificación de cada solvente orgánico utilizado en el curso de bioquímica. Los valores del criterio de seguridad oscilan entre 1 y 7. Entre los reactivos químicos que presentan un mayor valor están; éter de petróleo, metanol y etanol. El primer SO presenta toxicidad acuática crónica con frase de peligro H411 según el SGA, por su parte el metanol provoca daños en los órganos (H370) y el etanol presenta la generación de vapores inflamables (H225). Por su parte los valores del criterio de salud oscilan entre 3 y 7. Entre los reactivos químicos que presentan mayor valor están; éter de petróleo que se sospecha perjudica la fertilidad o daña al feto (H361) y presenta toxicidad acuática crónica (H411), diclorometano, del cual, se sospecha que provoca cáncer (H351) y el ácido tricloroacético que provoca quemaduras graves en la piel, lesiones oculares graves (H314) y es muy tóxico para los organismos acuáticos (H400).

Un total de 5 son compuestos orgánicos altamente volátiles, con puntos de ebullición mayor a 60 °C, la única excepción es el ácido tricloroacético (temperatura de ebullición de 40) y el éter de petróleo que tiene un BP en un amplio intervalo (40-60 °C). Los valores de los puntos de ebullición le confieren al solvente la capacidad de difundirse en el ambiente afectado la salud de manera inminente [31]. Los valores del criterio de ambiente oscilan entre 3 y 7.

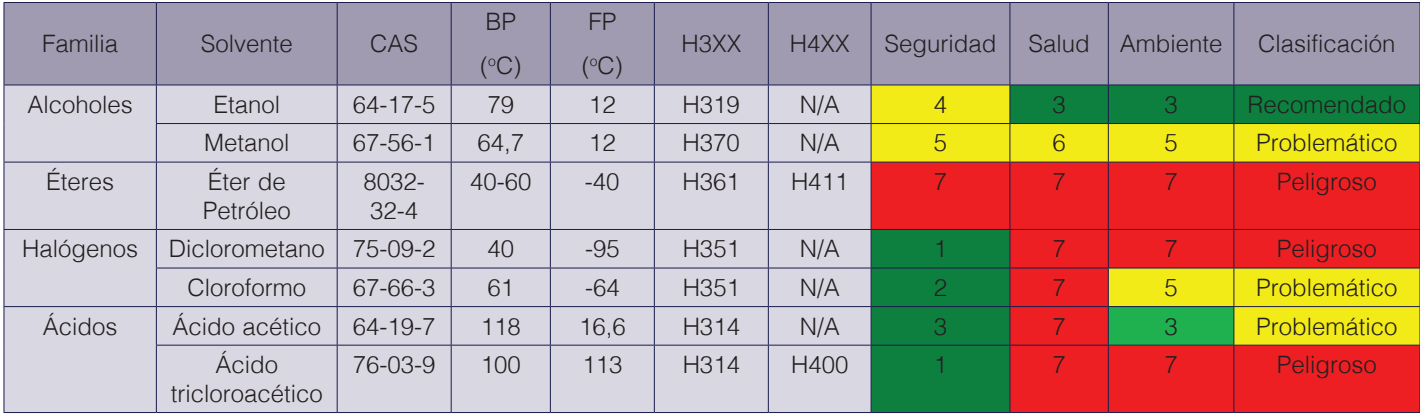

**Cuadro 8.** Clasificación de solventes orgánicos según la guía CHEM21.

La figura 1 indica que, del total de los 7 SO evaluados, un 14 % son clasificados como "recomendado", 43 % como "problemático" y 43 % como "peligroso". Entre los SO clasificados como peligrosos se encuentran éter de petróleo, diclorometano con un BP de 40 °C que favorece su difusión al ambiente y el ácido tricloroacético utilizado en la práctica de ¨ACL¨ que provoca quemaduras graves en la piel, lesiones oculares y es considerado tóxico para los organismos acuáticos. Por su parte el ácido acético, cloroformo y metanol son identificados como problemáticos debido al potencial de causar quemaduras graves en la piel y daño ocular, además son sospechosos de causar cáncer y daños en órganos diana. Finalmente, el etanol es categorizado como "recomendado" debido principalmente a que su BP es de 79 °C.

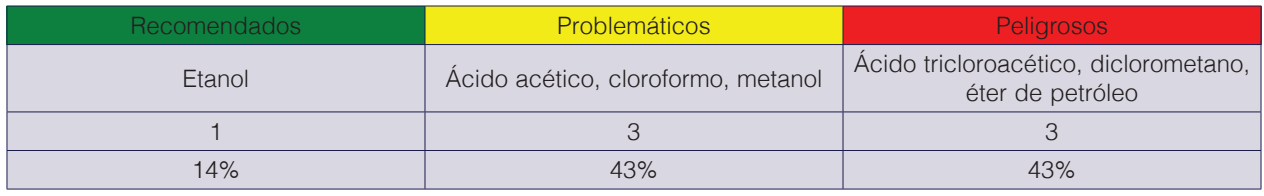

**Cuadro 9.** Categorías de peligro de la CHEM21 de solventes orgánicos.

Las figuras 2, 3 y 4 ilustran la proximidad de cada criterio obtenido experimentalmente con respecto al valor teórico (10) máximo posible para cada criterio (salud, seguridad y ambiente). Se observa en la figura 2 que la mayoría de los valores para el criterio de seguridad están lejos del valor de 10. Esto obedece a que el criterio fundamental de esta evaluación es el punto de ebullición, y la mayoría de los solventes sobrepasan los 60 °C, asignándose por ende un valor de 1 (menor valor) para el criterio de seguridad.

En el caso de la figura 3 (criterio de salud) se observa un comportamiento distinto al explicado al anteriormente, la mayoría de los solventes orgánicos tiende al máximo valor teórico permitido por el método, esto se debe principalmente a las frases H314, H351, H361, H400 y H411. Finalmente, la figura 4 ilustra los valores experimentales obtenidos para el criterio ambiente, se observa una distribución no homogénea, es decir, 3 solventes (éter de petróleo, diclorometano y ácido tricloroacético) con un valor cercano a 10, 2 solventes con un valor de 5 (metanol y cloroformo) y 2 solventes (ácido acético y etanol) con un valor de 3.

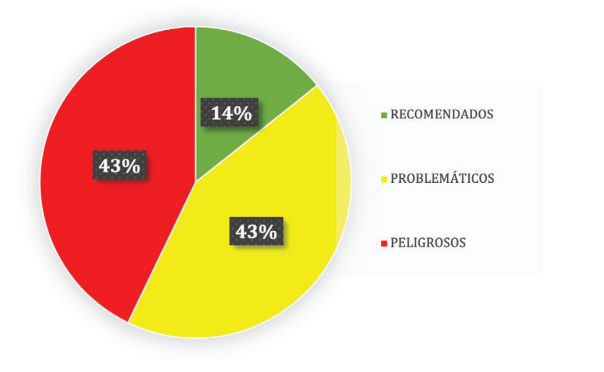

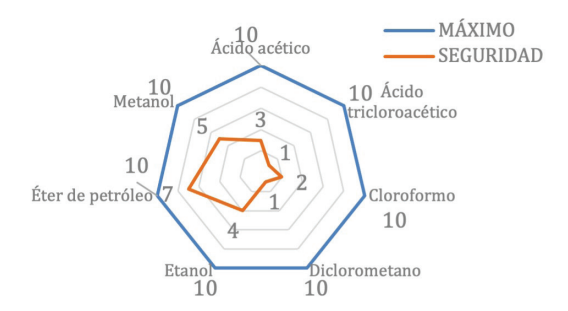

**Figura 1.** Clasificación de SO según categorías de peligro de la CHEM21.

**Figura 2.** Proximidad de los valores de riesgo experimental con el valor teórico máximo posible para el criterio de seguridad.

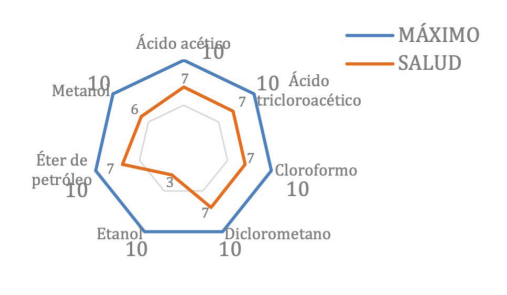

**Figura 3.** Proximidad de los valores de riesgo experimental con el valor teórico máximo posible para para el criterio de salud.

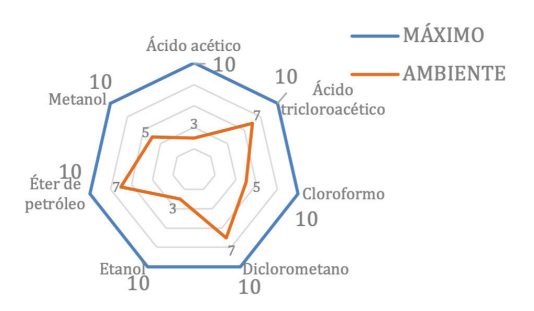

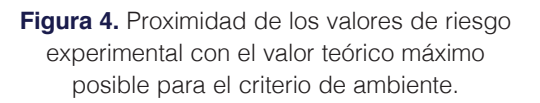

## Curso de Química Orgánica I

La clasificación de los SO empleados en el curso de Química Orgánica I según los criterios de salud, seguridad y ambiente se muestra en el cuadro 10, en total se evaluaron 14 solventes. Se incluyen las variables de campo obtenidas y los valores de criterio de salud, seguridad y ambiente.

Los valores del criterio de seguridad oscilan entre 1 y 9. Entre los SO que presentan un mayor peligro para la seguridad se están el éter etílico, hexano, hexeno y tetracloruro de carbono, lo cual se debe principalmente a su bajo punto de inflamación. De acuerdo con el sistema SGA estos SO poseen un código de indicación de peligro H225 (líquido y vapor muy inflamable). Para el caso del hexeno la frase de peligro asignada es de H224 (vapores y líquidos extremadamente inflamables) [32].

Por su parte los valores obtenidos para el criterio de salud oscilan entre 2 y 10, según este criterio 5 SO son clasificados como "peligrosos", estos solventes son éter etílico, hexano, benceno, azobenceno y tetracloruro de carbono. El hexano posee una declaración de peligro CLP H362, lo cual indica que posee efectos sobre o a través de la lactancia; el benceno y el azobenceno son carcinogénicos (H350); el tetracloruro es susceptible a provocar cáncer (H351), por su parte, el ácido acético presenta la frase H314, lo que implica que es un solvente que produce graves quemaduras en la piel y lesiones oculares [32].

Con respecto al criterio de ambiente, 4 solventes orgánicos son clasificados como peligrosos, estos son hexano, ciclohexano, azobenceno y tetracloruro de carbono. El punto de ebullición es la principal variable que influye en el criterio ambiental, debido a que esta propiedad fisicoquímica desempeña un papel importante en la contaminación ambiental, valores bajos (valores menores o cercanos a la temperatura ambiente), implican mayor generación de COV's. Por el contrario, un solvente con un alto punto de ebullición (valores mayores a 60 °C) como el azobenceno, no pueden reciclarse con facilidad y complica operaciones como el secado del producto, lo cual implica que el solvente sea clasificado como peligroso. En general, los solventes éter etílico, ciclohexano, azobenceno, hexano, octanol y tetracloruro de carbono son dañinos para el medio acuático y los seres vivos que lo habitan, provocando efectos nocivos duraderos (H410, H411, H412) [32].

En la figura 5, se muestra la distribución porcentual de los SO utilizados en las prácticas de laboratorio de Química Orgánica I. Un 28% de los solventes orgánicos son clasificados como "recomendados" y 36% son categorizados como "problemáticos".

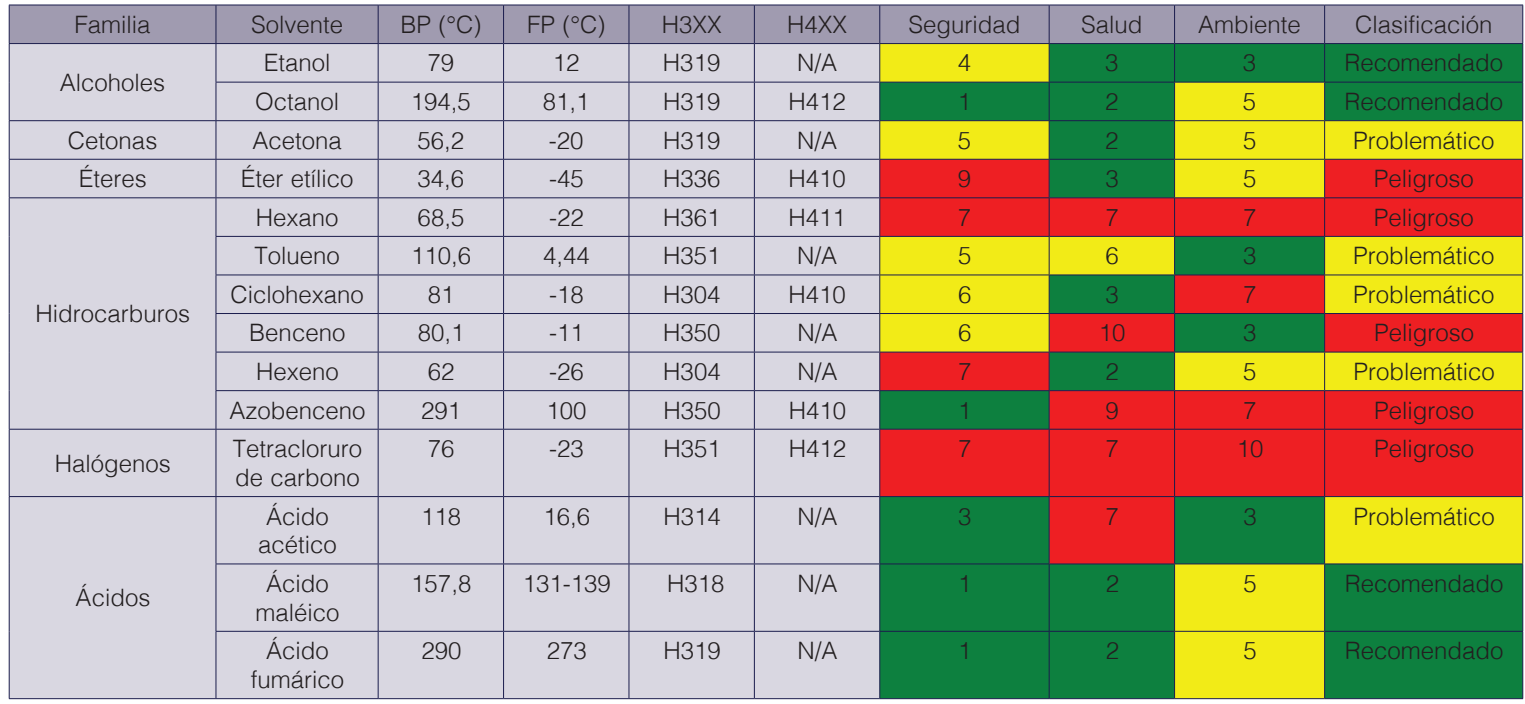

**Cuadro 10.** Clasificación de solventes orgánicos según la guía CHEM21.

El 36% de los SO son clasificados como peligrosos (cuadro 11), entre los cuales se encuentran el éter etílico, hexano, benceno, azobenceno y tetracloruro de carbono, lo cual se debe a su alta inflamabilidad y a su bajo BP, a excepción del azobenceno, su clasificación obedece principalmente a su capacidad de generar cáncer. Las sustancias "problemáticas" son tolueno, ciclohexano, hexeno y ácido acético, esto debido a su volatilidad, inflamabilidad y en el caso de benceno, por su efecto cancerígeno. Finalmente, son categorizados como "recomendados" el etanol, octanol, ácido maleico y ácido fumárico.

Las figuras 6, 7 y 8 ilustran la proximidad de cada criterio obtenido experimentalmente con respecto al valor teórico (10) máximo posible para cada criterio (SHE). Se observa en la figura 6 que la mayoría de los valores para el criterio de seguridad están lejos del valor de 10, de estos hay 4 con valor de 1 (octanol, azobenceno, ácido fumárico y ácido maleico), ya que poseen FP superiores a -20 °C.

**Cuadro 11.** Categorías de peligro de solventes orgánicos según la CHEM21.

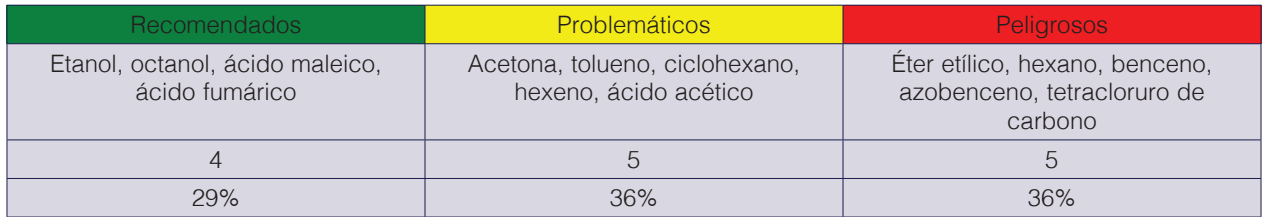

En el caso de la figura 7 (criterio de salud) se observan 5 SO con valores de 7 y/o mayores, la distribución es no homogénea, destacan SO con valores de 2, 3 y 7, entre ellos; acetona, ciclohexano y tetracloruro de carbono, respectivamente. Finalmente la figura 8 ilustra los valores experimentales obtenidos para el criterio ambiente, se observa una distribución que tiende a la media, es decir; 6 solventes (octanol, acetona, éter etílico, hexeno, ácido fumárico y ácido

MÁXIMO

SEGURIDAD

maleico) con un valor de 5, 4 solventes con un valor de 3 (etanol, tolueno, benceno y ácido acético), 3 solventes (hexano, ciclohexano y azobenceno) con un valor de 7,por último 1 con valor de 10, el tetracloruro de carbono, debido a su bajo punto de inflamación.

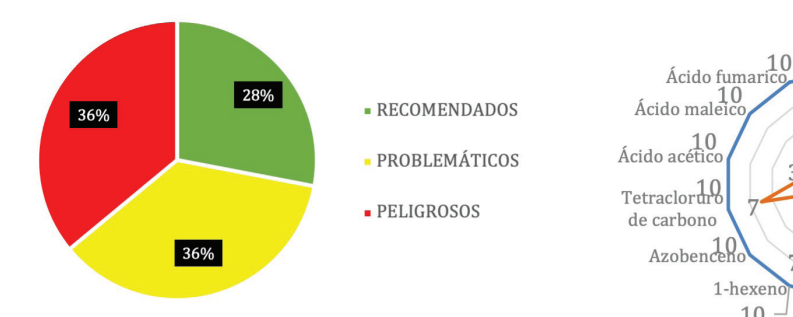

**Figura 5.** Clasificación de solventes orgánicos utilizados en las prácticas de laboratorio de Química Orgánica I, según las categorías de peligro de la guía CHEM21.

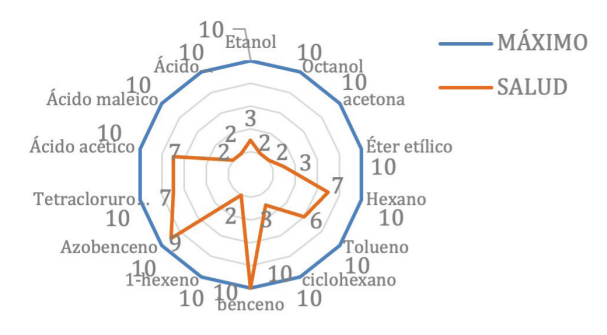

**Figura 7.** Proximidad de los valores de riesgo experimental con el valor teórico máximo posible para el criterio de salud.

### Curso de química orgánica II

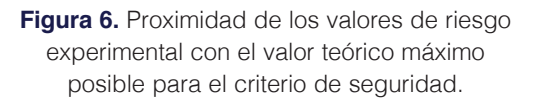

10<br>Octanol

10<br>acetona

 $10\,$  fter etílico

Hexano

10

'olueno

iclohexano

10

Etanol

6

benceno 10

1-hexer

10

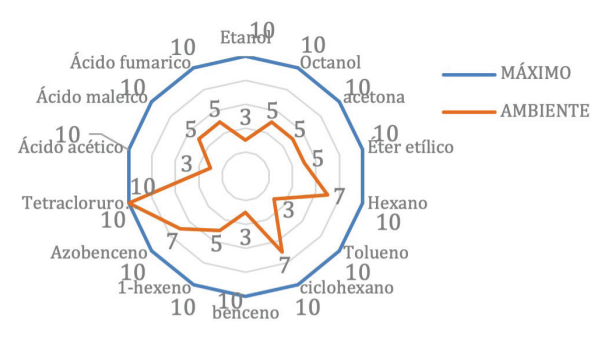

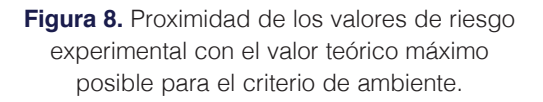

La clasificación de los solventes orgánicos utilizados en el curso de Química Orgánica II según los criterios SHE, se muestra en el cuadro 12, en total se evaluaron 11 solventes. Los valores del criterio de seguridad oscilan entre 1 y 7. Solamente el éter de petróleo representa un elevado peligro para la seguridad, lo cual se debe a su FP de -40°C (H225).

Los valores obtenidos para el criterio de salud oscilan entre 2 y 10, los SO que presentan mayor valor son; éter de petróleo, ácido acético y benceno. El primer solvente se sospecha que perjudica la fertilidad o al feto (H361), por su parte el ácido acético provoca quemaduras en la piel y lesiones oculares (H314), por último, el benceno es cancerígeno (H350) y catalogadas por el decreto real español como peligroso, por lo que se recomienda sustituirlo o disminuir su uso [34]. De acuerdo con al criterio de ambiente, 1 solvente orgánicos es clasificado como "peligroso", el cual, corresponde al éter de petróleo y se debe principalmente a que presenta toxicidad acuática crónica (H411).

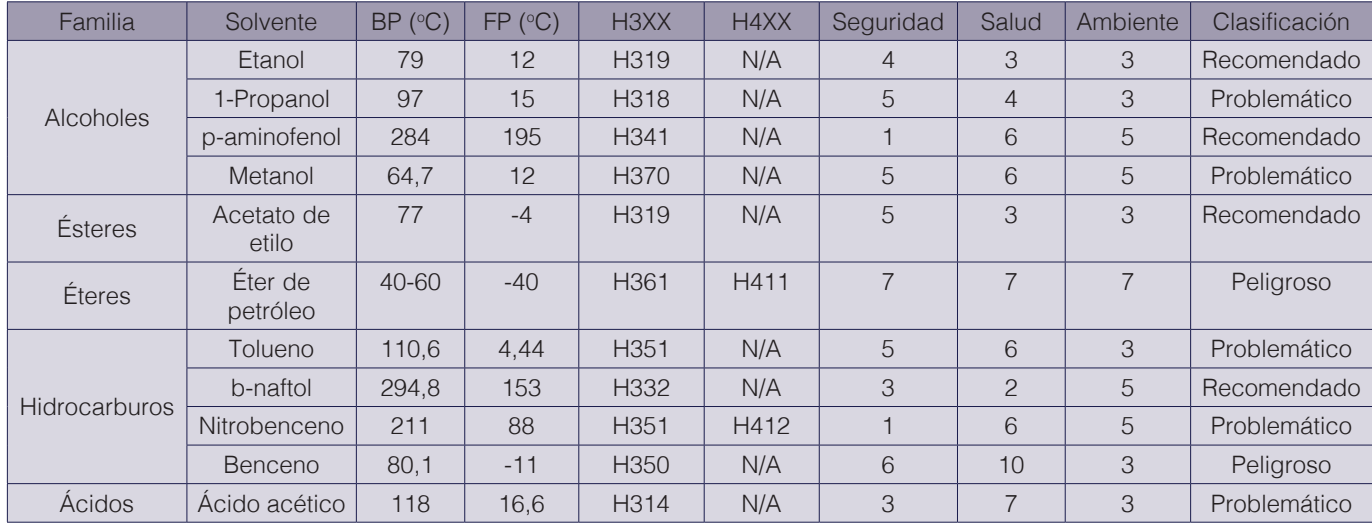

**Cuadro 12.** Clasificación de solventes orgánicos según la guía CHEM21.

En la figura 9, se muestra la distribución porcentual de los SO utilizados en el curso de Química Orgánica II, en donde un 36% son clasificados como "recomendados", 45% son categorizados como "problemáticos" y un 18% son "peligrosos". El mayor porcentaje es representado por solventes "problemáticos" (Cuadro 13), tales como ácido acético, 1-propanol, metanol, tolueno y nitrobenceno. Además, el éter de petróleo y el benceno son "peligrosos", el primero de ellos debido a su peligrosidad en los tres criterios evaluados (SHE) y el segundo por sus características carcinogénicas.

**Cuadro 13.** Categorías de peligro solventes orgánicos según la guía CHEM21.

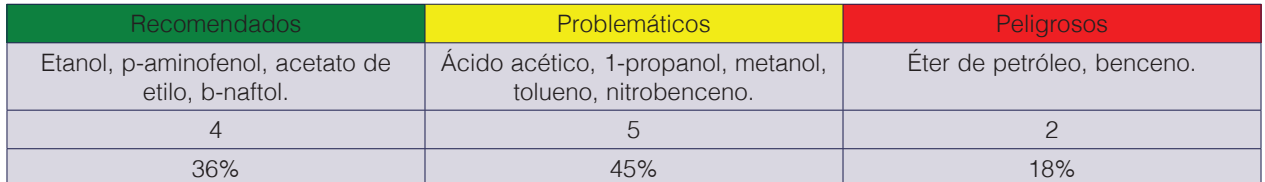

En las figuras 10, 11 y 12 se muestra la proximidad del valor para cada criterio obtenido experimentalmente con respecto al valor teórico máximo (10). Se observa en la figura 10 que, la mayoría de los SO se alejan del valor teórico, dos solventes se califican con 1 (p-aminofenol, nitrobenceno), dos constan de un valor de 3 (ácido acético, b-naftol), uno se evalúa con un 4 (etanol) y cuatro tienen un valor de 5 (1-propanol, metanol, acetato de etilo, tolueno). Lo anterior se debe a que gran parte de los SO constan de un FP superior a los 0°C.

Para el criterio de salud (figura 11) se observa que, en su mayoría, los valores experimentales son cercanos al valor teórico, se destaca que el benceno alcanza el valor máximo de 10, esto debido efecto cancerígeno. Finalmente, la figura 12 ilustra una distribución de valores homogénea, debido a que la mayor parte de los SO se alejan del valor máximo, seis solventes tienen un valor de 3, cuatro poseen una calificación de 5 y solamente uno tiene un valor de 7 (éter de petróleo).

### Conclusiones y recomendaciones

La mayoría de los solventes orgánicos analizados para el curso de bioquímica pueden provocar problemas en la salud como cáncer, graves quemaduras en la piel y lesiones oculares, tal es el caso del tetracloruro de carbono, azobenceno, benceno y éter etílico. Para el caso de los laboratorios de química orgánica I y II, la mayoría de sus SO poseen valores elevados en el criterio de seguridad, esto debido a sus bajos puntos de inflamación y ebullición.

El curso de química orgánica II presenta el menor porcentaje de SO peligrosos, en comparación con los otros dos cursos analizados, sin embargo, son utilizados en este curso productos químicos como benceno y éter petróleo que son clasificados como cancerígenos y tienen efectos agudos sobre el medio ambiente respectivamente.

De acuerdo con el nivel de riesgo calculado según la ecuación 1, se considera el curso de orgánica I como el de mayor peligro (valor de 14), el curso bioquímico como el de menor riesgo con un valor de 4.

La metodología "CHEM21 Selection Guide of Classical-and Less Classical Solvents", se considera efectiva para la evaluación del impacto en la seguridad, la salud y en el medio ambiente, esta permite escoger de manera efectiva y rápida de determinado solvente orgánico en cursos de docencia, que implica un menor riesgo hacia la salud y seguridad del usuario y hacia el medio ambiente.

Entre las debilidades de la metodología aplicada se indica que esta solamente se basa en las propiedades fisicoquímicas de los solventes y su nivel toxicidad, no considera variables importantes, como concentración del agente químico, tiempo de exposición del usuario, medidas de seguridad ejecutadas durante su manipulación, entre otras. Incluir estas variables en la evaluación del riesgo químico permite generar una visión más amplia para la asignación del nivel de riesgo de una práctica y curso de docencia experimental.

## **Referencias**

.

- [1] Costas, G. (2014). "Compuestos orgánicos volátiles (COVs o VOCs)". Ciencia y Biología. [Online]. Disponible: https://cienciaybiologia.com/.
- [2] Blount, E. (n.d.). "Uso de disolventes orgánicos en la industria. Disolventes orgánicos en la limpieza y desengrase de piezas". [Online]. Disponible: http://istas.net/descargas/escorial/taller/taller01.pdf.
- [3] L. Cordero. (2013). "Propuesta del sistema de tratamiento de emisiones de compuestos orgánicos volátiles (COV´s), en el plantel de RECOPE ubicado en El Alto de Ochomogo.," Instituto Tecnológico de Costa Rica. [Online]. Disponible: https://docplayer.es/28879862-Propuesta-del-sistema-de-tratamiento-de-emisiones-de-compuestos-organicos-volatiles-cov-s-en-el-plantel-de-recope-ubicado-en-el-alto-de-ochomogo.html
- [4] J. Calvo. (2014). "Pinturas y barnices: Tecnología básica". Diaz de Santos. pp 193. [Online]. Disponible: https:// books.google.co.cr/books?id=jmkWBQAAQBAJ&printsec=frontcover&dq=J.+Calvo.+%E2%80%9CPinturas+ y+barnices:+Tecnolog%C3%ADa+b%C3%A1sica&hl=es&sa=X&ved=2ahUKEwjNtbPV-fqAhXtguAKHWs6C uAQ6AEwAHoECAIQAg#v=onepage&q=J.%20Calvo.%20%E2%80%9CPinturas%20y%20barnices%3A%20 Tecnolog%C3%ADa%20b%C3%A1sica&f=false.
- [5] S. Khandelwal, Y. K. Tailor, and M. Kumar, "Deep eutectic solvents (DESs) as eco-friendly and sustainable solvent/catalyst systems in organic transformatioDOIns," *J. Mol. Liq*., vol. 215, pp. 345–386. 2016. https://doi. org/10.1016/j.molliq.2015.12.015.
- [6] Proyecto: "Prevención y control de sustancias disolventes peligrosas". (n.d). Disponible: http://istas.net/descargas/Proyecto%20Disolventes%20Descripci%c3%b3n.pdf.
- [7] Gadea, R. (2007). "Sustitución de sustancias disolventes peligrosas. Instituto Sindical de Trabajo, Ambiente y Salud" (ISTAS). [Online]. Disponible: http://istas.net/descargas/guia%20disolventes.pdf.
- [8] K. R. Echols, J. C. Meadows, and C. E. Orazio, "Pollution of Aquatic Ecosystems II: Hydrocarbons, Synthetic Organics, Radionuclides, Heavy Metals, Acids, and Thermal Pollution", *Elsevier*, pp. 120–128, 2009. https:// doi.org/10.1016/B978-012370626-3.00223-4.
- [9] L. Cseri, M. Razali, P. Pogany, and G. Szekely, "Organic Solvents in Sustainable Synthesis and Engineering," en *Green Chemistry*, Elsevier, 2018, pp. 513–553. https://doi.org/10.1016/978-0-12-809270-5.00020-0.
- [10] F. Pena-Pereira and M. Tobiszewski, "Initial Considerations," in *The Application of Green Solvents in Separation Processes*, Elsevier, pp. 3–16, 2017. https://doi.org/10.1016/B978-0-12-805297-6.00001-2.
- [11] M. Sliwinska-Kowalska, "Combined Exposures to Noise and Chemicals at Work," in *Encyclopedia of Environmental Health*, Elsevier, pp. 755–763, 2011. https://doi.org/10.1016/B978-0-444-63951-6.00255-2.
- [12] D. Prat et al., "CHEM21 selection guide of classical- and less classical-solvents," *Green Chem*., vol. 18, no. 1, pp. 288–296, 2015. https://doi.org/10.1039/c5gc01008j.
- [13] Ministerio de la Presidencia, Real Decreto 117/2003, de 31 de enero, sobre limitación de emisiones de compuestos orgánicos volátiles debidas al uso de disolventes en determinadas actividades. España, 2003. Disponible: https://www.boe.es/buscar/doc.php?id=BOE-A-2003-2515.
- [14] J. A. Firestone and S. M. Gospe, "Organic Solvents," in *Clinical Neurotoxicology*, M. Dobbs, Elsevier, pp. 401–414, 2009. https://doi.org/10.1016/B978-032305260-3.50041-1.
- [15] O. M. Morales-Gonzalez, C. Zhang, S. Li, and V. Hessel, "Solvent impact assessment for the 'One-Flow Functional Solvent Factory,'" *Chem. Eng. Sci*. X, vol. 3, 2019. https://doi.org/10.1016/j.cesx.2019.100024.
- [16] Instituto Nacional de Seguridad e Higiene en el Trabajo. (INSHT) Seguridad y Salud en el Trabajo. (2010). [Online]. Disponible: http://bdlep.insht.es/InshtWeb/Contenidos/Documentacion/PUBLICACIONES%20 PERIODICAS/Rev\_INSHT/2010/56a60pdfcompleto/SST\_58\_enlaces.pdf.
- [17] Health and Safety Executive. The technical basis for COSHH Essentials: Easy steps to control chemicals. Control. (2009). [Online]. Disponible: http://www.coshh-essentials.org.uk/assets/live/CETB.pdf.
- [18] Books, H. S. E. (2013). Control of substances hazardous to health: Approved code of practice & guidance. [Online]. Disponible: https://www.hse.gov.uk/pubns/priced/l5.pdf
- [19] Vincent, R.; Bonthoux, F.; Mallet, G.; Iparraguire, J.-F.; Rio, S. (2015). Méthodologie d'évaluation simplifiée du risque chimique. Hygiène sécurité du Trav. [Online]. Disponible: file:///C:/Users/Usuario/Downloads/nd2233. pdf.
- [20] Instituto de Prevencion, Salud y Medio Ambiente-. Seguridad y Medio Ambiente. (2013). [Online]. Disponible: https://app.mapfre.com/fundacion/html/revistas/seguridad/n129/docs/Seguridad-y-Medio-Ambiente-129-es. pdf.
- [21] Instituto Nacional de Seguridad e Higiene en el Trabajo (INSHT). NTP 897: Exposición dérmica a sustancias químicas: evaluación y gestión del riesgo. [Online]. Disponible: http://www.insht.es/InshtWeb/Contenidos/ Documentacion/NTP/NTP/Ficheros/891a925/897w.pdf.
- [22] Instituto Nacional de Seguridad e Higiene en el Trabajo (INSHT). NTP 135: Seguridad en el laboratorio. «Cuestionario de Seguridad». [Online]. Disponible: http://www.insht.es/InshtWeb/Contenidos/Documentacion/ FichasTecnicas/NTP/Ficheros/101a200/ntp\_135.pdf.
- [23] Instituto Nacional de Seguridad e Higiene en el Trabajo (INSHT). NTP 934 Agentes químicos: metodología cualitativa y simplificada de evaluación del riesgo de accidente. [Online]. Disponible: http://www.insht.es/ InshtWeb/Contenidos/Documentacion/NTP/NTP/926a937/934w.pdf
- [24] Calvo Pineda, M.; Carballo Arce, F.; Villegas, L; Vargas Gonzales, X.; Borbón Alpízar, H.; Soto Fallas, R.; Mora Aparico, C.; Vega Guzmán, I.; Jiménez Bonilla, P. Carvajal Miranda, Y. (2013) Manual de laboratorio de Química Orgánica II, Universidad Nacional.
- [25] Calvo Pineda, M.; Carballo Arce, F.; Villegas, L; Vargas Gonzales, X.; Borbón Alpízar, H.; Soto Fallas, R. (2012) Manual de laboratorio de Química Orgánica I, Universidad Nacional.
- [26] Escuela de Química (2016). Manual de laboratorio de Bioquímica, Universidad Nacional.
- [27] UNA. (n.d). Hojas de seguridad Escuela de Química. [Online]. http://www.quimica.una.ac.cr/index.php/ documentos-electronicos/category/13-hojas-de-seguridad.
- [28] MSDSonline. (n.d). Manage Material Safety Data Sheets (SDS) with MSDSonline. [Online]. https://www.msdsonline.com/sds-search/.
- [29] Labchem. (n.d). All MSDS | Material Safety Data Sheets (MSDS) LabChem. [Online]. http://www.labchem. com/tools/msds/index.php?all=true.
- [30] R. Reveros, "Compuestos Orgánicos Volátoiles (COVs) en la industria de pinturas y sus disolventes en Perú– Análisis de caso y estrategias de gestión ambiental y salud ocupacional," Pontifica Universidad Atónoma del Perú, 2017. [Online]. Disponible: http://tesis.pucp.edu.pe/repositorio/handle/20.500.12404/8838.
- [31] Instituto Nacional de Seguridad e Higiene en el Trabajo (INSHT). NTP 878: Regulación UE sobre productos químicos (II). Reglamento CLP: aspectos básicos. (2010). [Online]. Disponible: https://www.insst.es/ documents/94886/328681/878w.pdf/7dbc6e10-0052-463e-a04a-5fa4e5d2b580.
- [32] SGA, "Sistema Globalmente Armonizado de Clasificación y Etiquetado de productos químicos," 2013. [Online]. Disponible: http://ghs-sga.com/etiquetado-de-productos-quimicos-y-fds/etiquetas-y-pictogramas/.
- [33] Merck KGaA. (n.d.). Frases de peligro y consejos de prudencia. [Online]. Disponible: https://www.merckmillipore.com/GT/es/support/safety/h-and statements/5m2b.qB.aKQAAAFF4yYcWdw7,nav.
- [34] Merck KGaA, "Éter de petróleo SDS", MERCK, (2020). [Online]. Disponible: https://www.merckmillipore.com/ GT/es/product/msds/MDA\_CHEM101769Origin=SERP.

# **Caracterización de cultivos neuronales de hipocampo murino como modelo de estudio de la señalización NRGs/ErbB4**

**Murine hippocampal neuronal culture characterization as a model for the study of NRGs/ErbB4 signaling**

Luis Felipe Monge-Mora<sup>1</sup>, María Clara Soto-Bernardini<sup>2</sup>

*Fecha de recepción: 22 de octubre de 2020 Fecha de aprobación: 3 de febrero de 2021*

Monge-Mora, L.F; Soto-Bernardini, M.C. Caracterización de cultivos neuronales de hipocampo murino como modelo de estudio de la señalización NRGs/ErbB4. *Tecnología en Marcha*. Vol. 35-1. Enero-Marzo 2022. Pág 44-53.

https://doi.org/10.18845/tm.v35i1.5429

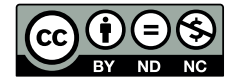

<sup>1</sup> Ingeniero en Biotecnología. Escuela de Biología. Instituto Tecnológico de Costa Rica. Correo electrónico: luisfemonge@estudiantec.cr **b** https://orcid.org/0000-0002-3835-4707

<sup>2</sup> Profesora/ Investigadora. Centro de Investigación en Biotecnología (CIB). Escuela de Biología. Instituto Tecnológico de Costa Rica. Correo electrónico: masoto@itcr.ac.cr https://orcid.org/0000-0003-2266-787X

## Palabras clave

Neuregulinas; ErbB4; neuronas primarias de hipocampo; esquizofrenia.

## Resumen

Las neuregulinas (NRGs) son una familia de factores de crecimiento tipo epidérmico que actúan modulando diversas respuestas celulares a través de la interacción con los receptores ErbBs. Las NRG1 y NRG2 son las principales en el Sistema Nervioso Central (SNC) y su principal receptor en el cerebro es el ErbB4. La señalización NRG1/ErbB4 ha sido involucrada en procesos relevantes para la formación y mantenimiento del SNC como la migración de interneuronas, la mielinización, la neurotransmisión, la modulación de sinapsis, entre otras. Por otro lado, la NRG2 también se une y activa al receptor ErbB4, sin embargo, su señalización ha sido menos explorada. Existe evidencia de que alteraciones funcionales en estos módulos de señalización podrían provocar disfunciones en redes neuronales, de relevancia en el contexto de enfermedades neuropsiquiátricas. Por lo tanto, es de gran importancia contar con modelos *in vitro* para el estudio de su señalización, caracterizados en cuanto a la proporción de tipos de neuronas en las cuales las proteínas se expresan, y a la expresión de sus genes. En el presente trabajo se determinó una proporción aproximada de 85% de neuronas glutamatérgicas y 15% de interneuronas GABAérgicas en cultivos primarios de neuronas de hipocampo de ratones C57BL/6 preparados del día embrionario (E) 18, similar a lo que se ha reportado *in vivo* e *in vitro*. Además, se determinó la expresión de los genes *Nrg1* tipo III, *Nrg2* y *ErbB4* para el día *in vitro* (DIV) 7, siendo la expresión de *Nrg1* tipo III mayor que *Nrg2*, similar a lo reportado en el hipocampo *in vivo*. Esto sugiere que los cultivos pueden ser utilizados como modelos *in vitro* válidos para el estudio de la señalización de las NRGs.

## Keywords

Neuregulins; ErbB4; hippocampal neurons; schizophrenia.

## **Abstract**

Neuregulins (NRGs) comprise a family of EGF-like growth factors that modulate diverse cellular responses by interacting with their receptors ErbBs. In the Central Nervous System (CNS) the principal members include NRG1 and NRG2, and their principal receptor is ErbB4. The NRG1/ ErbB4 signaling has been involved in relevant processes for the development and maintenance of the CNS such as interneuron migration, myelinization, neurotransmission, and synapse modulation. NRG2 can also bind to ErbB4 and activate it: however, the NRG2/ErbB4 signaling remains less studied. There is evidence that functional disturbances in these signaling modules could lead to neuronal networks dysfunction, of importance in the context of neuropsychiatric diseases. Therefore, a characterized *in vitro* model in terms of the neuronal population in which these proteins are expressed, and their gene expression is greatly important for the study of NRG/ErbB4 signaling. Here we determined an approximate proportion of 85% glutamatergic neurons and 15% GABAergic interneurons in hippocampal cultures, prepared from C57BL/6 mice in embryonic (E) day 18, similar to the proportion reported *in vivo* and *in vitro*. We also determined the expression of *Nrg1* type III, *Nrg2* and *ErbB4* genes by the day *in vitro* (DIV) 7. *Nrg1* type III had higher expression levels than *Nrg2*, similar to the reported in the hippocampus *in vivo*. Together, these results suggest that these cultures can be used as a valid model for the study of NRGs signaling *in vitro*.

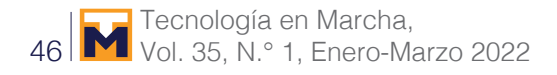

### Introducción

Las neuregulinas corresponden a una familia de factores de crecimiento y diferenciación, que sirven como ligandos para receptores tirosina quinasa de la familia ErbB (ErbB1-4). El gen *Nrg1* codifica para múltiples isoformas (> 30), la mayoría de las cuales se expresan como proteínas transmembrana y se agrupan en seis tipos (I-VI), que difieren en los dominios N-terminal, siendo las NRG1 tipo I y III las principales en el cerebro. Al ser la NRG1 el miembro más estudiado de la familia, se conoce su importante participación como un regulador de la mielinización periférica, así como en gran variedad de funciones de regulación en sinapsis del Sistema Nervioso Central. Muchas de estas funciones son relevantes en el contexto de enfermedades neuropsiquiátricas, como la esquizofrenia (EZ) [1], [2].

La expresión de la NRG1 en el SNC es mayor antes del nacimiento, siendo la NRG1 tipo III la más abundante. Esta proteína se expresa en la mayoría de las neuronas glutamatérgicas, referidas también como neuronas de proyección o piramidales corticales, así como en un subconjunto de interneuronas GABAérgicas corticales y astrocitos [3], [4]neurotransmission, and synaptic plasticity. NRG1 has multiple isoforms that are generated by usage of different promoters and alternative splicing of a single gene. However, little is known about NRG1 isoform composition profile, whether it changes during development, or the underlying mechanisms. We found that each of the six types of NRG1 has a distinct expression pattern in the brain at different ages, resulting in a change in NRG1 isoform composition. In both human and rat, the most dominant are types III and II, followed by either type I or type V, while types IV and VI are the least abundant. The expression of NRG1 isoforms is higher in rat brains at ages of E13 and P5 (in particular type V. Por otra parte, su principal receptor en el cerebro, el ErbB4 se expresa prominentemente en distintas subclases de interneuronas corticales [5].

Otro miembro de esta familia de proteínas, que está relacionado con la NRG1, es la NRG2. El gen que codifica para esta proteína fue clonado basándose en la similitud de secuencia con el gen *Nrg1* y su estructura proteica asemeja a la NRG1 tipo I [3]neurotransmission, and synaptic plasticity. NRG1 has multiple isoforms that are generated by usage of different promoters and alternative splicing of a single gene. However, little is known about NRG1 isoform composition profile, whether it changes during development, or the underlying mechanisms. We found that each of the six types of NRG1 has a distinct expression pattern in the brain at different ages, resulting in a change in NRG1 isoform composition. In both human and rat, the most dominant are types III and II, followed by either type I or type V, while types IV and VI are the least abundant. The expression of NRG1 isoforms is higher in rat brains at ages of E13 and P5 (in particular type V. De igual manera a esta, la proteína NRG2 sufre procesamientos proteolíticos que dan origen a su forma activa soluble y está involucrada en señalización paracrina hacia los receptores ErbB4 [6], [7]. A pesar del traslape en la especificidad de receptor, las NRG1 y NRG2 exhiben propiedades biológicas distintas en cultivos celulares [6]. Esto sugiere que ambas proteínas podrían provocar respuestas celulares distintas, mediante un único receptor.

La expresión de la NRG2 en el cerebro aumenta después del nacimiento, siendo más prominente en el compartimento somatodendrítico de las neuronas, incluyendo interneuronas GABAérgicas de la corteza, hipocampo y neuronas del cerebelo [7], [8]. Sin embargo, a pesar de que sus dominios de expresión en el SNC estén reportados, sus posibles funciones en el cerebro no han sido muy estudiadas.

Se han sugerido posibles configuraciones de señalización para las funciones de regulación mediadas por la NRG2, en sinapsis GABAérgicas y glutamatérgicas; señalización autocrina en interneuronas GABAérgicas [8] y bidireccional (de manera parcialmente independiente de ErbB4) en las células granulares del hipocampo [9]. Sin embargo, las vías de señalización corriente abajo no han sido investigadas. Por otro lado, se han reportado desregulación dopaminérgica y trastornos del comportamiento en ratones mutantes para la NRG2. Los anteriores traslapan con fenotipos descritos en los mutantes para el receptor ErbB4 [10], [11]. Esto también sugiere que la NRG2 actúa como ligando del receptor ErbB4 en el SNC, para modular procesos celulares de relevancia sináptica.

En diversas poblaciones, incluyendo a Costa Rica, se han asociado variantes de los genes que codifican para las proteínas NRG1 y ErbB4, a un mayor riesgo genético para manifestar EZ [12]–[17]also known as heuregulin, glial growth factor, NDF43 and ARIA. A 290 kb core at risk haplotype at the 5′ end of the gene (HAPICE. Por otra parte, la interacción de variantes de los genes *Nrg1* y *Nrg2*, puede resultar en una mayor susceptibilidad a la EZ [18]. Esto implica que ocurren interacciones funcionales de estas proteínas durante los procesos de regulación, lo cual es relevante para el funcionamiento de la red neural. Sin embargo, todavía no está claro cómo esta interacción puede contribuir a una mayor susceptibilidad a la enfermedad.

Como un primer paso para el estudio de las funciones de señalización mediadas por la NRG2 en el contexto de otras NRGs *in vitro*, mediante cultivos primarios de neuronas de hipocampo murino, es necesario tener un marco conceptual con una caracterización del cultivo. Por lo anterior, en este trabajo se determinó el porcentaje de neuronas glutamatérgicas e interneuronas GABAérgicas, así como los niveles de expresión de *Nrg1* tipo III, *Nrg2*, y *ErbB4* en cultivos primarios, por análisis inmunocitoquímicos y PCR cuantitativo en tiempo real (qPCR), respectivamente.

## Metodología

### Animales

Se utilizaron ratones C57BL/6 mantenidos de acuerdo con protocolos debidamente aprobados por el Comité Institucional para el Cuidado y Uso de los Animales (CICUA-039-16) de la Universidad de Costa Rica (UCR) y las políticas animales del Instituto Max Planck de Medicina Experimental (MPI-em), aprobadas por el Estado de Baja Sajonia, Alemania.

#### Cultivo primario de neuronas embrionarias de hipocampo

Los cultivos de neuronas primarias de hipocampo fueron preparados a partir de ratones C57BL/6 en E18. Los hipocampos fueron aislados y lavados 2 veces con HBSS (BioWhittaker Cambrex, BE10-543F). Luego el tejido se disgregó enzimáticamente con solución de papaína (40 μl papaína (Sigma, LS003126), 10 μl DNaseI 10 mg/ml (Sigma, DN25) y 10 μl L-cisteína 24mg/ml (Sigma, C-7880) en 1 ml de medio Neurobasal (NB) (Gibco, 21103-049)) por 15 min a temperatura ambiente (TA). La papaína fue inactivada mediante dos lavados con medio NB suplementado (NB+) (2% suplemento B27 (Gibco, 17504-044), 1% PenStrep (Sigma, P0781), 1% Glutamax (Gibco, 35050-038)) más 10% de suero fetal bovino (SFB) (Gibco, 10106-169). El tejido fue triturado en 2 ml de medio NB+ más 5% SFB con suaves resuspensiones del medio de cultivo con una micropipeta P1000. Posteriormente, esto se filtró en un colador de cultivo celular (BD Falcon, 352340). Las neuronas fueron sembradas a una densidad de ~2.6x105 células/ pozo en placas de 12 pozos con cubreobjetos de 18 mm (previamente recubiertos con Poli-L-lisina (Sigma, P1274) diluida a 0.1 mg/ml en buffer borato), con 1 ml de medio NB+ más 5% SFB a 37°C y 5% CO<sub>2</sub>. Después de 24 h, se realizó cambio de medio por NB+ sin SFB. Cada 2 días se reemplazó un tercio del medio de cultivo por medio fresco sin SFB.

### Extracción y Retrotranscripción de ARN

Se realizó la extracción de ARN de las neuronas primarias de hipocampo en DIV 7, utilizando el kit SV Total RNA Isolation System (Promega, Z3100), siguiendo las indicaciones del fabricante. Se utilizaron alrededor de ~2,1x10<sup>6</sup> células por tanda de extracción.

La síntesis de ADN complementario (ADNc) se realizó con el kit GoScriptTM Reverse Transcription System (Promega, A500) siguiendo las indicaciones del fabricante. Se utilizaron al menos 200 ng de ARN en 4 μl de H2Odd y 1 μl de primers al azar por cada reacción. El máster mix se preparó con: 4 μl de buffer de reacción GoScriptTM 5X, 4 μl de MgCl<sub>2</sub> 25 mM, 1 μl de mix de nucleótidos (0,5 mM de cada dNTP), 0.5 μl de RNasin, 1 μl de transcriptasa reversa GoScriptTM y 4,5 μl de H2Odd. La reacción de RT-PCR se realizó en termociclador (Analytik Jena) con el siguiente programa de termociclado: 70 °C 5 min, pausa, 25 °C 5 min, 42 °C 1 h, 70 °C 15 min, 4°C infinito. Las respectivas cuantificaciones se realizaron con el NanoDrop™ 2000 (ThermoFisher). Posteriormente, las muestras fueron almacenadas a -20 °C.

### qPCR

Se realizó el análisis de expresión de los genes *Nrg1* tipo III, *Nrg2*, *ErbB4* utilizando el GoTaq® qPCR Máster Mix (Promega, A6001). Se utilizaron los primers: F5'-TTCTCACCACTGCTCCACAG-3', R5'-CTCCACGTGTGGCTCTCAT-3' (*Nrg2*); F5'-ACTCAGCCACAAACAACAGAAAC-3', R5'- GAAGCACTCGCCTCCATT-3' (*Nrg1* tipo III); F5'-AGGAGTGAAATTGGACACAGC-3', R5'- CCATCTTGGTACACAAACTGATTT-3' (*ErbB4*); F5'-CTGCTCTTTCCCAGACGAGG-3', R5'- AAGGCCACTTATCACCAGCC-3' (β-actina).

Las reacciones se prepararon con: 4 μl ADNc (5 ng/μl), 0.1 μl primer forward (F) (10 pM), 0.1 μl primer reverse (R) (10 pM), 5 μl de máster mix GoTaq qPCR y 0,8 μl H2Odd. Las mismas se realizaron por cuadruplicado y se utilizó el equipo 7500 Fast Real-Time PCR System (Applied Biosystems) utilizando su protocolo estándar de cuantificación relativa.

La expresión relativa de los genes *Nrg1* tipo III, N*rg2* y *ErbB4* se presentó en unidades relativas de fluorescencia (rfu) utilizando los valores de 2-ΔΔCt. Se realizó una prueba T-Student con el programa GraphPad Prism 8 para determinar diferencias entre la expresión de los genes *Nrg1* tipo III y *Nrg2* al DIV 7.

### Inmunotinción de neuronas primarias de hipocampo

El análisis inmunocitoquímico se realizó con neuronas primarias en DIV 8. Se eliminó el medio de cultivo a las células y se realizaron tres lavados con PBS 1X. Posteriormente se fijaron las células con PFA 4% durante 20 min, se realizaron dos lavados con PBS 1X y se permeabilizaron con metanol 100% (previamente enfriado a – 20) °C por 5 min.

Luego, se realizaron 3 lavados con PBS 1X y se realizó el bloqueo durante 1 h a TA con solución de bloqueo (2% suero fetal bovino ThermoFischer Scientific 10082139 2% suero de cabra Sigma Aldrich G9023, 2% gelatina de pescado Sigma Aldrich G7765, en PBS 1X). Se diluyeron los anticuerpos primarios GAD67 (Sigma, MAB5406; 1:1000) y Neurogranina (Sigma, 7-425; 1:250) en 10% de solución de bloqueo. Se realizó la incubación con anticuerpos primarios a 4 °C durante 24 h.

Posteriormente se realizaron tres lavados con PBS 1X y se diluyeron los anticuerpos secundarios Alexa 555 (Invitrogen, A21422; 1:500) y Alexa 488 (Invitrogen, A-11034; 1:100), junto con DAPI (ThermoFischer Scientific D1306; 1:2000) en solución de bloqueo al 5%. Se incubó por 1 h y 45 min a TA en oscuridad. Luego se realizaron tres lavados con PBS 1X y los cubreobjetos se montaron en portaobjetos con 1 gota de Aqua PolyMount (Polysciences, 18606-20), y se almacenaron a 4 °C.

#### Análisis de microscopía

Las imágenes se obtuvieron con el microscopio invertido de fluorescencia Zeiss Axio Observer Z1, con un aumento de 10X. Las fotografías fueron tomadas en cinco zonas previamente definidas para cada cubreobjetos. Se analizaron 20 fotografías por cultivo primario, utilizando el plugin Cell Counter del programa ImageJ (v. 1,52t). Se contabilizó la cantidad de neuronas positivas para el marcador neurogranina (Ng+) y para el marcador GAD67 (GAD67+).

### Resultados

### Proporción de neuronas glutamatérgicas y de interneuronas GABAérgicas en cultivos primarios de hipocampo murino

Los cultivos primarios de hipocampo murino son heterogéneos, estos están conformados principalmente por neuronas de glutamatérgicas e interneuronas GABAérgicas [3], [19] neurotransmission, and synaptic plasticity. NRG1 has multiple isoforms that are generated by usage of different promoters and alternative splicing of a single gene. However, little is known about NRG1 isoform composition profile, whether it changes during development, or the underlying mechanisms. We found that each of the six types of NRG1 has a distinct expression pattern in the brain at different ages, resulting in a change in NRG1 isoform composition. In both human and rat, the most dominant are types III and II, followed by either type I or type V, while types IV and VI are the least abundant. The expression of NRG1 isoforms is higher in rat brains at ages of E13 and P5 (in particular type V. Estas neuronas son de suma relevancia para estudios de la señalización de NRGs/ErbB4 [1].

Para analizar si los cultivos primarios realizados se asemejan a lo reportado en la literatura, se procedió a determinar la proporción de estos tipos neuronales mediante análisis inmunocitoquímicos. Se observaron células positivas para neurogranina (Ng<sup>+</sup>), indicando la presencia de neuronas glutamatérgicas y para GAD67 (GAD67+), lo cual confirmó la presencia de interneuronas GABAérgicas en los cultivos primarios de hipocampo, al DIV 8 (Fig. 1 A). En promedio, se determinó un porcentaje de 84,4% de neuronas de proyección y 15,6% de interneuronas en promedio, en dos cultivos independientes (Fig. 1 B). Por lo tanto, los resultados sugieren que la proporción de neuronas de proyección e interneuronas se mantiene constante entre distintos cultivos.

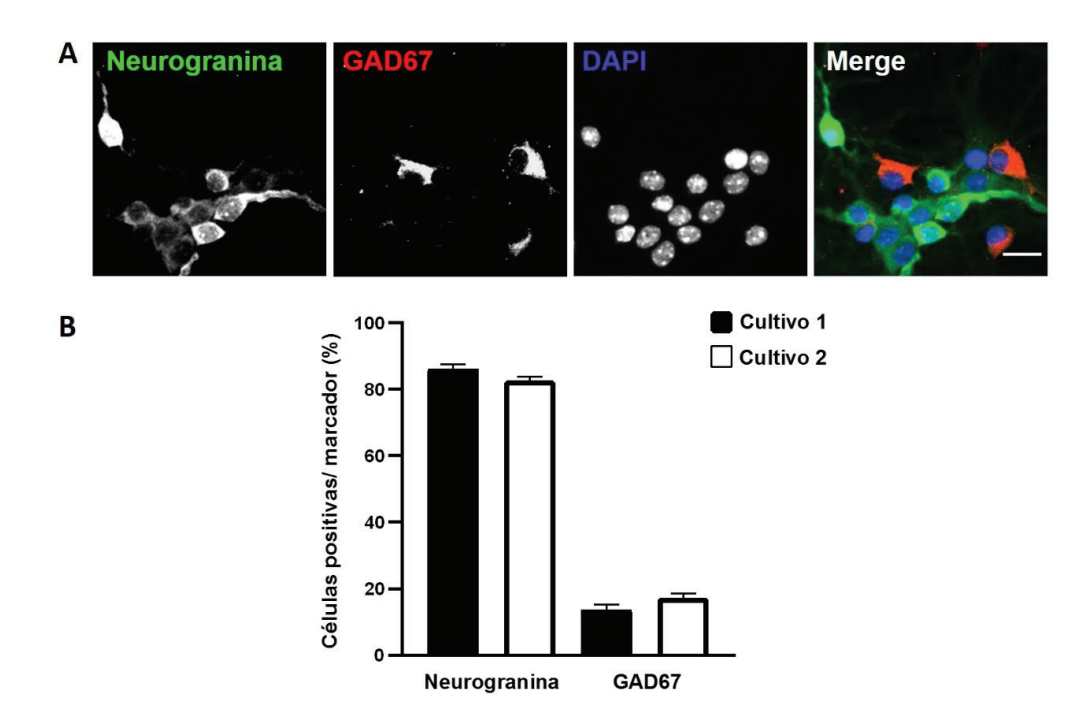

**Figura 1.** Proporción de neuronas glutamatérgicas e interneuronas GABAérgicas en dos cultivos primarios de hipocampo murino DIV 8 (A) Inmunotinción de neuronas primarias de hipocampo con Ng y GAD67. Barra de escala 25 μm. (B) Se determinó un porcentaje de 86,17% (±2,8) de células Ng+ y de 13,83% (±2,8) de células GAD67+ en el primer cultivo, y un 82,66% (±2,5) de células Ng+ y un 17.34% (±2,5) de células GAD67+ en el segundo cultivo. Los datos se muestran como promedio más SEM (error estándar).

### Expresión de genes *Nrg1* tipo III, *Nrg2* y *ErbB4* al DIV 7

Al igual que en condiciones *in vivo*, la expresión de genes en cultivos primarios es dinámica y puede verse afectada por diversos factores [20]. Por otro lado, se ha reportado la expresión de genes de interés para la señalización de NRGs en cultivos primarios de neuronas de hipocampo [3], [21], [22]neurotransmission, and synaptic plasticity. NRG1 has multiple isoforms that are generated by usage of different promoters and alternative splicing of a single gene. However, little is known about NRG1 isoform composition profile, whether it changes during development, or the underlying mechanisms. We found that each of the six types of NRG1 has a distinct expression pattern in the brain at different ages, resulting in a change in NRG1 isoform composition. In both human and rat, the most dominant are types III and II, followed by either type I or type V, while types IV and VI are the least abundant. The expression of NRG1 isoforms is higher in rat brains at ages of E13 and P5 (in particular type V. Sin embargo, esto podría variar entre distintos modelos, según por ejemplo su preparación. La expresión de *Nrg1* tipo III, *Nrg2* y *ErbB4* fue analizada y se determinó que los tres genes se expresan al DIV 7, en tres cultivos primarios independientes. Por otro lado, se determinó que en estos cultivos el gen de *Nrg1* tipo III muestra una mayor expresión, comparado con *Nrg2* (figura 2).

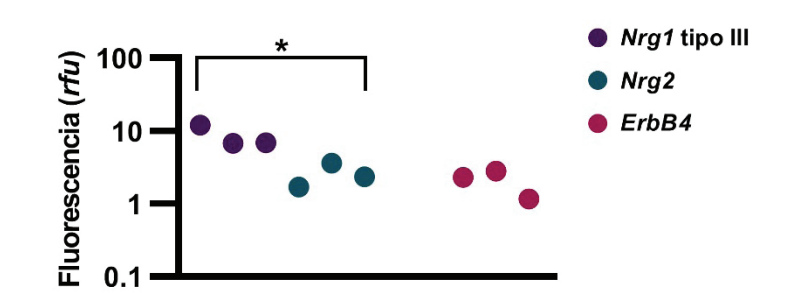

**Figura 2.** Expresión de Nrg1 tipo III, Nrg2 y ErbB4 en tres cultivos primarios de neuronas de hipocampo (E) 18 en DIV 7. Se determinó mayor expresión del gen *Nrg1* tipo III mayor al gen *Nrg2*, T-Student,  $p = 0.0310$ , t=3,264, gl=4. Escala Log<sub>10</sub>.

# Discusión

Los cultivos primarios neuronales son herramientas valiosas para el estudio de mecanismos regulatorios celulares, análisis bioquímicos y genéticos del SNC [23]. No obstante, presentan ciertas limitantes; particularmente la disminución de la alta heterogeneidad celular encontrada *in vivo*, la reducción en la complejidad de las interacciones celulares, la formación de circuitos aleatorios recurrentes y los posibles cambios en la expresión genética. Por lo que su caracterización es vital para validarlos como modelos de estudio [20], [24].

En el presente trabajo se determinaron aspectos importantes de los cultivos primarios de neuronas de hipocampo, relevantes en el contexto de algunas NRGs y ErbB4. Esta señalización es sumamente compleja, incluye un amplio número de ligandos y receptores distintos interactuando entre sí de manera altamente regulada para modular aspectos celulares a través de diversas vías de señalización celular, tanto en el neurodesarrollo como en la vida postnatal [1], [2], [25]ERBBs, have been identified as susceptibility genes for diseases such as schizophrenia (SZ. Los módulos de señalización de NRGs/ErbB4, involucran la interacción entre neuronas excitatorias glutamatérgicas e interneuronas GABAérgicas inhibitorias [2].

En la corteza *in vivo*, se ha reportado una proporción aproximada de 80% de neuronas glutamatérgicas y 20% de interneuronas GABAérgicas [4], [26]. También se ha observado esta proporción en cultivos *in vitro* preparados de hipocampo murino [19], [20]. Sin embargo, es necesario realizar una caracterización del cultivo que se pretende usar como modelo, para corroborar que se mantengan condiciones similares a las condiciones *in vivo*. De manera que, aunque no se tiene la conformación estructural, se pueda prever una composición que permita la formación de sinapsis excitatorias e inhibitorias y la interacción de módulos de señalización como es el caso de NRGs/ErbB4. El hecho de confirmar la presencia de ambos tipos neuronales y que su proporción concuerda a lo encontrado *in vivo*, sugiere que el modelo analizado es apto para el estudio *in vitro* de la señalización NRGs-ErbBs.

Por otro lado, se determinó la expresión de *Nrg1* tipo III, *Nrg2* y *ErbB4* en los cultivos analizados. Esto concuerda con otros reportes, en donde se observa la expresión de los tres genes al realizar cultivos primarios de neuronas de hipocampo murino E 17-19 [3], [21], [22]neurotransmission, and synaptic plasticity. NRG1 has multiple isoforms that are generated by usage of different promoters and alternative splicing of a single gene. However, little is known about NRG1 isoform composition profile, whether it changes during development, or the underlying mechanisms. We found that each of the six types of NRG1 has a distinct expression pattern in the brain at different ages, resulting in a change in NRG1 isoform composition. In both human and rat, the most dominant are types III and II, followed by either type I or type V, while types IV and VI are the least abundant. The expression of NRG1 isoforms is higher in rat brains at ages of E13 and P5 (in particular type V. La expresión de *ErbB4* ha sido demostrada en este DIV, y en el caso de *Nrg1* tipo III, su expresión se ha evidenciado incluso desde el DIV 3[3], [27]including both GABAergic and glutamatergic synapses, the exact molecular mechanisms remain poorly understood. Here we investigated ERBB4 intracellular domain, 4ICD, transactivator function in rat hippocampal cultures by inhibiting γ-secretase mediated ERBB4 regulated intramembrane proteolysis (RIP. Lo anterior es muy relevante pues entre las limitaciones que pueden presentar los modelos *in vitro*, están los cambios en expresión génica [20], [24]. Por lo tanto, estos resultados sugieren que estos cultivos, son herramientas válidas y valiosas para el estudio de la señalización de NRGs *in vitro*.

En línea con lo anterior, la literatura reporta que la NRG1 tipo III se expresa mayoritariamente durante el desarrollo embrionario, mientras que la NRG2 aumenta su expresión durante la vida postnatal [7]. Los cultivos de neuronas primarias preparados en E18 y a los 7 DIV, que fueron analizados, presentan esa tendencia. Sería de interés realizar este análisis en varios DIV y con cultivos más maduros. De esta manera se tendría un mejor panorama del comportamiento de este modelo.

### Agradecimientos

Se agradece al ITCR, al Instituto Max Planck de Medicina Experimental (MPI-em, Göttingen, Alemania), al CENIBiot y a Speratum S.A. por el apoyo, colaboración y por facilitar las instalaciones y equipos para el desarrollo de las metodologías de este trabajo. Se agradece al Programa de Pasantías para la Movilidad Estudiantil y a la Escuela de Agronegocios del ITCR, por la beca brindada a L.F.M.M. para realizar la pasantía en el MPI-em.

## **Referencias**

- [1] L. Mei and K. A. Nave, "Neuregulin-ERBB signaling in the nervous system and neuropsychiatric diseases," *Neuron*, vol. 83, no. 1, pp. 27–49, 2014, doi: 10.1016/j.neuron.2014.06.007.
- [2] L. Mei and W. C. Xiong, "Neuregulin 1 in neural development, synaptic plasticity and schizophrenia," *Nat. Rev. Neurosci.*, vol. 9, no. 6, pp. 437–452, 2008, doi: 10.1038/nrn2392.
- [3] X. Liu *et al.*, "Specific regulation of NRG1 isoform expression by neuronal activity," *J. Neurosci.*, vol. 31, no. 23, pp. 8491–8501, 2011, doi: 10.1523/JNEUROSCI.5317-10.2011.
- [4] A. Agarwal, P. Dibaj, C. M. Kassmann, S. Goebbels, K. A. Nave, and M. H. Schwab, "In vivo imaging and noninvasive ablation of pyramidal neurons in adult NEX-CreERT2 mice," *Cereb. Cortex*, vol. 22, no. 7, pp. 1473–1486, 2012, doi: 10.1093/cercor/bhr214.
- [5] J. Neddens and A. Buonanno, "Selective populations of hippocampal interneurons express ErbB4 and their number and distribution is altered in ErbB4 knockout mice," *Hippocampus*, vol. 20, no. 6, pp. 724–744, 2010, doi: 10.1002/hipo.20675.
- [6] C. S. Crovello, C. Lai, L. C. Cantley, and K. L. Carraway, "Differential signaling by the epidermal growth factorlike growth factors neuregulin-1 and neuregulin-2," *J. Biol. Chem.*, vol. 273, no. 41, pp. 26954–26961, 1998, doi: 10.1074/jbc.273.41.26954.
- [7] M. Longart, Y. Liu, I. Karavanova, and A. Buonanno, "Neuregulin-2 is Developmentally Regulated and Targeted to Dendrites of Central Neurons," *J. Comp. Neurol.*, vol. 472, no. 2, pp. 156–172, 2004, doi: 10.1002/cne.20016.
- [8] D. Vullhorst *et al.*, "A negative feedback loop controls NMDA receptor function in cortical interneurons via neuregulin 2/ErbB4 signalling," *Nat. Commun.*, vol. 6, no. June, 2015, doi: 10.1038/ncomms8222.
- [9] K. H. Lee *et al.*, "Bidirectional signaling of neuregulin-2 mediates formation of GABAergic synapses and maturation of glutamatergic synapses in newborn granule cells of postnatal hippocampus," *J. Neurosci.*, vol. 35, no. 50, pp. 16479–16493, 2015, doi: 10.1523/JNEUROSCI.1585-15.2015.
- [10] I. Del Pino *et al.*, "Erbb4 Deletion from Fast-Spiking Interneurons Causes Schizophrenia-like Phenotypes," *Neuron*, vol. 79, no. 6, pp. 1152–1168, 2013, doi: 10.1016/j.neuron.2013.07.010.
- [11] L. Yan *et al.*, "Neuregulin-2 ablation results in dopamine dysregulation and severe behavioral phenotypes relevant to psychiatric disorders," *Nat. Publ. Gr.*, vol. 23, no. 5, pp. 1233–1243, 2018, doi: 10.1038/mp.2017.22.
- [12] L. Athanasiu, M. Mattingsdal, A. K. Kähler, and A. Brown, "Europe PMC Funders Group Gene variants associated with schizophrenia in a Norwegian genome-wide study are replicated in a large European cohort," vol. 44, no. 12, pp. 748–753, 2011, doi: 10.1016/j.jpsychires.2010.02.002.Gene.
- [13] D. Li, D. A. Collier, and L. He, "Meta-analysis shows strong positive association of the neuregulin 1 (NRG1) gene with schizophrenia," *Hum. Mol. Genet.*, vol. 15, no. 12, pp. 1995–2002, 2006, doi: 10.1093/hmg/ddl122.
- [14] M. R. Munafò, D. L. Thiselton, T. G. Clark, and J. Flint, "Association of the NRG1 gene and schizophrenia: A meta-analysis," *Mol. Psychiatry*, vol. 11, no. 6, pp. 539–546, 2006, doi: 10.1038/sj.mp.4001817.
- [15] N. Norton *et al.*, "Evidence that interaction between neuregulin 1 and its receptor erbB4 increases susceptibility to schizophrenia," *Am. J. Med. Genet. - Neuropsychiatr. Genet.*, vol. 141 B, no. 1, pp. 96–101, 2006, doi: 10.1002/ajmg.b.30236.
- [16] A. Agarwal *et al.*, "Dysregulated expression of neuregulin-1 by cortical pyramidal neurons disrupts synaptic plasticity," *Cell Rep.*, vol. 8, no. 4, pp. 1130–1145, 2014, doi: 10.1016/j.celrep.2014.07.026.
- [17] C. Walss-Bass *et al.*, "A Novel Missense Mutation in the Transmembrane Domain of Neuregulin 1 is Associated with Schizophrenia," *Biol. Psychiatry*, vol. 60, no. 6, pp. 548–553, 2006, doi: 10.1016/j.biopsych.2006.03.017.
- [18] I. Benzel *et al.*, "Interactions among genes in the ErbB-Neuregulin signalling network are associated with increased susceptibility to schizophrenia," *Behav. Brain Funct.*, vol. 3, pp. 1–11, 2007, doi: 10.1186/1744- 9081-3-31.
- [19] D. Vullhorst and A. Buonanno, "NMDA Receptors Regulate Neuregulin 2 Binding to ER-PM Junctions and Ectodomain Release," *Mol. Neurobiol.*, vol. 56, no. 12, pp. 8345–8363, 2019, doi: 10.1007/s12035-019- 01659-w.
- [20] A. Garrido-García *et al.*, "Neurogranin Expression Is Regulated by Synaptic Activity and Promotes Synaptogenesis in Cultured Hippocampal Neurons," *Mol. Neurobiol.*, vol. 56, no. 11, pp. 7321–7337, 2019, doi: 10.1007/s12035-019-1593-3.
- [21] P. Fazzari *et al.*, "Control of cortical GABA circuitry development by Nrg1 and ErbB4 signalling," *Nature*, vol. 464, no. 7293, pp. 1376–1380, 2010, doi: 10.1038/nature08928.
- [22] K. M. Gerecke, J. M. Wyss, and S. L. Carroll, "Neuregulin-1 B induces neurite extension and arborization in cultured hippocampal neurons," vol. 27, pp. 379–393, 2004, doi: 10.1016/j.mcn.2004.08.001.
- [23] T. Xu, P. Molnar, C. Gregory, M. Das, T. Boland, and J. J. Hickman, "Electrophysiological characterization of embryonic hippocampal neurons cultured in a 3D collagen hydrogel," *Biomaterials*, vol. 30, no. 26, pp. 4377–4383, 2009, doi: 10.1016/j.biomaterials.2009.04.047.
- [24] R. I. Freshney, *Culture of Animal Cells: a manual of basic technique and specialized applications,* 6th ed. United Kingdom: Wiley-Blackwell, 2010.
- [25] D. L. Falls, "Neuregulins: Functions, forms, and signaling strategies," *EGF Recept. Fam. Biol. Mech. Role Cancer*, vol. 284, pp. 15–31, 2003, doi: 10.1016/B978-012160281-9/50003-7.
- [26] H. Markram, M. Toledo-Rodriguez, Y. Wang, A. Gupta, G. Silberberg, and C. Wu, "Interneurons of the neocortical inhibitory system," *Nat. Rev. Neurosci.*, vol. 5, no. 10, pp. 793–807, 2004, doi: 10.1038/nrn1519.
- [27] J. G. Allison, P. M. Das, J. Ma, F. M. Inglis, and F. E. Jones, "The ERBB4 intracellular domain (4ICD) regulates NRG1-induced gene expression in hippocampal neurons," *Neurosci. Res.*, vol. 70, no. 2, pp. 155–163, 2011, doi: 10.1016/j.neures.2011.02.009.

# **Diseño y desarrollo de una plataforma microfluídica con electrodos interdigitados para espectroscopía por impedancia eléctrica**

**Design and development of a microfluidic platform with interdigitated electrodes for electrical impedance spectroscopy** 

José Miguel Barboza-Retana<sup>1</sup>, Cristopher Vega-Sánchez<sup>2</sup>, Juan J. Rojas<sup>3</sup>, Steven Quiel-Hidalgo<sup>4</sup>, Sofia Madrigal-Gamboa<sup>5</sup>, Paola Vega-Castillo<sup>6</sup>, Renato Rímolo-Donadío<sup>7</sup>

*Fecha de recepción: 22 de setiembre de 2020 Fecha de aprobación: 8 de enero de 2021*

Barboza-Retana, J.M; Vega-Sánchez, C; Rojas, J.J; Quiel-Hidalgo, S; Madrigal-Gamboa, S; Vega-Castillo, P; Rímolo-Donadío, R. Diseño y desarrollo de una plataforma microfluídica con electrodos interdigitados para espectroscopía por impedancia eléctrica. *Tecnología en Marcha*. Vol. 35-1. Enero-Marzo 2022. Pág 54-66.

doi https://doi.org/10.18845/tm.v35i1.5389

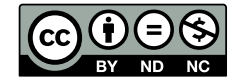

<sup>1</sup> Profesor de la Escuela de Ingeniería Electrónica, Instituto Tecnológico de Costa Rica. Costa Rica. Correo electrónico: jmbarboza@itcr.ac.cr https://orcid.org/0000-0003-0333-7904

<sup>2</sup> Profesor de la Escuela de Ingeniería Electromecánica. Instituto Tecnológico de Costa Rica. Costa Rica. Correo electrónico: cvega@itcr.ac.cr iD https://orcid.org/0000-0002-2174-8291

<sup>3</sup> Profesor de la Escuela de Ingeniería Electromecánica. Instituto Tecnológico de Costa Rica. Costa Rica. Correo electrónico: juan.rojas@itcr.ac.cr https://orcid.org/0000-0002-3261-5005

<sup>4</sup> Estudiante de Ingeniería en Mecatrónica. Instituto Tecnológico de Costa Rica. Costa Rica. Correo electrónico: stevenquiel@estudiantec.cr ip https://orcid.org/0000-0001-6767-8463

<sup>5</sup> Estudiante de Ingeniería en Mecatrónica. Instituto Tecnológico de Costa Rica. Costa Rica. Correo electrónico: smadrigal.sc@gmail.com https://orcid.org/0000-0002-2990-5909

<sup>6</sup> Profesora de la Escuela de Ingeniería Electrónica. Instituto Tecnológico de Costa Rica. Costa Rica. Correo electrónico: pvega@itcr.ac.cr

<sup>7</sup> Profesor de la Escuela de Ingeniería en Electrónica. Instituto Tecnológico de Costa Rica. Costa Rica. Correo electrónico: rrimolo@itcr.ac.cr https://orcid.org/0000-0002-3087-9162

## Palabras clave

Análisis espectral; Analizador Vectorial de Redes (AVR); Espectroscopia por Impedancia Eléctrica (EIS); microfluídica; microsistemas; sensores.

## Resumen

En este artículo se describe el proceso de diseño, fabricación y caracterización de un arreglo de sensores para realizar EIS de amplio espectro para muestras en solución acuosa en una plataforma microfluídica. Su capacidad de amplio aspecto permitirá desarrollar estudios de caracterización de fluidos con resultados que no son posibles de obtener en sistemas de menor rango de frecuencia. El sistema microfluídico consta de cuatro cámaras de llenado y los canales de transporte de fluidos requeridos para la purga y llenado. En la sección inferior de cada cámara hay un electrodo depositado en oro que permite la interacción eléctrica con la muestra. La geometría de las cámaras y los canales transporte y de los electrodos fueron diseñadas utilizando un proceso de optimización por medio de simulaciones multifísicas. Luego, se desarrollaron experimentalmente diferentes procesos de fabricación para SU8 y PDMS los cuales permitieron llevar a cabo la implementación del sistema microfluídico. Finalmente, utilizando una interfaz de comunicación eléctrica diseñada para la interconexión del sistema microfluídico con un analizador vectorial de redes, se desarrollaron las mediciones requeridas para obtener el comportamiento de cada sensor.

Los resultados obtenidos mostraron un comportamiento predominantemente capacitivo de cada sensor desde bajas frecuencias hasta 2 GHz, permitiendo obtener suficiente contraste entre las diferentes soluciones acuosas medidas, logrando una buena repetitividad entre las mediciones realizadas en las distintas cámaras.

## Keywords

Electrical Impedance Spectroscopy (EIS); microfluidics; microsystems; sensors; spectral analysis; Vector Network Analyzer (VNA).

## **Abstract**

In this paper, we describe the design, manufacturing, and characterization of a sensor array suitable for implementing wide broad band EIS for samples in aqueous solution on a microfluidic platform. Its wide-ranging capacity will allow the development of fluid characterization studies with results that are not possible to obtain in systems with a lower frequency range. The microfluidic system consists of four filling chambers and the fluid transport channels required for flushing and filling. At the bottom section of each chamber there is a gold-deposited electrode that allows electrical interaction with the sample. The chamber's geometry, transport channels, and the electrodes were designed using an optimization process through multiphysics simulations. Then, different manufacturing processes were developed experimentally for SU8 and PDMS which allowed to carry out the implementation of the microfluidic system. An electrical communication interface was designed for the interconnection of the microfluidic system with the vector network analyzer (VNA). Then, the measurements required to obtain the behavior of each sensor were developed.

The results obtained show a predominant capacitive behavior of each sensor from low frequencies up to 2 GHz, allowing to obtain sufficient contrast between different aqueous solutions and a good repeatability in different sensing chambers with the same solutions.

### Introducción

La espectroscopía de impedancia eléctrica (EIS, de sus siglas en inglés, Electrical Impedance Spectroscopy) es una técnica a través de la cual se pueden obtener las firmas espectrales características en términos de impedancia de muy diversos materiales y compuestos. Este método es aplicable a múltiples escenarios en áreas de la biotecnología y la medicina: pruebas toxicológicas [1]-[2], diagnóstico médico [3]-[6], investigación básica de propiedades celulares, viabilidad y concentración celular, caracterización de tejidos [7] caracterización de biomasa en procesos biotecnológicos [8]-[9], estudio de células madre, pruebas de medicamentos [10] y terapias químicas personalizadas [11], por mencionar algunas.

Como alternativa a los métodos de marcadores de fluorescencia u otras técnicas semejantes, que son destructivas sobre las muestras, la EIS constituye un método de bajo costo, no invasivo y que puede proporcionar datos en tiempo real sin dañar la muestras, constituyendo una herramienta valiosa y versátil [12]. Otra aplicación consiste en la estimulación eléctrica de cultivos celulares, la cual puede ser implementada nativamente a través de la aplicación de campos eléctricos de magnitud variable a las muestras [13].

Existen diversas formas de implementar EIS desde la perspectiva del procesamiento electrónico, tales como mezcla y filtrado (lock-in), oscilación, o muestreo síncrono [14]-[15], y para todas esas arquitecturas es necesario contar con un elemento transductor que permite aplicar una señal eléctrica a la muestra bajo prueba para así medir su impedancia. Este elemento se implementa generalmente como una cámara donde se disponen electrodos metálicos que permiten inyectar y medir la señal eléctrica, la cual debe ser función de las propiedades del material dentro de dicha cámara [16].

Muchas de las soluciones de ingeniería desarrolladas para implementar la técnica de EIS permiten abarcar pruebas en un rango de baja y media frecuencia, siendo a lo sumo algunos cuantos MHz [17]-[19]. Sin embargo, muchas de las aplicaciones requeridas para el estudio celular requieren de soluciones que permitan la aplicación de EIS en rangos de mucha mayor frecuencia, siendo necesario frecuencias de medición en el orden de los GHz [20]-[21]. Aún así, los retos de ingeniería necesarios de resolver para disponer de un sistema EIS de amplio espectro ha implicado que no existan muchas soluciones con dichas características. Algunos sistemas desarrollados han permitido llegar a frecuencias máximas de 3 GHz [20], 9 GHz [21] y 40 GHz [22].

En este trabajo se aborda el proceso de diseño de un arreglo de sensores y la plataforma microfluídica que permiten hacer el proceso de transducción a pequeña escala para muestras en suspensión acuosa, desde su diseño conceptual, simulaciones multifísicas para su dimensionamiento y optimización, así como la fabricación y caracterización reológica y eléctrica. En la figura 1 se muestra el diseño conceptual con la integración de los componentes requeridos para implementar un sistema de EIS completo.

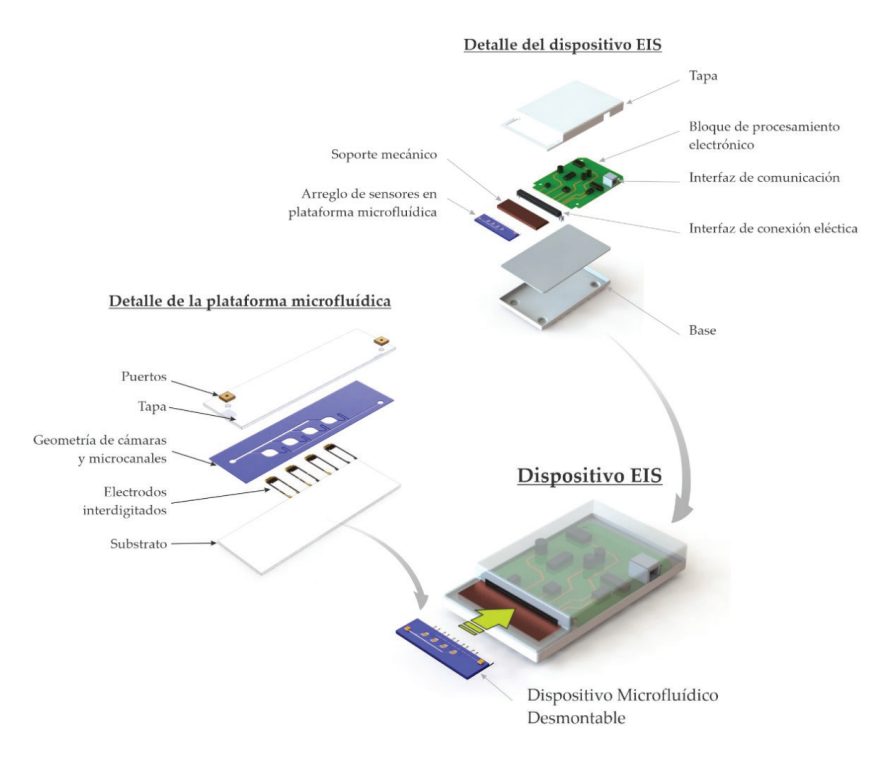

**Figura 1.** Diagrama conceptual de los componentes de un sistema de EIS que contempla el arreglo de sensores descrito en este artículo.

## Diseño del arreglo de sensores

La estructura básica del sensor para EIS presentada en este trabajo se forma con un soporte sobre el cual se depositan electrodos de oro, los cuales se cubren con una capa con microfluídica que contiene la cámara de sensado, donde se fluye el material a analizar por medio de los canales para la infusión y perfusión de la cámara. El diseño de la estructura del sensor se basó en trabajos previos en la literatura, particularmente los propuestos por Sugiura et al. [23] y Chen et al. [22]. El diseño geométrico utilizado por Sugiura et al. en [23] se consideró como base para el desarrollo del sistema microfluídico debido a que uno de los requerimientos propuestos en esta solución era que el sistema permitiera ejecutar al menos mediciones sobre 4 muestras simultáneas, permitiendo así que cada una de ellas experimentara las mismas condiciones de temperatura, presión y tiempo de exposición. Además, para la selección de materiales y técnicas de fabricación para el sistema microfluídico se tomó como apoyo lo reportado por X. Ma et al. en [20]. Otros estudios recientes han desarrollado soluciones similares desde el punto de vista de la fabricación, uno de ellos el reportado por R. Bounik et al. en [19], donde utilizan el PDMS puede reproducir estructuras en el orden de los cientos de nanómetros presentes en un molde, representando un material con un gran potencial, además de ser un material transparente permitiendo la visualización del fluido al trasportarse por el dispositivo.

 Para cumplir el requisito de que el dispositivo fuese de bajo costo, se decidió utilizar como substrato un portaobjeto estándar de vidrio con dimensiones de 26 mm x 76 mm x 1 mm, con la geometría final que se indica en la figura 2. El volumen total de fluido que puede alojar el dispositivo es de 19,01 µL y cada cámara de medición tiene una capacidad de 2,225 µL.

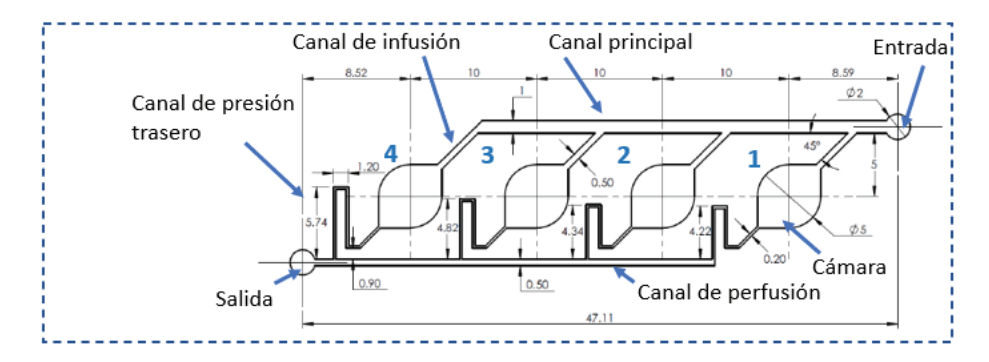

**Figura 2.** Geometría y dimensiones del arreglo de sensores propuesto, con cuatro cámaras (no se muestran los electrodos, ni la estructura de extracción). Escala en mm.

El proceso se acompañó en una primera fase por exhaustivos estudios a nivel de simulación con las herramientas Comsol Multiphysics, Ansys Fluent y Ansys Electromagnetic Desktop (HFSS). Con estas herramientas se hicieron estudios del comportamiento hidráulico de las cámaras y de los canales de transporte. En esos estudios se trabajó con la optimización de las dimensiones geométricas del sistema microfluídico con la meta de permitir el transporte homogéneo de fluido a lo largo de todo el canal de infusión y con ello el llenado completo de cada cámara, considerando magnitudes de presión, velocidad, esfuerzo cortante y líneas de flujo controladas. La figura 3 muestra la estructura base para cada cámara de sensado y el electrodo interdigitado final, así como la respuesta simulada de impedancia obtenida con la biblioteca de HFSS de ANSYS. El resultado obtenido muestra un comportamiento capacitivo, permitiendo distinguir materiales con diferentes constantes dieléctricas ubicados dentro de la cámara. Por las dimensiones del sensor, las líneas de acceso en el sensor y la tarjeta de interfaz ejercen un efecto para frecuencias en el rango GHz, las cuales se remueven por medio de una estrategia de extracción, asunto que se detalla posteriormente.

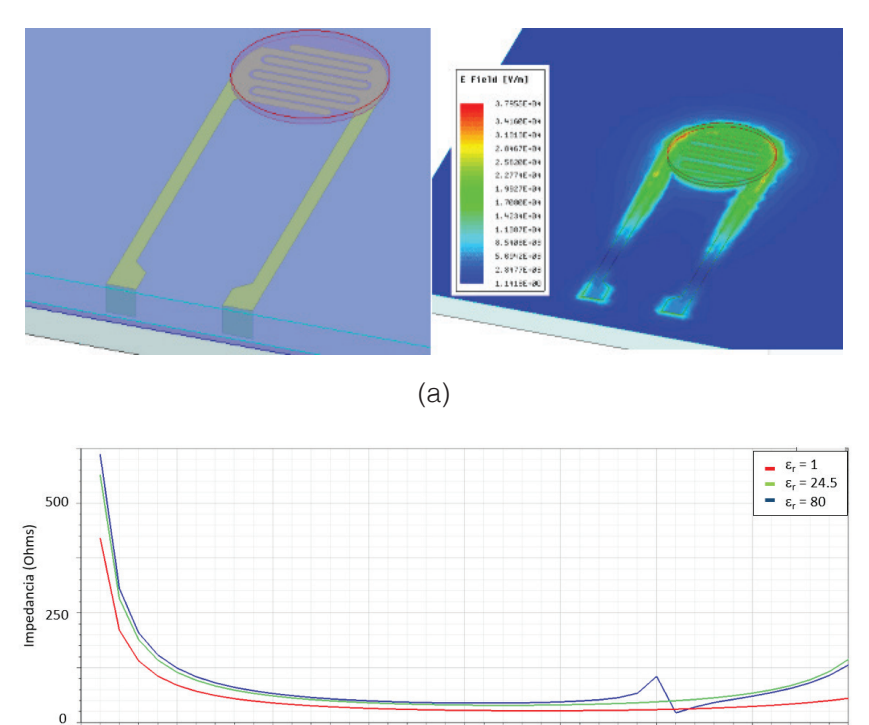

**Figura 3.** Modelo de simulación electromagnético para el sensor de EIS: (a) geometría base que muestra los electrodos y la distribución de campo eléctrico a 2 GHz; (b) respuesta en frecuencia de impedancia simulada para el sensor considerando diferentes medios en la cámara.

(b)

 $\mathbf{1}$ 

Frecuencia (GHz)

 $1.5$ 

 $0.5$ 

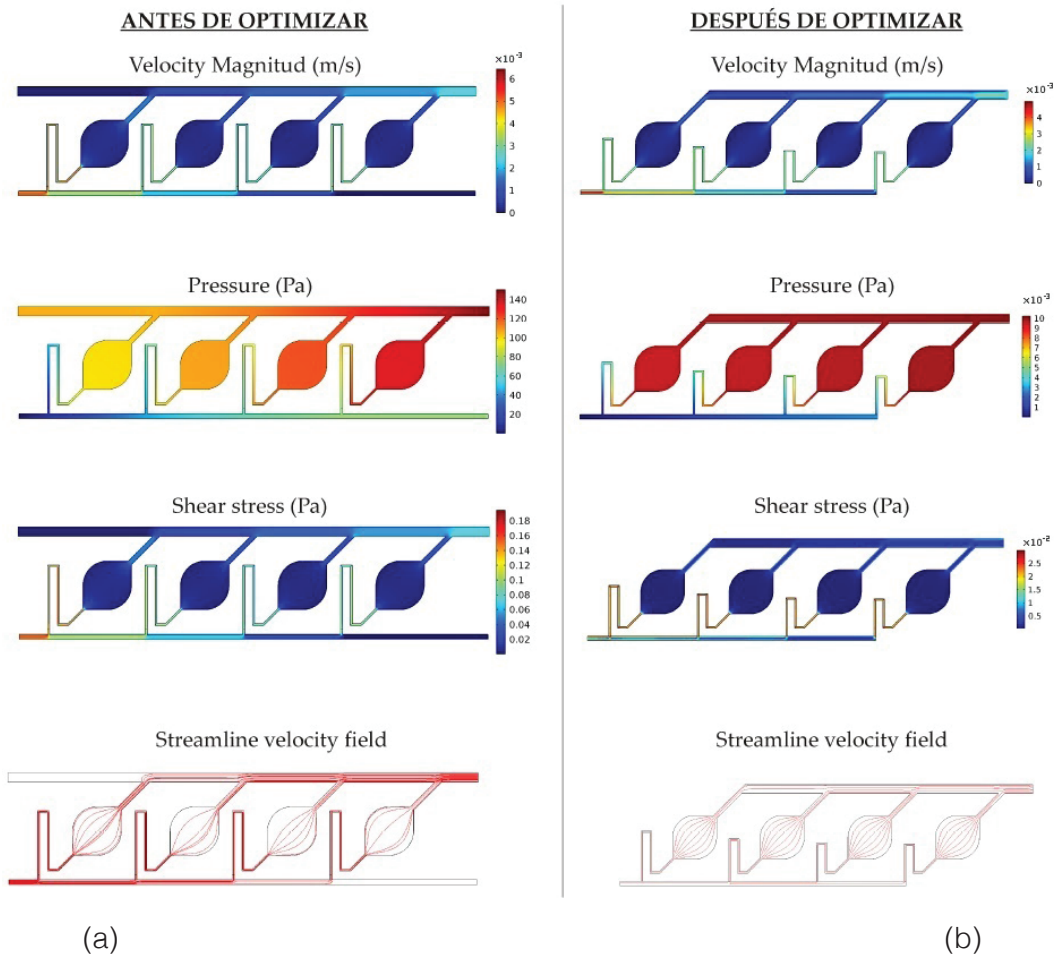

**Figura 4.** Proceso de optimización del diseño a nivel de simulación: velocidad, presión, tensión y campo de velocidad del arreglo de sensores antes (a) y luego (b) de la optimización geométrica.

En la figura 4 se ilustra el proceso de optimización del balance del caudal en cada cámara, donde se muestran las distribuciones de velocidad, esfuerzo cortante y presión antes de optimizar (desiguales) y luego de su optimización (balanceadas). La optimización se desarrolló modificando la longitud del canal de salida de flujo de cada cámara, permitiendo que la resistencia dinámica resultante ajustara el balance requerido. Este detalle se puede observar en la figura 4, donde el resultado final (derecha) utiliza distintas longitudes en cada una de las cámaras. Así, la importancia del balance logrado radica en: 1) garantizar un llenado completo (sin burbujas) del dispositivo que podría alterar las mediciones de impedancia eléctrica y, 2) garantizar un mismo caudal a través de las cuatro cámaras en caso de que se desee realizar mediciones dinámicas en condiciones de flujo constante.

## Proceso de fabricación

El sistema final integrado por el arreglo de sensores junto con los canales y cámaras de llenado, así como los electrodos y la estructura de extracción, se observa en la figura 5, para el cual se sigue un proceso de fabricación en el que se involucran una serie de técnicas utilizadas en la construcción de sistemas microfluídicos.

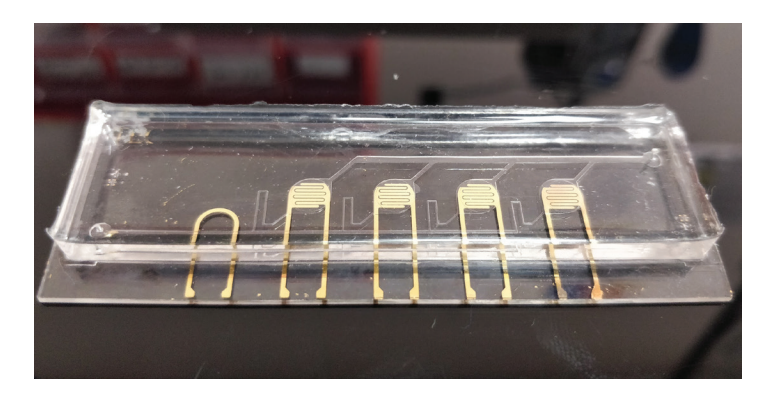

**Figura 5.** Arreglo de sensores integrado con las cámaras de llenado y los canales de infusión y perfusión.

En la etapa inicial de la fabricación, se toma un substrato de vidrio y se somete a un proceso de limpieza profunda por medio distintas soluciones como piraña (H2SO4 activado con H2O2), sulfocrómica, acetona e isopropanol. En este proceso de limpieza se extrema el cuidado con el fin de eliminar toda impureza de la superficie de los vidrios y de no contaminar los mismos con partículas del ambiente. Así, finalizado este proceso se hace una deposición de una capa de fotoresistivo S1805. Esta película se expone a luz ultravioleta (UV) utilizando foto máscaras con la geometría de los electrodos con el fin de lograr la activación del material en las zonas requeridas. Luego, se realiza el revelado con la solución Microposit-MF321, la cual permite eliminar el fotoresistivo S1805 no expuesto a la UV. Este proceso permite disponer la preparación para la deposición de los electrodos. Para ello, se deposita una primera película de titanio de 67 Å para mejorar la adherencia y finalmente una capa de oro de un grosor de 541 Å, utilizando la técnica de PVD (physical vapor deposition). Una vez concluida la deposición, los substratos se llevan a un proceso de decapado (stripping) con acetona que permite remover todas las secciones de oro no requeridas para lograr revelar la geometría de cada electrodo.

En la siguiente etapa se siguió el mismo tratamiento de limpieza para substratos de vidrio mencionado, esto con el fin de proceder a la creación de los moldes con el fotoresistivo SU8- 2100 utilizados para la fabricación de los canales y cámaras del sistema de llenado con PDMS (polidimetilsiloxano). Con el molde de SU8-2100 se dispone una cámara especial de vertido donde se llena de PDMS con el fin de que este tome la forma requerida de los canales y cámaras, según se observa en la figura 5.

Finalmente, utilizando una capa muy fina de PDMS sin curar se realiza la unión (bonding) entre el substrato con los sensores y las cámaras-canales del PDMS. La fina capa de PDMS hace el trabajo de una goma para lograr la adherencia entre partes. Para aumentar la fuerza de unión se utiliza un sistema de prensado mecánico que permite aplicar una presión constante sobre toda el área de unión mientras la capa de PDMS toma las condiciones de secado y consistencia final.

## Caracterización del arreglo de sensores

La interfaz de comunicación para conectar el arreglo de sensores y la microfluídica con el analizador de red vectorial (VNA de sus siglas en inglés, vector network analyzer) se realizó a través de una tarjeta de circuito impreso. Esta tarjeta se diseñó según características que permitieran la integridad en las mediciones en alta frecuencia. Entre estas características se tomó en consideración un diseño de pistas eléctricas con una impedancia característica de 50 Ω y con una distancia física de 44 mm para cada sensor desde el ingreso de la señal por el conector SMA (SubMiniature version A) hasta el punto de conexión con el electrodo. En la figura 6 se muestra la tarjeta de interconexión luego de ser fabricada y ensamblada. Para este

sistema se utilizaron conectores SMA de alto desempeño en frecuencia para un rango máximo de 20 GHz. Para realizar la conexión eléctrica entre las pistas del PCB y los sensores se utilizó una resina epóxica conductora en base a partículas de plata (Pt).

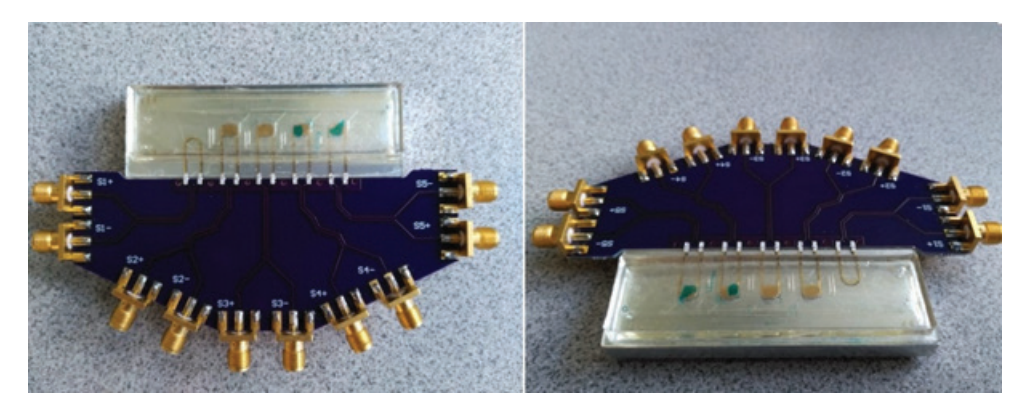

**Figura 6.** Sistema integrado para medición de espectroscopía por medio del VNA.

Con el sistema anterior se realizaron las pruebas experimentales utilizando el VNA. En la Figura 7 se observa el sistema final de pruebas, según el cual se planteó el procedimiento para la obtención de espectroscopía por impedancia eléctrica para medios acuosos.

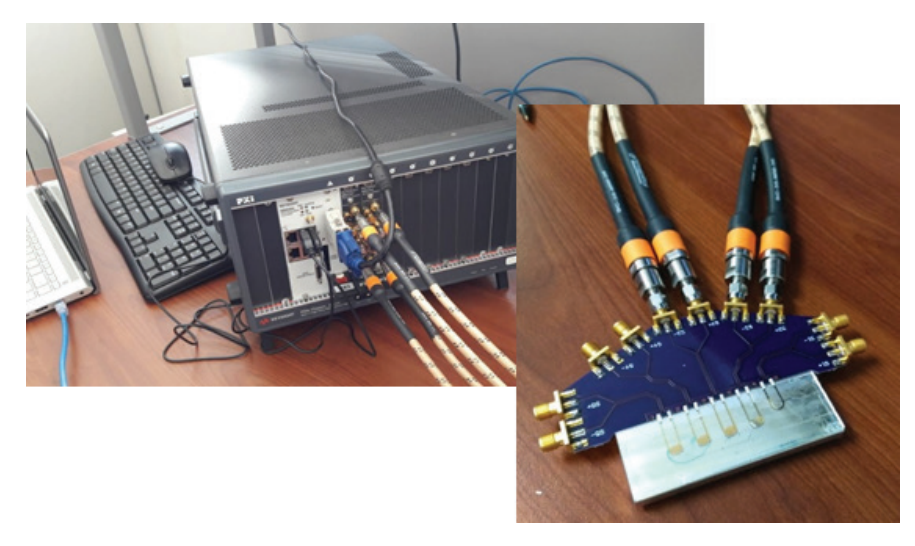

**Figura 7.** Sistema integrado para medición de espectroscopía por medio del VNA.

Cada sensor está conformado por dos electrodos interdigitados en los cuales se deposita la muestra utilizando la plataforma microfluídica. Una vez que las cámaras correspondientes se llenan con el fluido a caracterizar se inicia el procedimiento de toma de datos con el VNA. En este caso, la técnica de caracterización por EIS se realiza a partir de los parámetros S de red para cada sensor generados por el VNA. Sin embargo, al realizar las mediciones de parámetros S en dispositivos integrados en un PCB (printed circuit board), la ruta física entre el puerto de conexión y el dispositivo bajo medición o DUT (device under test) puede generar efectos eléctricos no deseados que impiden la correcta caracterización por EIS requerida. Estos efectos son mayores conforme se aumenta la frecuencia de caracterización, por lo que a las frecuencias requeridas del orden de los GHz se convierte en una situación no favorable. Para solventar esta situación se utiliza una técnica de corrección conocida como de-embedding (extracción) [24]. Con esta técnica se miden los parámetros S de una topología en donde se

elimina el DUT, siendo en este caso los electrodos. Por ello, junto a los sensores se fabricó un modelo de la estructura de acceso, pero sin los electrodos, tal y como se muestra en la figura 7. Los datos obtenidos por la prueba sin DUT se utilizan para aplicar un post procesamiento a las mediciones realizadas de las muestras acuosas y así se eliminan los efectos eléctricos no deseados que genera el sistema de conexión.

De esta forma, el procedimiento para generar el análisis de EIS consiste en medir los parámetros S a partir de las cámaras microfluídicas llenas del fluido en análisis, aplicar la técnica de extracción, convertir los nuevos parámetros S a parámetros Z y de estos se obtiene la impedancia característica presente en el sensor para el rango de frecuencias planteado.

### Llenado de cámaras y preparación de mediciones

Para el procedimiento de llenado de las cámaras se utiliza un sistema bombeo que permite lograr un flujo de entrada constante regulable. Para la infusión del fluido muestra, se utiliza una velocidad o caudal no mayor a 0,02 µl/min; esto para evitar generar presiones elevadas en las distintas secciones que conforman el sistema de canales y cámaras del sistema microfluídico. Este proceso de llenado de cámaras se puede visualizar en la imagen de la figura 8.

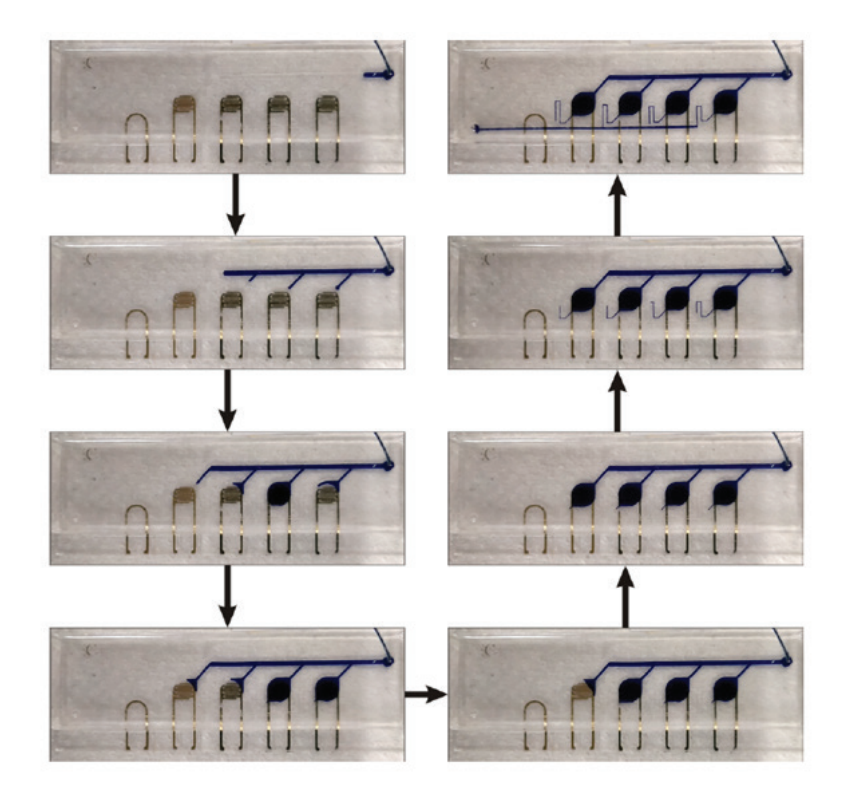

**Figura 8.** Ensayo de llenado de las cámaras con un fluido con color azul para su fácil visualización.

Con el procedimiento de caracterización de los electrodos y el de llenado de cámaras definidos, se tomaron diferentes muestras de fluido con el fin de aplicar la EIS y observar los resultados. Para ello se seleccionaron cuatro fluidos diferentes: airea, agua, acetona y alcohol isopropílico. En el cuadro 1 se muestra las constantes dieléctricas o permitividad de cada uno de estos fluidos seleccionados.

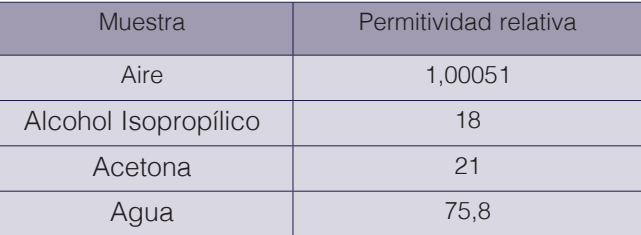

**Cuadro 1.** Constante dieléctrica o permitividad relativa de las muestras utilizadas.

El modelo físico del sensor utilizado es el de un capacitor eléctrico, donde el fluido se comporta como el material dieléctrico que une físicamente los dos electrodos del sensor. Debido a esto, es importante tener presente que en un capacitor de placas la capacitancia de este se define según la ecuación:

$$
C = \varepsilon_0 \varepsilon_r(A/d) \tag{1}
$$

donde  $\varepsilon_0$  es la permitividad del vacío,  $\varepsilon_r$  la permitividad relativa del material dieléctrico, A el área equivalente de las placas y  $d$  la distancia de separación equivalente entre placas. Según lo anterior, la capacitancia es directamente proporcional a la permitividad relativa. Otro aspecto importante es que el capacitor presenta una menor magnitud de impedancia según aumente la frecuencia durante el barrido de EIS. Sin embargo, esta magnitud de impedancia está relacionada con la permitividad del dieléctrico de forma inversa, por lo que si la permitividad es mayor genera valores de magnitud de impedancia menores.

# Resultados y discusión

Los resultados de EIS para las cuatro muestras mencionadas se muestran en la figura 9. La respuesta de magnitud y fase se muestran por separado y el barrido en frecuencia se realizó hasta 4 GHz. A partir de la impedancia característica de la figura 9 se obtuvo la capacitancia de cada muestra en el espectro analizado según la figura 10. Estos resultados muestran una relación correcta en relación con la permitividad relativa de las muestras de la tabla 1, en donde por ejemplo el agua que presenta la mayor permitividad tiene los valores de capacitancia mayores. Por otro lado, el aire que presenta la menor permitividad presenta la capacitancia menor. Estos resultados muestran una correcta correlación con las características físicas de las muestras y permite presentar un análisis de EIS hasta 4 GHz. Nótese que las resonancias que aparecen en la respuesta son efectos remanentes de las líneas de transmisión, las cuales son difíciles de remover en los puntos observados.

Además, en la figura 10 se muestran las capacitancias extraídas para las diferentes soluciones, utilizando dos prototipos del sistema distintos. Esto indica que las mediciones son reproducibles y se observa las mismas tendencias en la capacitancia extraída, a pesar de que la distribución de la capacitancia en función de la frecuencia puede variar debido a diferencias en el prototipo y las líneas de acceso. Se observa que el rango donde es más sencillo determinar diferencias entre las soluciones (por contraste capacitivo) está limitado a 2 GHz.

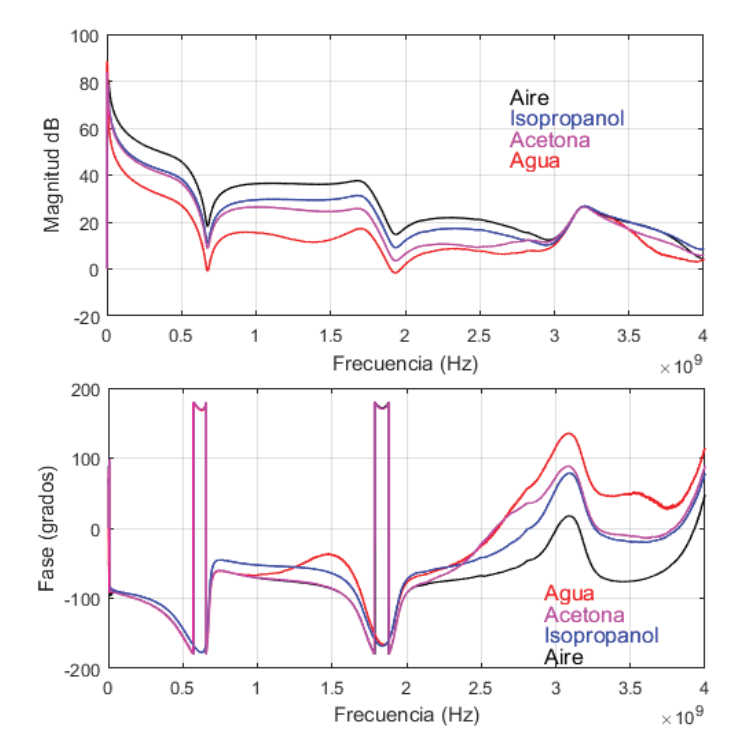

**Figura 9.** Impedancia característica obtenida del EIS para las cuatro muestras.

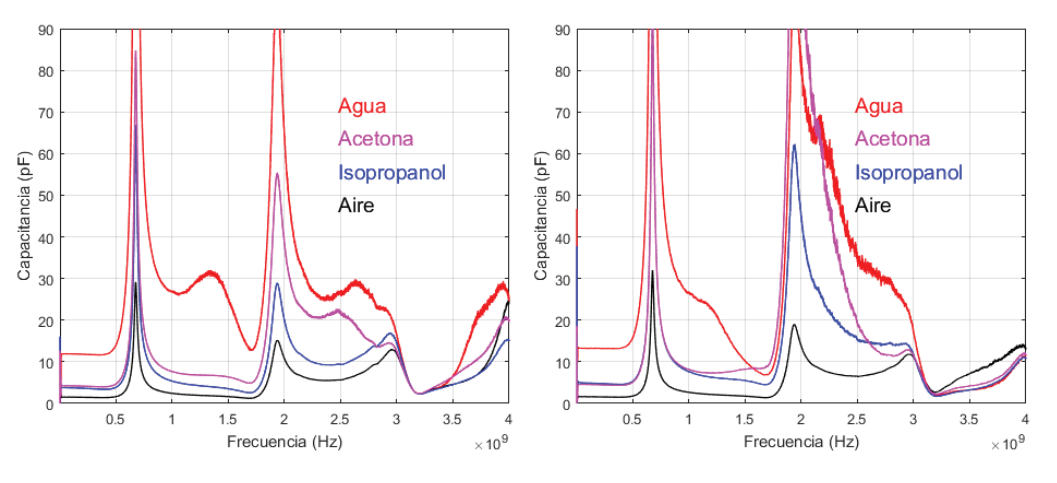

**Figura 10.** Capacitancia característica extraída para cada muestra analizada en dos sensores distintos.

### Conclusiones y recomendaciones

En el presente artículo se ha descrito el proceso de diseño y desarrollo un prototipo de sistema para espectroscopía por impedancia eléctrica que consiste en un arreglo de cuatro sensores integrados en una plataforma microfluídica con una interfaz para mediciones eléctricas. Se destaca como logro de este trabajo la consolidación de una metodología para el diseño, simulación y fabricación de dispositivos de microfluídica básicos y que puede ser utilizada en combinación con interfaces electrónicas. Con el arreglo propuesto es posible distinguir entre diferentes soluciones por contraste capacitivo hasta una frecuencia de al menos 2 GHz, aunque por el tamaño de las cámaras es necesario remover el efecto de las líneas eléctricas de acceso utilizadas en las mediciones. Una de las principales características que potencian la capacidad de este sistema es el amplio espectro en frecuencia disponible, lo que permite

brindar una herramienta base para investigaciones aplicadas que requieren estudios con EIS, como se menciona en [20] y [25]. Sin embargo, el prototipo desarrollado puede ser mejorado en diversos aspectos, entre ellos explorar el desarrollo de un sistema electrónico de menor costo en lugar del VNA para la adquisición de datos, la miniaturización del sensor para ampliar el rango de frecuencias, mejoras en el proceso de fabricación y más, trabajos que serán explorados en investigaciones futuras.

### **Referencias**

- [1] R. Meissner, "Impedance spectroscopy for in vitro toxicology", Ph.D. dissertation. Institut de Microtechnique, École Polytechnique Fédérale de Laussane, Switzerland, 2013.
- [2] T. M. Curtis, J. Tabb, L. Romeo, S. J. Schwager, M. W. Widder, W. H. van der Schalie. "Improved cell sensitivity and longevity in a rapid impedance-based toxicity sensor", Journal of Applied Toxicology, 29(5):374-80, 2009.
- [3] H. S. Kim, Y. H. Cho, A. B. Frazier, G. Chen, D. Shin, A. Han, "Whole cell impedance analysis of metastatic and non-metastatic cancer cells", in IEEE 22nd International Conference on Micro Electro Mechanical Systems, 2009, pp 399-402.
- [4] Qiao, Y et al. (2012) Bioimpedance Analysis for the characterization of Breast Cancer Cells in Suspension (Vol. 59, No. 8, pp. 2332-2329). IEEE Transactions on biomedical engineering.
- [5] Aberg, P. et al. Skin Cancer Identification Using Multifrequency Electrical Impedance—A Potential Screening Tool, IEEE Transactions on biomedical engineering, Vol. 51, No. 12, December 2004, pp. 2097-2102.
- [6] O'Rourke, A. et al. Dielectric properties of human normal, malignant and cirrhotic liver tissue: in vivo and ex vivo measurements from 0.5 to 20 GHz using a precision open-ended coaxial probe. Phys. Med. Biol. 52 (2007) 4707–4719
- [7] Jäger, M. et al. Impedance Measurements in Cell Cultures on Polymer Slides. IEEE 2006 Electronics System Integration Technology Conference, pp. 1203-1208.
- [8] Nacke, T. et al. Anwendungsmöglichkeiten der Impedanzspektroskopie in der Biotechnologie. Technisches Messen Plattform für Methoden, Systeme und Anwendungen der Messtechnik Vol. 69, Iss. 1/2002, pp. 12–18.
- [9] Hautmann, S. y Müller, J. In-situ biomass characterization by impedance spectroscopy using a full-bridge circuit. Bioprocess and Biosystems Engineering 24, 2001, pp. 137-141.
- [10] Asphahani, F. et al. Cellular Impedance Biosensors for Drug Screening and Toxin Detection. Analyst. 2007 September; 132(9): 835–841.
- [11] Grenier et al. Recent Advances in Microwave-Based Dielectric Spectroscopy at the Cellular Level for Cancer Investigations. IEEE Transactions on Microwave theory and techniques, Vol. 61, No. 5, May 2013, pp 2023- 2030.
- [12] Grenier, K. et al. Microwave Dielectric Spectroscopy: an emerging analyzing technique for biological investigations at the cellular level. 2013 IEEE Topical Conference on Biomedical Wireless Technologies, Networks, and Sensing Systems (BioWireleSS) , 2013, pp 40-42.
- [13] S, Mobini, L. Leppik, and J.H. Barker, "Direct current electrical stimulation chamber for treating cells in vitro," Biotechniques, vol. 60, no. 2. 2018.
- [14] R. García-Ramírez, et al., "Review on CMOS Circuit Architectures for Electrical Impedance Spectroscopy", *in Proc. IEEE Central America and Panama Convention (Concapan 2016),* San José, Costa Rica, november 9-11, 2016.
- [15] R. García-Ramírez, et al. (2017), "A 0.13um CMOS Integrated Circuit for Electrical Impedance Spectroscopy from 1kHz to 10GHz" in Proc. IEEE 20th international System on Chip Conference, September 5-8, 2017, Hotel Novotel, Munich, Germany.
- [16] Stanford University, "Designing your own device: Basic design rules," 2017.
- [17] T. Miyazaki, J. Yang, S. Imamura, Y. Hirai, and K. Kamei, "Highly accurate measurement of trans-epithelial electrical resistance in organ-on-a-chip Institute for Integrated Cell-Material Sciences ( iCeMS ), Kyoto University , Kyoto , JAPAN and Faculty of Engineering , Kyoto University of Advanced Science , Kyoto," no. January, pp. 3–6, 2021.
- [18] R. Munjal, F. Wendler, and O. Kanoun, "Embedded Wideband Measurement System for Fast Impedance Spectroscopy Using Undersampling," *IEEE Trans. Instrum. Meas.*, vol. 69, no. 6, pp. 3461–3469, 2020.
- [19] R. Bounik, M. Gusmaroli, P. M. Misun, V. Viswam, A. Hierlemann, and M. M. Modena, "Integration of Discrete Sensors and Microelectrode Arrays into Open Microfluidic Hanging-Drop Networks," *Proc. IEEE Int. Conf. Micro Electro Mech. Syst.*, vol. 2019-January, no. January, pp. 441–444, 2019.
- [20] X. Ma, X. Du, H. Li, X. Cheng, and J. C. M. Hwang, "Ultra-wideband impedance spectroscopy of a live biological cell," *IEEE Trans. Microw. Theory Tech.*, vol. 66, no. 8, pp. 3690–3696, 2018.
- [21] Z. An, D. Kawashima, H. Obara, and M. Takei, "Extraction Method of Cell's Complex Permittivity in Cell Solutions from Measured Impedance by GHz Electrical Impedance Spectroscopy," *IEEE Sens. J.*, vol. 21, no. 3, pp. 2505–2516, 2021.
- [22] T. Chen, D. Dubuc, M. Poupot, J.-J. Fournie, and K. Grenier, Accurate nanoliter liquid characterization up to 40 ghz for biomedical applications: Toward noninvasive living cell monitoring," *IEEE Transactions on Microwave Theory and Techniques*, vol. 60, no. 12, pp. 4171-4177, 2012.
- [23] S. Sugiura, J.-i. Edahiro, K. Kikuchi, K. Sumaru, and T. Kanamori, \Pressure-driven perfusion culture microchamber array for a parallel drug cytotoxicity assay," Biotechnology and bioengineering, vol. 100, no. 6, pp. 1156- 1165, 2008.
- [24] Keysight Technologies, "@Keysight Technologies 2000-2020," 17 7 2020. [Online]. Available: https://www.keysight.com/zz/en/assets/7018-06806/application-notes/5980-2784.pdf?success=true. [Accessed 15 9 2020].
- [25] K. Grenier, U. De Toulouse, and F.- Toulouse, "Microfluidic On-Chip for Biomedical Applications," pp. 11–14, 2011.

# **Estimación de gas metano mediante el modelo LandGEM del relleno sanitario municipal de residuos sólidos de Patate-Pelileo, Tungurahua, Ecuador**

**Estimation of methane gas by LandGEM model from Patate-Pelileo municipal solid waste landfill, Tungurahua, Ecuador** 

Robinson Rigoberto Ambuludi-Paredes<sup>1</sup>, Victor Paul Carvajal-Padilla<sup>2</sup>, Karel Diéguez-Santana<sup>3</sup>

> *Fecha de recepción: 14 de octubre de 2020 Fecha de aprobación: 23 de enero de 2021*

Ambuludi-Paredes, R.R; Carvajal-Padilla, V.P; Diéguez-Santana, K. Estimación de gas metano mediante el modelo landgem del relleno sanitario municipal de residuos sólidos de patate-pelileo, Tungurahua, Ecuador. *Tecnología en Marcha*. Vol. 35-1. Enero-Marzo 2022. Pág 67-78.

dot https://doi.org/10.18845/tm.v35i1.5413

2 Universidad Estatal Amazónica. Ecuador. Correo electrónico: vpaulcp@gmail.com https://orcid.org/0000-0003-1572-897X

3 Universidad Regional Amazónica IKIAM, Tena, Napo. Ecuador. Correo electrónico: karel.dieguez.santana@gmail.com

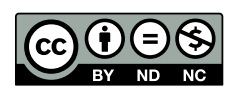

<sup>1</sup> Universidad Estatal Amazónica. Ecuador. Correo electrónico: ambuludi94@gmail.com https://orcid.org/0000-0003-3504-169X

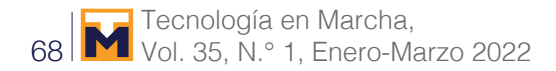

## Palabras clave

Metano; contaminación atmosférica; eliminación de residuos; biogás; tratamiento de residuos; LandGEM.

## Resumen

El crecimiento económico y demográfico de los países han incrementado la tasa de generación de residuos sólidos, y ha creado una nueva amenaza para la sostenibilidad. El objetivo principal de este estudio fue estimar el potencial de gas metano en el relleno sanitario de residuos sólidos de la mancomunidad Patate-Pelileo, Tungurahua, Ecuador mediante el modelo LandGEM, modificado a las condiciones de Ecuador. Para ello se utilizó información desde inicio del relleno, vida útil, clima, cantidad de residuos, composición de los residuos que fueron obtenidos de bases de datos y reportes estadísticos. Como resultado, se observa que la cantidad de metano calculada para los primeros 20 años fue de 33.070.236,19 m<sup>3</sup>, una media anual de 1.653.511,81 m<sup>3</sup>, y el valor máximo se alcanza en el año 2032 (1.985.270.108 m3 ). La electricidad total estimada de 2011 a 2032 oscila entre 17693 MWh y 53385 MWh, que puede suministrar los requerimientos del relleno sanitario y otras prestaciones. La investigación permite concluir que los modelos de estimación se pueden utilizar para la planificación de la producción de energía y otros usos del gas de relleno sanitario, pero tienen gran dependencia de la calidad de los datos disponibles, y de la selección de los coeficientes correctos. Además, están fuertemente influenciada por las cantidades de residuos generadas.

## Keywords

Methane; air pollution; waste disposal; biogas; waste treatment; LandGEM.

## Abstract

The economic and demographic growth of the countries has increased the rate of solid waste generation and created a new threat to sustainability. The main objective of this study was to estimate the methane gas potential in the solid waste landfill of the Patate-Pelileo community, Tungurahua, Ecuador using the LandGEM model modified to the conditions of Ecuador. Information from the beginning of the landfill, useful life, climate, amount of waste, waste composition was obtained from databases and statistical reports. As a result, it is observed that the total amount of methane calculated for the first 20 years was  $33.070.236,19$  m<sup>3</sup>, an annual average of 1.653.511,81  $m^3$ , and the maximum value is reached in the year 2032 (1.985.270,108 m3 ). The total estimated electricity from 2011 to 2032 ranges from 17693 MWh to 53385 MWh, which can supply the requirements of the landfill and other facilities. The research concludes that the estimation models can be used for planning energy production and other uses of landfill gas but are highly dependent on the quality of the available data, and the selection of the correct coefficients. Furthermore, they are strongly influenced by the amounts of waste generated.

### Introducción

El crecimiento económico y demográfico de los países han incrementado la tasa de generación de residuos sólidos, y ha creado una nueva amenaza para la agenda global de sostenibilidad de la Organización de las Naciones Unidas (ONU) [1]. Nuevos lugares anteriormente con ecosistemas naturales han sido convertidos en hogares, infraestructuras o vertederos, para satisfacer las necesidades humanas. Este proceso se refleja en la generación de residuos en América Latina y el Caribe, pues en el 2014 se generaban diariamente 541.000 t/día (de ellos,

145.000 t/día de residuos a basurales) y se estima para el año 2050, que las cifras lleguen a las 671.000 t/día. La tasa promedio de generación actual de la región es de 1,04 kg/hab.-día, alrededor de 40 millones de personas carecen de acceso a la recolección de residuos y más del 50% de los residuos sólidos urbanos (RSU) generados son orgánicos [2].

El aumento de las cantidades de residuos sólidos generados puede desencadenar graves problemas ambientales y afectar negativamente la vida humana desde un punto de vista ambiental, económico y de salud, por lo que la recolección y aprovechamiento de los residuos sólidos es una actividad muy importante para la sostenibilidad [3] . Sin embargo, la organización y planificación de los sistemas de gestión de RSU en países vías de desarrollo como Ecuador es muy deficiente. Existe falta de información sobre las cantidades y tipos de RSU recolectados, así como las cantidades que son reciclables y recuperables, adicionalmente no se han abordado profundamente el comportamiento de los sitios de disposición final, todos estos motivos conllevan a la búsqueda de alternativas de gestión eficientes, a tomar medidas de control sobre los residuos sólidos generados por las diferentes ciudades, y a reducir considerablemente la contaminación ambiental que estos producen.

Los sitios de disposición final de RSU son una fuente potencialmente importante de emisiones de gases de efecto invernadero (GEI), especialmente metano (CH<sub>4</sub>), y dióxido de carbono (CO<sub>2</sub>) a la atmósfera [4, 5]. Si bien las emisiones de la mayoría de los gases de los rellenos sanitarios se han estabilizado en gran medida en los países desarrollados, las emisiones de los países en desarrollo han continuado en aumento[6].

En Ecuador, en el año 2018, según las estadísticas ambientales del Instituto Nacional de Estadísticas y Censos (INEC), un habitante de la zona urbana produce en promedio 0,86 kg de residuos sólidos al día, y se recolectaron 12.739 toneladas de residuos sólidos promedio diarias. Del total de residuos sólidos el 56,2% corresponde a residuos orgánicos y el 43,8% a inorgánicos, de ellos 11,2% de plásticos y 9,1 % de cartón/papel, 6,7% sanitario, y 15,6 de otras fracciones. Mientras, solo el 44,9% de los Gobiernos Autónomos Descentralizados Municipales (GADM), disponen los residuos sólidos urbanos en rellenos sanitarios [7]. Según la Constitución del Ecuador (Artículo 264) los GADM tiene la competencia de prestar los servicios públicos de manejo de residuos sólidos y otras actividades de saneamiento ambiental. Por otra parte, como modelo de Gestión, el artículo 275 del Código Orgánico de Organización Territorial, Autonomía y Descentralización (COOTAD) permite que este servicio puede ser prestado de forma directa, por contrato, gestión compartida, por delegación a otro gobierno o por cogestión con la comunidad y empresas de economía mixta. En este sentido desde inicios del 2011 funciona la Empresa Municipal Mancomunada de los municipios de Patate y Pelileo (EMMAIT-EP) para el servicio del manejo integral de los residuos sólidos en estos municipios de la provincia Tungurahua, Ecuador.

Por otra parte, el Ministerio del Ambiente, mediante el Programa Nacional para la Gestión Integral de Desechos Sólidos (PNGIDS), en funcionamiento desde el año 2010 ha impulsado estrategias para mejorar los planes de operación y gestión de los RSU, pero si bien se ha intentado potenciar estrategias para prevenir, minimizar la generación, aumentar las tasas de reciclaje, tratamiento o aprovechamiento, aún los RSU son mayoritariamente depositados en los sitios definidos por cada municipio para ello [8]. Por lo que proponer soluciones de gestión sostenible con respecto a su disposición final permitirá obtener criterios que reducirán los impactos ambientales asociados con la gestión de RSU [9].

En Ecuador, apenas existe información en la literatura que identifique y cuantifique las emisiones de GEI de los sitios de disposición final. Aun siendo mayormente condiciones tropicales (temperaturas y la humedades generalmente altas), que propician la degradación anaeróbica de los residuos y por ende, resulta en cantidades potencialmente grandes de CH<sub>4</sub>

como la principal emisión [10]. La cuantificación de las emisiones de gases del relleno sanitario, son el ´primer paso para búsqueda de alternativas que conlleve a la reducción de las emisiones atmosféricas y a la generación de energía limpia y renovable [11].

Para aportar más información sobre la gestión de residuos en el contexto ecuatoriano, el objetivo de este estudio fue estimar el potencial de gas metano mediante el modelo LandGEM, modificado a las condiciones de Ecuador, en el relleno sanitario de residuos sólidos de la mancomunidad Patate-Pelileo, Tungurahua, Ecuador. El estudio también recolectará información primaria y secundaria de los residuos sólidos depositados en el relleno sanitario de la mancomunidad Patate-Pelileo y describirá criterios de la planificación e implementación de actividades relevantes de gestión de residuos en el área de estudio.

### Materiales y métodos

### Área de estudio

La investigación se desarrolló en la ciudad de Pelileo, cantón de la provincia de Tungurahua, en el relleno sanitario de la mancomunidad Patate-Pelileo, que cuenta con una extensión de 3,5 ha de las cuales 2 ha se encuentran ocupadas, se ubica en el km 3 de la vía Patate-Pelileo, en las coordenadas 775884.47 mE, 9852807.64 mS a 2344 m.s.n.m. El sitio posee una humedad relativa del 65% y una temperatura promedio de 18°C, su precipitación promedio anual oscila los 700 mm, siendo los meses de abril y mayo los de mayor presencia de lluvias, mientras, la temporada más seca se presenta en los meses de junio a octubre. Los suelos son de origen Inceptisoles, de color negro, arenosos [12]. La figura 1 muestra la ubicación geográfica del relleno sanitario y área de estudio.

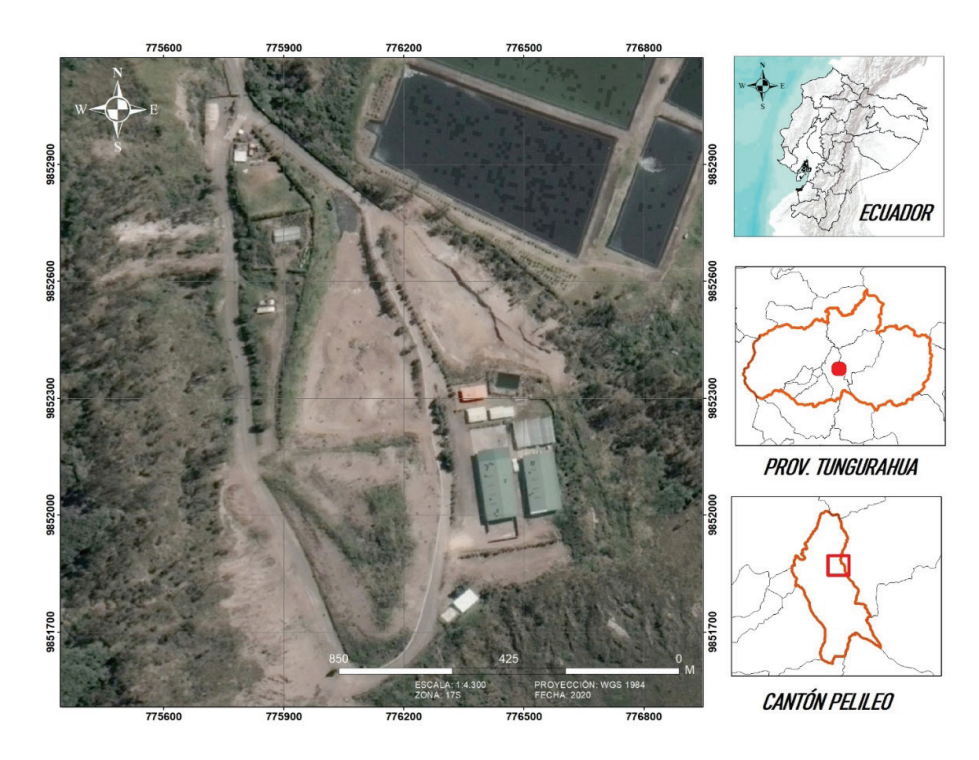

**Figura 1.** Ubicación del relleno sanitario de la mancomunidad Patate-Pelileo (EMMAIT-EP).
## Recopilación de datos

Para estimar la producción de metano a partir de los RSU se empleó el modelo matemático LandGEM, los parámetros del modelo se seleccionaron acorde a las condiciones del relleno sanitario de la mancomunidad de Patate-Pelileo. Se tomaron variables como: clima, humedad, precipitación, cantidad de residuos, producción per cápita, porcentaje de residuos orgánicos e inorgánicos, etc. Estos fueron obtenidos de bases de datos, reportes y estadísticas específicas. En el caso del clima del Instituto Nacional de Meteorología e Hidrología (INAMHI). Mientras los datos de los RSU (información de la composición y las cantidad de los residuos sólidos generados), se obtuvieron de datos proporcionados directamente por EMMAIT-EP, empresa encargada de la administración del relleno sanitario de la mancomunidad Patate Pelileo. Estos fueron complementados por las estadísticas nacionales como: INEC y la Asociación de Municipalidades del Ecuador (AME).

Para el cálculo de la producción per cápita y la proyección de la población, también se emplearon datos relacionados con el relleno sanitario de la mancomunidad Patate-Pelileo y los datos demográficos se recopilaron en función de la tasa de crecimiento anual de la población hasta el 2031, pues el relleno sanitario comenzó a operar en el año 2011, y fue diseñado para un tiempo de vida útil del relleno sanitario de 20 años [29], por lo que para el estudio se debe considerar la generación de residuos hasta ese año.

Para calcular la producción per cápita (ppc) de residuos se utilizó la ecuación 1.

$$
PPC = \frac{W}{P}
$$
 (1)

Donde:

- *PPC*: Producción per cápita de residuos sólidos, kg/hab\*día.
- *W*: Peso generado de residuos sólidos en un día, kg.
- *P*: Población que generó esos residuos sólidos en un día, habitantes

Mientras, para la estimación de la población futura, se consideró la ecuación 2, y se tomó de las fuentes estadísticas de INEC, la tasa de crecimiento poblacional

$$
P_f = P_i * (1+r)^t \tag{2}
$$

Donde:

- $P_f$ : Población futura
- $P_i$  : Población inicial
- *r*: tasa de crecimiento
- *t*: tiempo en años a los que se va a proyectar

## Modelo LandGEM

Para calcular la cantidad de emisiones de metano se utilizó el modelo de LandGEM, herramienta basada en una ecuación de primer orden de la tasa de descomposición de residuos en una cantidad estimada de metano que se generará en un período específico de tiempo (año) [13, 14]. Este modelo de la EPA (United States Environmental Protection Agency, Agencia de Protección Ambiental de Estados Unidos), está basada en una hoja de cálculo Excel que fue adaptada a las condiciones de Ecuador. La generación de biogás, se estima en función del contenido de metano del biogás, en este caso se consideró un 50% [15]. Las entradas para el cálculo en el modelo LandGEM incluyen (1) área y capacidad del relleno sanitario, (2) cantidad anual de residuos recibidos, (3) constante de tasa de generación de metano (*k*) y potencial de generación de metano (Lo), y (4) años totales de relleno sanitario operación [16]

$$
Q_{CH_4} = \sum_{i=1}^{n} \sum_{j=0.1}^{1} k * L_0 \left(\frac{M_i}{10}\right) * e^{-kT_{ij}}
$$
\n(3)

Donde:

- $\;Q\;_{CH_4}$  es la generación a  $\frac{1}{2}$  $\frac{1}{2}$ es la generación anual de CH<sub>4</sub> en el año del cálculo (m<sup>3</sup> / año),
- $\bullet$  *i*: es el incremento de tiempo de 1 año,
- *j*: es el incremento de tiempo de 0.1 años,
- *n*: es el (año del cálculo) (año inicial de aceptación de residuos),
- k: es la constante generación de CH<sub>4</sub> (año 1),
- $\bullet$   $L_{0}$  es la capacidad potencial de generación de CH<sub>4</sub> (m<sup>3</sup>/t),
- *Mi*: es la cantidad de residuos recibidos en el año i (t),
- $T_{\text{II}}$ : es la edad de la sección j de cantidad de residuos Mi aceptado en el año i.

El modelo LandGem se adaptó a las condiciones climáticas de Ecuador y las variables Índice de generación de metano (*k*), Indice de generación potencial de metano (L<sub>o</sub>) enfocadas a las condiciones del relleno sanitario, nivel de precipitaciones y a la cantidad de residuos orgánicos presentes en el lugar de estudio. El cuadro 1 muestra los valores de k y  $L_0$ .

> **Cuadro 1.** Descripción de los valores de k y L<sub>o</sub> tomando en cuenta la precipitación del lugar de estudio y la composición de residuos.

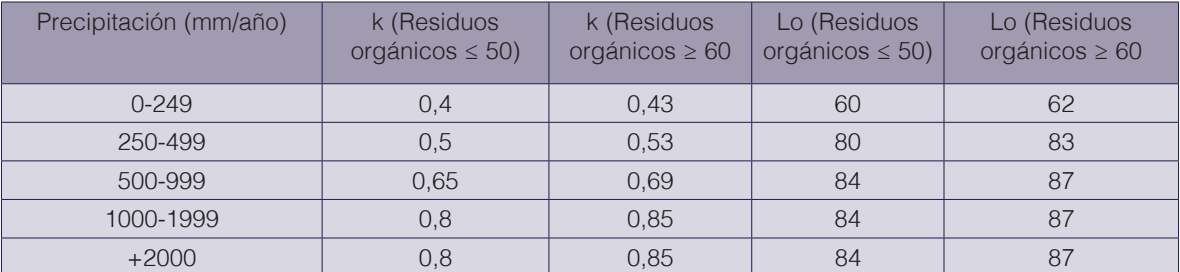

Fuente: [17]

Para el presente estudio se consideró un valor de k=0,69 y de L<sub>o</sub>=87, respectivamente, debido al clima frío con precipitación promedio del lugar de estudio de 700 mm/año [18]¸ y la cantidad de residuos orgánicos de alimentos son superiores al 60% [7].

## Determinación del potencial de generación de electricidad

El metano producido a partir de fracciones de residuos se emplea para determinar el potencial de generación de electricidad. La ecuación 4 muestra como calcular el potencial de generación de electricidad de la sistemas de captación de biogás de rellenos sanitarios.

$$
EAG = \frac{Q_{CH4} * 37.2 * EGe * ER * 0.9 * C}{\emptyset}
$$
\n(4)

Dónde:

EAG: es la electricidad anual generada (MWh),

- $\bullet$   $Q_{CH4}$  : el metano generado (m $^{3}/$ año)
	- 37.2 (MJ/m<sup>3</sup>) es el valor de calentamiento más bajo de metano [19, 20]
	- *EGe:* es la eficiencia de generación de electricidad del dispositivo de conversión, según varios autores se puede considerar de 35% [20, 21].
	- *ER*: es la eficiencia de recolección de metano, se consideró de 75% como plantean [20, 22].
	- 0.9 es el factor de oxidación del relleno sanitario [19].
	- *C* es el factor de capacidad, y se considera como 85% [20, 23], y
	- ∅ es el factor de conversión de MJ a MWh.

# Resultados

Recopilación de información primaria y secundaria de los residuos sólidos depositados en el relleno sanitario de la mancomunidad Patate-Pelileo.

Según los datos disponibles en las oficinas de EMMAIT-EP y la proyección de la cantidad de residuos sólidos a ingresar al relleno sanitario del estudio de Castro [24] y los datos recopilados por el INEC [7], los residuos sólidos depositados en el relleno sanitario de la mancomunidad Patate-Pelileo, tienen las características que expone el cuadro 2.

**Cuadro 2.** Composición de los RSU que son depositados en el relleno sanitario de la mancomunidad Patate-Pelileo.

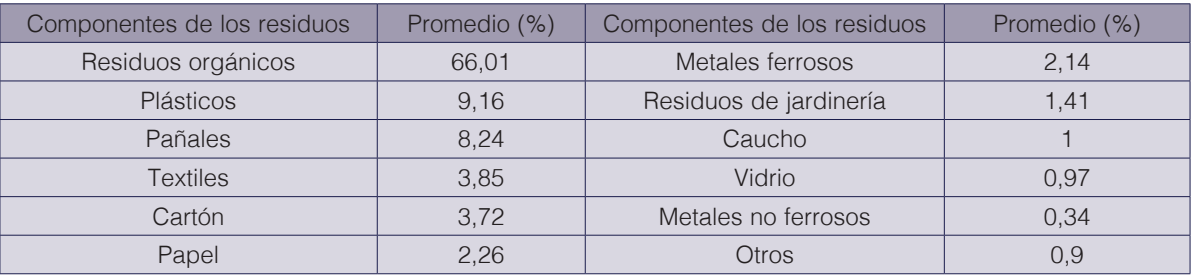

Fuente: [7]

Como se muestra en el cuadro 2, los resultados obtenidos de la composición de los RSU que ingresan al relleno sanitario Patate-Pelileo, refleja que la fracción mayoritaria es residuos de alimentos, seguido de plásticos, pañales, textiles, papel y cartón.

Por su parte, el cuadro 3 registra el comportamiento de la generación de RSU y de la población hasta la fecha, y la proyección de los próximos años hasta el 2031 (fecha de vida útil del relleno sanitario).

Tomando en consideración que la fecha de inicio de operación del relleno sanitario de la mancomunidad Patate-Pelileo fue en el año 2011, el tiempo de vida útil del relleno sanitario de 20 años [24], la ppc (producción per cápita) actual y sus datos históricos, se obtuvo una proyección hasta el año 2031, dando un total de 389.489,31 toneladas de residuos sólidos municipales, y una ppc de 0,76 kg/hab\*día. A partir del año 2020 se proyectó la generación anual considerando un incremento de la generación y de la población, este último según la tasa de crecimiento anual.

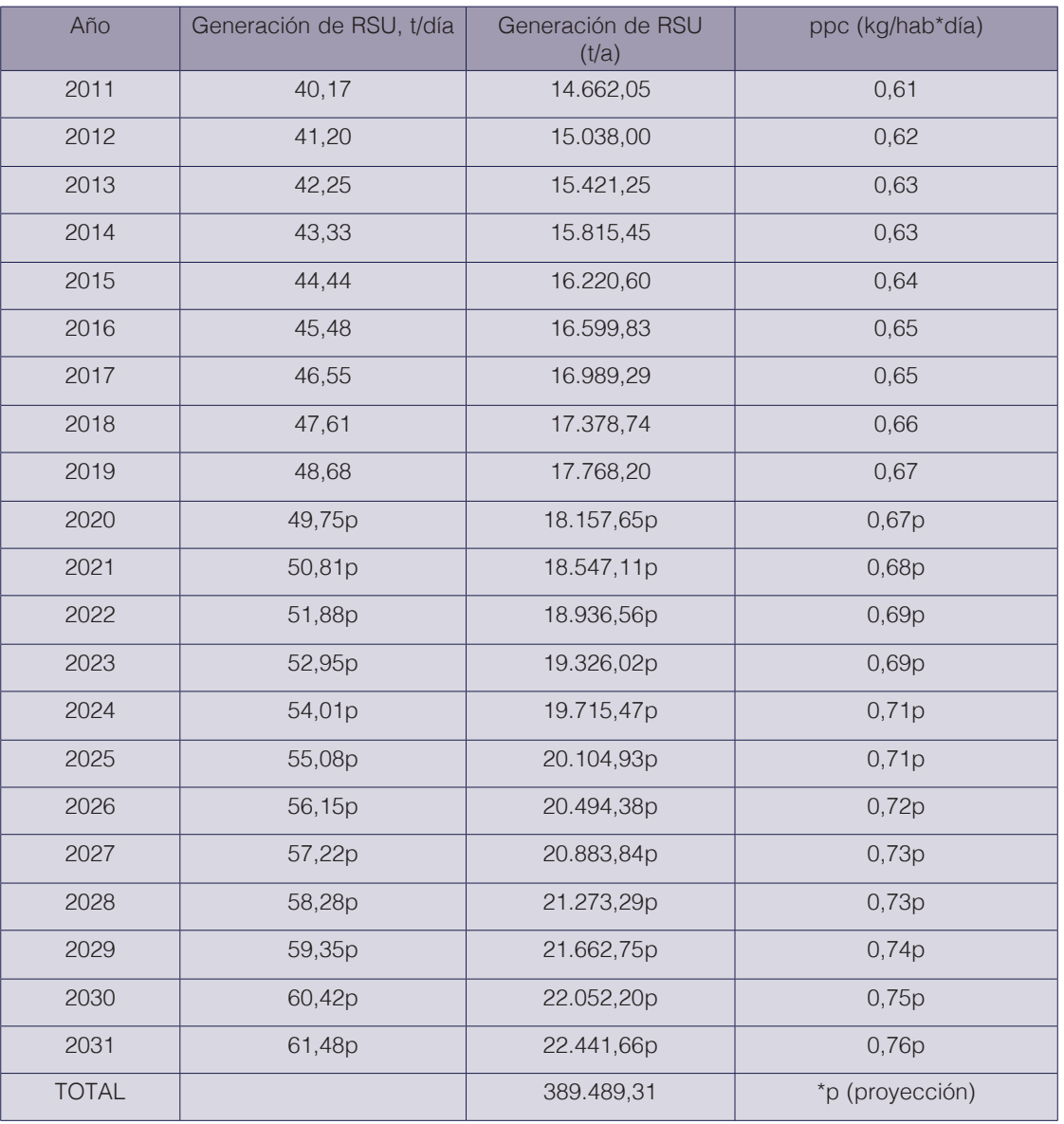

**Cuadro 3.** Proyección de residuos sólidos del relleno sanitario de la mancomunidad Patate-Pelileo.

## Cálculo de producción de metano con el modelo Landgem

Una vez recopilada y calculada la información inicial, se procedió a estimar la producción del metano del relleno sanitario de la mancomunidad Patate-Pelileo, mediante la metodología (LandGem modificado para Ecuador) el volumen total de metano de 33.070.236,19 m<sup>3</sup>, para una media anual de1.653.511,81 m<sup>3</sup>. La figura 2 muestra la producción anual, como se puede observar el valor más alto de producción de gas del relleno sanitario es un año después del cierre (Año 2032, 1.985.270,11 m<sup>3</sup>) esto es debido a que es año posterior al mayor ingreso de residuos proyectado, toda la materia orgánica se degradaría para esa fecha por las condiciones del relleno sanitario. El crecimiento exponencial en los primeros años de funcionamiento, es

debido a la cantidad de materia orgánica que ingresa en el relleno sanitario comportamiento similar al estudio realizado por Biglari, et al. [25], donde el pico más alto es dos años después del cierre y la producción de gas del relleno sanitario se reduce exponencialmente para los años siguientes.

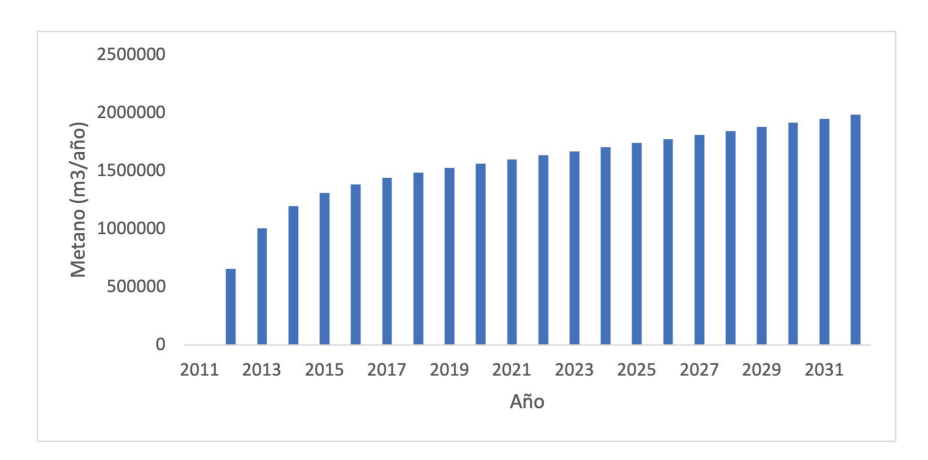

**Figura 2.** Producción de metano anual del relleno sanitario de la mancomunidad Patate-Pelileo, período 2011-2032 (m<sup>3</sup>/año).

Mientras que la figura 3 muestra la tendencia de las emisiones gaseosas anuales (Mg/año) de todos los gases estimados (Gas total de relleno sanitario, metano y dióxido de carbono). Como se puede apreciar la producción anual aumenta hasta un año después del cierre del relleno sanitario, a partir de ese año comienzan a descender, esto está asociado a que mientras se estén ingresando residuos se incrementa la generación, como la fracción mayoritaria de los residuos eliminados en el relleno sanitario son restos de alimentos, su vida en la producción de metano es corta, por lo que una vez cerrado el relleno, comienza el descenso de la generación de gases [26].

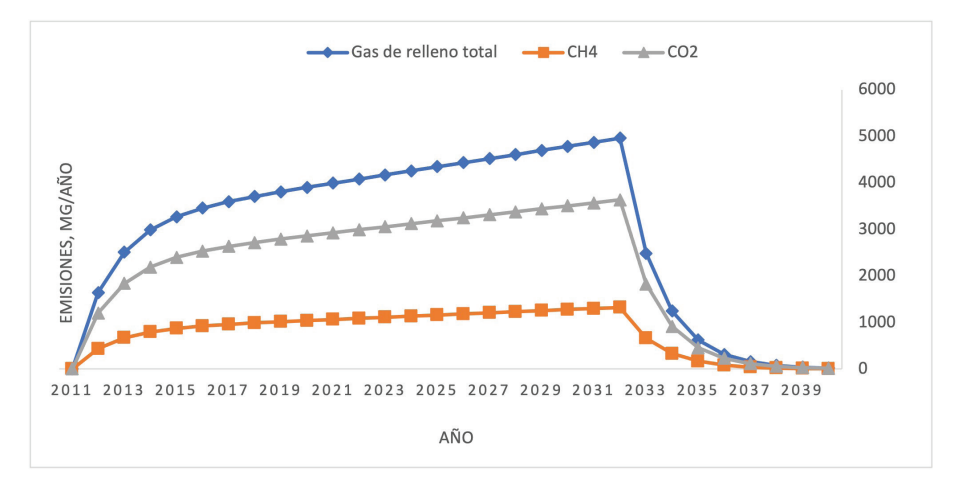

**Figura 3.** Emisiones gaseosas anuales basados en el software LANDGEM para el relleno sanitario Patate-Pelileo, periodo 2011-2040, (Mg/Año)

En el cuadro 4 se puede observar la comparación de este estudio con otros resultados obtenidos en distintos países del área. Como similitud todos los estudios emplearon metodologías basadas en el modelo LandGem. En el caso del estudio realizado por Escamilla-García, et al. [14] en la ciudad de Oaxaca, México, utilizan el modelo de LandGem modificado para México, y obtienen un total de 43.645.824 m<sup>3</sup>/año, un valor superior al propuesto en este estudio (1.653.511,81

m3 /año), pero ese estudio fue realizado para una ciudad mayor y el relleno sanitario recibe cantidades más elevadas de RSU que al de la Mancomunidad Patate-Pelileo. Mientras, el estudio realizado por Pérez, et al. [27] en la ciudad de Juliaca San Román, Puno, Perú, solo emplean el el modelo LandGEM, versión 3.02 con los parámetros pre establecidos. De igual manera, obtienen un valor de 29.925.493,1 m<sup>3</sup>/año, que es mucho mayor al de este trabajo, aunque reciben 198,26 t/día, mientras que en Patate-Pelileo, Ecuador solo ingresan 48,68 t/ día. Aun así los resultados son correspondientes, pues como menciona [17], la producción de metano es menor debido a la menor población y cantidad de residuos producidos.

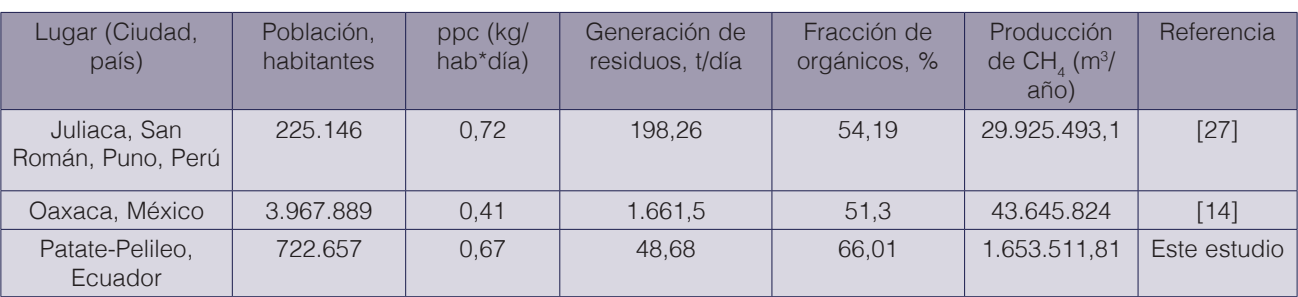

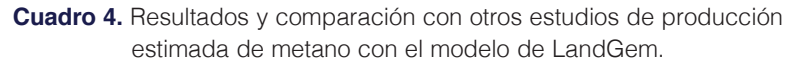

## Determinación del potencial de generación de electricidad

Se evaluó el potencial de generación de electricidad del biogás a partir de la fracción orgánica de los desechos sólidos urbanos recolectados para su eliminación en el relleno sanitario de la mancomunidad Patate-Pelileo. La figura 4 muestra los resultados de los potenciales de generación de electricidad. Como se puede apreciar existe un adecuado potencial de generación de electricidad en el relleno sanitario de la mancomunidad. La electricidad total estimada de 2011 a 2032 oscila entre 17693 MWh y 53385 MWh, respectivamente. Estos valores son inferiores a otros estudios realizados previamente en otras regiones, por ejemplo, en México, [20, 21] en Nigeria y China, respectivamente, donde se generó una cantidad de electricidad superior, pero como plantean [20, 21] la generación de electricidad está asociada a la generación de desechos sólidos municipales que a la vez depende del aumento de la población y el desarrollo económico de cada región.

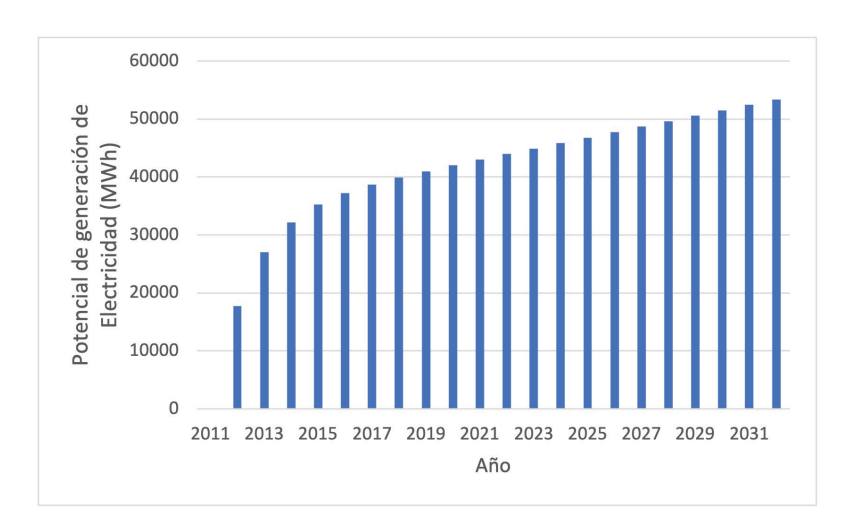

**Figura 4.** Potencial de generacion de electricidad (MWh) de las fracciones de residuos depositadas en el relleno sanitario mancomunidad Patate-Pelileo.

## Conclusiones y recomendaciones

La información primaria recolectada de los residuos sólidos depositados en el relleno sanitario de la mancomunidad Patate-Pelileo permitió estimar la generación de gases del relleno sanitario utilizando el modelo LandGEM para el relleno sanitario de la mancomunidad Patate-Pelileo, Tungurahua, Ecuador. Este relleno sanitario opera desde 2011 y debe cerrar en el 2031. La cantidad de metano calculada a partir de residuos sólidos fue de 33.070.236,19 m<sup>3</sup>, con una media de 1.653.511,81 m<sup>3</sup>/año para los primeros 20 años, el valor máximo se alcanza en el año 2032, de 1.985.270,108 m<sup>3</sup>/año. La electricidad total estimada de 2011 a 2032 oscila entre 17693 MWh y 53385 MWh, respectivamente que puede suministrar los requerimientos del relleno sanitario (sistemas de bombeo y tratamiento de lixiviados) y cantidades adicionales ser distribuidas a núcleos de hogares y otras prestaciones. Esta estimación tiene gran dependencia de la calidad de los datos disponibles y la selección de los coeficientes correctos. La producción estimada por este modelo está fuertemente influenciada por las cantidades de residuos generadas, por lo que aumentos de las futuras tasas de producción de residuos, también aumentara la producción de metano.

Los modelos para la estimación de metano de los rellenos sanitarios son fundamentales para considerar el posible impacto que puedan generar al aire, así como también ayudan a mantener un inventario de los gases de efecto invernadero y a llevar un control sobre los mismos, sin embargo para obtener resultados realistas, la elección de los parámetros de cada modelo debe ser escogido en dependencia del estado y las características del relleno sanitario, teniendo en consideración que aquel modelo que tome más parámetros relacionados con las cualidades intrínsecas del relleno sanitario será el que más se acerque a la estimación real de generación de metano.

## **Referencias**

- [1] O. O. Ayeleru, F. N. Okonta, and F. Ntuli, "Municipal solid waste generation and characterization in the City of Johannesburg: A pathway for the implementation of zero waste," *Waste Management,* vol. 79, pp. 87-97, 2018. https://doi.org/10.1016/j.wasman.2018.07.026.
- [2] U. Environment, *Waste Management Outlook for Latin America and the Caribbean*. Panama City, Panama: United Nations Environment Programme. Latin America and the Caribbean Office, 2018.
- [3] K. Diéguez-Santana, L. B. Sarduy-Pereira, and M. Decker, "Characterization and quantification of municipal solid waste in rural areas of the Ecuadorian Amazon," *J. Environ. Treat. Tech.,* vol. 8, no. 4, 2020.
- [4] N. Yang, H. Zhang, L.-M. Shao, F. Lü, and P.-J. He, "Greenhouse gas emissions during MSW landfilling in China: Influence of waste characteristics and LFG treatment measures," *Journal of Environmental Management,*  vol. 129, pp. 510-521, 2013/11/15/ 2013. https://doi.org/10.1016/j.jenvman.2013.08.039.
- [5] K. Diéguez-Santana, Y. Casas-Ledón, J. A. Loureiro-Salabarria, A. Pérez-Martínez, and L. E. Arteaga-Pérez, "A life cycle assessment of bread production: A Cuban case study," *Journal of Environmental Accounting and Management,* vol. 8, no. 2, pp. 125-137, 2020. https://doi.org/10.5890/JEAM.2020.06.002.
- [6] A. I. Soto-Cabrera, A. P. Panimboza-Ojeda, C. G. Ilibay-Granda, C. R. Valverde-Lara, and K. Diéguez-Santana, "Impacto ambiental de la operación del Centro de faenamiento de la ciudad de Puyo, Pastaza, Ecuador," *Prospectiva,* vol. 18, no. 1, pp. 60-68, 2020. https://doi.org/10.15665/rp.v18i1.2101.
- [7] INEC-AME. (2020, julio 30). *Estadísticas de Información Ambiental Económica en Gobiernos Autónomos Descentralizados Municipales. Gestión de Residuos Sólidos 2018*. Available: https://www.ecuadorencifras.gob.ec/documentos/web-inec/Encuestas\_Ambientales/Municipios\_2018/Residuos\_solidos\_2018/ PRESENTACION%20RESIDUOS\_2018.pdf
- [8] MAE, "Informe de gestión MAE-PNGIDS 2010-2013. Programa Nacional de Gestión Integral de Desechos Sólidos.," 2014.
- [9] T. P. Ramos-Ramos, D. J. Guevara-Llerena, L. B. Sarduy-Pereira, and K. Diéguez-Santana, "Producción más limpia y ecoeficiencia en el procesado del cacao. Un caso de estudio en Ecuador," *Revista Investigación & Desarrollo,* vol. 20, no. 1, pp. 135-146, 2020. 10.23881/idupbo.020.1-10i.
- [10] N. M. Ngwabie, Y. L. Wirlen, G. S. Yinda, and A. C. VanderZaag, "Quantifying greenhouse gas emissions from municipal solid waste dumpsites in Cameroon," *Waste Management,* vol. 87, pp. 947-953, 2019/03/15/ 2019. https://doi.org/10.1016/j.wasman.2018.02.048.
- [11] A. I. Soto-Cabrera, A. P. Panimboza-Ojeda, A. Ramones-Pinargote, A. Pérez-Martínez, L. B. Sarduy-Pereira, and K. Diéguez-Santana, "Huella de carbono en el cultivo de la caña de azúcar. Evaluación agrícola de un caso de estudio de la amazonia ecuatoriana," *Ingenio Magno,* vol. 11, no. 1, pp. 22-32, 2020.
- [12] G. A. D. Tungurahua, "Plan de Ordenamiento territorial del cantón Pelileo," Pelileo, Tungurahua2019, Available: http://app.sni.gob.ec/sni-link/sni/PORTAL\_SNI/data\_sigad\_plus/sigadplusdocumentofinal/1860000640001\_ ACTUALPDYOT2015\_15-03-2015\_21-58-23.pdf, Accessed on: 2020/julio/30.
- [13] D. Andriani and T. D. Atmaja, "The potentials of landfill gas production: a review on municipal solid waste management in Indonesia," *Journal of Material Cycles and Waste Management,* vol. 21, no. 6, pp. 1572-1586, 2019. https://doi.org/10.1007/s10163-019-00895-5.
- [14] P. E. Escamilla-García, M. E. Jiménez-Castañeda, E. Fernández-Rodríguez, and S. Galicia-Villanueva, "Feasibility of energy generation by methane emissions from a landfill in southern Mexico," *Journal of Material Cycles and Waste Management,* vol. 22, no. 1, pp. 295-303, 2020. https://doi.org/10.1007/s10163-019-00940- 3.
- [15] LandGEM, "Landfill Gas Emissions Model," version 3.02. ed, 2005.
- [16] H. Kamalan, M. Sabour, and N. Shariatmad, "A review on available landfill gas models," *J Environ Sci Technol,*  vol. 4, pp. 79-92, 2011. https://doi.org/10.3923/jest.2011.79.92.
- [17] S. Fallahizadeh, M. Rahmatinia, Z. Mohammadi, M. Vaezzadeh, A. Tajamiri, and H. J. M. Soleimani, "Estimation of methane gas by LandGEM model from Yasuj municipal solid waste landfill, Iran," vol. 6, pp. 391-398, 2019. https://doi.org/10.1016/j.mex.2019.02.013.
- [18] INAMHI, "Anuario Meteorológico," vol. 202012, 2015.
- [19] T. R. Ayodele, A. S. O. Ogunjuyigbe, and M. A. Alao, "Life cycle assessment of waste-to-energy (WtE) technologies for electricity generation using municipal solid waste in Nigeria," *Applied Energy,* vol. 201, pp. 200-218, 2017/09/01/ 2017. https://doi.org/10.1016/j.apenergy.2017.05.097.
- [20] D. Cudjoe, M. S. Han, and A. P. Nandiwardhana, "Electricity generation using biogas from organic fraction of municipal solid waste generated in provinces of China: Techno-economic and environmental impact analysis," *Fuel Processing Technology,* vol. 203, p. 106381, 2020/06/15/ 2020. https://doi.org/10.1016/j. fuproc.2020.106381.
- [21] T. R. Ayodele, A. S. O. Ogunjuyigbe, and M. A. Alao, "Economic and environmental assessment of electricity generation using biogas from organic fraction of municipal solid waste for the city of Ibadan, Nigeria," *Journal of Cleaner Production,* vol. 203, pp. 718-735, 2018/12/01/ 2018. https://doi.org/10.1016/j.jclepro.2018.08.282.
- [22] H. R. Amini, D. R. Reinhart, and A. Niskanen, "Comparison of first-order-decay modeled and actual field measured municipal solid waste landfill methane data," *Waste Management,* vol. 33, no. 12, pp. 2720-2728, 2013/12/01/ 2013. https://doi.org/10.1016/j.wasman.2013.07.025.
- [23] IRENA, "Renewable Energy Technologies: Cost Analysis Series of Biomass for Power Generation,," Bonn. Germany2012, Available: https://www.irena.org/publications/2012/Jun/Renewable-Energy-Cost-Analysis--- Biomass-for-Power-Generation.
- [24] P. A. Castro, "Estudio de Impacto Ambiental ex- post para el "Relleno Sanitario EMMAIT-EP", provincia de Tungurahua, Cantones Pelileo y Patate. Ecuador " *Ingeniería Geólogica, Minera y Ambiental Seguridad Y Salud Ocupacional,* 2019.
- [25] H. Biglari *et al.*, "Estimating the amount of methane gas generated from the solid waste using the land GEM software, sistan and baluchistan," *Journal of Global Pharma Technology.,* vol. 9, no. 3, pp. 35-41, 2017.
- [26] T. Tsatsarelis and A. Karagiannidis, "Estimation of future methane production from Hellenic landfills," *Global NEST Journal,* vol. 11, no. 2, pp. 162-171, 2009. https://doi.org/10.30955/gnj.000591.
- [27] G. B. M. Pérez, J. J. Q. Saavedra, and Y. M. V. Huaman, "Calculo de la generación de biogás para el relleno sanitario de la ciudad de Juliaca, utilizando el modelo LandGEM Versión 3.02 de la USEPA y estimación del potencial de producción eléctrica," *Revista de Investigación Ciencia, Tecnología y Desarrollo,* vol. 4, no. 2, pp. 42-55, 2018. https://doi.org/10.17162/rictd.v4i2.1096.

# **Nuevo diseño y aplicación para secadores solares activos y pasivos en la región Huetar Norte de Costa Rica**

**New design and application for active and passive solar dryers in the Huetar Norte region of Costa Rica**

Tomás de Jesús Guzmán-Hernández $^{\scriptscriptstyle 1}$ , Javier Mauricio Obando-Ulloa $^{\scriptscriptstyle 2}$ , Guillermo Castro-Badilla $^3$ , Valentina Arguelles-Ulloa $^4$ , Jacobo Ortiz-Martínez<sup>5</sup>

> *Fecha de recepción: 31 de octubre de 2020 Fecha de aprobación: 27 de enero de 2021*

Guzmán-Hernández, T.J; Obando-Ulloa, J.M; Castro-Badilla, G; Arguelles-Ulloa, V; Ortiz-Martínez, J. Nuevo diseño y aplicación para secadores solares activos y pasivos en la región Huetar Norte de Costa Rica. *Tecnología en Marcha*. Vol. 35- 1. Enero-Marzo 2022. Pág 79-89.

do) https://doi.org/10.18845/tm.v35i1.5319

https://orcid.org/0000-0002-8857-904X

- 3 Ingeniero en Electrónica; docente e investigador de la Escuela de Ingeniería Electrónica, Campus Tecnológico Local San Carlos, Instituto Tecnológico de Costa Rica. Costa Rica. Correo electrónico: gucastro@itcr.ac.cr https://orcid.org/0000-0002-7159-9845
- 4 Instituto Tecnológico de Costa Rica. Costa Rica. Correo electrónico: valentina.arg.09@gmail.com
- 5 Licenciado en Ciencias Ambientales; Unidad Académica de Ciencias de la Tierra, Benemérita Universidad Autónoma de Zacatecas. México.

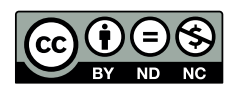

<sup>1</sup> Doctor en Ciencias Agronómicas; coordinador del programa de Doctorado en Ciencias Naturales para el Desarrollo (DOCINADE), Campus Tecnológico Local San Carlos, Instituto Tecnológico de Costa Rica. Costa Rica. Correo electrónico: tjguzman@itcr.ac.cr https://orcid.org/0000-0002-2719-8550

<sup>2</sup> Doctor en Tecnología Agraria y Alimentaria; docente de la Escuela de Ingeniería en Agronomía e investigador del Programa de Doctorado en Ciencias Naturales para el Desarrollo (DOCINADE), Campus Tecnológico Local San Carlos, Instituto Tecnológico de Costa Rica. Costa Rica. Correo electrónico: jaobando@tec.ac.cr

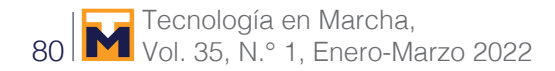

## Palabras clave

Agricultura; agroindustria; energía solar; sistemas de secado solares forzados; pasivos autónomos.

# Resumen

Los sistemas térmicos solares emplean radiación solar para calentar un fluido, generalmente, constan: de colectores solares que absorben la luz y cubierta de vidrio que protege la instalación y permite conservar el calor, produciendo un efecto invernadero. Según el propósito de uso y las condiciones del lugar pueden presentar modificaciones. Dichos sistemas pueden adaptarse en actividades como la agricultura, por ello, se implementó los sistemas térmicos solares activos forzados híbridos modificados, así como los sistemas pasivos autónomos en diferentes unidades productivas agrícolas y agroindustriales en la región Huetar Norte de Costa Rica. La instalación de estos sistemas se realizó a través de un programa local piloto, financiado por instituciones gubernamentales, desde el 2016 al 2019 para mejorar el proceso de secado de los productos agrícolas en comparación con los sistemas tradicionales. Se pretende que, con el uso de estos sistemas, se logre disminuir los gases de efecto invernadero, tanto a nivel local como global y que estos sistemas sean una alternativa de producción limpia que mejore la eficiencia energética de pequeños y medianos productores. Los sistemas híbridos forzados están equipados con registro de datos computarizados. Al más actual, se le diseñó y aplicó un suelo radiante, y al pasivo se le adicionó un sistema fotovoltaico de 1 K, el cual le da autonomía. Los resultados han permitido verificar que las unidades productivas beneficiadas mejoraron sus procesos productivos al reducir los tiempos de trabajo y al aumentar la eficiencia de los procesos, la calidad e inocuidad de sus productos.

## Keywords

Agriculture; agro-industry; solar energy; forced and passive autonomous solar drying systems.

## **Abstract**

Thermal solar systems use solar radiation to heat a fluid, generally consist of solar collectors that absorb the light and a glass cover that protect installation and maintains the heat producing a greenhouse effect. Depends of the use and place conditions can present modifications. These systems can adapt in agricultural activities thus was implemented the modified hybrid forced active solar systems as well as autonomous passive systems in different agricultural and agro-industrial productive units in the Huetar Norte region of Costa Rica. Through a local pilot program, were financed by governmental institutions from 2016 to 19, with a view to improving the drying process of agricultural products compared to traditional systems. It is intended that, with the use of these systems, greenhouse gases will be reduced, locally and globally, and these systems are a clean production alternative that improves the energy efficiency of small and medium producers. The hybrid forced systems are equipped with computerized devices for data recording. The most current, it was designed and applied a radiant floor, and the passive was added a photovoltaic system of 1 K, which gives it autonomy. The results have made it clear, the production units that were benefited improved their production process by reducing working times and increasing the efficiency of the process the quality and safety of their products.

# Introducción

La agricultura es una de las principales actividades productivas de Costa Rica y es uno de los sectores de mayor impacto económico, social y ambiental [1],[17]. En el 2018 dicha actividad representó un 71,5 % del valor agregado agropecuario (VAA) [2]. Este porcentaje muestra el impacto que tiene a nivel nacional, por lo que es necesario impulsarlo, sobre todo si se toma en cuenta que de este sector el 79 % son pequeños productores [3], [18].

Una de las claves para impulsar la agricultura es la transferencia de tecnología al campo que se traduzca en mejoras económicas, en tiempo y mano de obra para lograr que su productividad sea mayor.

Ante dicho panorama, el área académica del Programa de Doctorado en Ciencias Naturales para el Desarrollo (DOCINADE) del Instituto Tecnológico de Costa Rica, Campus Local San Carlos (CLSC-ITCR) aplica la investigación y extensión de proyectos en energía solar para el desarrollo de la Región Huetar Norte del país. El DOCINADE se ha propuesto aplicar proyectos basados en tecnologías de secado solar, considerando el potencial solar de Costa Rica [9], como una opción viable de energía limpia y adaptando diferentes elementos a los equipos dependiendo de las necesidades del productor y del lugar.

## El secado

La energía solar es utilizada, efectivamente, para el secado controlado de productos agrícolas y evitar las pérdidas entre cosechas y consumo. La alta humedad hace que los cultivos sean propensos a infección por hongos, ataque de insectos y plagas. Los secadores solares remueven la humedad sin el ingreso de polvo, y el producto puede ser preservado por un periodo más largo de tiempo [10],[12].

Por lo anteriormente expuesto, el objetivo de este trabajo es mostrar los resultados obtenidos de la implementación de sistemas térmicos solares activos y pasivos en actividades productivas agropecuarias para el secado del cacao (*Theobroma cacao* L), instalados en las localidades de: Katira de Guatuso, el Tanque de la Fortuna y el Campus Local San Carlos del Instituto Tecnológico de Costa Rica (CLSC-ITCR).

## Metodología

A raíz de los resultados favorables obtenidos de los proyectos en lecherías por los sistemas solares térmicos [19], surge la idea de diseñar un sistema de secado solar para productos agrícolas de la región, partiendo de la capacitación que se dio a un grupo de productores de cacao [5]. Es así como, desde el año 2016 el DOCINADE comienza el diseño y construcción de prototipos, siendo financiados por el Ministerio de Agricultura y Ganadería (MAG), el Instituto Nacional de Desarrollo Rural (INDER), la Fundación para el Fomento y Promoción de la Investigación y Transferencia de Tecnología Agropecuaria de Costa Rica (FITTACORI) y el Programa Universitario de Regionalización del Instituto Tecnológico de Costa Rica (PUR-ITCR). De esta forma, se logró la integración del sector académico, gubernamental y productivo para implementar sistemas de tecnología solar, enfocados especialmente en el secado y deshidratación de frutas y semillas.

Se inició la búsqueda exhaustiva de información relacionada con el tema para la cual se tomó en cuenta las condiciones agrícolas y climáticas de Costa Rica. El sitio de investigación es la Región Huetar Norte, una de las principales regiones agropecuarias que presenta una irradiación solar de 1500 - 1900 kWh/m2 lo cual la hace idónea para la aplicación de estas tecnologías [4].

Se han desarrollado cuatro sistemas, que actualmente sirven para producción, desarrollo y mejoramiento en la investigación. Todos ellos diseñados con base en el principio básico del secado.

## Equipos instalados

## *2016 - Sistema térmico solar pasivo - híbrido en el Campus Tecnológico Local San Carlos.*

El sistema solar pasivo (figura 1) consta de tres partes principales: un colector por el que ingresa aire, el cual, va ascendiendo y calentándose conforme lo recorre. Una cámara de secado donde se dispone el producto a secar, esta tiene capacidad para 8 bandejas y un colector superior que sirve para aumentar y mantener la temperatura dentro de la cámara. Cada una de las partes de este equipo se complementan con un termómetro con el fin de observar el comportamiento del sistema y poder llevar un monitoreo [4].

El propósito de este sistema es que funcione con energía solar en su totalidad, es por ello que, en el año 2019 se le implementan tres paneles fotovoltaicos que alimentan una resistencia para que genere calor durante la noche, con la finalidad de hacerlo autónomo [7].

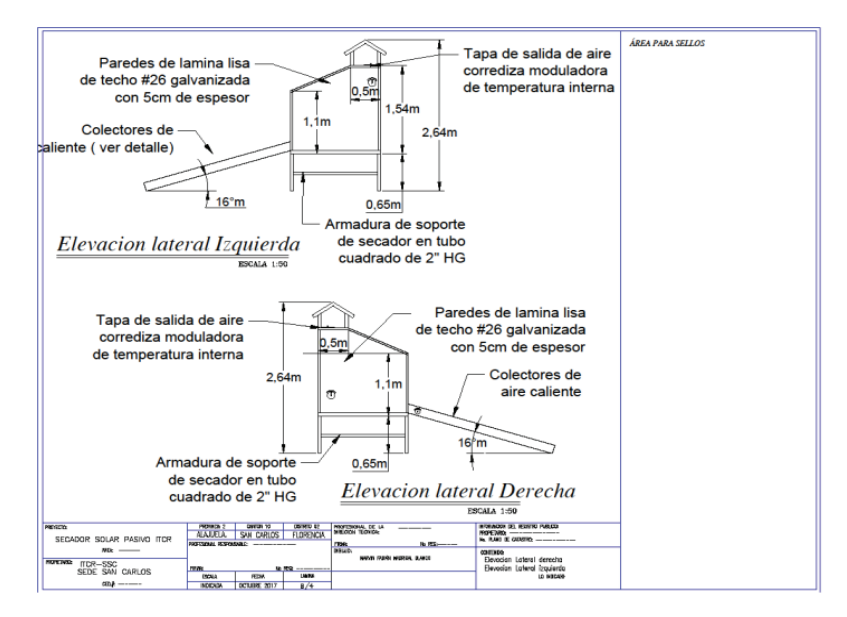

**Figura 1.** Fotografía (izquierda) y esquema (derecha) del prototipo de secador solar pasivo autónomo [22].

### *2018 - Sistema térmico solar activo - híbrido forzado instalado en Katira de Guatuso para la Asociación de productores agro - ambientalistas de cacao (ASOPAC).*

Consta de seis colectores de aire caliente y tres colectores térmicos de agua caliente, ambos circulan los fluidos a la cámara de secado de manera forzada, mediante tuberías de aire y un radiador para el agua. Cuenta con un sistema auxiliar de gas LP que homogeniza la temperatura cuando es necesario, también cuenta con un sistema de control (datalogger) que toma el registro de humedad y temperatura, (figura 2) [7].

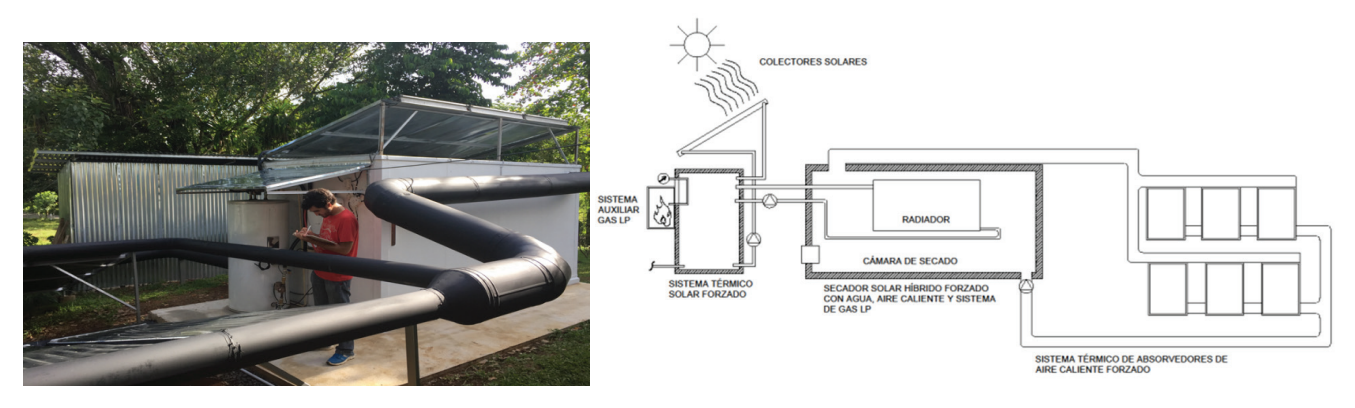

**Figura 2.** Fotografía (izquierda) y esquema (derecha) del prototipo de secador solar activo híbrido forzado implementado en Guatuso [21].

*2018 - Sistema térmico solar activo - híbrido forzado en el Campus Tecnológico Local San Carlos.*

Está conformado por los mismos elementos del sistema anteriormente descrito, aunque son diferentes por el hecho de que este equipo (figura 3) se complementó con la automatización de sus funciones: registro de temperatura, encendido del sistema auxiliar, y actualmente, el deshumidificador y las escotillas de salida [7].

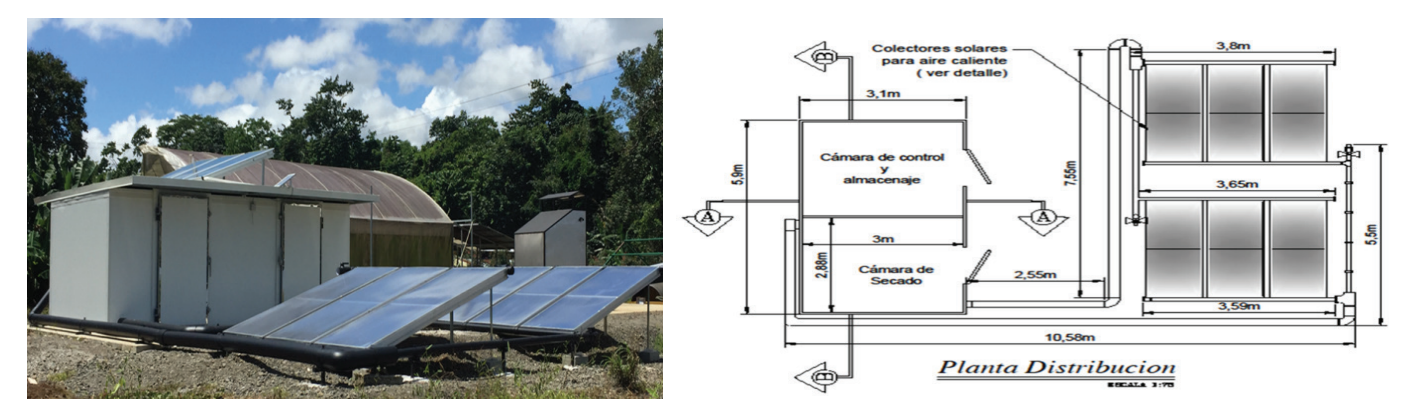

**Figura 3.** Fotografía (izquierda) y esquema (derecha) del prototipo de secador solar activo híbrido forzado implementado en CLSC-ITCR [20].

*2020 - Sistema térmico solar activo híbrido forzado con piso radiante en el Tanque de la Fortuna, San Carlos para la PYME chocolates Fusión.* 

Este sistema (figura 4) mantiene el mismo principio que los secadores solares activos mencionados anteriormente. En pro de mejorar el funcionamiento de estos equipos, se colocó un piso radiante por el que circula el agua para mantener la distribución del calor adecuadamente. De igual forma, se actualizó el sistema de registro de temperaturas automático (datalogger), el cual se puede consultar de manera remota vía internet [7].

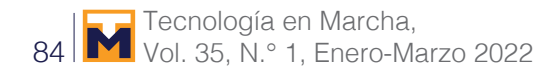

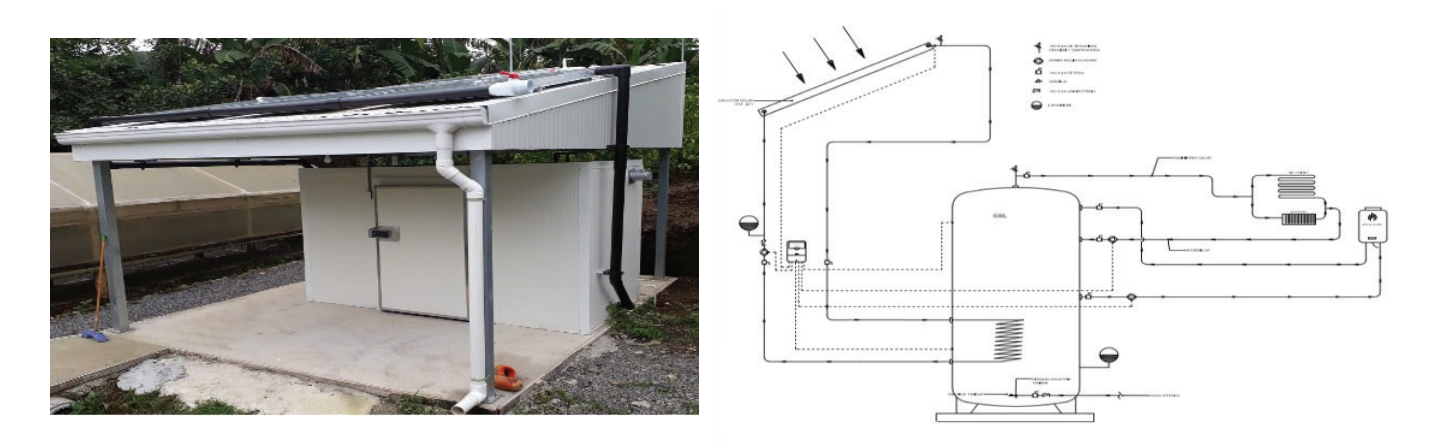

**Figura 4.** Fotografía (izquierda) y esquema (derecha) del prototipo de secador solar activo híbrido forzado implementado en el Tanque de la Fortuna [23].

## Resultados y discusión

### Sistema térmico solar pasivo - híbrido en el Campus

### Tecnológico Local San Carlos (CTLSC-ITCR)

Con el propósito de evaluar el funcionamiento de este secador, se realizaron diferentes pruebas de secado en semillas como: frijol, maíz y cacao durante el segundo semestre del 2017, el cual comprende a la temporada lluviosa [4].

En el caso del maíz, se consiguió disminuir su humedad relativa de un valor inicial de 13.5 % hasta un 8.5 %.

Respecto a la prueba con frijol, se consiguió disminuir su humedad de 13 % inicial hasta un 11.3 %.

En semillas de cacao, se consiguió la disminución de humedad partiendo de un 53 % hasta llegar a un 8 %.

Los resultados [4] para maíz y frijol se obtuvieron en un periodo de 13 días dentro del secador mientras que el secado de cacao duró, aproximadamente, 6 días (160 h). De acuerdo con Arce ambas semillas lograron un porcentaje de humedad óptimo [6].

En el año 2019, durante el periodo marzo-mayo, se llevó a cabo un registro de las temperaturas alcanzadas por las partes que componen al sistema (figura 5) que oscilaron entre 27 – 63°C, a la par de este análisis, se evaluó el funcionamiento de las nuevas resistencias alimentadas por el sistema fotovoltaico, las cuales mantuvieron una temperatura de 35 °C.

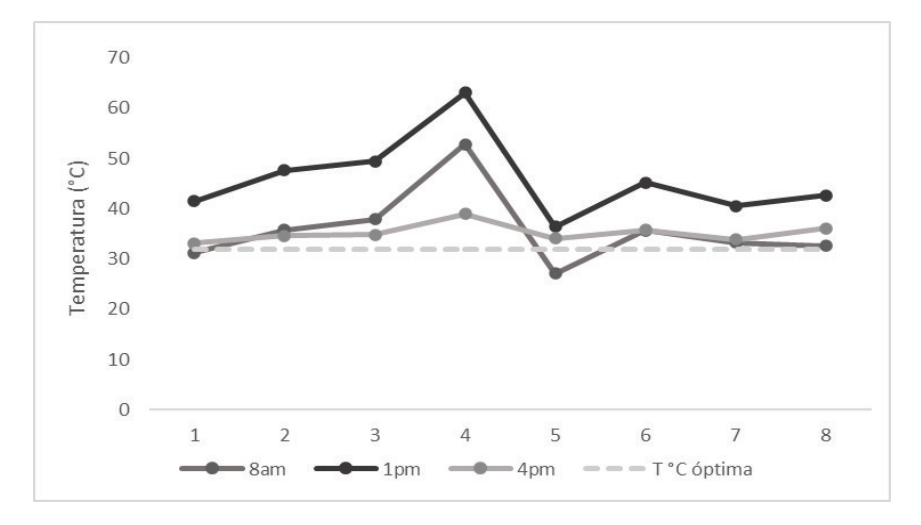

**Figura 5.** Temperaturas medias alcanzadas por el secador solar pasivo – hibrido, en diferentes horas del día; siendo (1-4) colector, (5-6) cámara, (7-8) venturi.

### Sistema térmico solar activo - híbrido forzado instalado en Katira de Guatuso para la Asociación de productores agro - ambientalistas de cacao (ASOPAC).

El análisis de los datos como temperaturas, las cantidades de cacao a secar y el tiempo requerido para este sistema se han registrado durante el 2018 y 2019.

El límite mínimo de temperatura requerida para el secado de cacao debe mantenerse por encima de los 32°C para que sea eficiente. Durante los dos años registrados se demostró que las temperaturas en la cámara de secado fueron constantes (figura 6) arrojando un promedio de 38,9 °C.

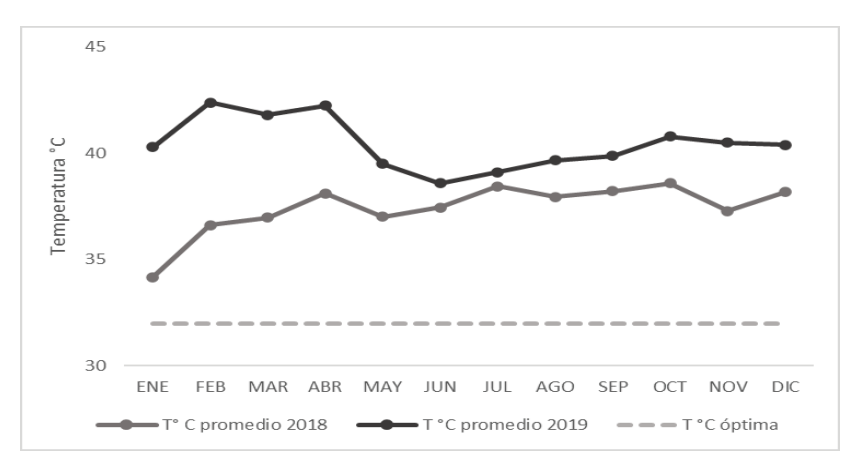

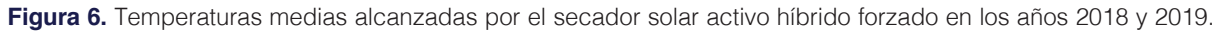

El productor Juan Carlos Sibaja, afiliado a ASOPAC, menciona que los resultados obtenidos con la instalación del secador térmico solar han sido significativos ya que el secado de cacao ha sido eficiente; logrando reducir el tiempo de secado a 5 días en comparación a un secado tradicional que podía llevarle hasta 15 días, se redujeron las pérdidas (cuadro 1) y mejoró la calidad del producto seco.

Analizando los resultados del sistema térmico solar activo híbrido forzado se obtuvo una eficiencia del 86.5 %.

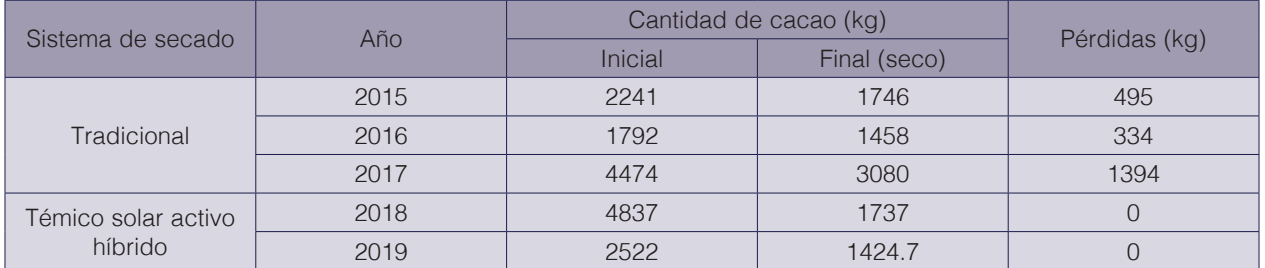

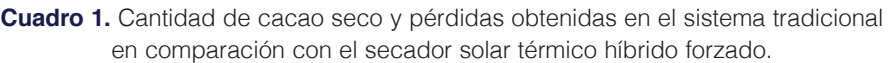

#### Sistema térmico solar activo - híbrido forzado en el Campus Tecnológico Local San Carlos.

El registro de datos y los resultados obtenidos por este equipo son, únicamente, pruebas preliminares de investigación e innovación para futuros prototipos.

Las pruebas realizadas se han basado en el secado de productos agrícolas de la región, en el cuadro 2 se muestran algunos de los resultados [8],[6],[13],[15],[16].

> **Cuadro 2.** Resultados de pruebas de secado en productos agrícolas utilizando el secador solar activo híbrido forzado en el periodo de mayo – diciembre 2018.

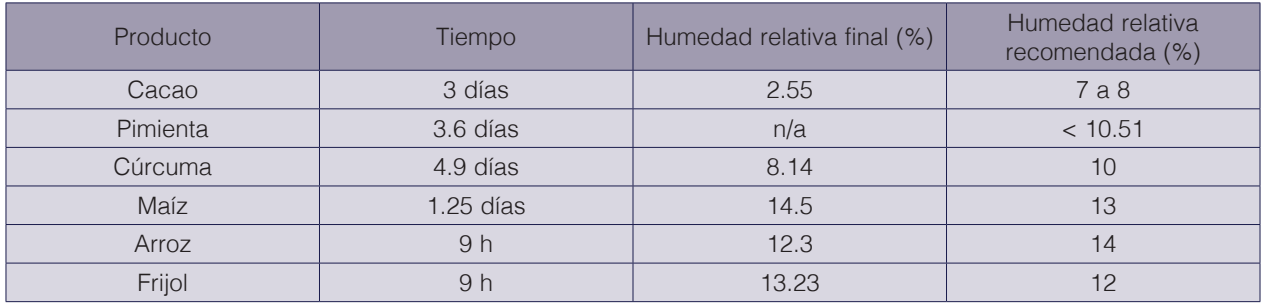

Respecto a los datos de temperaturas recabados, desde su instalación, por el sistema automático (datalogger), se muestra que la temperatura promedio desde el año 2017 hasta el primer semestre del año 2020, es de 35 °C.

Sistema térmico solar activo híbrido forzado con piso radiante en el Tanque de la Fortuna, San Carlos para la PYME chocolates Fusión.

Se llevó a cabo el registro de temperaturas (figura 7) para este sistema en el periodo febrero a junio 2020, Se recabaron los siguientes datos medidos por cada sección del secador y en un horario diurno y nocturno para el análisis de temperaturas diarias.

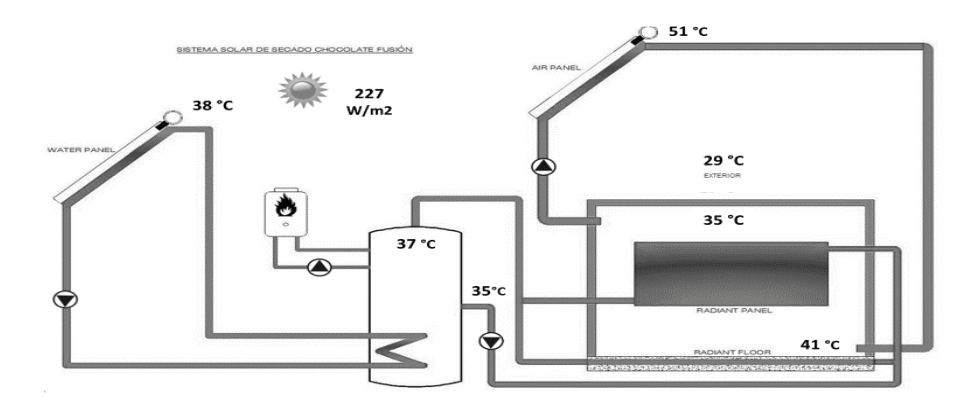

**Figura 7.** Temperaturas promedio alcanzadas por el secador activo híbrido forzado.

A continuación (figura 8) se muestra el comportamiento de las temperaturas a diferentes horas del día, se concluyó tomar temperaturas nocturnas para verificar su funcionamiento automatizado cuando la ausencia de luz solar es nula.

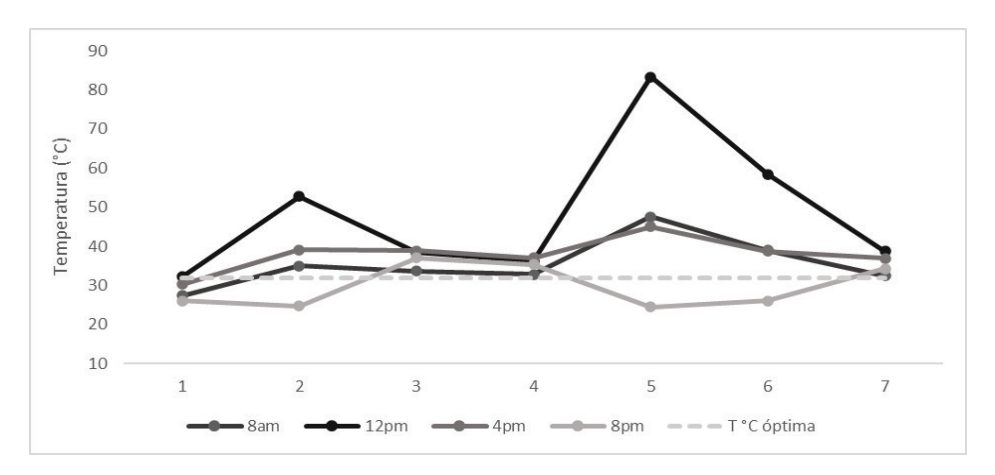

**Figura 8.** Temperaturas a diferentes horas del día, en las diferentes partes del secador siendo: (1) Ambiente, (2) Colector Agua, (3) Termotanque (4) Termotanque frio (5) Colector aire (6) Entrada a Cámara (7) Cámara.

En lo que va del año, este sistema ha logrado un rendimiento del 80 % para llegar a las temperaturas optimas de secado de cacao. Referente al piso radiante; este tiene la capacidad de emitir el calor desde el piso ubicado dentro de la cámara, aunado al calor que llega desde el sistema térmico de aire y de los radiadores ubicados en las paredes, haciendo que el aire caliente sea emitido desde tres frentes distintos y que ascienda por densidad para ser recirculado, por lo que logra distribuirse uniformemente. Este es un nuevo elemento que no tienen los sistemas anteriores.

## **Conclusiones**

La innovación en el diseño y construcción de los equipos descritos evidencian que las adaptaciones que se han hecho son efectivas en la evolución de los prototipos de secado. Por lo que se muestra que:

- 1. El secador solar pasivo obtuvo autonomía mediante el uso de paneles fotovoltaicos que mantiene su funcionalidad continua.
- 2. El sistema computarizado para el registro de datos facilita su recolección e interpretación.
- 3. La automatización del funcionamiento auxiliar del equipo favorece que la temperatura se mantenga constante.
- 4. Un piso radiante influye para que el secado dentro de la cámara sea más homogéneo, gracias a la óptima distribución del calor.
- 5. El acceso y monitoreo de los datos puede hacerse mediante una plataforma vía internet.

De acuerdo con [11] las ventajas del uso de secadores solares conducen a una productividad más eficiente, reflejando un ahorro económico, en mano de obra y de tiempo invertido. Según los resultados logrados, se muestra que el alcance del secado con la aplicación de estas tecnologías es óptimo y de calidad. De igual forma, se hizo evidente que la cantidad de pérdidas de producto seco fue nula. Gracias a estas cualidades se benefició la incorporación del valor agregado a los productos comerciales; otorgándoles una ventaja mayor en el mercado. En rasgos ambientales se demostró un aprovechamiento máximo de la energía solar, minimizando el uso de combustibles fósiles.

## **Referencias**

- [1] Costa Rica. Secretaría Ejecutiva de Planificación Sectorial Agropecuaria Informe de gestión del sector agropecuario y el desarrollo de los territorios rurales / Elaborado por Ghiselle Rodríguez Muñoz y Miriam Valverde Díaz. -- San José, C.R.: SEPSA, 2016. 36 p
- [2] Costa Rica. Secretaría Ejecutiva de Planificación Sectorial Agropecuaria. Indicadores macroeconómicos 2015-2019 [recurso electrónico]/ Elaborado por Sandra Mora Ramírez - San José, C.R.: SEPSA, 2019.
- [3] Fernández. M. "*Modelo estratégico para la implementación de sistemas térmicos solares híbridos forzados para el proceso de incorporación de valor agregado del caco en la Región Huetar Norte".* Uso de tecnología solar en actividades de la región huetar norte de costa rica (II parte) 2020, pp.162.
- [4] T.J. Guzmán-Hernández, F. Araya-Rodríguez, J.M. Obando-Ulloa, G. Castro-Badilla, C. Moreira Segura "*Aplicación de tecnologías térmicas solares pasivos y activas como alternativa a los sistemas tradicionales de secado en unidades de producción agropecuarias en la zona Huetar Norte de Costa Rica¨* Uso de tecnología solar en actividades de la región huetar norte de costa rica (II parte) 2020, pp.123,127,128.
- [5] T.J. Guzmán-Hernández, J.M. Obando-Ulloa, F, Araya Rodríguez, G. Castro-Badilla, D. Rodríguez Rojas, N. Arce Hernández, J.M. Ortega Castillo, "*Aplicación de tecnologías solares térmicas híbridas, para la deshidratación y secado de productos agrícolas en la Región Huetar Norte de Costa Rica*", Uso de tecnología solar en actividades de la región huetar norte de costa rica (II parte) 2020, pp.93.
- [6] Arce, N. "Diseño y evaluación de cuatro prototipos de secado solar para productos agrícolas en Costa Rica," M.S. Tesis, docinade, Inst. Tecnológico de Costa Rica (2018).
- [7] T.J. Guzmán-Hernández, J.M. Obando-Ulloa, F. Araya-Rodríguez, V. Arguelles-Ulloa, J. Ortiz-Martinez. "*La Energía solar como herramienta tecnológica para el secado de productos agrícolas de la región Huetar Norte de Costa Rica*". Ventana vol. 1, no. 13, 2019, pp. 16-17.
- [8] E.A. Salazar. Evaluación de dos sistemas de secado para productos agrícolas y semillas de interés alimentario y comercial, Florencia, Alajuela. Tesis, docinade, Inst. Tecnológico de Costa Rica (2020).
- [9] T.J. Guzmán-Hernández, F. Araya-Rodríguez, J.M. Obando-Ulloa, M. Rivero-Marcos, G. Castro-Badilla & J.M. Ortega-Castillo, Uso de tecnología solar en actividades agropecuarias de la Región Huetar Norte de Costa Rica. Santa Clara de San Carlos: Unidad de Publicaciones TEC, 2016. ISBN Obra Independiente: 978- 9968641-99-9
- [10] D.P. Kothari, K.C. Singal, Rakes Ranjan, *Renewable energy sources and emerging technologies.* 2nd ed. PHI learning private limited. Delhi, 2018. pp. 109.
- [11] S.P. Sukhatme, J.K. Nayak, *Solar energy.* 4<sup>th</sup> ed. McGraw Hill Education. India, 2018, pp 80.
- [12] Abubakar. S, Umaru.S, Anafi.O.F, S. Aminu,S. Aminu, A. Dangana,M. Kulla. *Design and performance evaluation of a mixed - mode solar crop dryer.* NG. FUOYE journal of Engineering and Technology, 2018, pp 22.
- [13] Ndukwu M.C. "Effect of Drying Temperature and Drying Air Velocity on the Drying Rate and Drying Constant of Cocoa Bean" Agricultural Engineering International: the CIGR Ejournal. Manuscript 1091. Vol. XI., April, 2009.
- [14] Llano. S. "Establecimiento de los protocolos de postcosecha para la obtención de harina de cúrcuma longa con estándares de calidad internacional" M.S. Tesis, Corporación Universitaria Lasallista, Antioquia (2016), pp 100.
- [15] Instituto de Nutrición de Centroamérica y Panamá (INCAP), Tabla de composición de alimentos de Centroamérica, 2012, pp 74.
- [16] M.V. Gutiérrez, N. Chávez, J.C. Hernández, R. Araya, D. Ureña. *Ambientes protegidos para el almacenamiento temporal y el secado del frijol (Phaseolus vulgaris L.) en el campo.* Agronomía mesoamericana No. 20. 2009, pp 256.
- [17] K. Chacón Araya. *Agricultura y sostenibilidad ambiental en Costa Rica,* Informe Estado de la Nación en Desarrollo Humano Sostenible, San José, 2019, pp. 4-8-11.
- [18] Instituto Nacional de Estadística y Censos. *VI Censo Nacional Agropecuario: resultados generales.* San José, mayo 2015, pp 26-27.
- [19] Guzmán-Hernández, T; Obando-Ulloa, J; Álvarez de Eulate, X; Llundain-López, R; Juan-Pérez, P; Castro-Badilla, G. Evaluación de sistemas térmicos y fotovoltaicos solares en TRESplantas procesadoras de leche de la región Huetar Norte, Costa Rica. Tecnología en Marcha. Vol. 33-2. Abril-Junio 2020. Pág 37-46.
- [20] T.J. Guzmán-Hernández, J.M. Obando-Ulloa *"Planos del sistema térmico solar híbrido forzado diseñado e implementado en el Campus Tecnológico Local San Carlos (Instituto Tecnológico de Costa Rica)"*, Uso de tecnología solar en actividades de la región huetar norte de costa rica (II parte) 2020, pp.169.
- [21] T.J. Guzmán-Hernández, J.M. Obando-Ulloa *"Planos del sistema térmico solar híbrido forzado diseñado e implementado para la asociación de productores agro-ambientalistas de cacao (Guatuso)"*, Uso de tecnología solar en actividades de la región huetar norte de costa rica (II parte) 2020, pp.174.
- [22] T.J. Guzmán-Hernández, J.M. Obando-Ulloa *"Sistema térmico solar pasivo implementado en el Campus Tecnológico Local San Carlos (Instituto Tecnológico de Costa Rica)"*, Uso de tecnología solar en actividades de la región huetar norte de costa rica (II parte) 2020, pp. 183
- [23] T.J. Guzmán-Hernández, J.M. Obando-Ulloa *"Sistema térmico solar con piso radiante implementado en la fábrica artesanal de chocolates Fusión (El Tanque, Florencia, Alajuela)"*, Uso de tecnología solar en actividades de la región huetar norte de costa rica (II parte) 2020, pp.185.

# **Desempeño ambiental universitario en el ranking UI Green Metric: caso del campus tecnológico central del Instituto Tecnológico de Costa Rica**

**University environmental performance in the UI Green Metric Ranking: case of Costa Rican Institute of Technology, central technological campus**

Alina Rodríguez-Rodríguez<sup>1</sup>, Raquel Mejías-Elizondo<sup>2</sup>, Carolina Vindas-Chacón<sup>3</sup>

*Fecha de recepción: 19 de setiembre de 2020 Fecha de aprobación: 13 de enero de 2021*

Rodríguez-Rodríguez, A; Mejías-Elizondo, R; Vindas-Chacón, C. Desempeño ambiental universitario en el ranking UI Green Metric: caso del campus tecnológico central del Instituto Tecnológico de Costa Rica. *Tecnología en Marcha*. Vol. 35-1. Enero-Marzo 2022. Pág 90-99.

do) https://doi.org/10.18845/tm.v35i1.5161

1 Ingeniera Ambiental. Unidad Institucional de Gestión Ambiental y Seguridad Laboral, Instituto Tecnológico de Costa Rica. Costa Rica. Correo electrónico: alirodriguez@itcr.ac.cr

https://orcid.org/0000-0003-2115-4976

2 Ingeniera Ambiental. Unidad Institucional de Gestión Ambiental y Seguridad Laboral, Instituto Tecnológico de Costa Rica. Costa Rica. Correo electrónico: rmejias@itcr.ac.cr **b** https://orcid.org/0000-0003-3312-2699

3 Estudiante de Ingeniería Ambiental. Instituto Tecnológico de Costa Rica. Costa Rica. Correo electrónico: cvindas95@gmail.com https://orcid.org/0000-0001-9171-345X

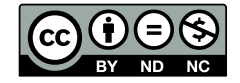

# Palabras clave

IU Green Metric; sostenibilidad; gestión ambiental; calidad ambiental; sensibilización ambiental; indicadores ambientales; uso sostenible de recursos.

# Resumen

Desde el año 1995, el Instituto Tecnológico de Costa Rica ha impulsado el desarrollo de diversos proyectos con la finalidad de alcanzar la sostenibilidad en las actividades realizadas dentro y fuera de sus instalaciones. Gracias a la visión y el trabajo de muchos funcionarios y estudiantes, hoy la Institución es internacionalmente reconocida por ser la primera universidad estatal de Costa Rica en alcanzar la carbono neutralidad, en declararse libre de plástico de un solo uso, en diseñar y construir su propio complejo solar y en promover la movilidad sostenible a través del desarrollo de un sistema automatizado para el préstamo de bicicletas. Estos proyectos, en conjunto con otras medidas implementadas, le permitieron en el año 2018 aplicar en el Ranking Mundial Universitario IU Green Metric, para el cual se evaluaron categorías como: entorno e infraestructura; energía y cambio climático; residuos; agua; transporte; y educación e investigación. En el año 2019, el Instituto Tecnológico de Costa Rica logra avanzar 61 posiciones, convirtiéndose en la universidad más sostenible de América Central.

# Keywords

IU Green Metric; sustainability; environmental management; environmental quality; environmental awareness; environmental indicators; sustainable use of resources.

## **Abstract**

Since 1995, Costa Rican Institute of Technology has promoted the development of various projects in order to achieve the sustainability in the activities made inside and outside of its facilities. Thanks to the vision and work of many officials and students, today the Institution is internationally recognized for being the first Costa Rican public university to achieve the carbon neutrality, also to declare itself free of single-use plastic, design and build its own solar farm and to promote sustainable mobility through the development of an automated bicycle loan system. These projects, together with other measures implemented, allowed it in 2018 to apply in the IU Green Metric World University Ranking, where were evaluated criteria such as: setting and infrastructure; energy and climate change; waste; water; transportation; education and research. In 2019, Costa Rican Institute of Technology advance 61 positions, becoming the most sustainable university in Central America.

## Introducción

Ubicada en el istmo centroamericano, con una extensión terrestre de 51 100 km<sup>2</sup> y un mar territorial de 589 683 km<sup>2</sup>, Costa Rica alberga más del 6% de la biodiversidad del planeta; su posición, así como sus características topográficas le han permitido esta particularidad y al mismo tiempo ser el hogar de numerosas especies endémicas de flora y fauna [1]. Actualmente, el 27% del territorio se encuentra en estado de conservación gracias a su Sistema de Áreas Protegidas, además es mundialmente reconocida por sus políticas ambientales y por utilizar una matriz eléctrica 98% renovable [2].

No obstante, el país sigue enfrentando retos en materia ambiental, donde lograr la concientización de la ciudadanía es uno de los mayores desafíos. En este aspecto, los centros de enseñanza representan una oportunidad fundamental al educar a las nuevas generaciones para ejecutar un desarrollo sostenible.

Es así como el Instituto Tecnológico de Costa Rica (ITCR), universidad nacional autónoma de educación superior, se suma a los esfuerzos del país en materia ambiental, donde a través de la Unidad Institucional de Gestión Ambiental y Seguridad Laboral (GASEL) participa en el desarrollo de proyectos que buscan promover la sostenibilidad dentro y fuera del campus universitario. Por esta razón aplica en el año 2019, en el Ranking Mundial de Universidades UI Green Metric.

### Contexto histórico ambiental del Instituto Tecnológico de Costa Rica

El ITCR se crea en el año 1971 mediante la promulgación del consecutivo legislativo N° 4777. Durante sus inicios, la Universidad estuvo localizada en un edificio donado por la Municipalidad de Cartago, años más tarde se traslada a una propiedad de más de 89 hectáreas donde es construida actualmente la Sede Central, aumentando su población estudiantil de 87 a 2218 personas para 1985 [3].

Sin embargo, antes del año 1995 los esfuerzos por mejorar la sostenibilidad en la Universidad se limitaban a la recolección de residuos de papel. Por esta razón, el Consejo Institucional encomienda en ese mismo año, a la Vicerrectoría de Administración, en coordinación con el Departamento de Administración de Mantenimiento y el Centro de Investigación en Protección Ambiental (CIPA) de la Escuela de Química, la creación del Programa de Manejo de Residuos Institucionales (MADI) [4].

El MADI se enfocó en la recolección de papel hasta el año 1999, época para la cual aumentó la disponibilidad de recicladoras dentro el país, permitiendo a la Universidad gestionar otros materiales como vidrio, plástico (PET y HDPE) y aluminio. Logrando en el año 2000 la declaratoria del MADI como una actividad permanente y de interés institucional, a través de la cual se comenzó a brindar capacitaciones introductorias a los nuevos estudiantes sobre la importancia de rechazar, reducir, recuperar y reciclar los residuos sólidos [4].

No obstante, los esfuerzos realizados en los restantes aspectos ambientales resultaban aislados y faltantes de coordinación, por lo que en el año 2006 inicia la implementación del Sistema de Gestión Ambiental (SGATEC), el cual fue un programa adscrito a la Escuela de Química de la Universidad, cuya metodología se sustentó en la Norma Internacional ISO 14001. La creación del SGATEC permitiría, entre otras cosas, controlar los efectos ambientales provocados por las actividades y responder de manera estructurada a los lineamientos de sistemas de gestión establecidos por la Institución [5], [6].

Para el año 2007 la Universidad se convierte en la primera entidad estatal en presentar el informe anual del Programa de Gestión Ambiental Institucional (PGAI) y a partir del 2010 comienza a generar informes para el Programa Bandera Azul Ecológica (PBAE) en las categorías Cambio Climático y Centros Educativos. En el caso del PGAI, este es un programa dirigido por el Ministerio de Ambiente y Energía (MINAE), es de carácter obligatorio para todas las instituciones estatales [7]. El PBAE, por su parte, brinda un galardón a los organismos que de manera voluntaria buscan mejorar las condiciones higiénicas y ambientales del país, en pro de la mitigación y adaptación al cambio climático [8].

Seis años más tarde, el ITCR crea la Unidad Institucional de Gestión Ambiental y Seguridad Laboral (GASEL). La cual se encarga de diseñar y crear programas que minimicen o prevengan el impacto ambiental y riesgo laboral [9].La GASEL ha trabajado en la capacitación de estudiantes y funcionarios sobre diferentes temáticas de relevancia ambiental, desarrollando a su vez diversos proyectos que buscan gestionar, de manera integral, las problemáticas relacionadas con la generación de residuos sólidos, aguas residuales y emisiones atmosféricas; optimizar el consumo de agua y energía; promover la movilidad y los estilos de vida sostenibles.

Estos proyectos han logrado, convertir al Campus Tecnológico Central del ITCR en el primer Campus de una universidad estatal de Costa Rica en alcanzar la carbono neutralidad, declararse libre de plástico de un solo uso, construir su propio complejo solar y ser la primera entidad educativa del país en promover la movilidad sostenible a través de la creación del proyecto BiciTEC: un sistema automatizado de préstamo de bicicletas dentro de la Institución.

## UI Green Metric

Durante la Conferencia Internacional sobre la Clasificación Mundial de Universidades, celebrada en el año 2009 y organizada por la Universidad de Indonesia, surge una serie de debates entre diferentes expertos sobre la necesidad de mejorar los criterios que hasta la fecha eran utilizados para clasificar a las universidades, pues estos no reconocían los esfuerzos realizados por muchas de estas para reducir su huella de carbono y contribuir con la lucha ante el cambio climático [10].

Por esta razón, en el año 2010 la Universidad de Indonesia lanza el Ranking Mundial Universitario UI Green Metric, con la finalidad de involucrar universidades de todo el mundo para que estas sean clasificadas de acuerdo con una puntuación numérica que les permita comparar su desempeño ambiental a través del uso de criterios relacionados con la solución de problemas de sostenibilidad e impacto ambiental [8]. Este esfuerzo es considerado por Suwartha & Sari como el primer intento de hacer una clasificación global sobre el comportamiento sostenible de las universidades, dado que lograría abarcar instituciones provenientes tanto, de países desarrollados, como en vías de desarrollo [11].

De manera general, el objetivo del ranking UI Green Metric es evaluar la situación actual y las políticas relacionadas con la sostenibilidad en campus de universidades de todo el mundo, con la finalidad de elevar la atención de los líderes universitarios en aspectos como: cambio climático, gestión de residuos; movilidad sostenible; y uso responsable de recursos como agua y energía. De esta manera, UI Green Metric permite que las universidades lideren la promoción del cambio social bajo el marco conceptual de los Objetivos de Desarrollo Sostenible, vinculando para ello tres grandes pilares como: medio ambiente, a partir de la inclusión del uso de recursos naturales, manejo ambiental y prevención de la contaminación; economía mediante la disminución de costos; y equidad social a través de la educación, la comunidad y la participación social [11], [12].

Las universidades participantes en el ranking han logrado ser mundialmente reconocidas por sus esfuerzos, convirtiéndose en modelos multiplicadores de buenas prácticas ambientales. Por ello, el número de instituciones participantes ha aumentado de manera exponencial en los últimos años. En el 2010, 95 entidades de educación superior, provenientes de 35 países se inscribieron a la medición; en el año 2019 el número ascendió a 780 universidades y 83 países [12], [13].

## Materiales y métodos

La metodología descrita a continuación pretende describir el campus donde se realiza el estudio, así como el procedimiento establecido por UI Green Metric para las universidades participantes.

### Definición del caso de estudio

El Campus Tecnológico Central del ITCR, se encuentra ubicado en el cantón Central de la provincia de Cartago, Costa Rica. Esta es una institución nacional autónoma de educación superior universitaria, la cual tiene como funciones principales la docencia, investigación y extensión de la tecnología y la ciencia para el desarrollo del país.

El Campus posee una extensión de 0,9 km<sup>2</sup>, abarcando más de 90 edificios de aulas, estructuras de más de 4 pisos, laboratorios, campos agropecuarios, servicios de alimentación, servicios médicos, espacios administrativos e instalaciones deportivas como gimnasio, cancha multiuso, plaza de fútbol, pista de atletismo, piscina y cancha de béisbol [14].

Según datos brindados por el Departamento de Admisión y Registro y el Departamento de Gestión del Talento Humano, en el año 2018 la población de estudiantes y funcionarios del Campus fue de 8670, cifra que aumentó en el año 2019 a 9824 personas. Adicionalmente, el Campus Tecnológico Central cuenta con residencias estudiantiles las cuales albergan cerca de 384 estudiantes.

### Ranking universitario UI Green Metric

La herramienta se conforma a partir de 39 indicadores distribuidos en seis categorías. Cada indicador se representa cuantitativamente a través de una puntuación que permite ponderar los datos para generar una calificación final. A continuación, se describen las categorías del instrumento, acompañadas entre paréntesis del porcentaje de contribución de cada una de estas [15]:

- 1. Entorno e infraestructura (15%): Esta categoría tiene como finalidad incitar a la universidad participante a proporcionar una mayor cantidad de espacio para la ecología, la protección del medio ambiente y el desarrollo de energías renovables.
- 2. Energía y cambio climático (21%): La métrica se sustenta en las medidas adoptadas por la universidad en cuanto al uso de energía y la lucha contra el cambio climático.
- 3. Residuos (18%): Este categoría promueve el manejo adecuado de los residuos generados en la universidad, así como políticas orientadas a la reducción desde el punto de generación.
- 4. Agua (10%): A través de esta categoría se busca que las instituciones disminuyan el consumo del recurso hídrico, aumenten los programas de conservación y disminuyan los impactos asociados a la disposición del agua residual.
- 5. Transporte (18%): La categoría se sustenta en la disminución de vehículos motorizados en el campus a través de políticas y proyectos que fomenten la movilidad sostenible.
- 6. Educación e investigación (18%): Este criterio se fundamenta en la idea de las que universidades juegan un papel fundamental en la formación de futuros profesionales con criterio en los temas de sostenibilidad.

Cabe resaltar que las categorías y criterios utilizados han evolucionado a través de los años. La primera versión del instrumento contó con 23 indicadores y cinco categorías, aumentando para el segundo año a 34 indicadores. En el año 2012 se elimina el indicador "campus libre de humo y drogas" reduciendo el número a 33 indicadores, incluyendo para ese mismo año la categoría de educación e investigación ambiental. Para el año 2015 se realiza una importante mejora al introducir huella de carbono en la categoría de energía y cambio climático. Y en el año 2017 se incorporan nuevas de tendencias de sostenibilidad en la metodología. En los

últimos años los cambios realizados se atribuyen a la ampliación de los detalles de algunos indicadores, se integran informes de sostenibilidad y se amplían los detalles relacionados con las construcciones inteligentes [12].

# Resultados

## Incorporación del ITCR en el Ranking Mundial Universitario UI Green Metric

La primera participación del ITCR en el Ranking sucede en el año 2018. A continuación, se describen los principales aspectos considerados para cada categoría al presentar la propuesta de inclusión de la Universidad en el Ranking Mundial Universitario de ese año:

### *Entorno e infraestructura*

El Campus Central del ITCR posee un campus urbano con un clima tropical húmedo. Su extensión es de 873 819 m<sup>2</sup>, de los cuales 90 198 m<sup>2</sup> corresponden a edificios, generando un área disponible per cápita de 90,3 m<sup>2</sup>. Respecto a su cobertura forestal, actualmente el ITCR maneja una política de expansión mediante la cual asegura que el 32% de su área será destinada a zonas de conservación. Este terreno es conformado a partir de bosque natural, plantaciones forestales, cortinas rompevientos y árboles dispersos. Dichas coberturas lograron remover en el año 2017 cerca de 521,76 toneladas de CO<sub>2</sub> equivalente.

### *Energía y cambio climático*

Desde el año 2012, la Universidad ha realizado diversos esfuerzos por mejorar la eficiencia energética dentro de sus instalaciones, promoviendo el uso de equipos y luminarias de bajo consumo. Asimismo, el ITCR ha apostado en los últimos años por construcciones sostenibles a partir de la incorporación de sistemas de ventilación e iluminación natural, aprovechamiento de agua de lluvia y el uso de jardines verticales con la finalidad de disminuir el uso de los equipos de aire acondicionado.

El consumo de electricidad en el año 2018 fue de aproximadamente 4 017 717 kWh, un consumo per cápita de 463,19 kWh. En este aspecto cabe señalar que el ITCR inicia en ese año la construcción de un Complejo Solar el cual contempla la instalación de 1200 paneles.

Con respecto a su inventario de emisiones de gases con efecto invernadero, la Institución logra en al año 2018 certificarse Carbono Neutral por el Programa País de Carbono Neutralidad 2.0 conforme a los requisitos de la norma INTE B5:2016 e INTE/ISO 14064-1:2006. Las emisiones registradas para ese año alcanzaron las 1076 toneladas de CO<sub>2</sub> equivalente.

#### *Residuos*

Con más de 110 puntos de separación, el ITCR se encarga a través del MADI de la recolección y manejo de los residuos sólidos valorizables generados dentro de la Institución, gestionando a su vez los residuos peligrosos, especiales y bioinfecciosos provenientes de los diferentes departamentos, laboratorios y talleres de la Universidad. En el año 2018, la Institución implementa un programa de evaluación sobre la utilización y ubicación de los puntos de separación, eliminando los basureros convencionales localizados en aulas y pasillos.

Como parte del programa de educación ambiental, la GASEL se encarga de capacitar a los estudiantes, funcionarios y personas externas a la Institución en las correctas prácticas de manejo y generación de residuos, logrando abarcar una población mayor a 3000 personas al año. Estas capacitaciones son complementadas con talleres y voluntariados en recolección de residuos y limpieza de comunidades. Adicionalmente, la Universidad posee un Manual de Compras Sostenibles, a través del cual se realizan contrataciones y adquisición de productos bajo criterios de sostenibilidad.

En el año 2017 el ITCR es declarada la primer universidad estatal libre del plástico de un solo uso, logrando reducir para el 2018 en un 57% la cantidad de residuos plásticos que eran enviados al relleno sanitario. Adicionalmente, la Universidad realiza campañas para la disminución en el uso de papel a través de la implementación de la firma digital y el fomento del uso de la plataforma "TEC Digital" mediante la cual se facilita el intercambio de información entre los profesores y los estudiantes. Los programas mencionados se han implementado en el Campus a través de la realización de diferentes campañas de concientización.

### *Agua*

El Campus Tecnológico Central cuenta con un lago que funge como reservorio natural de agua, albergando una gran variedad de especies de aves acuáticas como patos, jacanas y chorlitos. En el año 2018 inicia la planificación del proyecto de cosecha de agua de lluvia e incorpora en la mayor parte de sus edificios, sistemas sanitarios de bajo consumo como inodoros de doble descarga, cacheras eficientes y mingitorios secos.

Con respecto a la generación de aguas residuales, el Campus posee una planta de tratamiento compuesta por lagunas anaerobias y facultativas, donde a través del uso de plantas macrófitas se facilita la oxidación de la materia orgánica y la eliminación de otros contaminantes. Esta plata es manejada y controlada diariamente por un operador, y mediante un laboratorio certificado se realizan los análisis fisicoquímicos para verificar el cumplimiento con los parámetros de descarga, además los mismos son de insumo para la elaboración de los reportes operacionales que son reportados ante el Ministerio de Salud de Costa Rica.

#### *Transporte*

En el año 2017 se realiza el análisis de la movilidad de estudiantes y funcionarios hacia y en el Campus Central del ITCR. En este estudio se determinó que diariamente ingresan cerca de 175 motocicletas y 3360 vehículos privados. Adicionalmente, la Universidad presta el servicio de buses a la comunidad institucional para que esta pueda ser transportada desde diferentes sectores del Gran Área Metropolita hasta el Campus Tecnológico Central. En el estudio se estimó que en promedio 1382 personas ingresan a la Universidad utilizando este medio de transporte [16]. Con respecto a las móviles institucionales, el ITCR ha adquirido en los últimos años vehículos híbridos para viajes externos y, móviles eléctricos para usos dentro de la Universidad. Cabe señalar que, todas las vías cuentan con prioridad peatonal y las aceras se encuentran debidamente señalizadas para que puedan ser utilizadas por personas con discapacidad visual.

## *Educación e investigación*

En el periodo 2018 el ITCR destinó una suma de 160 545 dólares en proyectos de investigación que contenían un componente de sostenibilidad. En promedio se realizaron 4 eventos y se impartieron 59 cursos relacionados con la promoción de la protección ambiental. Cabe indicar que este factor mejoró significativamente en el 2019 con las medidas de mejora implementadas, lo anterior se puede apreciar en el siguiente apartado.

#### Medidas ambientales de mejora incorporadas en el año 2019

Muchas de las medidas adoptadas por la Institución antes y durante el año 2018, fueron reforzadas y ampliadas para el segundo año de participación, logrando mejorar la mayor parte de los indicadores ambientales. No obstante, la Universidad logra en ese mismo año desarrollar nuevos proyectos, los cuales lograron elevar el nivel de sostenibilidad en cada una de las categorías evaluadas por UI Green Metric. Las mejoras más relevantes se describen a continuación:

## *Eficiencia energética*

En el 2019 la Universidad logra aumentar el porcentaje de sustitución de luminarias por dispositivos LED. Ese mismo año logra incorporar un Modelo de Gestión Energética para los Sistemas de Aire Acondicionado del Campus desarrollado por una estudiante de la Universidad como parte de su Proyecto Final de Graduación [17].

### *Manejo de residuos sólidos biodegradables*

Como resultado de la realización de un estudio de caracterización en el año 2018, se identificó que en el Comedor Institucional y Residencias Estudiantiles se generaban cerca de 389 kg de residuos biodegradables por semana. Por esta razón se inicia en el año 2019 un Plan Piloto de Compostaje para el manejo de la materia orgánica generada en ambos sectores de la Institución.

### *Cosecha de agua llovida*

En el año 2019, se inicia un proyecto para la recolección de agua llovida con el fin de que esta logre ser aprovechada en el lavado de los vehículos institucionales y los residuos del MADI. Adicionalmente, se comienzan a incorporar sistemas de recolección de lluvia en la construcción de los nuevos edificios, para que esta agua logre ser aprovechada en los servicios sanitarios.

#### *Movilidad sostenible*

En su segundo año de participación, se rotulan las vías compartidas entre vehículos y ciclistas, se construyen más de 200 espacios para parquear bicicletas y se crea un sistema automatizado de préstamo de bicicletas, a partir del cual se busca promover la movilidad sostenible dentro de la Institución. Este proyecto, nombrado BiciTEC entra en funcionamiento en noviembre del 2019, poniendo a la disposición de la comunidad institucional más de 70 bicicletas para la movilidad sostenible a lo interno del Campus.

#### *Promoción de la educación e investigación*

A partir del año 2019, se clasifican como sostenibles los proyectos de investigación que se encuentren relacionados con los Objetivos de Desarrollo Sostenible. Por esta razón, es posible afirmar que el ITCR invierte en ese año cerca de 1,4 billones de dólares en el desarrollo de investigaciones relacionados con temas de sostenibilidad. Al mismo tiempo, aumenta a 70 la cantidad de eventos que promueven la protección ambiental.

## Desempeño ambiental del ITCR en el mundo

A raíz del desempeño ambiental evidenciado por el ITCR como parte de su participación en el Ranking Mundial Universitario del año 2019, la Institución logró avanzar 61 posiciones con respecto al año anterior. Colocándose en el puesto 148 del índice de sostenibilidad mundial, 13 de América Latina y en el primero de América Central.

La puntuación obtenida asciende a 6475 puntos, donde la mayor cantidad de puntos se obtuvieron en las categorías de residuos, transporte, educación e investigación, tal y como se muestra en la figura 1, donde se detalla el porcentaje alcanzado en cada categoría.

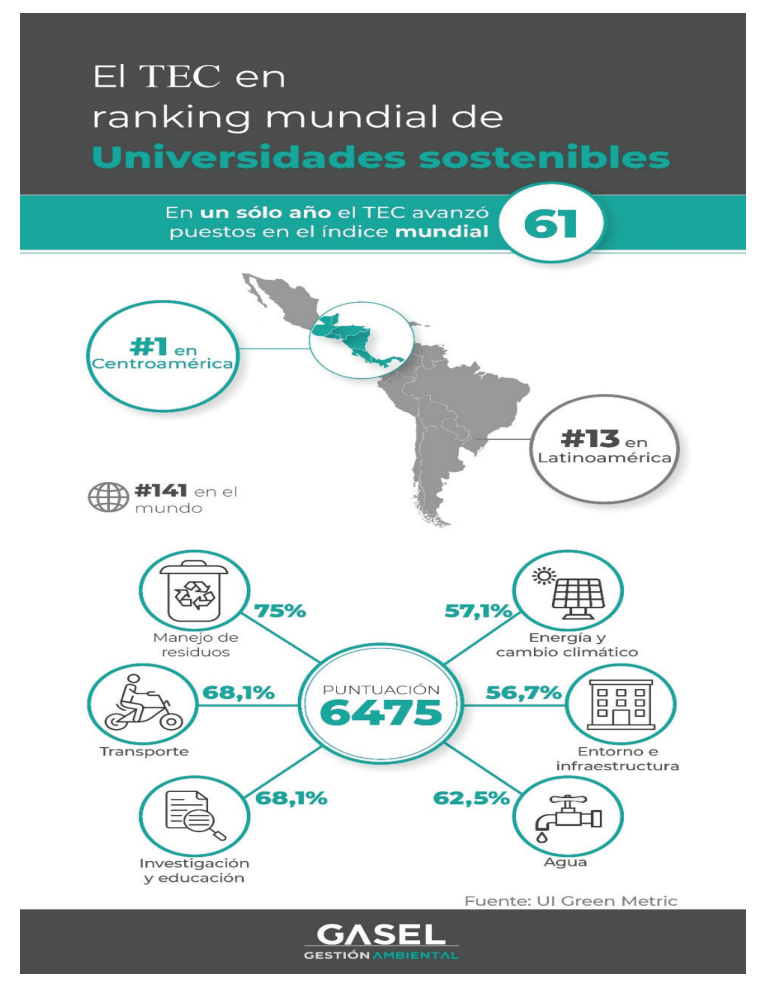

**Figura 1.** Porcentaje obtenido sobre la máxima puntuación para cada categoría.

En comparación con los resultados obtenidos en el año 2018, la Universidad mejoró significativamente en todas las categorías, sin embargo, el aumento del presupuesto destinado a proyectos de investigación en el área de sostenibilidad significó un ascenso de 550 puntos en la categoría de Educación e Investigación, contribuyendo en un 19% la puntación final.

## **Conclusiones**

El Ranking Mundial Universitario UI Green Metric surge como una oportunidad para que universidades en todo el mundo logren compartir sus avances en materia ambiental y al mismo tiempo promuevan prácticas de sostenibilidad en aquellos centros educativos que apenas dan sus primeros pasos.

En este aspecto, cabe reconocer los esfuerzos que ha realizado el Instituto Tecnológico de Costa Rica por mejorar su nivel de sostenibilidad desde los últimos 24 años. Elevando la importancia de que las universidades formen dentro de su organización departamentos como GASEL, desde los cuales puedan controlar los impactos ambientales generados por sus actividades y desarrollar proyectos que, además de minimizar estos impactos, contribuyan con el desarrollo de profesionales con una alta conciencia ambiental y social.

En el 2019, la Universidad logra ser reconocida a nivel mundial por alcanzar el puesto 141 de sostenibilidad entre una cantidad de 780 instituciones participantes. Sin embargo, las aspiraciones del Instituto Tecnológico de Costa Rica van más allá. Actualmente, la Universidad

gestiona una serie de proyectos que pretenden convertir al Campus en un laboratorio de ciudades inteligentes , para lo cual se planea, entre muchos otros aspectos, desarrollar proyectos de movilidad sostenible, gestión de residuos sólidos y conservación de los recursos naturales.

En materia de residuos sólidos, la Institución emprende un proyecto de compostaje para el 100% de los residuos biodegradables generados en residencias estudiantiles y el comedor institucional. Adicionalmente, se encuentra en proceso de implementación de nuevas campañas como "Concientizados", a partir de la cual se invita a la población de la comunidad universitaria y aledaña a gestionar adecuadamente sus residuos sólidos.

## **Referencias**

- [1] M. Gallo, E. Vargas, Y. Villalobos, A. Quezada, and L. Marianne, *Estado de la Biodiversidad Costa Rica 2014 - 2018*. 2018.
- [2] Centro Nacional de Control de Energía, "Informe Anual 2018: Generación y Demanda," 2018.
- [3] Tecnológico de Costa Rica, "Inicio: Qué es el TEC," *Tecnológico de Costa Rica*, 2020. [Online]. Available: https://www.tec.ac.cr/que-es-tec. [Accessed: 20-Apr-2020].
- [4] L. G. Romero Esquivel, J. C. Salas Jiménez, and J. Jiménez Antillón, "Manejo de desechos en universidades. Estudio de caso: Instituto Tecnológico de Costa Rica," *Tecnol. en Marcha*, vol. 21, no. 3, pp. 33–41, 2008.
- [5] T. Salazar Rojas and C. Roldán Villalobos, "Avance en la implementación de un sistema de gestión ambiental en el Instituto Tecnológico de Costa Rica," *Tecnol. en Marcha*, vol. 20, no. 3, pp. 69–79, 2007.
- [6] T. Salazar Rojas, C. Roldán Villalobos, and E. Zeledón Lostalo, "Implementación de un Sistema de Gestión Ambiental en el Instituto Tecnológico de Costa Rica," *Tecnol. en Marcha*, vol. 23, no. 2, pp. 25–38, 2010.
- [7] Dirección de Gestión de Calidad Ambiental, *Programas de Gestión Ambiental Institucional (PGAI) Informe Anual 2016*. 2016.
- [8] D. Mora Alvarado and A. Chávez Aguilar, *Programa Bandera Azul Ecológica Costa Rica. 15° aniversario*, 7th ed. 2015.
- [9] Consejo Institucional del Instituto Tecnológico de Costa Rica, *Sesión Ordinaria No. 2988, Artículo 10, del 07 de setiembre de 2016*. 2016.
- [10] UI Green Metric World University Rankings, "Origins of the ranking," *Welcome to UI GreenMetric*, 2019. [Online]. Available: http://greenmetric.ui.ac.id/what-is-greenmetric/. [Accessed: 22-Apr-2020].
- [11] N. Suwartha and R. F. Sari, "Evaluating UI GreenMetric as a tool to support green universities development: Assessment of the year 2011 ranking," *J. Clean. Prod.*, vol. 61, pp. 46–53, 2013.
- [12] Universitas Indonesia, *UI GreenMetric World University Rankings 2019: Guideline*. 2019.
- [13] S. Y. Molano Sanabria, I. A. Montoya Restrepo, and L. A. Montoya, "Compromiso Ambiental Universitario. El caso de la Sede Bogotá de la Universidad Nacional de Colombia," *Ambient. y Desarro.*, vol. 20, no. 39, p. 21, 2016.
- [14] "Campus Tecnológico Central Cartago," *Tecnológico de Costa Rica*, 2019. [Online]. Available: https://www. tec.ac.cr/sedes/sede-central-cartago. [Accessed: 29-Sep-2019].
- [15] UI Green Metric World University Rankings, "Criteria & Indicators," *Welcome to UI GreenMetric*, 2019. [Online]. Available: http://greenmetric.ui.ac.id/criteria-indicator/. [Accessed: 22-Apr-2020].
- [16] A. L. Moya Mora, "Análisis de la movilidad de estudiantes y funcionarios hacia y en el campus central del Instituto Tecnológico de Costa Rica," Instituto Tecnológico de Costa Rica, 2017.
- [17] K. Robles Rojas, "Modelo de Gestión Energética para los Sistemas de Aires Acondicionado del Campus Tecnológico Central Cartago del Instituto Tecnológico de Costa Rica," Instituto Tecnológico de Costa Rica, 2019.

# **Evaluación del riesgo químico mediante la aplicación de un índice de seguridad inherente: un caso de estudio en cursos de docencia de química general en un centro universitario**

**Chemical risk assessment by applying an inherent safety index: a case study in general chemistry teaching courses at a university center**

Jose Carlos Mora-Barrantes<sup>1</sup>, Juan Manuel Sotomayor-Pineda<sup>2</sup>, Christopher Afú-Méndez<sup>3</sup>, Jocelyn López-Martínez<sup>4</sup>, María Alejandra Vallejo-Salas<sup>5</sup>

*Fecha de recepción: 17 de setiembre de 2020 Fecha de aprobación: 18 de enero de 2021*

Mora-Barrantes, J.C; Sotomayor-Pineda, J.M; Afú-Méndez, C; López-Martínez, J; Vallejo-Salas, M.A. Evaluación del riesgo químico mediante la aplicación de un índice de seguridad inherente: un caso de estudio en cursos de docencia de química general en un centro universitario. *Tecnología en Marcha*. Vol. 35-1. Enero-Marzo 2022. Pág 100-114.

https://doi.org/10.18845/tm.v35i1.5288

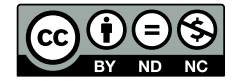

<sup>1</sup> Laboratorio de Química de la Atmósfera, Escuela de Química, Facultad de Ciencias Exactas y Naturales, Universidad Nacional. Heredia, Costa Rica. Correo electrónico: jose.mora.barrantes@una.cr https://orcid.org/0000-0002-0409-5276

<sup>2</sup> Escuela de Química, Facultad de Ciencias Exactas y Naturales, Universidad Nacional. Heredia, Costa Rica. Correo electrónico: jsotomayor.1496@gmail.com https://orcid.org/0000-0002-4824-8756

<sup>3</sup> Escuela de Química, Facultad de Ciencias Exactas y Naturales, Universidad Nacional. Heredia, Costa Rica. Correo electrónico: christopherf883@gmail.com iD https://orcid.org/0000-0001-9140-4614

<sup>4</sup> Escuela de Química, Facultad de Ciencias Exactas y Naturales, Universidad Nacional. Heredia, Costa Rica. Correo electrónico: jlo\_acua@hotmail.com https://orcid.org/0000-0003-1345-7563

<sup>5</sup> Escuela de Química, Facultad de Ciencias Exactas y Naturales, Universidad Nacional. Heredia, Costa Rica. Correo electrónico: mariale.vasa@gmail.com https://orcid.org/0000-0002-5814-4483

# Palabras clave

Índice; seguridad inherente; peligro; riesgo; laboratorio; universidad; producto químico.

## Resumen

La Seguridad Inherente (SI) ha tomado una gran importancia durante los últimos años, permitiendo evaluar los riesgos químicos para eliminar o evitar los peligros asociados a procesos químico-físicos, mediante la implementación de protecciones adicionales en las distintas corrientes industriales y a escalas menores como lo son los laboratorios químicos de centros universitarios. El presente trabajo de investigación tiene como objetivo general definir el nivel de riesgo químico presente en curso e Química General desarrolladlos en centros universitarios, mediante la aplicación de un índice de riesgo de seguridad inherente. Durante el trabajo de campo se evaluaron los riesgos de las sustancias químicas y las prácticas experimentales Se recopilo información referente a propiedades fisicoquímicas y tóxicas de las sustancias , para su posterior interpretación de acuerdo las variables utilizadas por el método. Se obtuvo un Indice de seguridad inherente al producto químico (I<sub>ci</sub>) para cada experimento. En total se evaluaron 123 reactivos químicos de 20 procedimientos experimentales, obteniendo el valor I<sub>ci</sub> más elevado (15) para las prácticas "Reacciones químicas: ecuaciones químicas" y "Valoraciones ácido-base". En general el nivel de riesgo según los valores experimental obtenidos de l<sub>ci</sub> para los laboratorios evaluados se consideran bajos, con valores en un rango de entre 2 y 15, en comparación con el valor teórico máximo (23) permitido por la metodología utilizada.

## Keywords

Index; inherent safety; hazard; risk; university; laboratory; chemical.

## **Abstract**

The Inherent Safety (IS) has taken on great importance in recent years, allowing chemical risks to be assessed in order to eliminate or avoid hazards associated with physicochemical processes, by implementing additional protection in the various industrial streams as well as on smaller scale production process, like the chemical laboratories of university centers. The main objective of this research is to define the level of chemical risk present in General Chemistry experimental practices developed at university centers, by applying an inherent safety risk index. The risks of the chemicals were evaluated by obtaining physicochemical and toxic properties of the substances and their corresponding comparison with the sub-indices of the evaluation method of the inherent safety index, to finally obtain the Inherent Safety Index of the chemical (ICI) for each experiment. A total of 123 chemical reagents from 20 experimental procedures were evaluated, obtaining the highest ICI value (15) for the practices "Chemical reactions: chemical equations" and "Acid-base titrations". In general, the level of risk according to the experimental values obtained from ICI for the evaluated laboratories are considered low, with values in a range between 2 and 15, compared to the maximum theoretical value (23) allowed by the methodology used.

## Introducción

En los últimos años, el campo de la prevención de pérdidas y la gestión de riesgos ha presentado gran interés en el ámbito académico [1]. Durante el proceso de aprendizaje es común que estudiantes, profesores y personal administrativo del laboratorio estén en contacto continuo con sustancias químicas, por lo que es prescindible salvaguardar la seguridad y la salud de las personas que se exponen a los productos químicos [2]. La medida de seguridad más distinguida, es el riesgo, el cual se define como la probabilidad de una pérdida; que implica dos parámetros mensurables: consecuencia y probabilidad, existen eventos que son más probables de ocurrencia que otros, sin embargo, una consecuencia única de la secuencia de eventos no es posible predecir [3]. En procesos químicos el riesgo está asociado a consecuencias sobre la salud de las personas, daño al medio ambiente y destrucción de instalaciones, causados por factores técnicos, errores humanos y factores de gestión y organización [4].

Los efectos causados por sustancias químicas sobre la salud se catalogan como riesgos potenciales agudos, los que pueden provocar irritación y sensibilización aguda entre algunas de sus consecuencias, mientras los riesgos crónicos pueden ocasionar considerables problemas respiratorios dado a su constante exposición [5] [6] [7]. Por otra parte, liberaciones accidentales de emisiones, vertidos y fugas de productos químicos al ambiente son los principales generadores de problemas ambientales de toxicidad, calentamiento global, deposición de ácido y agotamiento de la capa de ozono [8].

En los laboratorios de experimentación de centros de enseñanza superior existen variables de riesgos químicos, debido al almacenamiento de diferentes sustancias con características fisicoquímicas como ser inflamables, explosivos y tóxicos. Además, las instalaciones de los laboratorios disponen de dispositivos eléctricos que comúnmente se encuentran en estado de alta temperatura y presión, provocando vulnerabilidad al fuego y explosiones, por lo que es necesario su correcta caracterización y determinación de los peligros intrínsecos [9] [10].

La evaluación del riesgo químico es indispensable para una adecuada identificación de los peligros químicos asociados a las diferentes sustancias químicas a las que se exponen los usuarios. La evaluación evita y reduce el riesgo durante todo el ciclo de vida del lugar de trabajo [11]the suggested risk reduction alternatives merely focus on added passive and active safety systems rather than preventing or minimising the inherent hazards at source through application of inherently safer design (ISD. Producto de los peligros y riesgos químicos presentes en las diferentes corrientes industriales y a escalas menores (laboratorios químicos), han surgido variadas metodologías para la evaluación del riesgo [1] [3].

Entre algunas metodologías está la relacionada con la seguridad inherente (SI) de los procesos, la cual considera las propiedades intrínsecas del proceso a evaluar. La seguridad inherente es una técnica cuyo principal objetivo es eliminar o evitar los peligros, en lugar de limitarlos mediante la implementación de protecciones adicionales [1][3]. Los principios de la SI se fundamentan en la minimización y sustitución de recursos, y en la atenuación y simplificación de los procesos, lo cual permite seleccionar rutas de procesos químicos inherentes más ecológicas, saludables y seguras [12] [13].

Durante la evaluación de la seguridad inherente en determinado proceso químico se debe considerar la fiabilidad y la confiabilidad del sistema, estos se definen como las probabilidades de que el sistema trabaje correctamente en condiciones extremas y adecuadas respectivamente [14]. Para asegurar un correcto funcionamiento de la aplicación del método de evaluación del riesgo químico mediante el uso de la seguridad inherente es necesario examinar propiedades propias del proceso como: la identificación de las interacciones químicas de las sustancias, el adecuado control del inventario de sustancias químicas, temperaturas y presiones de trabajo, la disposición y adquisición de equipos de seguridad y la infraestructura física del proceso [3].

La evaluación del riesgo mediante la SI implica además el conocimiento de las propiedades fisicoquímicas y toxicológicas de las sustancias utilizadas en los distintos procesos químicos y/o procedimientos analíticos. Otro aspecto por considerar es la capacidad de absorción de una sustancia en el organismo [3].

Otros aspectos específicos del producto químico utilizado que se deben evaluar son: la inflamabilidad de gases y vapores de líquidos inflamables, el riesgo de ignición del químico que puede provocar un incendio o una explosión, la corrosividad de la sustancia con que se trabaja la cual reduce la fiabilidad y la integridad del lugar de trabajo, y la cantidad de calor generado en los procesos [3].

El presente trabajo de investigación tiene como objetivo definir el nivel de riesgo químico presente en cursos de Química General desarrollados en centros universitarios, mediante la aplicación de un índice de riesgo de seguridad inherente, para la prevención de los riesgos hacia la salud de las personas y el medio ambiente, así como para una adecuada escogencia de prácticas de laboratorio que consideren criterios de salud, seguridad y ambiente.

# Metodología

La clasificación de las sustancias químicas según sus peligros y riesgos intrínsecos se realizó para las practicas experimentales de los cursos de química general I y II de la Universidad Nacional de Costa Rica. Se utilizó el manual de laboratorio "Química Experimental: Un enfoque hacia la Química Verde" [15]. El manual consta de 25 experimentos en los que se ilustra de forma práctica los conceptos básicos más relevantes sobre los cuales se fundamenta la química. Cada sesión de laboratorio comprende 3 horas semanales de trabajo, durante el cual los estudiantes y funcionarios manipulan y se exponen a sustancias químicas con potenciales riesgos a la salud.

Para determinar el nivel de riesgo químico de los reactivos químicos y experimentos realizados, se aplicó un método de evaluación denominado "índice de seguridad inherente". Para cada uno de los reactivos químicos se recopiló datos relacionados con su interacción química, inflamabilidad, explosividad, exposición tóxica, corrosividad y el cambio en la entalpía de reacción involucrada. La información tabulada permitió obtener los valores de los diferentes subíndices utilizados por el método de seguridad inherente.

La fuente principal de información para la recopilación de las propiedades fisicoquímicas y toxicológicas, así como las variables del índice de seguridad inherente fueron las MSDS de cada producto y fichas de seguridad de los reactivos en bases de datos de Carl Roth, Labchem y Reactivos Meyer [16] [17] [18].

Para obtener el índice de seguridad inherente  $(I_{\text{cl}})$  de cada uno de los experimentos realizados en las prácticas de laboratorio se utilizó como material de apoyo bibliográfico la metodología implementada por Heikkilä [3]. El índice total se obtiene a partir de los siguientes subíndices propuestos por Heikkilä: subíndice de calor de reacción (I<sub>∆H</sub>), subíndice de interacción química  $(I<sub>INT</sub>)$ , subíndice de inflamabilidad  $(I<sub>FI</sub>)$ , subíndice de exposición tóxica  $(I<sub>TOX</sub>)$ , subíndice de explosividad ( $I_{EX}$ ) y subíndice de corrosividad ( $I_{COR}$ ).

El subíndice  $I_{\Delta H}$  del calor de reacción se utilizó el cambio de entalpia de reacción (ΔH<sub>R</sub> J/g) de cada producto químico, primero se obtuvo la entalpía de formación (ΔH<sub>f</sub> J/g) de cada reactivo a partir del libro "Handbook of Chemistry and Physics" [19] y del archivo de "Datos Termodinámicos" de Borgogno [20], posteriormente se aplicó la siguiente ecuación para obtener las entalpías de reacción:

$$
\Delta H_R = (\Sigma n^* \Delta H_f)_{products} - (\Sigma n^* \Delta H_f)_{reactivos}
$$

Se compararon los valores obtenidos por las entalpías de reacción con los valores presentes en el cuadro 1 para obtener el subíndice  $I_{\Delta H}$ .

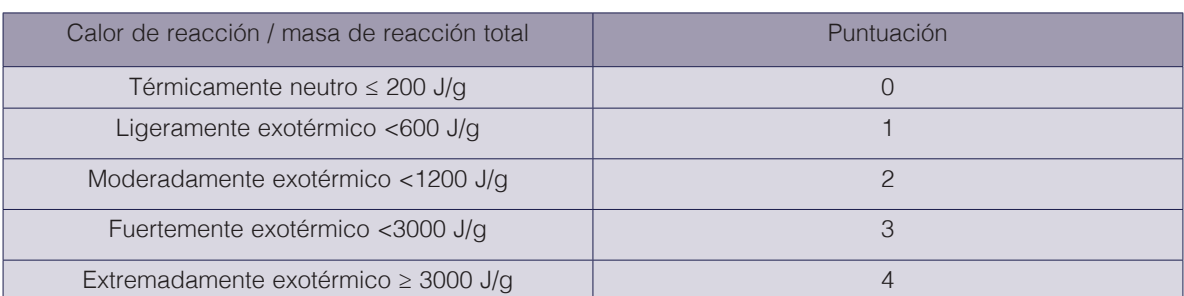

**Cuadro 1.** Determinación de los subíndices del calor de reacción.

Fuente: A. Heikkilä, 1999.

El subíndice de interacción química se obtuvo de los datos del cuadro 2, la información de cada producto químico ( Sección 10 -estabilidad y reactividad de las sustancias) de la MSDS y el uso de las indicaciones de peligro (frases H) del Sistema Globalmente Armonizado (SGA).

**Cuadro 2.** Determinación del subíndice I<sub>INT</sub> de interacción química.

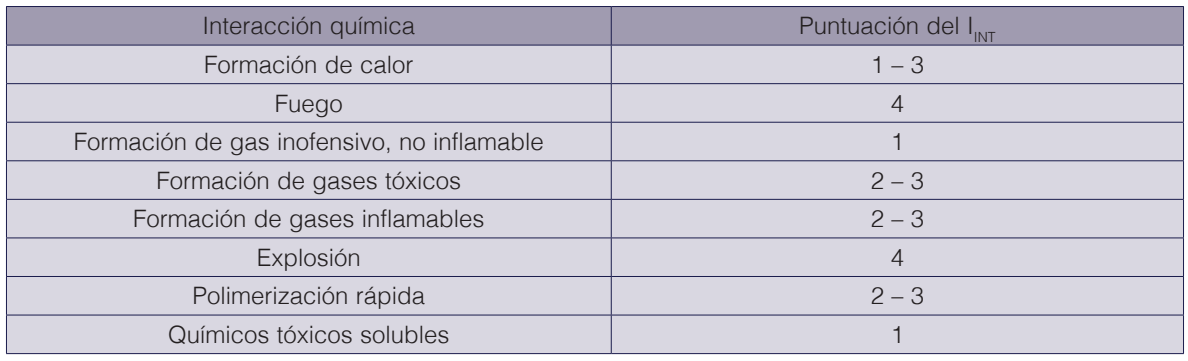

Fuente: A. Heikkilä, 1999.

La definición del subíndice de inflamabilidad de cada producto químico, se obtuvo los valores de punto de inflamación y posteriormente se compararon con el siguiente cuadro.

**Cuadro 3.** Determinación del subíndice de inflamabilidad I<sub>FL</sub>.

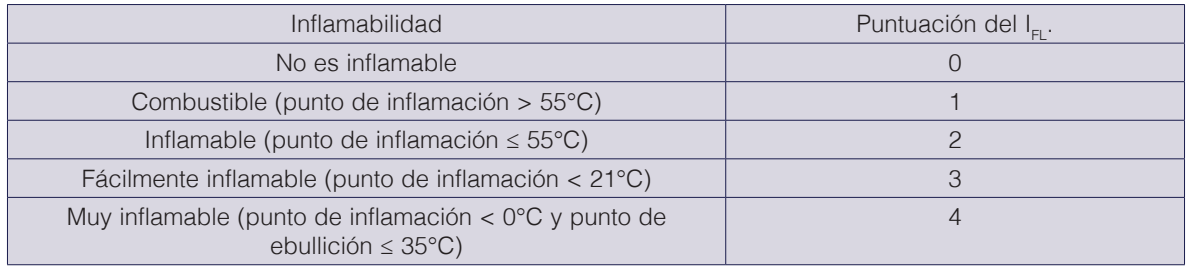

Fuente: A. Heikkilä, 1999.

La determinación del subíndice de exposición tóxica de cada producto químico, se utilizaron los valores de TLV obtenidos de las MSDS, y se compararon con los criterios y valores obtenidos a partir del cuadro 4.

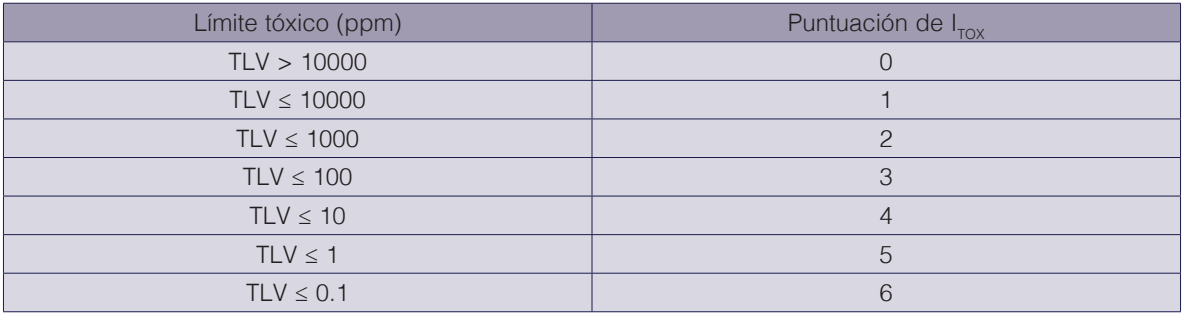

**Cuadro 4.** Determinación del subíndice I<sub>TOX</sub> de exposición tóxica.

Fuente: A. Heikkilä, 1999.

Los criterios para definir el valor del subíndice de explosividad se obtuvieron a partir del rango de explosividad (UEL-LEL) de cada sustancia y se compararon con los datos mostrados en el siguiente cuadro.

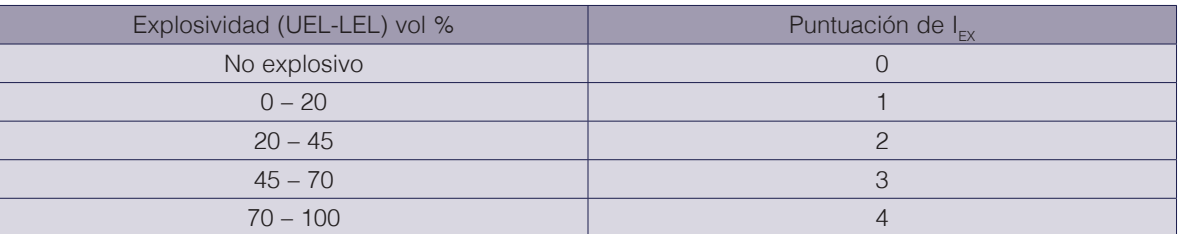

**Cuadro 5.** Determinación del Subíndice I<sub>EX</sub> de Explosividad.

Fuente: A. Heikkilä, 1999.

El subíndice de corrosividad consideró el material del recipiente en que se almacena el reactivo químico, reactivos químicos almacenados en vidrio se les asignó un valor de cero, mientras que en el caso de los almacenados en algún recipiente metálico se les asignó un valor de 1. Recopiladas las variables para cada uno de los reactivos químicos, se determinó el índice de seguridad inherente para cada experimento según la siguiente fórmula:

Se generaron bases de datos y patrones de distribución de los reactivos químicos y experimentos utilizados en las prácticas de docencia de los cursos experimentales de química general I y II. Con la información del índice de seguridad inherente de cada uno de los laboratorios, se calculó un porcentaje de error, restando el valor teórico máximo del índice al valor experimental del índice, multiplicado por cien, entre el valor teórico máximo del índice.

## **Resultados**

En total se evaluaron 20 procedimientos experimentales, de los cuales 8 corresponden al curso de Laboratorio de Química General I (LQGI) [21] y 12 al curso de Laboratorio de Química General II (LQGII) [22]. La cantidad de reactivos evaluados son de 65 y 58 para los cursos de LQGI y LQGII respectivamente, para un total final de 123 reactivos químicos evaluados.

# Química General I: el Índice de seguridad inherente al producto químico  $(I_{\alpha})$

Para este curso, solo se tomaron en consideración ocho de las trece prácticas que componen el curso, debido a que las restantes cinco no hacen uso de productos químicos o incluso se realizan de manera remota mediante el uso de simuladores. En el cuadro 6 se muestra el nombre de cada practica evaluada, la cantidad de reactivos químicos evaluados por práctica, y la lista de algunos de los reactivos químicos utilizados.

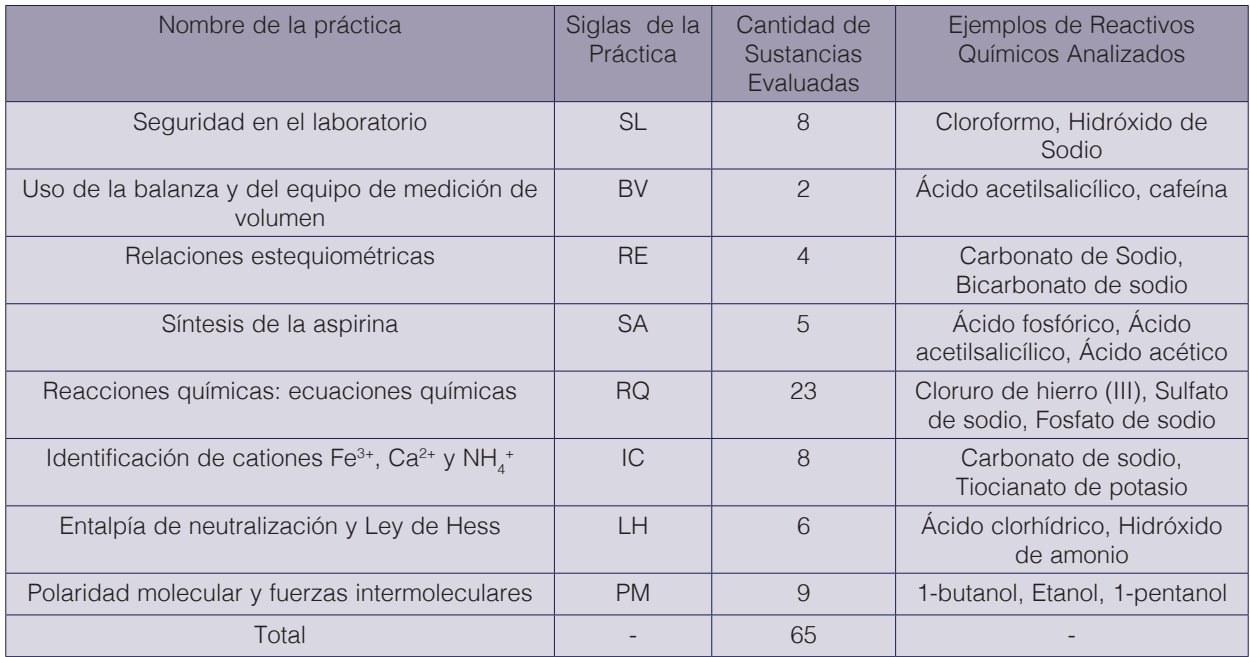

**Cuadro 6.** Cantidad de productos químicos evaluados en las distintas prácticas realizadas en el curso de Laboratorio de Química General I.

En el cuadro 7 se muestra un ejemplo de los datos recopilados para el experimento "Síntesis de la aspirina". La información mostrada en el cuadro 7 se generó para las 8 prácticas del curso de química general I según los datos correspondientes para cada experimento.

**Cuadro 7.** Propiedades fisicoquímicas de las sustancias utilizadas en el experimento "Síntesis de la aspirina" para obtener los subíndices de seguridad inherente al producto químico.

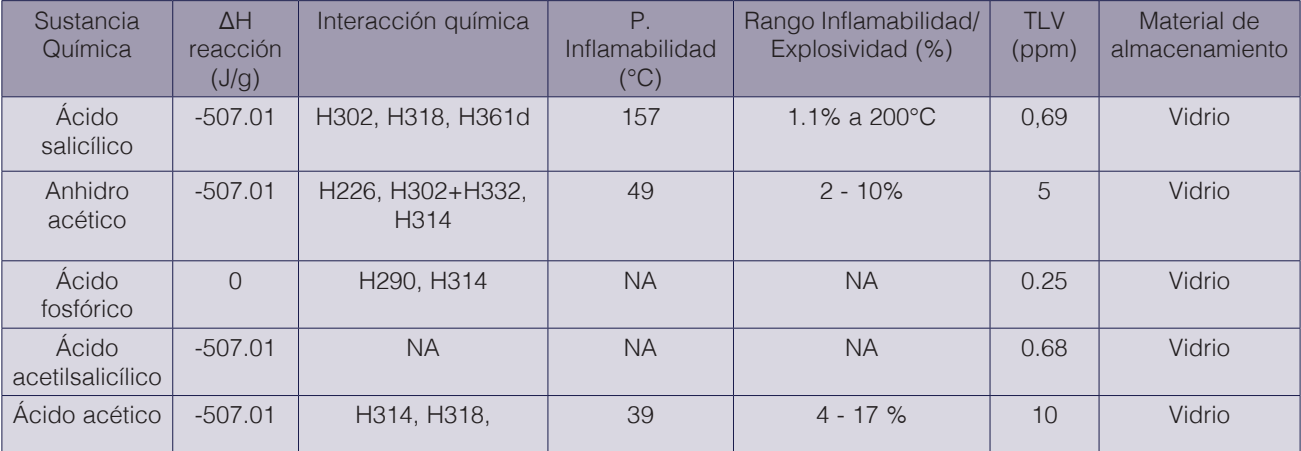
Con la información mostrada en el cuadro 7 se obtuvo el valor de los diferentes subíndices que conforma el l<sub>ci</sub>, estos son; l<sub>an</sub>, l<sub>int</sub>, l<sub>EL</sub>, l<sub>EX</sub>, l<sub>TOX</sub> e l<sub>con</sub>. Los valores de estos subíndices para los reactivos químicos incluidos en el cuadro 7 se muestran en el cuadro 8. El valor  $I_{\alpha}$  para el experimento de Síntesis de la aspirina" es 12. De igual forma se obtuvieron los valores de los subíndices y del  $I_{\text{cl}}$  para el resto de las 8 prácticas que conforman el curso.

**Cuadro 8.** Índice de seguridad inherente al producto químico a partir de los respectivos subíndices de las sustancias químicas evaluadas en la práctica "Síntesis de la aspirina".

| Sustancia Química      | 'AH | 'INT | 'TOX | 'FX | COR- | 'CI |
|------------------------|-----|------|------|-----|------|-----|
| Ácido salicílico       |     |      |      |     |      |     |
| Anhidro acético        |     |      |      |     |      |     |
| Ácido fosfórico        |     |      |      |     |      | 12  |
| Ácido acetilsalicílico |     |      |      |     |      |     |
| Ácido acético          |     |      |      |     |      |     |

El cuadro 9 muestra los valores individuales de los subíndices, así como el valor final del Índice de seguridad inherente al producto químico  $(I_{\text{c}})$  para cada práctica.

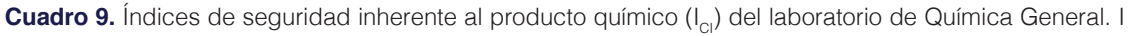

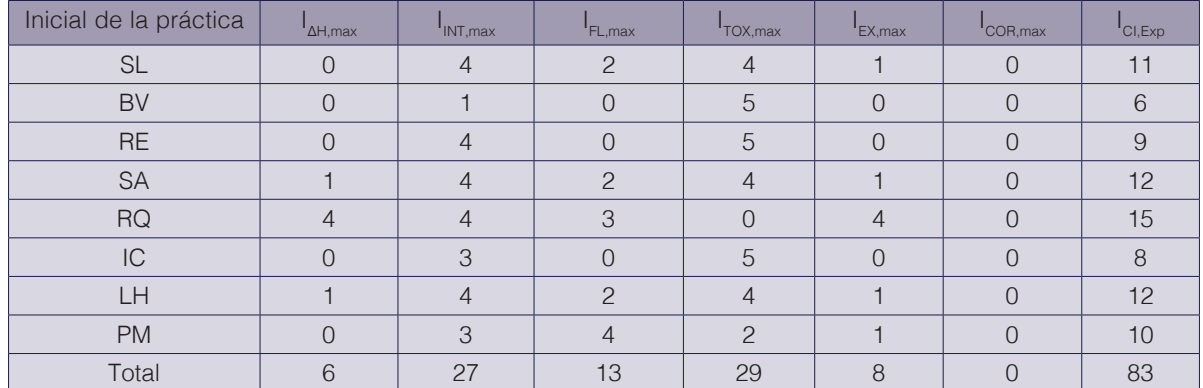

Con respecto al valor de I<sub>ci</sub>, el menor valor obtenido es de 6 mientras que el máximo valor reportado es de 15. Los menores valores corresponden a las prácticas de BV (6), RE (9) y IC (8), esto obedece principalmente a que estas prácticas no presentan ninguna reacción química durante la duración de la práctica; para esas 3 prácticas el I<sub>rox,max</sub> es el componente que realiza el mayor aporte al cálculo del I<sub>ci</sub>. Por su parte el mayor valor (15) corresponde al experimento denominado RQ, que se debe principalmente a que la variable o subíndice que mayor aporta a este valor es I<sub>AH,max</sub>, que obtuvo el valor máximo(4) que permite el método; debido a que la principal reacción química presenta un valor de entalpia muy exotérmico. Otras prácticas con valores importantes son las de SA y LH, con un valor de I<sub>ci</sub> de 12 cada uno. Estos valores obedecen fundamentalmente al valor de  $I_{\text{INT,max}}$  obtenido por estas prácticas(4), además que el valor de la sumatoria de los índices I<sub>FL,max</sub>, I<sub>TOX,max</sub> e I<sub>EX,max</sub>, contemplo el máximo valor experimental (7). La práctica SA utiliza reactivos químicos con el anhidro acético y la práctica LH ácido acético, los cuales presentan propiedades de ser sustancias tóxicas, inflamables y explosivas .-

Según el cuadro anterior el menor valor obtenido para el I<sub>AH,max</sub> es de 0, mientras que el máximo valor reportado es de 4. Los menores valores corresponden a las prácticas de SL, BV, RE, IC y PM; esto obedece principalmente a que estas prácticas no presentan reacciones químicas relevantes durante su procedimiento. Por su parte el mayor valor (4) corresponde al experimento

denominado RQ, lo que se debe principalmente a que esta práctica presenta una reacción química cuyo valor de entalpia resulta muy exotérmico, alrededor de –18754,31 J/g. Respecto al I<sub>INT,max</sub> se obtuvo que la mayoría de los procedimientos, presentaron el valor máximo (4). Esto obedece a que se trabaja con reactivos que presentan características de ser explosivas e inflamables. Para la determinación del I<sub>FL max</sub>, se obtuvo que la práctica PM presenta el mayor valor (4), debido a la presencia de hexano durante su sesión de trabajo, que es el reactivo con menor punto de inflamabilidad de los analizados. Con relación al  $I_{\text{TOX},\text{max}}$ , se encontró que la práctica RQ posee el menor valor (0), mientras que las prácticas BV, RE e IC presentan las tres el mayor valor (5); esto debido a que los rangos de TLV-TWA fueron bastante amplios, con un valor máximo de 5000 ppm para el CO<sub>2</sub> y un valor mínimo de 0,01 ppm para el sulfato de cobre (II) pentahidratado (CuSO<sub>4</sub>,5H<sub>2</sub>O). La práctica RQ presento el mayor valor de I<sub>EX,max</sub> (4), debido a que se da la formación de hidrógeno como producto de la reacción química principal, este compuesto presenta un rango de explosividad muy amplio (límite inferior= 4 % y límite superior= 75 %), por lo que el método le otorga el valor (4) máximo para este rubro. Por último, para el I<sub>cor,max</sub> todas las prácticas obtuvieron la puntuación mínima de 0, indicativo de que se utilizan sustancias poco corrosivas, las cuales se almacenan en recipientes de vidrio y plástico.

En el cuadro 9 se observa que los valores l<sub>ci</sub> no varían bruscamente de un experimento a otro, manteniéndose en un rango de entre 6-15. De acuerdo con el método utilizado el máximo valor teórico de Índice de seguridad inherente que una práctica o proceso químico puede obtener es de 23.

Se graficaron los valores de  $I_{\alpha}$  de cada una de las diferentes prácticas analizadas contra el máximo valor que permite el método, los resultados se muestran en el gráfico 1. Por lo tanto, los datos obtenidos experimentalmente indican que las prácticas no poseen una peligrosidad alta, debido a que como se aprecia en el gráfico 1. Todas las prácticas poseen una diferencia considerable respecto al máximo valor permitido. La práctica con valor experimental más cercano al valor teórico corresponde a RQ con un valor de 15 y la que presenta un valor menos cercano es BV con un valor de 6.

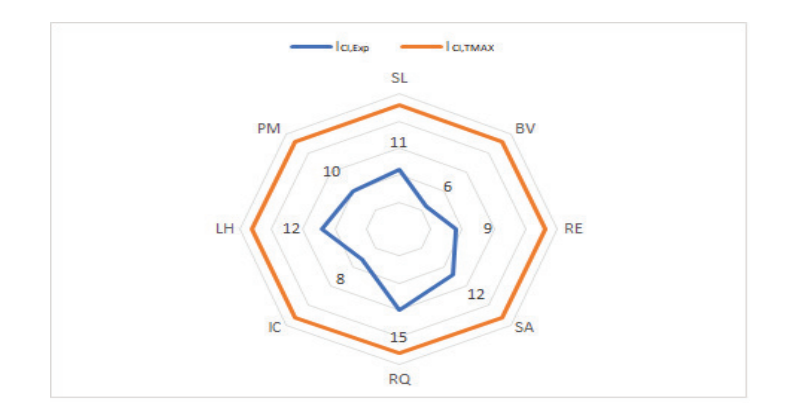

**Figura 1.** Comparación de los Índices de seguridad inherente al producto químico (I<sub>ci</sub>) de las prácticas del Laboratorio de Química General I, respecto al máximo valor teórico de 23.

La información de la figura 1 se complementa con los porcentajes de erros incluidos en el cuadro 10 para las prácticas BV y RQ, consideradas la más segura y la más peligrosa respectivamente. A menor porcentaje de error mayor el nivel de riesgo de la práctica. Esos valores se obtienen debido a que el porcentaje de error depende de la diferencia que existe entre el valor de l<sub>CLExp</sub> y el I<sub>CI,TMAX</sub> y permiten demostrar de una forma cuantitativa lo ilustrado en el gráfico 1. Para el resto de las practicas los porcentajes de error están en un rango de entre 47,83 % y 73,91 %.

**Cuadro 10.** Porcentaje de error de los Índices de seguridad inherente al producto químico (I<sub>CI</sub>) de las prácticas "Uso de la balanza y del equipo de medición de volumen" y "Reacciones químicas: ecuaciones químicas".

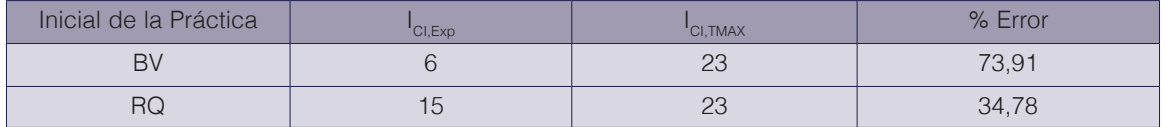

#### Química General II: el Índice de seguridad inherente al producto químico  $(I_{\alpha})$

Para este curso en particular se estudiaron las doce prácticas. En el cuadro 11 se muestra el nombre de cada práctica evaluada, la cantidad de reactivos químicos evaluados por práctica y la lista de algunos de los reactivos químicos utilizados.

> **Cuadro 11.** Cantidad de productos químicos evaluados en las distintas prácticas realizadas en el curso de Laboratorio de Química General II.

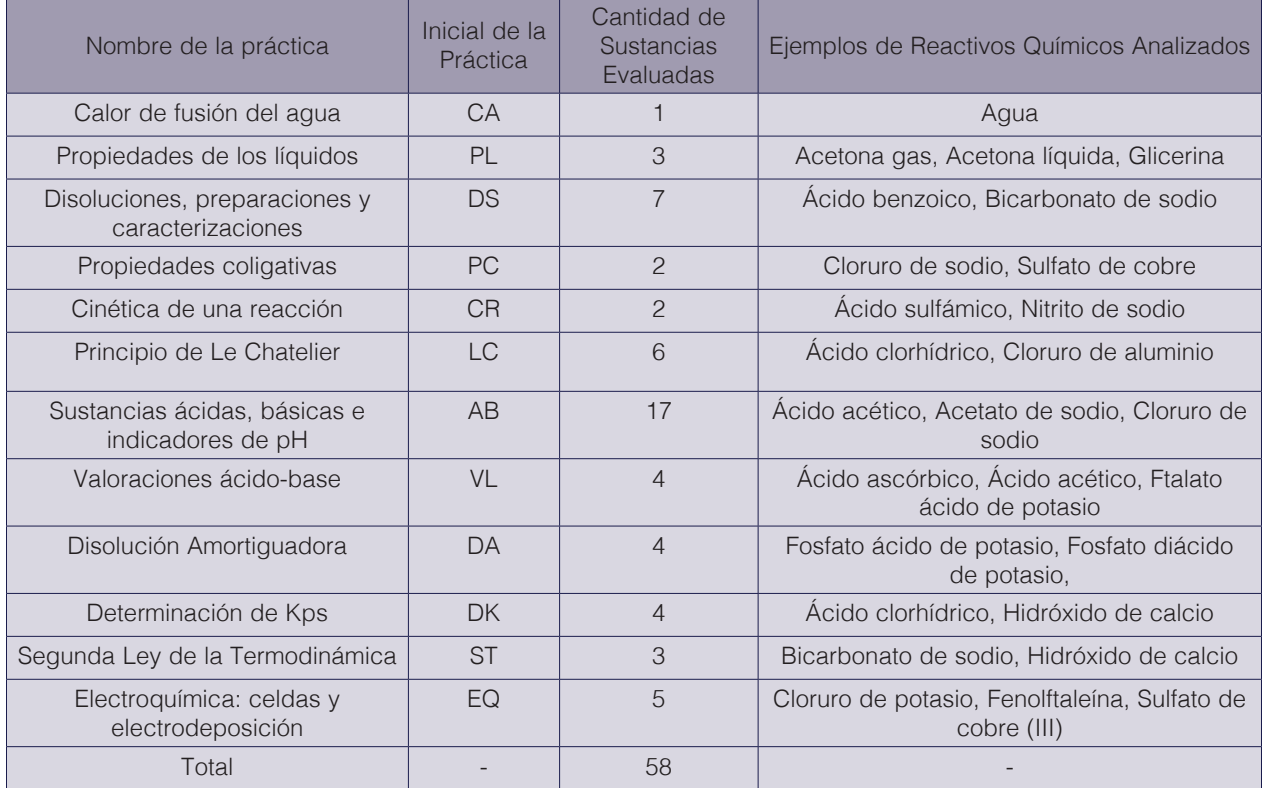

En el cuadro 12 se muestra un ejemplo de los datos recopilados para el experimento "Determinación de Kps". La información mostrada en el cuadro 12 se generó para las doce prácticas del curso de química general II.

**Cuadro 12.** Propiedades fisicoquímicas de las sustancias utilizadas en el experimento "Determinación de Kps" para obtener los subíndices de seguridad inherente al producto químico.

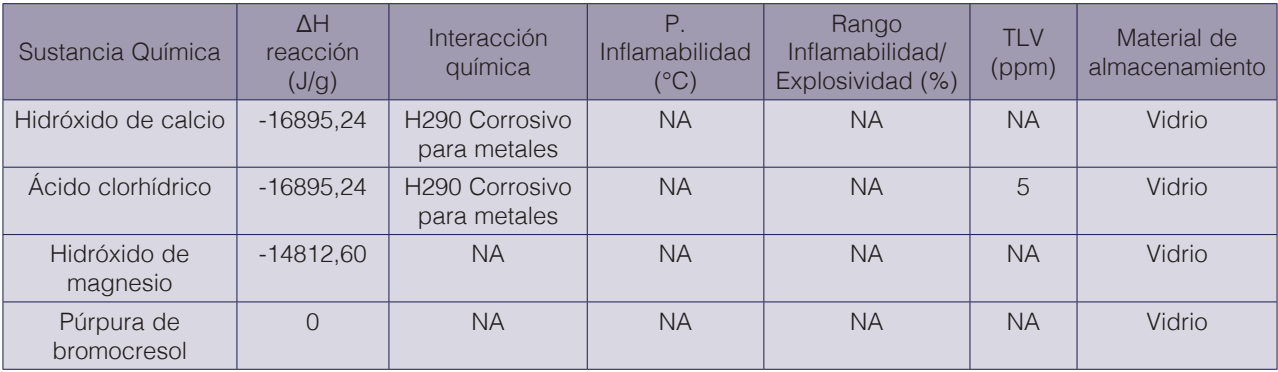

Con la información mostrada en el cuadro 12 se obtuvo el valor de los diferentes subíndices que conforma el l<sub>ci</sub>, estos son; l<sub>am</sub>, l<sub>int</sub>, l<sub>EL</sub>, l<sub>EX</sub>, l<sub>TOX</sub> e l<sub>con</sub>. Los valores de estos subíndices para los reactivos químicos incluidos en el cuadro 12 se muestran en el siguiente cuadro. El valor  $I_{\text{Cl}}$ para la práctica "determinación de Kps" es de 11. De igual forma se obtuvieron los valores de los subíndices y del I<sub>ci</sub> para el resto de las once prácticas que conforman el curso.

> **Cuadro 13.** Índice de seguridad inherente al producto químico a partir de los respectivos subíndices de las sustancias químicas evaluadas en la práctica "Determinación de Kps".

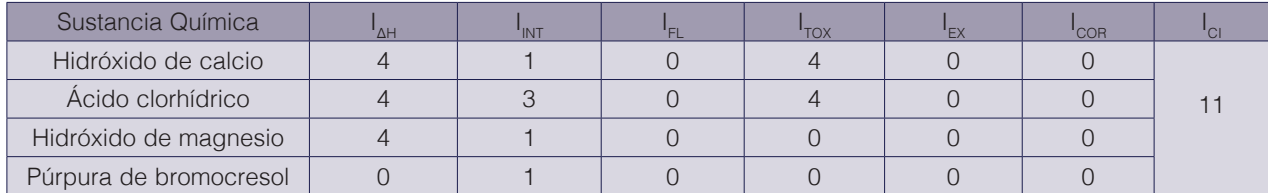

El cuadro 14 muestra los valores individuales de los subíndices, así como el valor final del Índice de seguridad inherente al producto químico  $(I_{\text{Cl}})$  para cada práctica.

**Cuadro 14.** Índices de seguridad inherente al producto químico (I<sub>CI</sub>) del laboratorio de Química General II a partir de los máximos valores de los subíndices obtenidos en cada práctica.

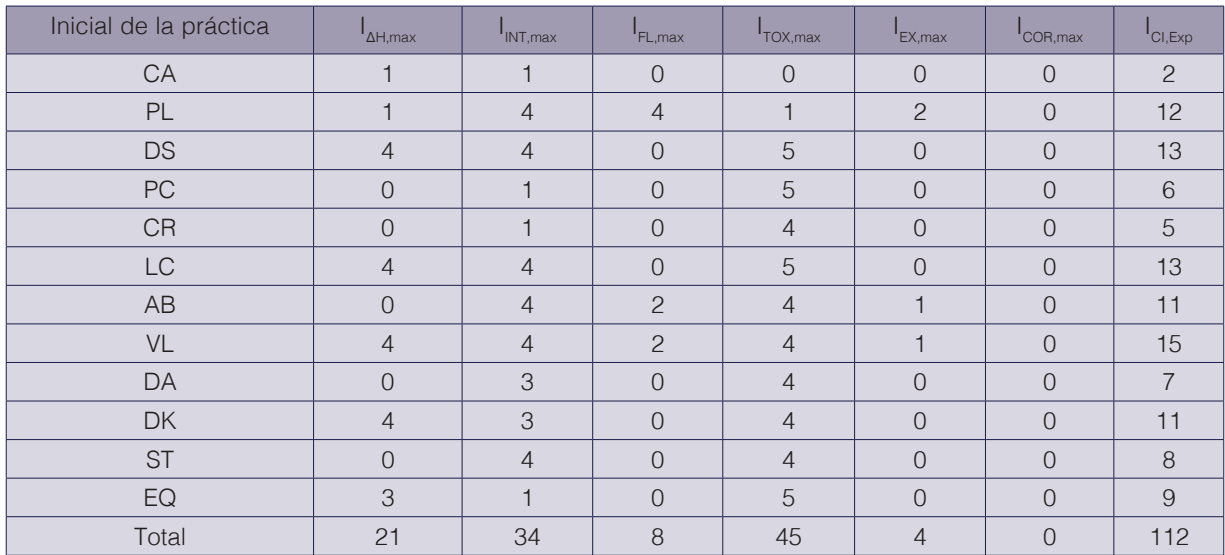

Con respecto al valor de I<sub>ci</sub>, el menor valor obtenido es de 2, para la práctica denominada "Calor de fusión del agua", mientras que el máximo valor reportado es de 15, que corresponde a la práctica denominada "Valoraciones ácido-base". Otras prácticas con valores menores corresponden a las prácticas de PC (6), CR (5), DA (7) y ST (8), esto obedece principalmente a que estas prácticas no presentan ninguna reacción química dentro de su procedimiento. Para esas cuatro prácticas el  $I_{\text{TOX, max}}$  el componente que realiza el mayor aporte al cálculo del  $I_{\text{Cl}}$ ; una excepción a este comportamiento se visualiza en el procedimiento EQ, que presenta un valor de índice bajo (9), y sin embargo, el valor final de  $I_{\text{Cl,Exp}}$  obedece a la presencia de reacciones exotérmicas, siendo asignado un valor de 3 al subíndice de I<sub>ΔH,max</sub>. Por su parte, el mayor valor de  $I_{CIFxn}$  (15) corresponde al experimento denominado VL, lo cual se debe principalmente al aporte del valor del I<sub>ΔH,max</sub> (4). Otras prácticas con valores importantes son las de DS (13), LC (13) y DK (11). Estos valores son producto de los valores de los subíndices  $I_{\text{AH,max}}$  y el  $I_{\text{INT,max}}$ producto de los reactivos químicos utilizados como carbonato de sodio, cloruro de cobalto (II) y nitrato de potasio.

Según el cuadro 14 el menor valor obtenido para el I<sub>AH,max</sub> es de 0, mientras que el máximo valor reportado es de 4. Los menores valores corresponden a las prácticas de PC, CR, AB, DA y ST; esto obedece principalmente a que estas prácticas no presentan reacciones químicas relevantes durante su procedimiento. Por su parte, el mayor valor (4) corresponde a las prácticas denominadas DS, LC, VL y DK, lo que se debe principalmente a que estas prácticas presentan reacciones químicas con valores de entalpías de reacción exotérmicas que oscilan entre -5000 y -17000 J/g. Respecto a el I<sub>INT,max</sub> se obtuvo que la mayoría de los procedimientos presentaron el valor máximo que indica el método (4),lo cual se debe principalmente al uso de reactivos con características explosivas e inflamables. La práctica PL presentó el mayor valor del  $I_{FL,max}$  (4) e  $I_{EX,max}$  (2), resultado del uso de de acetona, reactivo con un punto de inflamabilidad altamente bajo(-17 °C) y con propiedades explosivas. Con relación al  $I_{TOX, max}$ , se encontró que la práctica CA posee el menor valor (0), mientras que las prácticas DS, PC, LC y EQ presentan el mayor valor (5). Para estas 4 practicas los rangos de TLV-TWA presentan un valor máximo de 250 ppm, que corresponde a la acetona, mientras que el valor mínimo lo posee el indicador de pH conocido como "Rojo Congo" ( TWA = 0,11 ppm).

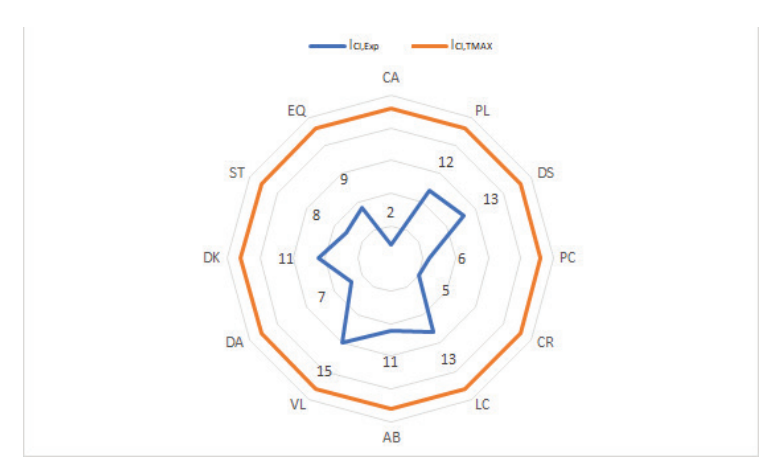

**Figura 2.** Comparación de los Índices de seguridad inherente al producto químico (I<sub>CI</sub>) de las prácticas del Laboratorio de Química General II, respecto al valor teórico máximo de 23.

De acuerdo con el método utilizado el máximo valor Índice de seguridad inherente que una práctica o proceso químico puede obtener es de 23. Se graficaron los valores de I<sub>ci</sub> de cada una de las diferentes prácticas analizadas contra el máximo valor que permite el método, los

resultados se muestran en la figura 2. Los datos obtenidos experimentalmente indican que igual a lo observado en el curso de química general I, las prácticas son consideradas con un nivel de resigo seguro, producto de la diferencia de los datos experimentales respecto al máximo valor permitido. De la figura 2 se observa que la práctica VL presenta el mayor nivel de peligro (15),mientras que la práctica CA se cataloga como la más segura al presentar un valor experimental (2) más lejano al teórico.

**Cuadro 15.** Porcentaje de error de los Índices de seguridad inherente al producto químico (I<sub>CI</sub>) experimentales de las prácticas Calor de fusión del agua" y "Valoraciones ácido-base".

| Inicial de la práctica | CI, Exp | <b>CI, TMAX</b> | % Error |
|------------------------|---------|-----------------|---------|
| CА                     |         | $\cap$<br>ム     | 91,30   |
|                        | 15      | $\cap$<br>ΣU    | 34,78   |

El cuadro 15 muestra el porcentaje de error para las prácticas CA y VL, consideradas la más segura y la más peligrosa. Los valores son respectivamente. Para el resto de las practicas los porcentajes de error están en un rango de entre 43,48 % y 78,26 %.

#### Comparación del nivel de riesgo  $(I_{\cap})$  - Cursos de química general I y II

El cuadro 16 contiene los  $I_{CLExp}$  de cada practica y su respectivo  $I_{CLTMAX}$ . Con base en estos datos se tabularon los valores de porcentaje de error obtenido para cada práctica, así como el % de error experimental promedio de cada curso.

Según el cuadro 16, los valores obtenidos de porcentaje de error para el l<sub>ci.Exp</sub> no presenta una diferencia significativa, los valores son 54,89% para Química General I y 59,42% para Química General II. Estos resultados nos indican que ambos laboratorios no presentan un nivel de peligrosidad alto.

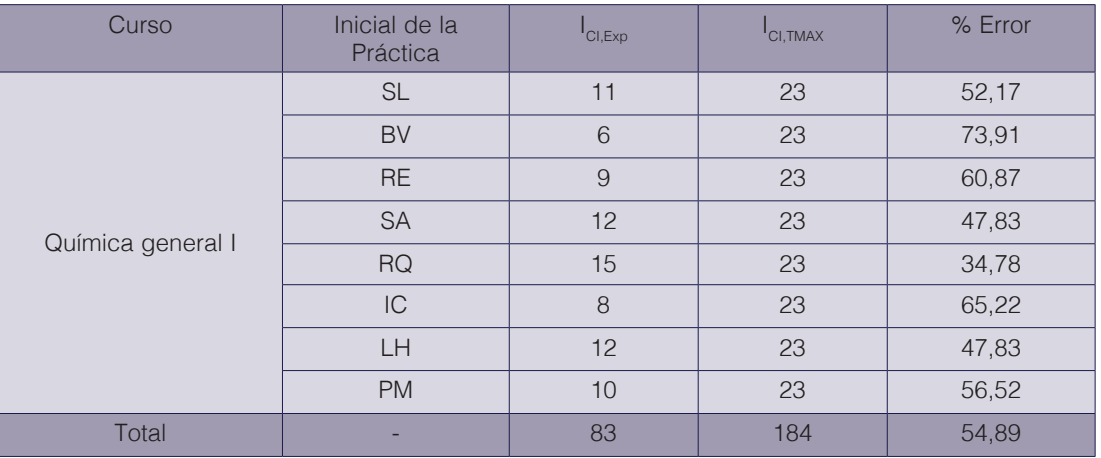

**Cuadro 16.** Porcentaje de error de los Índices de seguridad inherente al producto químico ( $I_{\text{cl}}$ ) experimentales de los laboratorios de Química General I y II.

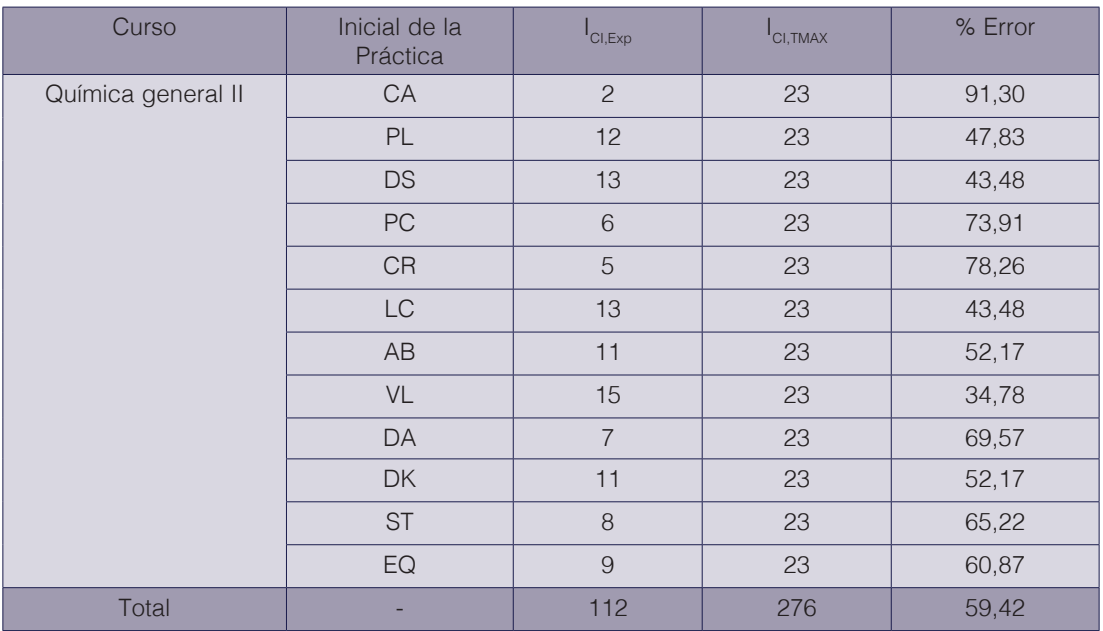

# **Conclusiones**

Los niveles de I<sub>CI.Exp</sub> para los laboratorios de química general I y química general II son de 83 y 112 respectivamente. Las prácticas denominadas "Reacciones químicas: ecuaciones químicas" y "Valoraciones ácido-base" representan los experimentos con mayor nivel de riesgo para estos cursos respectivamente.

Los índices evaluados que más aportan al valor final del I<sub>ci</sub> son los referentes a; la interacción de los compuestos químicos y los valores intrínsecos a las propiedades, como la inflamabilidad y la toxicidad.

Se considera que los valores experimentales del  $I_{\text{Cl}}$  obtenidos para ambos laboratorios son relativamente bajos al compararlos con el valor teórico máximo posible por la metodología utilizada; concluyendo que ambos laboratorios no presentan un nivel de riesgo alto.

#### **Referencias**

- [1] X. Gao, A. A. Abdul Raman, H. F. Hizaddin, and M. M. Bello, "Systematic review on the implementation methodologies of inherent safety in chemical process," *J. Loss Prev. Process Ind.*, vol. 65, no. March, p. 104092, 2020, doi: 10.1016/j.jlp.2020.104092.
- [2] S. N. H. Husin, A. B. Mohamad, S. R. S. Abdullah, and N. Anuar, "Chemical Health Risk Assessment at The Chemical and Biochemical Engineering Laboratory," *Procedia - Soc. Behav. Sci.*, vol. 60, no. May 2014, pp. 300–307, 2012, doi: 10.1016/j.sbspro.2012.09.383.
- [3] A. Heikkil, "Inherent safety in process plant design, Technical research center of Finland," pp. 1–132, 1999.
- [4] M. Chen, "Process Safety Knowledge Management in the Chemical Process Industry," *Am. J. Chem. Eng.*, vol. 4, no. 5, p. 131, 2016, doi: 10.11648/j.ajche.20160405.16.
- [5] P. Wolkoff, S. T. Larsen, M. Hammer, V. Kofoed-Sørensen, P. A. Clausen, and G. D. Nielsen, "Corrigendum to 'Human reference values for acute airway effects of five common ozone-initiated terpene reaction products in indoor air' [Toxicol. Lett. 216 (2013) 54-64]," *Toxicol. Lett.*, vol. 225, no. 3, p. 498, 2014, doi: 10.1016/j. toxlet.2014.01.016.
- [6] A. M. Flynn and L. Theodore, *Health, Safety, and Accident Management in the Chemical Process Industries*. 2002.
- [7] J. H. Ware *et al.*, "Respiratory and Irritant Health Effects of Ambient Volatile Organic Compounds," *Am. J. Epidemiol.*, vol. 137, no. 12, pp. 387–416, 1993, doi: 10.31826/9781463230128-001.
- [8] H. B. B. Anuradha, M. Y. Gunasekera, and O. Gunapala, "Comparison of chemical routes based on inherent safety, health and environmental impacts of accidental and daily operational releases," *Process Saf. Environ. Prot.*, vol. 133, pp. 358–368, 2020, doi: 10.1016/j.psep.2019.11.001.
- [9] C. C. Ho and M. S. Chen, "Risk assessment and quality improvement of liquid waste management in Taiwan University chemical laboratories," *Waste Manag.*, vol. 71, pp. 578–588, 2018, doi: 10.1016/j.wasman.2017.09.029.
- [10] P. T. Anastas and D. G. Hammond, *Inherent Safety at Chemical Sites: Reducing Vulnerability to Accidents and Terrorism Through Green Chemistry*, vol. 16. 2015.
- [11] R. Rusli and A. Mohd Shariff, "Qualitative Assessment for Inherently Safer Design (QAISD) at preliminary design stage," *J. Loss Prev. Process Ind.*, vol. 23, no. 1, pp. 157–165, 2010, doi: 10.1016/j.jlp.2009.07.005.
- [12] S. Warnasooriya and M. Y. Gunasekera, "Assessing inherent environmental, health and safety hazards in chemical process route selection," *Process Saf. Environ. Prot.*, vol. 105, pp. 224–236, 2017, doi: 10.1016/j. psep.2016.11.010.
- [13] M. J. Jafari *et al.*, "Exploring inherent process safety indicators and approaches for their estimation: A systematic review," *J. Loss Prev. Process Ind.*, vol. 52, no. February, pp. 66–80, 2018, doi: 10.1016/j.jlp.2018.01.013.
- [14] E. Rodriguez, M. Campinas, J. L. Acero, and M. J. Rosa, "Investigating PPCP Removal from Wastewater by Powdered Activated Carbon/Ultrafiltration," *Water. Air. Soil Pollut.*, vol. 227, no. 6, 2016, doi: 10.1007/s11270- 016-2870-7.
- [15] Vargas, X., Benavides, C., Piedra, G., Syedd, R., & Rodríguez, J. (2015). Química Experimental: Un enfoque hacia la Química Verde. *Pearson Madrid, España*.
- [16] Carl Roth International, 2020. [Online]. Disponible en: https://www.carlroth.com/com/en/. [Accesado: Mayo, 29, 2020].
- [17] LabChem Performance through chemistry, 2020. [Online]. Disponible en: https://www.labchem.com/. [Accesado: Mayo, 29, 2020].
- [18] Reactivos Química Meyer, 2020. [Online]. Disponible en: http://www.reactivosmeyer.com.mx/. [Accesado: Mayo, 29, 2020].
- [19] M. L. Williams, CRC Handbook of Chemistry and Physics, 76th edition.
- [20] F. Borgogno, Compendio de Propiedades Tabla de Entalpía de Formación, Energía Libre de Gibbs y Entropía de Formación de Compuestos Inorgánicos. 2010.
- [21] A. Saravia *et al.*, "Programa Química General I Laboratorio I Ciclo 2020," 2020.
- [22] M. Esquivel and J. Paniagua, "Programa Química General II Laboratorio II Ciclo 2019." 2019.

# **Predicción de la calidad en revestimientos moldeados para puertas mediante el uso de minería de datos**

# **Quality prediction in molded door skin using data mining**

Fredy Troncoso-Espinosa<sup>1</sup>, Karen Castro-Albornoz<sup>2</sup>

*Fecha de recepción: 1 de octubre de 2020 Fecha de aprobación: 21 de enero de 2021*

Troncoso-Espinosa, F; Castro-Albornoz, K. Predicción de la calidad en revestimientos moldeados para puertas mediante el uso de minería de datos. *Tecnología en Marcha*. Vol. 35-1. Enero-Marzo 2022. Pág 115-127.

https://doi.org/10.18845/tm.v35i1.5395

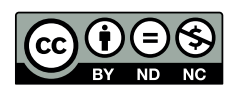

<sup>1</sup> Doctor en Sistemas de Ingeniería. Académico e Investigador del Departamento de Ingeniería Industrial, Universidad del Bío-Bío. Chile. Correo electrónico: ftroncos@ubiobio.cl https://orcid.org/0000-0002-9972-3123

<sup>2</sup> Ingeniera Civil Industrial. Planificador de plantas de puertas. Promasa S.A. Chile. Correo electrónico: kcastroalbornoz@gmail.com

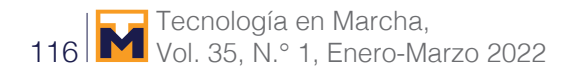

# Palabras clave

Minería de datos; machine learning; revestimiento para puertas; calidad; producción.

# Resumen

Un revestimiento moldeado para puertas es un tablero de madera de alta densidad que es utilizado como el principal componente en la fabricación de puertas. Para asegurar su comercialización, se debe cumplir con exigentes normas de calidad, siendo la principal norma aquella que mide la fuerza necesaria para desprender el revestimiento de la estructura de una puerta. Los ensayos de calidad son realizados cada dos horas y sus resultados son obtenidos luego de aproximadamente cinco horas. Si los resultados muestran que los revestimientos están fuera del estándar de calidad exigido, se generan pérdidas económicas debido a este tiempo de espera. Esta investigación propone el uso de minería de datos mediante técnicas de machine learning para predecir en forma continua esta medida de calidad y reducir las pérdidas económicas asociadas a la espera de los resultados. Para la aplicación de minería de datos, se creó una base de datos en base al registro histórico de las variables del proceso productivo y de los ensayos de calidad. La metodología empleada es el descubrimiento de conocimiento en bases de datos KDD (Knowledge Discovery in Databases). La aplicación de esta metodología permitió identificar las principales variables que afectan la calidad de los revestimientos y entrenar cuatro algoritmos de machine learning para predecir su calidad. Los resultados muestran que el algoritmo que mejor predice la calidad es Neural Net y permiten demostrar que la implementación del algoritmo Neural Net reducirá las pérdidas económicas asociadas a la espera de los resultados de los ensayos de calidad.

# Keywords

Data mining; machine learning; door skin; quality; manufacture.

# Abstract

A door skin is a high-density wooden board and is the main component in the manufacture of doors. To ensure its commercialization, it must comply with demanding quality standards, the main one that measures the force necessary to detach the door skin from the structure of a door. Quality tests are carried out every two hours and the results are obtained after five hours. If the results show that the door skins are outside the required quality standard financial losses are generated during this waiting time. This research proposes the use of data mining using machine learning techniques to continuously predict this measure of door skin quality and reduce the economic losses associated with waiting for quality tests. For the use of data mining, a database was created using historical record of the variables of the production process and quality tests. The methodology used is the discovery of knowledge in KDD databases (Knowledge Discovery in Databases). The application of this methodology allowed identifying the main variables that affect the quality of the door skin and training four machine learning algorithms to predict the quality. The results show that the algorithm that best performance is Neural Net and allows to show that the implementation of the Neural Net algorithm will reduce the economic losses associated with waiting for the results of the quality tests.

#### Introducción

Con miras a potenciar la satisfacción del cliente, aumentar la confianza de inversionistas, consolidar una gestión y administración eficiente y eficaz, es que la calidad de un producto resulta de gran importancia y debe ser considerada en cada nivel dentro de las industrias de fabricación modernas. Dada la intensa competencia industrial y clientes cada vez más exigentes e insatisfechos, es que la calidad debe mejorarse continuamente y las empresas deben adoptar nuevos procesos de evaluación y predicción de la calidad con respecto a los productos y servicios que ofrecen [1, 2].

Masonite Chile S.A. [3] es una empresa dedicada a la fabricación de revestimientos moldeados para puertas. Los revestimientos moldeados para puertas son tableros de fibra de madera de alta densidad. Estos tableros son fabricados en un 94% de fibra de madera de pino insigne, un 5% de resina (fenol formaldehído) y un 1% de cera parafínica. Su espesor es de 3.2 mm, densidad 1.020 g/cm<sup>3</sup>, alto de 1800 a 2451 mm y ancho de 470 a 927 mm.

Los revestimientos moldeados para puertas y representan el principal producto de la empresa y son exportadas principalmente a Estados Unidos, con un muy buen posicionamiento en este mercado.

Para asegurar una buena comercialización, se debe cumplir con requisitos de normas estadounidenses de calidad. La principal medida de calidad es una medida de la fuerza que se debe ejercer para desprender el revestimiento de la estructura de una puerta. Esta medida de fuerza se expresa en Newton [4].

Los ensayos para esta medida de esta calidad son realizados cada dos horas y los resultados son obtenidos luego de cinco horas. Si el resultado de la prueba es inadecuado se ajustan las variables productivas para mejorar la calidad y se califica la producción de revestimientos de las últimas cinco horas como de calidad inadecuada. Esta producción de calidad inadecuada se destina a otros mercados a un menor precio de venta. En el caso de que los ensayos arrojen una calidad por sobre el estándar, se ajustan las variables productivas para ajustar la producción a la calidad estándar. Esta producción con una calidad sobre el estándar implica una producción a un costo mayor.

La principal variable que influye en esta medida de calidad es la cantidad de resina. La resina es un insumo productivo de alto costo, por lo que su utilización inadecuada es el factor más influyente en un sobre costo de producción.

La demora en los resultados de calidad conlleva al desconocimiento sobre los niveles adecuados de resina [5, 6] lo que acarrea perdidas económicas para la empresa por no ajuste al estándar.

Se ha observado el uso exitoso de Minería de Datos en la resolución de problemas relacionados con la calidad, posicionándose como una herramienta válida su predicción en las industrias manufactureras [1, 2, 7, 8]. Shi, Schillings y Boyd [9] construyeron y validaron modelos empíricos de redes neuronales artificiales para predecir la calidad de productos químicos y un proceso de mecanizado de placa de circuito impreso, cuyos resultados brindaron una mejor comprensión del proceso y una mejora en la calidad de este. Tseng [10] propone un enfoque integrado para abordar el problema del diseño económico de las soldaduras, aplicando una red neuronal de regresión general para predecir determinados parámetros de calidad de soldaduras. Mediante la aplicación del algoritmo de red neuronal de retropropagación y el método Taguchi, Chen, Lee, Deng y Liu [11] establecieron un predictor de calidad para analizar la relación entre la configuración de los parámetros del proceso de fabricación y la calidad del producto final en la deposición química de vapor mejorada con plasma de la fabricación de semiconductores. Agarwal y Shivpuri [12] aplicaron el clasificador bayesiano para predecir

la calidad de la microestructura y propiedades mecánicas en el laminado en caliente de bandas en una empresa del acero. Austin y otros [13] emplearon arboles de decisión para clasificar a pacientes con insuficiencia cardíaca y predecir la calidad en términos de asistencia sanitaria en una muestra poblacional de pacientes de Ontario, Canadá. Ribeiro, Sanfins y Belo [8] implementaron métodos de Maquinas de Vectores de Soportes para predecir la calidad del procedimiento de tratamiento de aguas residuales en una planta ubicada en el norte de Portugal, detectando los parámetros claves en el manejo eficiente de dicho procedimiento. Thiede y otros [2] emplearon diversas técnicas de minería de datos para predecir diferentes parámetros de calidad en la producción de baterías, cuyos resultados permitieron mejorar la planificación y el control de tal producto.

Masonite Chile S.A. lleva el registro histórico de las variables de su proceso productivo y de calidad. Dado los buenos resultados obtenidos en la predicción de la calidad en productos de empresas manufactureras, esta investigación plantea la utilización de minería de datos para entrenar técnicas de machine learning que permitan la estimación continua de la calidad y reducir las pérdidas económicas asociadas a la demora de los resultados de la prueba de calidad.

# Metodología de resolución

La metodología utilizada es Knowledge Discovery in Databases (KDD). Fayyad, Piatetsky-Shapiro, Smyth y Uthurusamy [14] definen KDD como "el proceso no trivial de identificar patrones válidos, novedosos, potencialmente útiles y, en última instancia, comprensibles en los datos". Este proceso consta de los pasos mostrados en la figura 1 [15]. Es necesario mencionar que la Minería de Datos es un paso dentro del proceso KDD que consiste en la aplicación de técnicas de machine learning, estadísticas y técnicas de visualización para descubrir y presentar patrones y conocimientos comprensibles [16].

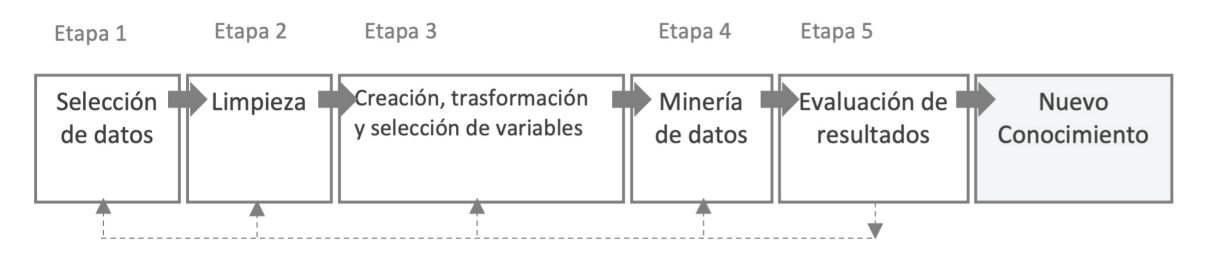

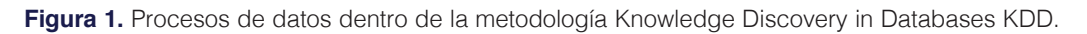

La primera etapa es la selección de datos, donde se localizan las fuentes de datos y el tipo de información a utilizar. Para tener un apropiado proceso de Minería de Datos, es que antes de integrar algún dato es muy importante definir la variable a predecir y conocer bien los atributos involucrados [17, 18].

La segunda busca mejorar la calidad de los datos y tener información más confiable, por lo que se procede a la limpieza de los datos para mejorar la precisión y eficiencia del proceso de Minería de Datos. Esta etapa incorpora el análisis de datos faltantes, detección y eliminación de datos redundantes, datos atípicos y análisis de datos fuera de rango [19, 20].

La tercera etapa es la creación, transformación y selección de variables, modificando la forma de los datos para generar nuevas variables cuyo formato sea el más apropiado para enriquecer la información con la que se entrenará el modelo, y, en consecuencia, se obtenga un mejor

desempeño predictivo. Luego, se procede a identificar aquellos atributos que contribuyan mejor a predecir la variable de interés, permitiendo disponer de modelos más sencillos y que expliquen mejor el problema [21].

La cuarta etapa es la Minería de Datos. Esta etapa consiste en la aplicación de modelos y técnicas que permitirán explorar y extraer patrones y relaciones relevantes que puedan existir en los datos en análisis. En este caso se utilizarán técnicas de machine learning las cuales aprenden el patrón general oculto en los datos y luego lo utilizan para generar una nueva predicción. Esta predicción, consiste en asignar un registro u observación a una categoría o clase previamente definida [22, 23]. En esta investigación se utiliza algoritmos de machine learning que permitan predecir tres clases diferentes. Para que un algoritmos de machine learning pueda predecir se considera una etapa de entrenamiento y prueba mediante el método conocido como Hold Out [24]. Este método divide los datos aleatoriamente en dos conjuntos mutuamente exclusivos, denominados conjunto de entrenamiento, el cual representa el 70% del total de los datos y conjunto de prueba, que representa el 30% del total de los datos. Mediante la etapa de prueba, es posible medir el desempeño predictivo del algoritmo.

Los resultados obtenidos en la etapa de prueba son representados mediante una matriz llamada Matriz de Confusión [25]. Para comprender de mejor forma esta matriz, se considera solo dos clases: la clase 1 que correspondería a una calidad adecuada y la clase 0 que correspondería a una calidad inadecuada (sobre o bajo el estándar) [26]. La Matriz de Confusión tiene la forma que se muestra en el cuadro 1. En la Matriz de Confusión mostrada en cuadro 1, Tp representa los elementos de la clase 1 correctamente predichos por el modelo y Fn representa los elementos de la clase 1 incorrectamente predichos por el modelo (Error Tipo I). Tn representa los elementos de la clase 0 correctamente predichos por el modelo y Fp representa los elementos de la clase 0 incorrectamente predichos por el modelo (Error Tipo II). La Matriz de Confusión, permite obtener las siguientes medidas de desempeño:

*Accuracy*: La ecuación (1) representa la proporción total de predicciones que fueron correctamente clasificadas.

$$
Accuracy = (TP + TN)/(TP + FP + FN + TN)
$$
 (1)

*Recall*: La ecuación (2) representa el porcentaje de observaciones que pertenecen a clase 1 y que fueron clasificados correctamente por el modelo.

$$
Recall = TP/(TP + FN)
$$
 (2)

*Precision*: La ecuación (3) representa el porcentaje de elementos clasificados correctamente como clase 1 del total de elementos clasificados como clase 1.

$$
Precision = TP/(TP + FP)
$$
 (3)

**Cuadro 1.** Matriz de confusión para dos clases.

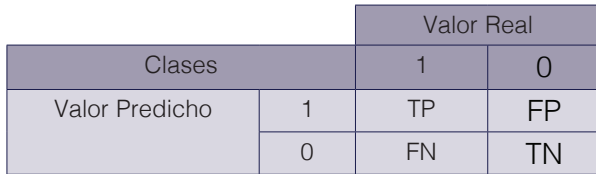

# Aplicación del proceso KDD para la predicción de la calidad

En este capítulo se detalla la aplicación de cada una de las etapas del proceso KDD para la definición de un modelo predictivo de la calidad de los revestimientos moldeados para puertas.

*Selección de datos*: Esta etapa implicó la identificación de las etapas del proceso productivo y la identificación de las principales variables de cada proceso. La figura 2 muestra un diagrama del proceso de fabricación de los revestimientos.

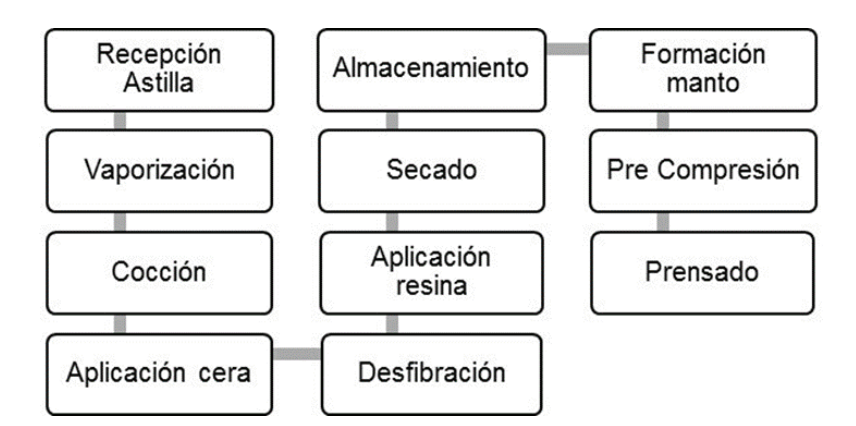

**Figura 2.** Procesos de proceso de fabricación de los revestimientos moldeados para puertas.

La empresa no cuenta con un sistema unificado con el registro de las variables del proceso. La unificación de estas variables se realizó en forma manual, estableciendo como identificador de cada registro la fecha y hora en que se prensó cada revestimiento. Se identificó con la ayuda de expertos 22 variables que generan un impacto en la calidad de los revestimientos las cuales se muestran en el cuadro 2. Se consideró el mes como una variable adicional, debido a que características ambientales asociadas a cada mes, como temperatura y humedad, podían influir en las propiedades físicas de la astilla de madera, considerada el principal insumo productivo.

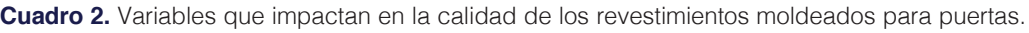

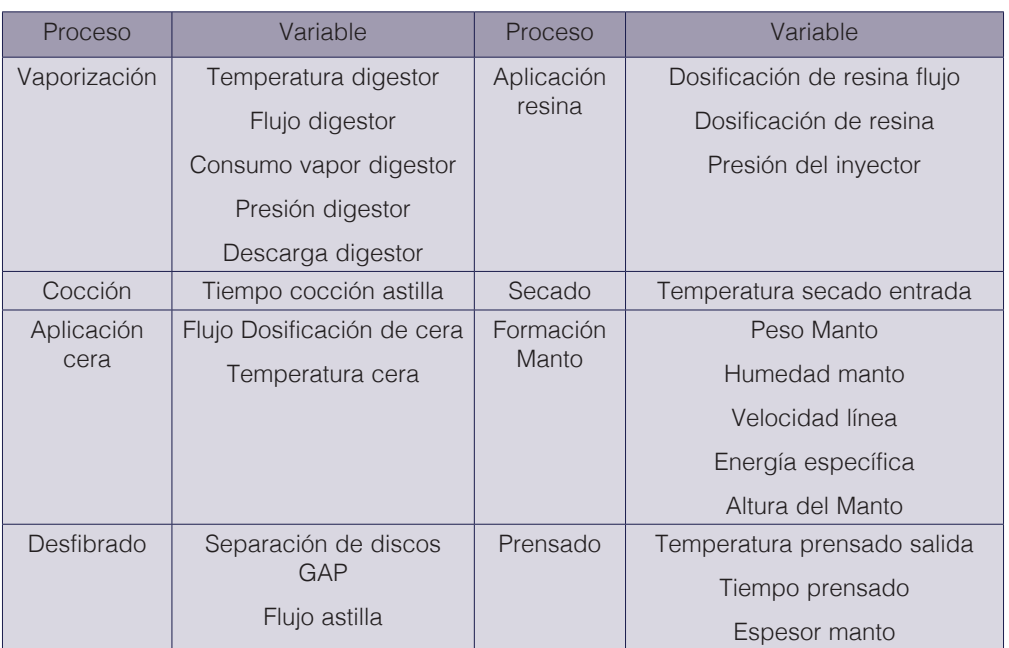

*Preprocesamiento*: Se analizó cada variable en forma independiente. Se eliminó la variable temperatura de la cera por poseer una gran cantidad de datos faltantes. Se eliminó 58 registros con datos faltantes. Después se procedió a la detección de valores atípicos mediante la regla de tres sigmas [27]. Se identificaron 151 valores atípicos. Los valores faltantes y atípicos se reemplazaron mediante la estimación de un valor más apropiado. Para esto se buscó registros con calidades similares, utilizando como medida de similitud la distancia euclidiana [28]. Considerando todas las variables, se identificó aquellas con alta correlación entre sí mediante una matriz de correlación. Una alta correlación entre variables implica que cada una de ellas explica un fenómeno en forma similar. Por esta razón se decide dejar sólo una variable entre aquellas que presentan una correlación mayor a un 0.9 [24]. Las variables altamente correlacionadas fueron: Descarga Digestor, Flujo de Astillas y Espesor Manto. Se consideró la variable Descarga del Digestor.

*Transformación y selección de variables*: Para que los algoritmos de machine learning puedan ser entrenados y probados se categorizó la variable que mide la calidad. Esta transformación redefine la naturaleza de la variable, pasando de una variable numérica continua, que fluctúa en un rango de 289 y 625 Newton, a una variable categórica compuesta de cuatro categorías como se muestra en el cuadro 3.

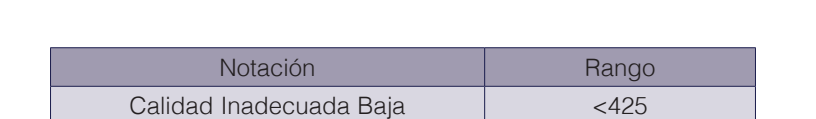

Calidad Adecuada Baja [ 425 – 460] Calidad Adecuada Alta [ 460 – 500]

**Cuadro 3.** Categorización de la calidad de los revestimientos moldeados para puertas.

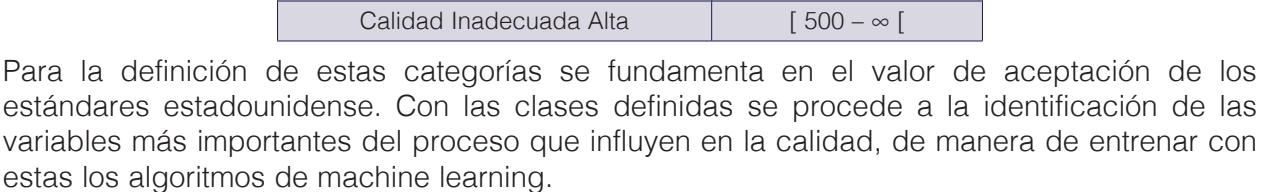

Para identificar las variables más importantes, se mide el poder predictivo de cada uno de ellos, sobre la variable categorizada de calidad. Se selecciona aquellas variables con mayor poder predictivo para el entrenamiento de los modelos [29]. Para medir el poder predictivo de cada variable, se utilizó el método de la Ganancia de Información. La ganancia de información mide la parte de la información contenida en una variable que explica la variable a predecir. A mayor ganancia de información más importante es la variable para la predicción. Para medir la ganancia de información de cada variable fue necesario categorizar las variables numéricas del proceso. Las categorías se definieron en tres rangos de igual amplitud, que representan tres magnitudes de las variables: alta, media y baja. Luego se seleccionó entre todas las variables aquellas con un valor de ganancia de información mayor o igual al promedio 0.2320 [30]. El cuadro 4 muestra las variables seleccionadas y el valor normalizado de la ganancia de información de cada variable en orden descendente.

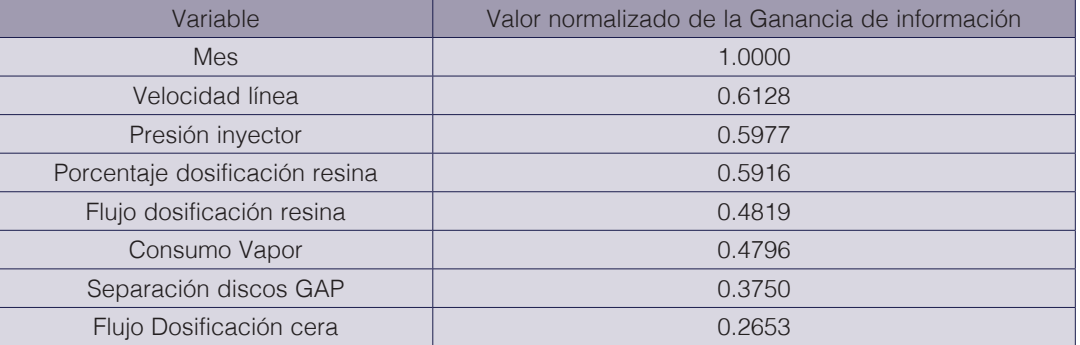

**Cuadro 4.** Medición del desempeño predictivo de cada variable de producción mediante la ganancia de información.

*Minería de datos*: Para entrenar los algoritmos de machine learning, es necesario el balance de los datos, de manera que el número de registros clasificados como calidad inadecuada, sean igual al número de registros clasificados como calidad adecuada. Esto permite que algoritmos de machine learning no presenten una tendencia de clasificación hacia la clase mayoritaria. Para mitigar este problema se utiliza la técnica de balance SMOTE (Synthetic Minority Oversampling Method) que genera nuevas instancias de la clase minoritaria para equilibrar la base de datos en base a la técnica del vecino más cercano [31].

La base de datos para el entrenamiento y prueba de los modelos quedó compuesta por 3845 registros. Se entrenó y probó cuatro modelos mencionados en el capítulo cuyos algoritmos se encuentran incorporados en la librería Scikit-Learn del lenguaje de programación Python [36] llamados: Decision Tree, Naive Bayes, Neuronal Net y KNN. De manera de optimizar el desempeño predictivo de cada algoritmo, se iteró en los distintos algoritmos y se ajustó los respectivos parámetros de cada algoritmo siguiendo el procedimiento que se muestra en el pseudocódigo de la figura 3 [15].

La predicción generada por un algoritmo de machine learning para el conjunto de prueba es un valor entre cero y uno para cada una de las cuatro categorías de la variable calidad. Este valor es conocido como confidence. Un confidence más cercano a 1 representa una mayor probabilidad de que un registro pertenezca a una determinada calidad, por lo que la calidad asignada a un registro será aquella que presente un mayor valor. En base a esto se obtuvo la matriz de confusión para cada algoritmo de machine learning entrenado. El cuadro 5 muestra los resultados de la predicción de la calidad del algoritmo Neuronal Net.

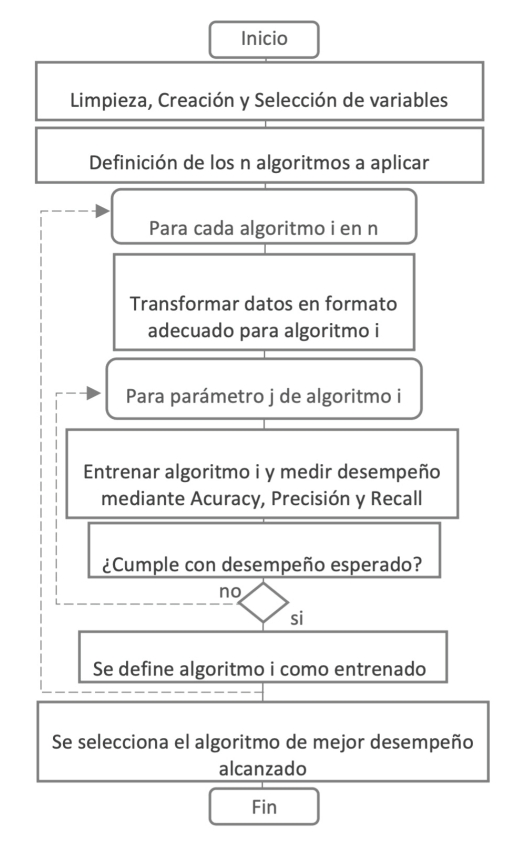

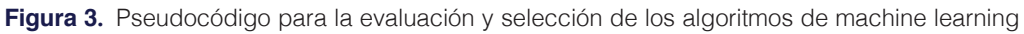

**Cuadro 5.** Desempeño predictivo de la red neuronal para cada calidad en los revestimientos moldeados para puertas.

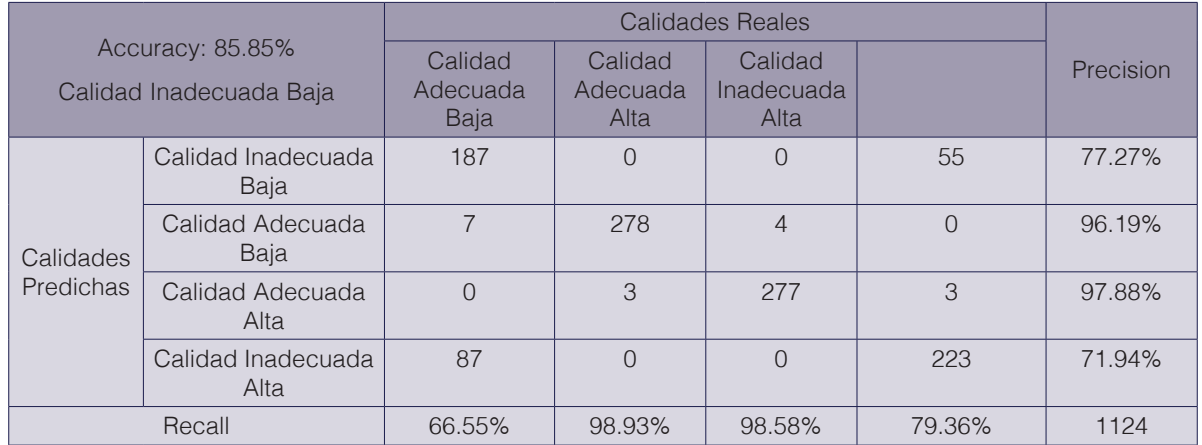

En el cuadro 6 se muestran los valores de Accuracy, Precision y Recall, de cada uno de los algoritmos entrenados. Se observa que el algoritmo Neural Net presenta los valores más altos en cada una de las medidas de desempeño.

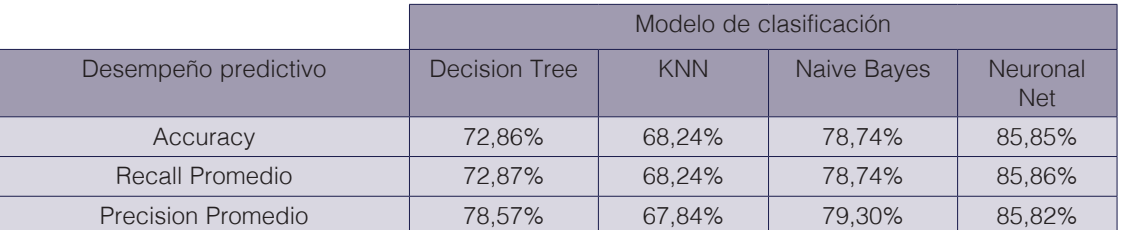

**Cuadro 6.** Desempeño predictivo general de los modelos evaluados para predecir la calidad.

# Estimación del impacto económico en la empresa y análisis de resultados

El objetivo de contar con un modelo predictivo es permitir el ajuste adecuado y oportuno de los niveles de resina. Esto se traduce en la reducción de los costos de producción derivados de una calidad inadecuada alta y en la reducción de pérdidas por ventas dada una calidad inadecuada baja. A la suma de ambas reducciones la llamaremos *Beneficio Esperado por la Implementación del Algoritmo B*<sub>e</sub>.

La utilización de un algoritmo con mayor desempeño que otro, implica un mayor beneficio esperado, por lo que se decide utilizar el algoritmo Neural Net como el modelo predictivo de la calidad de los revestimientos moldeados para puertas.

Para estimar el beneficio esperado, se propone la ecuación (4).

$$
B_e = R_p O_p + R_c O_c \tag{4}
$$

Dónde  $O_p$  es la ocurrencia promedio mensual de revestimientos bajo los estándares y  $R_p$  es la reducción esperada de pérdidas por ventas dada la utilización del algoritmo. El valor  $0<sub>c</sub>$ representa la ocurrencia promedio mensual de revestimientos sobre los estándares y  $R_c$  la reducción de los cotos de producción, dada la utilización del algoritmo.

La reducción esperada de pérdidas por ventas dada la utilización del algoritmo  $R_p$ , se obtiene mediante la multiplicación de la proporción de registros de calidad inadecuada baja predichos correctamente (*Recall* Calidad Inadecuada Baja) β y las pérdidas por ventas  $P$  *v* . Las pérdidas por ventas se obtienen mediante la ecuación (5):

$$
P_v = S h (V_e - V_p) \tag{5}
$$

Dónde *S* representa las puertas producidos en una hora, *h* las horas de producción mientras se esperan los resultados de calidad,  $V_e$  el precio del revestimiento exportado y  $V_p$  el valor del revestimiento no exportado por una calidad inadecuada baja.

La reducción esperada en los costos de producción, dada la utilización del algoritmo  $R_c$ , se obtiene mediante la multiplicación de la proporción de registros de calidad inadecuada alta predichos correctamente (*Recall* Calidad Inadecuada Alta) α y el costo del ajuste en el uso de resina  $C_R$ . El costo del ajuste en el uso de resina se obtiene mediante la ecuación (6):

$$
C_R = M q S h \tag{6}
$$

En dónde *M* son los gramos de resina ajustados, *q* el precio del gramo de resina, *S* corresponde a los revestimientos producidos en una hora y *h* las horas de producción mientras se esperan los resultados de calidad.

Finalmente, el Beneficio Esperado por la Implementación del Algoritmo queda expresado mediante la ecuación (7):

$$
B_e = [ S h (V_e - V_p) \beta] O_p + [(M q S h) \alpha] O_c
$$
 (7)

Para obtener Beneficio Esperado por la Implementación del Algoritmo se consideran datos reales de producción y el desempeño predictivo para las calidades inadecuada baja e inadecuada alta, representadas por el respectivo valor de *Recall* en el cuadro 5.

Los revestimientos producidos por la empresa en una hora (*S*) son aproximadamente 1200 unidad. Las horas de producción mientras se esperan los resultados de calidad (*h*) son 5 horas.

El precio del revestimiento exportado ( $V_e$ ) es de 3,5 dólares por unidad y el precio del revestimiento no exportado (  $V_p$  ) es de 3,1 dólares por unidad. La ocurrencia promedio mensual de revestimientos bajo los estándares  $O_p$  es 2 veces al mes. La proporción de registros de calidad inadecuada baja predichos correctamente (*Recall* Calidad Inadecuada Baja) β es 66.55%.

La ocurrencia promedio mensual de revestimientos sobre los estándares  $\theta_c$  es de 20 veces al mes. La proporción de registros de calidad inadecuada alta predichos correctamente (*Recall* Calidad Inadecuada Alta) α es 79.36%. Los ajustes en la cantidad de resina se realizan en forma discreta en 1% correspondiente a 4 gramos. Este ajuste se realiza hasta alcanzar el valor límite de ajuste de un 4%. El precio de cada gramo de resina es de 0,0018 dólares. Lo más frecuente es un ajuste en un 1% por lo que se tomará este valor modal como referencia.

Reemplazando los valores en ecuación (4), se obtiene:

 $B_e = [ 1200 * 5 * (3.5 - 3.1) * 0.6655] * 2 + [(4 * 1200 * 5 * 0.0018) * 0.7936] * 20$ 

# $= 3.880$  dólares/mes

# Discusión

La pérdida económica asociada a la espera de los resultados de los ensayos de calidad se estima en US\$67.968 al año, lo que se obtiene de las perdidas esperadas por calidad inadecuada baja más las pérdidas por calidad inadecuada alta.

La reducción de los costos esperados mensuales por la utilización del algoritmo Neural Net es de 3.880 dólares, lo que implica un beneficio anual esperado de 46.560 dólares al año.

Esto se traduce en una reducción de las perdidas asociado a la espera por los ensayos de calidad de un 68.5% al año.

Esta reducción en las perdidas en un antecedente fundamental para evaluar la implementación técnica del algoritmo en el proceso productivo.

# **Conclusiones**

En la fabricación de revestimientos moldeadas para puertas, las ocho principales variables que afectan la principal medida de calidad, definida como aquella que mide la fuerza necesaria para desprender el revestimiento de la estructura de una puerta, son: mes, velocidad de la línea, presión del inyector, porcentaje dosificación de resina, flujo dosificación resina, consumo vapor, separación discos gap y flujo dosificación de la cera.

La influencia de estas variables era desconocida para la empresa, por lo que su conocimiento permitirá tener un mayor control sobre estas, aumentando los beneficios esperados.

La variable mes resulta de especial interés pues, el clima afecta las características de las astillas de madera utilizada para la obtención de la fibra de madera. Por esto, para estabilizar la calidad se recomienda almacenar la astilla de madera en un ambiente más controlado.

La identificación de estas variables permitió ajustar diferentes algoritmos de machine learning, incorporados en la librería Scikit-Learn del lenguaje de programación Python, e identificar el de mejor desempeño. En base a las medidas de desempeño accuracy, precisión y recall se determinó que el algoritmo de mejor desempeño fue Neural Net.

Mediante la utilización de valores reales de producción se demuestra que la implementación del algoritmo Neural Net permitiría reducir las pérdidas económicas asociadas a la espera de los resultados de los ensayos de calidad en un 68.5%.

#### **Referencias**

- [1] H. Rostami, J.-Y. Dantan y L. Homri, «Review of data mining applications for quality assessment in manufacturing industry: support vector machines,» *International Journal of Metrology and Quality Engineering,* p. 401, 2015.
- [2] S. Thiede, A. Turetskyy, A. Kwade, S. Kara y C. Herrmann, «Data mining in battery production chains towards multi-criterial quality prediction,» *CIRP Annals,* pp. 463-466, 2019.
- [3] Masonite Chile S.A., «www.masonite.cl,» [En línea].
- [4] C. Salgado, «Procediminetos para ensayos físico-mecánicos,» Masonite Chile, Cabrero, VIII región, Chile, 2012.
- [5] J. R. Eleotério, M. T. Filho y G. B. Júnior, «Propriedades físicas e mecânicas de painéis MDF de diferentes massas específicas e teores de resina,» *Ciência Florestal,* pp. 75-90, 2000.
- [6] H. Poblete y R. Vargas, «Relacion entre densidad y propiedades de tableros HDF producidos por un proceso seco,» *Maderas. Ciencia y tecnología,* pp. 169-182, 2006.
- [7] G. Köksal, İ. Batmaz y M. C. Testik, «A review of data mining applications for quality improvement in manufacturing industry,» *Expert systems with Applications,* pp. 13448-13467, 2011.
- [8] D. Ribeiro, A. Sanfins y O. Belo, «Wastewater treatment plant performance prediction with support vector machines,» *Industrial Conference on Data Mining,* pp. 99-111, 2013.
- [9] X. Shi, P. Schillings y D. Boyd, «Applying artificial neural networks and virtual experimental design to quality improvement of two industrial processes,» *International Journal of Production Research,* pp. 101-118, 2004.
- [10] H.-Y. Tseng, «Welding parameters optimization for economic design using neural approximation and genetic algorithm,» *The International Journal of Advanced Manufacturing Technology,* pp. 897-901, 2006.
- [11] W.-C. Chen, A. H. Lee, W.-J. Deng y K.-Y. Liu, «The implementation of neural network for semiconductor PECVD process,» *Expert Systems with Applications,* pp. 1148-1153, 2007.
- [12] K. Agarwal y R. Shivpuri, «An on-line hierarchical decomposition based Bayesian model for quality prediction during hot strip rolling,» *ISIJ international,* pp. 1862-1871, 2012.
- [13] P. Austin, J. Tu, J. Ho, D. Levy y D. Lee, «Using methods from the data-mining and machine-learning literature for disease classification and prediction: a case study examining classification of heart failure subtypes,» *Journal of clinical epidemiology,* pp. 398-407, 2013.
- [14] U. Fayyad, G. Piatetsky-Shapiro, P. Smyth y R. Uthurusamy, Advances in knowledge discovery and data mining, American Association for Artificial Intelligence, 1996.
- [15] F. H. Troncoso Espinosa, P. G. Fuentes Figueroa y I. R. Belmar Arriagada, «Predicción de fraudes en el consumo de agua potable mediante el uso de minería de datos,» *Universidad Ciencia y Tecnología,* vol. 24, nº 104, pp. 58-66, 2020.
- [16] U. Fayyad, G. Piatetsky-Shapiro y P. Smyth, «The KDD process for extracting useful knowledge from volumes of data,» *Communications of the ACM,* pp. 27-34, 1996.
- [17] W. Frawley, G. Piatetsky-Shapiro y C. Matheus, «Knowledge discovery in databases: An overview,» *AI magazine,* pp. 57-57, 1992.
- [18] L. A. Calvo Valverde y J. A. Mena Arias, «Evaluación de distintas técnicas de representación de texto y medidas de distancia de texto usando KNN para clasificación de documentos.,» *Tecnología en Marcha,* vol. 33, nº 1, pp. 64-79, 2020.
- [19] L. A. Calvo Valverde y D. E. Alfaro Barboza, «Descubrimiento de reglas significativas mediante el uso de DTW basado en Interpolación Spline Cúbico.,» *Tecnología en Marcha,* vol. 33, nº 2, pp. 137-149, 2020.
- [20] F. H. Troncoso Espinosa, «Prediction of Recidivism in Thefts and Burglaries Using Machine Learning,» *Indian Journal of Science and Technology,* vol. 13, nº 6, pp. 696-711, 2020.
- [21] M. Kantardzic, Data mining: concepts, models, methods, and algorithms, John Wiley & Sons, 2011.
- [22] C. R. Morales, S. V. Soto y C. H. Martínez, «Estado actual de la aplicación de la minería de datos a los sistemas de enseñanza basada en web,» *Actas del III Taller Nacional de Minería de Datos y Aprendizaje, TAMIDA2005,*  pp. 49-56, 2005.
- [23] C. Romero y S. Ventura, «Data mining in education,» *Wiley Interdisciplinary Reviews: Data Mining and Knowledge Discovery,* pp. 12-27, 2013.
- [24] J. Han, J. Pei y M. Kamber, Data mining: concepts and techniques, Elsevier, 2011.
- [25] D. Larose y C. Larose, Discovering knowledge in data: an introduction to data mining, John Wiley & Sons, 2014.
- [26] I.-C. Yeh y C.-h. Lien, «The comparisons of data mining techniques for the predictive accuracy of probability of default of credit card clients,» *Expert Systems with Applications,* pp. 2473-2480, 2009.
- [27] K. Lakshminarayan, S. Harp, R. Goldman y T. Samad, «Imputation of Missing Data Using Machine Learning Techniques,» *KDD-96 Proceedings,* pp. 140-145, 1996.
- [28] B. Nguyen Cong, J. L. Rivero Pérez y C. Morell, «Aprendizaje supervisado de funciones de distancia: estado del arte,» *Revista Cubana de Ciencias Informáticas,* pp. 14-28, 2015.
- [29] I. Guyon y A. Elisseeff, «An introduction to variable and feature selection,» *Journal of machine learning research,* pp. 1157-1182, 2003.
- [30] K. Polat y S. Güneş, «A new feature selection method on classification of medical datasets: Kernel F-score feature selection,» *Expert Systems with Applications,* pp. 10367-10373, 2009.
- [31] N. V. Chawla, K. W. Bowyer, L. O. Hall y W. Kegelmeyer, «SMOTE: Synthetic Minority Over-sampling Technique,» *Journal of Artificial Inteligence Research 16,* pp. 321-357, 2002.

# **Correlación y análisis de coeficiente de sendero en chile dulce (***Capsicum annuum* **L.) cultivado bajo invernadero**

**Correlation and path coefficient analysis in sweet pepper (***Capsicum annuum* **L.) grown under greenhouse conditions**

José Eladio Monge-Pérez $^{\scriptscriptstyle 1}$  ,Esteban Elizondo-Cabalceta $^{\scriptscriptstyle 2}$ , Michelle Loría-Coto<sup>3</sup>

*Fecha de recepción: 14 de setiembre de 2020 Fecha de aprobación: 18 de enero de 2021*

Monge-Pérez, J.E; Elizondo-Cabalceta, E; Loría-Coto, M. Correlación y análisis de coeficiente de sendero en chile dulce (capsicum annuum l.) cultivado bajo invernadero. *Tecnología en Marcha*. Vol. 35-1. Enero-Marzo 2022. Pág 128-139.

doi https://doi.org/10.18845/tm.v35i1.5335

1 Máster en Ciencias Agrícolas y Recursos Naturales, Investigador de la Estación Experimental Agrícola Fabio Baudrit Moreno, docente de la Sede de Guanacaste, Universidad de Costa Rica, Costa Rica. Correo electrónico: melonescr@yahoo.com.mx https://orcid.org/0000-0002-5384-507X

3 Máster en Administración Educativa, Investigadora de la Escuela de Ciencias Exactas y Naturales, Universidad Estatal a Distancia, Costa Rica. Correo electrónico: michelle\_loria@yahoo.com https://orcid.org/0000-0003-0456-2230

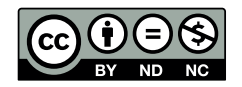

<sup>2</sup> Ingeniero agrónomo, egresado de la Universidad Nacional, Costa Rica. Correo electrónico: estebanec5@gmail.com https://orcid.org/0000-0001-7483-0662

# Palabras clave

*Capsicum annuum*; calidad; rendimiento; correlación de Pearson; análisis de sendero; número de frutos por planta.

# Resumen

Se establecieron correlaciones de Pearson entre doce variables para 27 genotipos de chile dulce producidos bajo invernadero. Las variables evaluadas fueron: altura de planta (AP), área de la hoja (AH), diámetro del tallo (DT), longitud del tallo (LT), longitud del fruto (LF), ancho del fruto (AF), relación longitud/ancho del fruto (LF/AF), grosor del pericarpio (GP), número de frutos por planta (NFP), edad al inicio de cosecha (EIC), peso del fruto de primera calidad (PF), y rendimiento comercial (RC). Además, se realizó el análisis de sendero para RC. Se obtuvo una correlación positiva y significativa entre RC y, tanto NFP ( $r=0,51**$ ), como LF ( $r=0,40*$ ) y LF/ AF (r=0,39\*). El principal efecto directo positivo sobre RC fue ejercido por NFP (coeficiente de sendero-CS=1,78), seguido por PF (CS=0,73), AF (CS=0,70), LF (CS=0,62), GP (CS=0,31) y AP (CS=0,26), mientras que los máximos efectos indirectos positivos sobre RC fueron ejercidos por AH (CS=1,37), LF/AF (CS=1,29), AP (CS=1,17), LT (CS=1,13) y LF (CS=1,01), a través de NFP. Por otra parte, DT (CS=-0,37), LT (CS=-0,24), EIC (CS=-0,22) y AH (CS=-0,18) ejercieron un efecto directo negativo sobre RC. Los resultados obtenidos de la correlación y el análisis de sendero mostraron que la eficiencia en la selección para RC en chile dulce puede ser aumentada a través de la selección de NFP. Se concluye que NFP fue la variable principal que contribuyó con RC, y que es un criterio de selección fundamental en fitomejoramiento de chile dulce cultivado bajo invernadero. Otras variables importantes a considerar son LF y LF/AF.

# **Keywords**

*Capsicum annuum*; quality; yield; Pearson correlation; path analysis; number of fruits per plant.

# Abstract

For 27 sweet pepper genotypes grown under greenhouse conditions the researchers estimated Pearson correlations among twelve variables: plant height (PH), leaf area (LA), stem diameter (SD), stem length (SL), fruit length (FL), fruit width (FW), fruit length/width ratio (FL/FW), pericarp thickness (PT), number of fruits per plant (NFP), days to start of harvest (DSH), first quality fruit weight (FQFW), and commercial yield (CY). Also, path analysis was estimated for CY. CY showed a positive and significant correlation with NFP ( $r=0,51**$ ), FL ( $r=0,40*$ ) and FL/FW (r=0,39\*). The main positive direct effects on CY were exhibited by NFP (path coefficient-PC=1,78), FQFW (PC=0,73), FW (PC=0,70), FL (PC=0,62), PT (PC=0,31) and PH (PC=0,26), while maximum positive indirect effects on CY were exhibited by LA (PC=1,37), FL/FW (PC=1,29), PH (PC=1,17), SL (PC=1,13) and FL (PC=1,01) through NFP. On the other hand, the main negative direct effects on CY were exhibited by SD (PC=-0,37), SL (PC=-0,24), DSH (PC=-0,22) and LA (PC=-0,18). Results from correlation and path analysis showed that efficiency in selection for CY in sweet pepper may be increased through selection of NFP. It is concluded that NFP was the main CY contributing variable in these trials, and thus represents a fundamental selection criteria for greenhouse sweet pepper breeding. Other important variables to consider are FL and FL/FW.

### Introducción

El chile dulce (*Capsicum annuum* L.) pertenece a la familia Solanaceae, y es una de las hortalizas más populares, cuyo origen es Centro y Suramérica [1]; es un cultivo que se siembra en grandes áreas en todas las zonas del mundo, y posee una gran variabilidad de cultivares [2].

La especie *C. annuum* presenta dos componentes químicos que la hacen interesante: la capsantina, que le confiere el color rojo del fruto a muchas variedades; y la capsaicina, que le brinda la pungencia a los cultivares que la poseen, como el denominado 'chilli" en India y otros países, que se usa como especia o condimento en la cocina [3]. Por el contrario, los chiles dulces se caracterizan por su ausencia de capsaicina.

El chile dulce se cultiva por su sabor, su aroma delicado y placentero, y su color. Se usa en ensaladas y como hortaliza cocida, y representa un componente importante del mercado mundial de hortalizas frescas [4].

En fitomejoramiento, generalmente hay interés en mejorar varios atributos del fenotipo simultáneamente; el grado en que esos caracteres están correlacionados, influirá en el éxito de los fitomejoradores. Además, el desarrollo de cultivares de alto rendimiento requiere del conocimiento de la variación genética existente y del grado de asociación entre las características que contribuyen con el rendimiento. Por lo tanto, la selección debe ser realizada con base en esas características componentes, después de evaluar su asociación con el rendimiento [5].

La capacidad productiva en chile dulce es una característica compleja, que resulta de varios componentes morfológicos: número de flores, tamaño del fruto, grosor del pericarpio, peso del fruto; todos estos caracteres son específicos de cada genotipo, y son altamente influenciados por las condiciones de crecimiento y desarrollo; por lo tanto, el rendimiento está determinado por la interacción de factores genéticos, fisiológicos y ambientales [4].

El chile dulce presenta una alta variabilidad de caracteres, y pocas correlaciones entre ellos [2]. El establecimiento de correlaciones entre caracteres, y el grado de su influencia recíproca, es muy útil en los procesos de selección genética. El conocimiento de las correlaciones ofrece la posibilidad de evaluar los caracteres complejos mediante la evaluación de los caracteres menos complejos [2] [6]. Es imperativo conocer la interrelación entre el rendimiento y sus componentes para llegar a un índice de selección óptimo para el fitomejoramiento del rendimiento [7] [5]. El estudio de las relaciones entre las características cuantitativas es importante para evaluar la viabilidad de la selección conjunta de dos o más características [8].

La correlación y el análisis de sendero son herramientas estadísticas que ayudan a organizar la relación entre las variables predictoras y las variables de respuesta. La correlación simplemente mide la asociación entre el rendimiento y otras características, mientras que el análisis de coeficiente de sendero permite la separación de la correlación en efectos directos (coeficiente de sendero) y los efectos indirectos (efectos ejercidos a través de otras variables) [7].

El estudio de los coeficientes de correlación indica la naturaleza de la asociación, pero esto por sí solo no provee una visión exacta de la influencia relativa de cada característica sobre el rendimiento, debido a que una característica puede no estar directamente correlacionada con el rendimiento, pero puede influenciarlo a través de otras características. Por lo tanto, la correlación entre dos variables indica solo que las variables están asociadas, pero no implica una relación de causa y efecto [9] [10] [11] [12] [13].

Para describir en mayor profundidad los valores de correlación fenotípica, se diseñó el análisis de coeficiente de sendero, para identificar las características que tienen efectos directos e indirectos significativos sobre el rendimiento de frutos. En esta situación, el coeficiente

de correlación puede ser confundido con el efecto indirecto debido a la asociación común inherente en las interrelaciones entre características. El análisis de coeficiente de sendero es útil en proveer información adicional que describe a priori las relaciones de causa y efecto, entre el rendimiento y sus componentes. Por lo tanto, el análisis de sendero permite la separación del efecto directo, y el efecto indirecto a través de otras características relacionadas, por medio de la desagregación (partición) de los coeficientes de correlación [5] [14] [15] [10] [16] [11] [9], y esto puede ayudar en la identificación de las características que más contribuyen con el rendimiento [8] [1]. La técnica de análisis de sendero ha colaborado en el desarrollo de estrategias apropiadas para seleccionar genotipos superiores en diferentes cultivos [4].

Varios investigadores han realizado estudios sobre la correlación de variables en chile dulce [17], [6], [18], [2] [19]. Por otra parte, varios investigadores han utilizado el análisis de sendero en chile dulce [19] [6] [20] [21] [22] [3] [10] [8] [12] [13] [23] [14] [24] [15] [1] [5] [7] [25] [26] [16] [9] [11] [27] [28] [4].

El objetivo de esta investigación fue establecer las correlaciones de Pearson entre doce variables, y obtener el análisis de sendero para el rendimiento comercial, en 27 genotipos de chile dulce cultivados bajo ambiente protegido, en Alajuela, Costa Rica.

# Materiales y métodos

La investigación se realizó de julio de 2010 a abril de 2011, en la Estación Experimental Agrícola Fabio Baudrit Moreno de la Universidad de Costa Rica, situada a 10<sup>o</sup> 1' latitud Norte y 84<sup>o</sup> 16' longitud Oeste, en el distrito San José del cantón Central de la provincia de Alajuela, a una altitud de 883 msnm, con un promedio de precipitación anual de 1940 mm distribuidos de mayo a noviembre, y un promedio anual de temperatura de 22 °C.

El ensayo se llevó a cabo en un invernadero modelo XR de la marca Richel (Francia), tipo multicapilla, de plástico, con ventilación cenital automática. Se evaluaron 27 genotipos híbridos de chile dulce (*Capsicum annuum* L.) (cuadro 1), correspondientes a tres tipos, según la forma del fruto: cónico (12 genotipos), cuadrado (13 genotipos) y rectangular (2 genotipos).

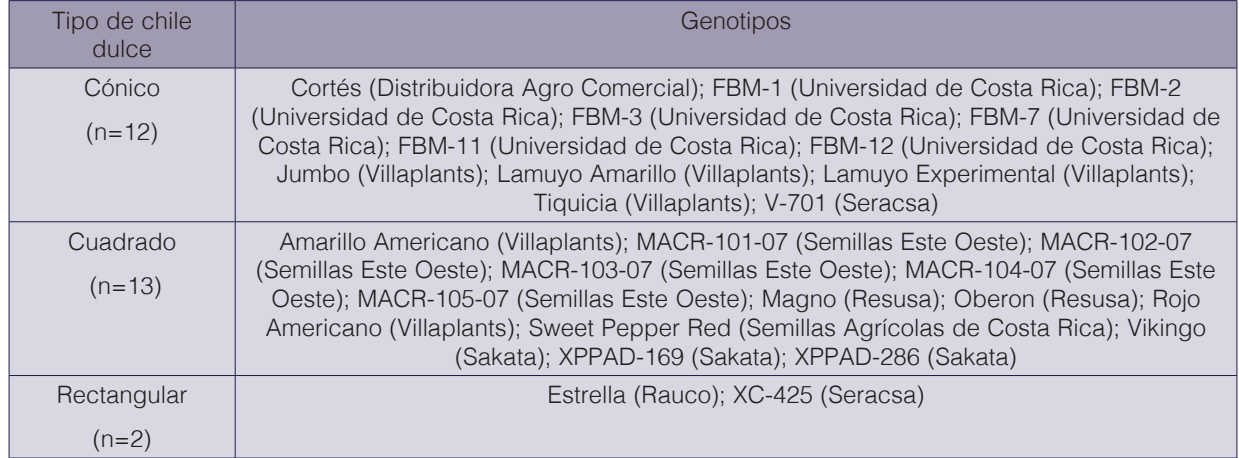

**Cuadro 1.** Genotipos de chile dulce utilizados en la investigación.

Nota: El nombre entre paréntesis corresponde a la empresa productora o comercializadora de la semilla de cada genotipo.

El almácigo se sembró el 7 de julio de 2010. El trasplante se realizó 43 días después de la siembra. Las plántulas se establecieron en sacos de 1 m de longitud, 22 cm de ancho, y 22 cm de altura, rellenos con sustrato de fibra de coco. La distancia entre hileras fue de 1,54 m, y entre plantas de 0,25 m, para una densidad de 2,60 plantas/m<sup>2</sup>. El cultivo se manejó en condiciones hidropónicas, y mediante poda española, que consistió en dejar las plantas a libre crecimiento. Se implementó un sistema de manejo integrado de plagas, y se utilizó un programa de fertilización validado para la producción comercial de chile dulce, según las experiencias previas en el invernadero de la EEAFBM. El fertirriego se suministró a cada hora, entre las 7:00 a.m. y las 4:00 p.m.

La cosecha se realizó del 1° de noviembre de 2010 al 14 de abril de 2011, y se realizó un total de 20 cosechas, las cuales se efectuaron semanalmente recolectando todos los frutos con un 50 % de madurez mínima. Los frutos se clasificaron en tres categorías de calidad (primera, segunda y rechazo), de acuerdo a diversos parámetros, según el tipo de chile dulce (cuadros 2 y 3).

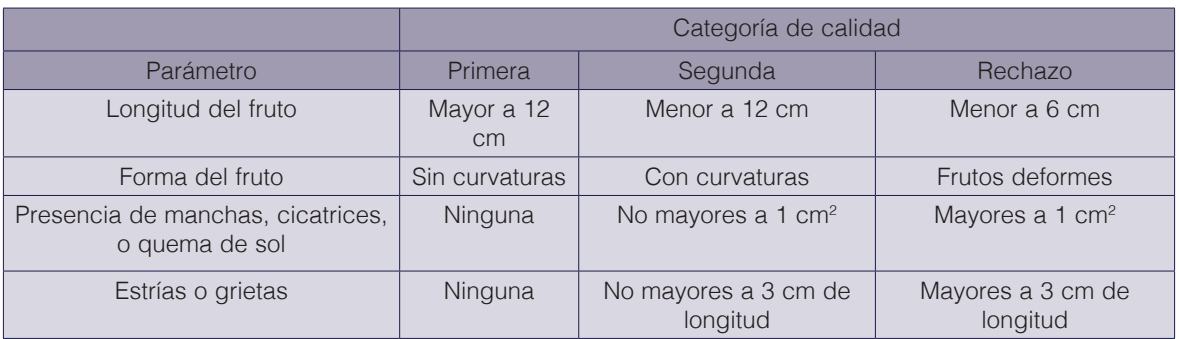

**Cuadro 2.** Parámetros de calidad para chile dulce tipo cónico.

**Cuadro 3.** Parámetros de calidad para chile dulce tipo cuadrado y tipo rectangular.

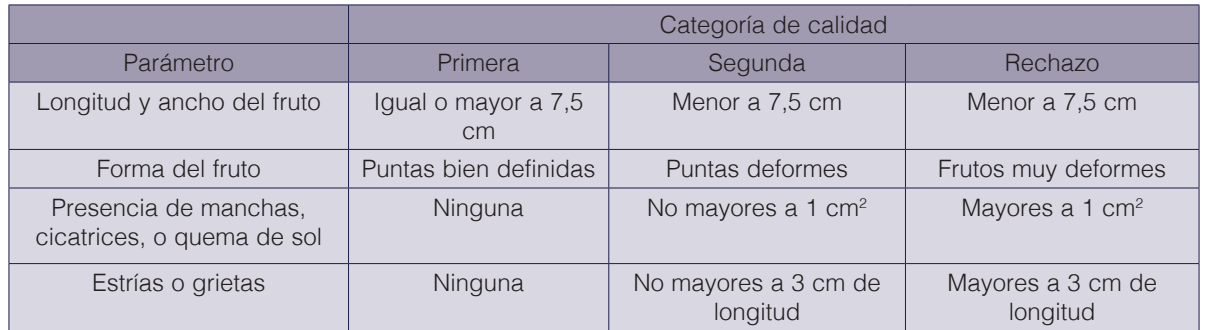

Se evaluaron las siguientes variables:

- 1. Altura de la planta (AP, en m): se midió la altura de las plantas al final del ciclo del cultivo, a los 209 días después de trasplante (ddt). La altura se midió desde la base del tallo de la planta, hasta el último meristemo de crecimiento apical, con la ayuda de una cinta métrica marca Assist, modelo 32G-8025, con una capacidad de 800,0  $\pm$  0,1 cm.
- 2. Área de la hoja (AH, en cm<sup>2</sup>): a los 182 ddt se tomaron ocho hojas ubicadas en la parte central de las plantas, para cada unidad experimental. Cada muestra se evaluó utilizando un medidor de área foliar Modelo Li-3100C, y se calculó el promedio por hoja.
- 3. Diámetro del tallo (DT, en mm): se realizó una medición a cada una de las plantas de la unidad experimental a los 182 ddt; esto se realizó con la ayuda de un calibrador digital marca Mitutoyo, modelo CD, con una capacidad de  $15,00 \pm 0,01$  cm. Esta medición se hizo en la parte media del tallo, antes de la primera bifurcación.
- 4. Longitud del tallo (LT, en cm): se realizó la medición a los 48 ddt, a cada planta de la unidad experimental, y se obtuvo el promedio. La medición se realizó con una cinta métrica, desde la base del tallo de la planta hasta la zona en que inicia la bifurcación del tallo.
- 5. Longitud del fruto (LF, en cm): se evaluó esta característica a 20 frutos de cada repetición, en frutos que no presentaba deformidades. A cada fruto se le midió su dimensión longitudinal, con un calibrador digital.
- 6. Ancho del fruto (AF, en cm): se evaluó esta característica a 20 frutos de cada repetición, en frutos que no presentaban deformidades. A cada fruto se le midió sus dimensiones en la sección ecuatorial, con un calibrador digital.
- 7. Relación longitud/ancho del fruto (LF/AF): se obtuvo al dividir la longitud entre el ancho de cada fruto, y luego se obtuvo el promedio.
- 8. Grosor del pericarpio (GP, en mm): se recolectaron 20 frutos por cada repetición a lo largo de la cosecha. Se realizó un corte transversal en la parte media del fruto, y con un calibrador digital se midió el grosor del pericarpio en la parte más ancha.
- 9. Número de frutos por planta (NFP): se obtuvo al registrar el número total de frutos producidos en cada parcela, y dividir ese dato entre el número de plantas por parcela.
- 10. Edad al inicio de la cosecha (EIC, en ddt): se registró la fecha de inicio de la cosecha para cada parcela, y se calculó el número de días transcurridos desde el trasplante.
- 11. Peso del fruto de primera calidad (PF, en g): se midió el peso de cada uno de los frutos de primera calidad producido, y se obtuvo el promedio. Para la evaluación de esta variable, se utilizó una balanza electrónica marca Ocony, modelo TH-I-EK, con una capacidad de  $5000, 0 \pm 0, 1$  g.
- 12. Rendimiento comercial (RC, en kg/planta): se contabilizó el peso de los frutos de primera y segunda calidad producidos por parcela, y se dividió ese dato entre el número de plantas por parcela.

Se utilizó un diseño experimental irrestricto al azar, con dos repeticiones por tratamiento (genotipo). La unidad experimental estuvo constituida por dos sacos con cuatro plantas cada una, y la parcela útil se formó por las cuatro plantas ubicadas en la posición central de la unidad experimental. Todos los frutos producidos dentro de la parcela útil fueron evaluados. Se calculó el coeficiente de correlación de Pearson (r) entre las doce variables evaluadas. Además, se realizó el análisis de sendero para RC (variable dependiente), en cuyo caso se obtuvo el coeficiente de sendero (CS), tanto para los efectos directos como indirectos.

# Resultados y discusión

En el cuadro 4 se muestra el resumen estadístico de los valores obtenidos para cada una de las variables estudiadas. Sobresale el alto coeficiente de variación obtenido por LF/AF (CV  $= 42,52\%$ ) y NFP (CV = 31,73%); las otras variables que también mostraron una variabilidad importante de los datos fueron LF (CV = 25,48%), PF (CV = 24,29%), LT (CV = 23,16%) y AH  $(CV = 20,94\%).$ 

En el cuadro 5 se presentan los coeficientes de correlación de Pearson (r), entre las variables evaluadas. De las 66 correlaciones de Pearson calculadas, 24 de ellas fueron no significativas, 4 fueron significativas (p≤0,05), y 38 fueron altamente significativas (p≤0,01). Por su magnitud, sobresalen las correlaciones obtenidas entre: LF y LF/AF ( $r = 0.96$ \*\*); AF y LF/AF ( $r = -0.90$ \*\*); AP y AH (r = 0,90\*\*); AF y PF (r = 0,89\*\*); AF y NFP (r = -0,89\*\*); NFP y PF (r = -0,88\*\*); AH y GP ( $r = -0.87**$ ); AF y GP ( $r = 0.86**$ ); y GP y NFP ( $r = -0.85**$ ).

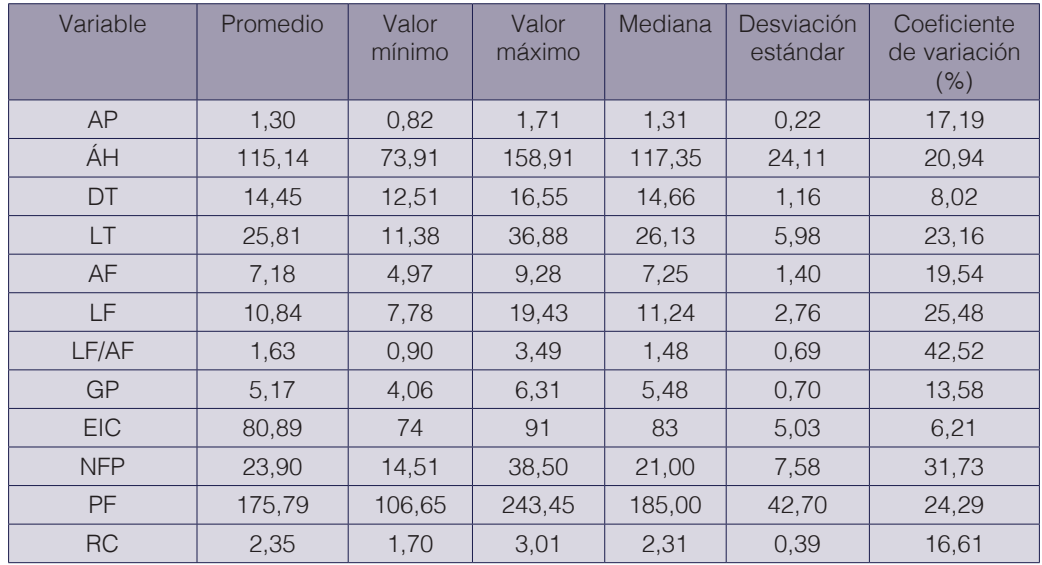

**Cuadro 4.** Resumen estadístico de los valores obtenidos para cada variable en chile dulce.

Nota: AP: altura de planta (m); AH: área de la hoja (cm<sup>2</sup>); DT: diámetro de tallo (mm); LT: longitud de tallo (cm); AF: ancho del fruto (cm); LF: longitud del fruto (cm); LF/AF: relación longitud/ancho del fruto; GP: grosor del pericarpio (mm); EIC: edad al inicio de cosecha (ddt); NFP: número frutos por planta; PF: peso del fruto (g); RC: rendimiento comercial (kg/planta).

**Cuadro 5.** Coeficientes de correlación de Pearson (r) entre las variables en chile dulce.

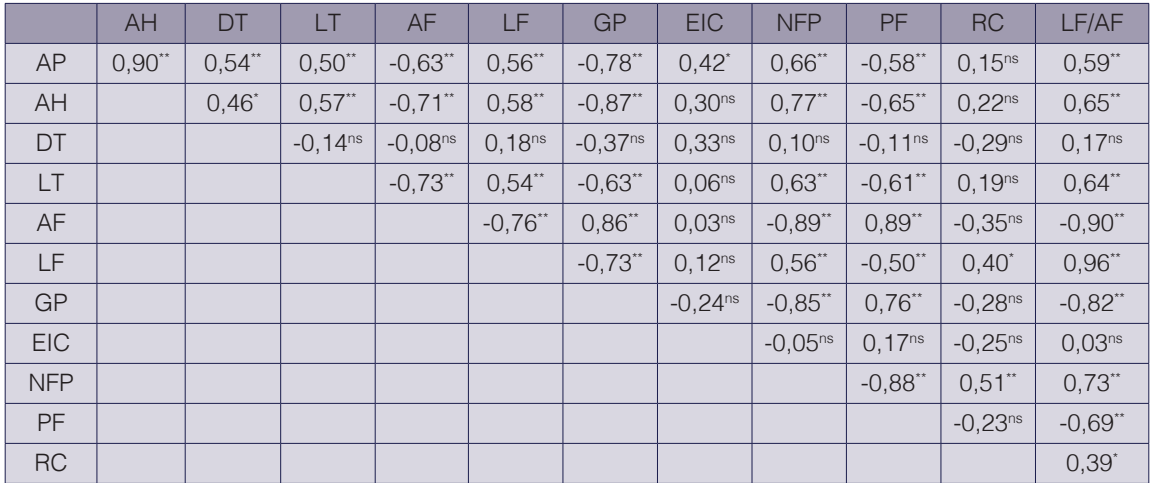

Nota: AP: altura de planta (m); AH: área de la hoja (cm2 ); DT: diámetro de tallo (mm); LT: longitud de tallo (cm); AF: ancho del fruto (cm); LF: longitud del fruto (cm); GP: grosor del pericarpio (mm); EIC: edad al inicio de cosecha (ddt); NFP: número frutos por planta; PF: peso del fruto (g); RC: rendimiento comercial (kg/planta); LF/AF: relación longitud/ancho del fruto; ns: no significativa; \*: significativa (p≤0,05); \*\*: altamente significativa  $(p \le 0.01)$ .

La correlación hallada entre LF y LF/AF fue positiva y altamente significativa ( $r = 0.96$ <sup>\*\*</sup>). En otro ensayo se obtuvo también una correlación positiva entre estas variables (r = 0,65) [18].

En la presente investigación se encontró una correlación negativa y altamente significativa entre AF y LF/AF (r = -0,90\*\*); otros investigadores hallaron también un resultado similar (r = -0,70 a -0,78) [18].

La correlación obtenida entre AP y AH fue positiva y altamente significativa ( $r = 0.90**$ ); en otro estudio se encontró un resultado similar (r = 0,36<sup>\*</sup>) [14], pero en otros estudios la correlación entre estas variables no fue significativa [22] [19].

En el presente trabajo se halló una correlación positiva y altamente significativa entre AF y PF (r = 0,89\*\*); otros autores encontraron también una correlación positiva, y significativa o altamente significativa, entre estas variables (r = 0,28 – 0,97) [17] [21] [23] [14] [25] [26] [27] [6] [18] [2] [11] [1] [15] [10] [3] [19]. Sin embargo, otros investigadores hallaron una correlación negativa y significativa entre ambas variables (r = -0,22\*) [12]; y en otros trabajos dicha correlación no fue significativa [9] [7] [24] [22] [20].

La correlación encontrada entre AF y NFP fue negativa y altamente significativa ( $r = -0.89**$ ); otros autores también hallaron una correlación negativa, y significativa o altamente significativa, entre dichas variables (r = -0,21 a -0,62) [26] [16] [11] [7] [10]. Sin embargo, en otros estudios dicha correlación fue positiva, y significativa o altamente significativa ( $r = 0.17$  a 0,65) [17] [21] [23] [15] [3]; y en otros casos esta correlación no fue significativa [9] [27] [6] [2] [5] [1] [24] [22] [20] [19].

En el presente ensayo se encontró una correlación altamente significativa y negativa entre NFP y PF (r = -0,88\*\*). En otros trabajos se halló también una correlación negativa, y significativa o altamente significativa, entre ambas variables ( $r = -0.27$  a  $-0.82$ ) [23] [9] [11] [10] [3]. Sin embargo, en otros casos se encontró una correlación positiva, y significativa o altamente significativa (r = 0,20 – 0,66) [21] [7] [15]; y en otros estudios dicha correlación no fue significativa [17] [26] [27] [6] [2] [1] [24] [13] [8] [22] [20] [19].

La correlación hallada entre AH y GP fue negativa y altamente significativa ( $r = -0.87**$ ). Sin embargo, otros autores obtuvieron correlaciones no significativas entre ambas variables [22] [19].

En la presente investigación se encontró una correlación positiva y altamente significativa entre AF y GP (r = 0,86\*\*). Otros investigadores hallaron también una correlación positiva, y significativa o altamente significativa, entre ambas variables ( $r = 0.32$  a 0.87) [17] [23] [25] [18] [2] [3] [22]; y en otros estudios dicha correlación no fue significativa [5] [20] [19].

En el presente trabajo se halló una correlación negativa y altamente significativa entre GP y NFP (r = -0,85\*\*); otros autores encontraron también una correlación negativa, y significativa o altamente significativa, entre estas variables (r = -0,31 a -0,73) [23] [3]. Sin embargo, otros investigadores hallaron una correlación positiva y altamente significativa entre ambas variables (r = 0,28\*\*) [17]; y en otros trabajos dicha correlación no fue significativa [2] [5] [22] [20] [19].

Con respecto al rendimiento comercial, se obtuvo una correlación positiva y altamente significativa entre RC y NFP (r = 0,51<sup>\*\*</sup>), y una correlación positiva y significativa entre RC y LF  $(r = 0.40^*)$ , así como entre RC y LF/AF  $(r = 0.39^*)$ .

En el cuadro 6 se presentan los coeficientes de sendero (CS) estimados de los efectos directos e indirectos de las variables evaluadas sobre RC en chile dulce, según el análisis de sendero.

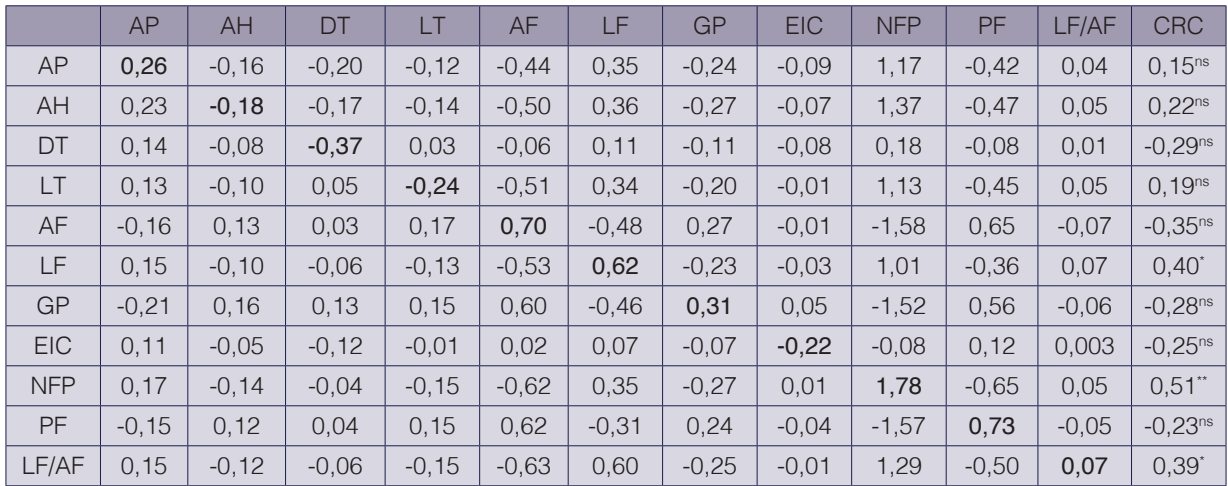

**Cuadro 6.** Coeficientes de sendero (CS) estimados de los efectos directos (diagonal, en letra negrita) e indirectos de las variables sobre el rendimiento comercial (kg/planta) en chile dulce.

Nota: AP: altura de planta (m); AH: área de la hoja (cm2 ); DT: diámetro de tallo (mm); LT: longitud de tallo (cm); AF: ancho del fruto (cm); LF: longitud del fruto (cm); GP: grosor del pericarpio (mm); EIC: edad al inicio de cosecha (ddt); NFP: número frutos por planta; PF: peso del fruto (g); LF/AF: relación longitud/ancho del fruto; CRC: correlación con el rendimiento comercial; ns: no significativa; \*: significativa (p≤0,05); \*\*: altamente significativa (p≤0,01).

El principal efecto directo positivo fue ejercido por NFP (CS = 1,78). Además, las otras variables que ejercieron un efecto directo positivo relevante sobre RC fueron PF ( $CS = 0.73$ ), AF ( $CS = 1.73$ 0,70), LF (CS = 0,62), GP (CS = 0,31) y AP (CS = 0,26). Los principales efectos indirectos positivos sobre RC fueron ejercidos por AH (CS = 1,37), LF/AF (CS = 1,29), AP (CS = 1,17), LT  $(CS = 1,13)$  y LF  $(CS = 1,01)$ , a través de NFP. Esto indica que los frutos alargados (mayor LF y mayor LF/AF) producen más frutos por planta, y esto contribuye a un mayor RC, por lo que son caracteres importantes para la selección genética en fitomejoramiento en chile dulce. De todas las variables evaluadas, solamente NFP, LF y LF/AF obtuvieron correlaciones positivas significativas (o altamente significativas) con RC, y también efectos directos positivos sobre RC, lo que enfatiza la importancia de dichas variables en el fitomejoramiento de chile dulce producido bajo invernadero.

Otros efectos indirectos positivos sobre RC fueron ejercidos por AF (CS = 0,65) y GP (CS = 0,56), a través de PF; por PF (CS = 0,62) y GP (CS = 0,60), a través de AF; y por LF/AF (CS = 0,60), a través de LF.

Por otra parte, las siguientes variables ejercieron un efecto directo negativo sobre RC: DT (CS = -0,37), LT (CS = -0,24), EIC (CS = -0,22), y AH (CS = -0,18). Además, los principales efectos indirectos negativos fueron ejercidos por AF (CS =  $-1,58$ ), PF (CS =  $-1,57$ ) y GP (CS =  $-1,52$ ), en todos los casos a través de NFP; por NFP (CS = -0,65) a través de PF; y por LF/AF (CS = -0,63) y NFP ( $CS = -0.62$ ), a través de AF.

En el cuadro 7 se muestran las variables que ejercen los efectos directos (positivos y negativos) más importantes sobre el rendimiento en chile dulce, según varias investigaciones. Todos esos trabajos se llevaron a cabo a campo abierto, con excepción de uno que fue realizado en invernadero en India [4]; por lo tanto, la presente investigación podría constituir el primer informe publicado sobre análisis de sendero en chile dulce cultivado bajo invernadero, realizado fuera de la India.

Al igual que en el presente trabajo, en otras investigaciones el principal efecto directo positivo se encontró para NFP [27] [11] [1] [24] [22] [19] [6]. En otros trabajos, el principal efecto directo positivo fue ejercido por PF [3] [8]; en el presente ensayo dicha variable ocupó la segunda posición, con un coeficiente (CS = 0,73) que representó menos de la mitad del coeficiente obtenido por NFP.

Con relación al principal efecto directo negativo sobre RC, al igual que en el presente ensayo, en otra investigación también dicho efecto fue hallado para DT [5], y en otros ensayo dicha variable ocupó la segunda posición como efecto directo negativo principal [15].

En el cultivo de melón (*Cucumis melo*), se ha informado que la asociación de caracteres revelada por el análisis de sendero puede estar influenciada por diferentes factores, como el germoplasma utilizado, el ambiente, y las variables usadas en el análisis [29], por lo que la aplicabilidad general del análisis de sendero puede ser establecida por medio del análisis de datos de diferentes grupos de germoplasma bajo diferentes condiciones de producción [30]. Entonces, se puede deducir también que, en el caso de chile dulce, las diferencias entre los valores obtenidos en el presente ensayo y los datos de la literatura, se pueden deber a las diferencias en el material genético utilizado y en las condiciones ambientales, así como en las variables evaluadas.

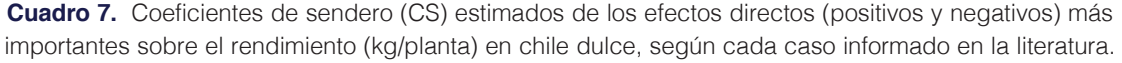

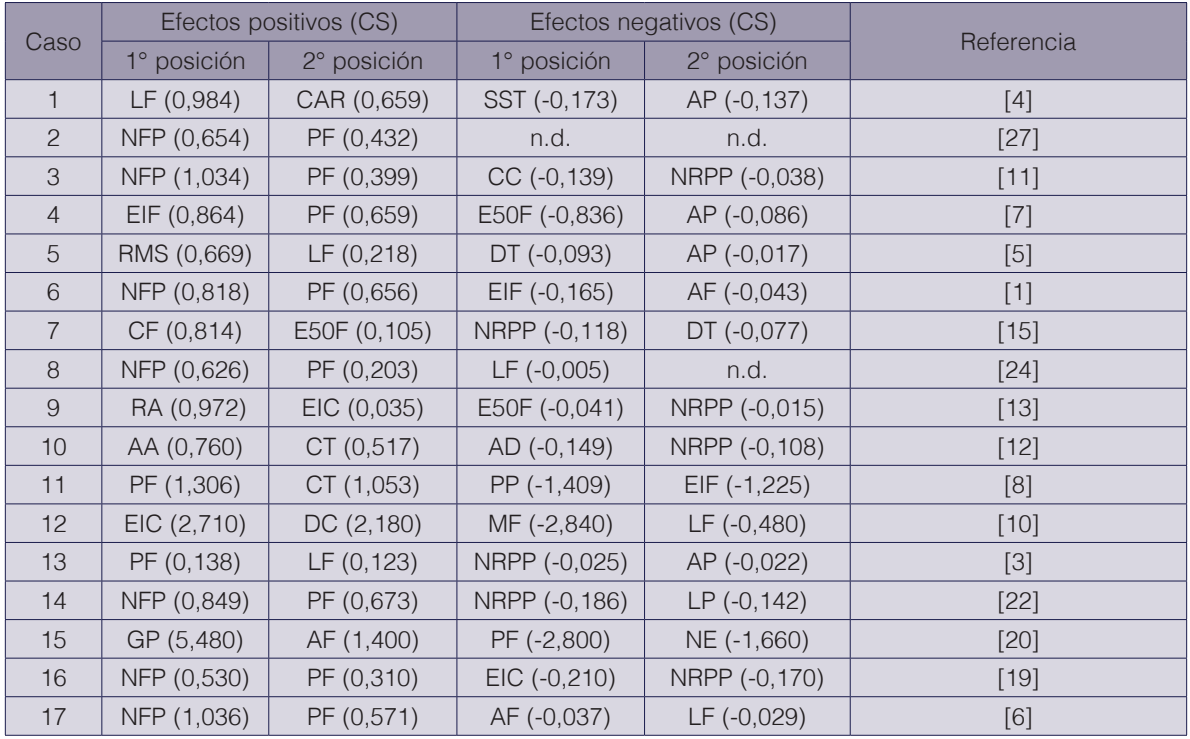

Nota: AP: altura de planta (m); DT: diámetro de tallo (mm); AF: ancho del fruto (cm); LF: longitud del fruto (cm); GP: grosor del pericarpio (mm); EIC: edad al inicio de cosecha (ddt); NFP: número frutos por planta; PF: peso del fruto (g); CAR: contenido de azúcares reductores; SST: sólidos solubles totales (°Brix); CC: contenido de capsaicina; NRPP: número de ramas principales por planta; EIF: edad al inicio de la floración (ddt); E50F: edad al 50 % de floración (ddt); RMS: rendimiento de materia seca; CF: cuaje de frutos (%); RA: rendimiento por área (ton/ha); AA: contenido de ácido ascórbico; CT: clorofila total; AD: ancho del dosel; PP: peso del pericarpio; DC: duración de la cosecha (días); MF: madurez del fruto (%); LP: longitud del pedicelo (mm); NE: número de entrenudos; n.d.: no dato.

### **Conclusiones**

Los resultados obtenidos de la correlación y el análisis de sendero mostraron que la eficiencia en la selección para rendimiento comercial en chile dulce puede ser aumentada a través de la selección de NFP.

Se concluye que NFP fue la variable principal que contribuyó con el rendimiento comercial, debido a su efecto directo positivo y alto, y su correlación positiva y alta con el rendimiento comercial por planta, y que es un criterio de selección fundamental en fitomejoramiento de chile dulce cultivado bajo invernadero. Otras variables importantes a considerar son LF y LF/AF.

La presente investigación podría constituir el primer informe publicado sobre análisis de sendero en chile dulce cultivado bajo invernadero, realizado fuera de la India.

#### Agradecimientos

Los autores agradecen el financiamiento recibido por parte de la Universidad de Florida y de la Universidad de Costa Rica, para la realización de este trabajo. Asimismo, agradecen la colaboración de Jendry Portilla, Cristina Arguedas, Jorge Díaz, Carlos González y Julio Vega en el trabajo de campo, y de Mario Monge en la revisión de la traducción del resumen al idioma inglés.

#### **Referencias**

- [1] H. Rokib, A. Matin, A. Nazmul, B. Abul and H. A. K. M. Mahmudul, "Genetic association analysis and selection indices for yield attributing traits in available chilli (Capsicum annuum L.) genotypes," *Molecular Plant Breeding,* vol. 7, no. 19, pp. 1-9, 2016.
- [2] E. Madosa, S. Ciulca, G. Velicevici, C. Avadanei, L. Sasu, A. Cioroga and I. Friskan, "Study of correlations between component characters of production capacity of sweet pepper (Capsicum annuum L. var. grossum)," *Bulletin UASVM, Horticulture,* vol. 65, no. 1, pp. 90-94, 2008.
- [3] M. K. Bundela, S. C. Pant, Madhuri and K. Singh, "Correlation and path coefficient analysis in chilli (Capsicum annuum L.) for yield and yield attributing traits," *International Journal of Current Microbiology and Applied Sciences,* vol. 7, no. 11, pp. 65-70, 2018.
- [4] S. Roy, S. Chatterjee, M. A. Hossain, S. Basfore and C. Karak, "Path analysis study and morphological characterization of sweet pepper (Capsicum annuum L. var. grossum)," *International Journal of Chemical Studies,*  vol. 7, no. 1, pp. 1777-1784, 2019.
- [5] A. Shumbulo, M. Nigussie and S. Alamerew, "Correlation and path coefficient analysis of hot pepper (Capsicum annuum L.) genotypes for yield and its components in Ethiopia," *Advances in Crop Science and Technology,*  vol. 5, no. 3, pp. 1-5, 2017.
- [6] L. Sasu, E. Madosa, G. Velicevici, S. Ciulca, C. Avadanei and G. Gorinoiu, "Studies regarding correlations between the main morphological traits in a collection of bell pepper (Capsicum annuum var. grossum) local landraces," *Journal of Horticulture, Forestry and Biotechnology,* vol. 17, no. 2, pp. 285-289, 2013.
- [7] Shweta, H. R. Basavarajappa, D. Satish, R. C. Jagadeesha, C. N. Hanachinmani and A. M. Dileepkumar, "Genetic correlation and path coefficient analysis in chilli (Capsicum annuum L.) genotypes for growth and yield contributing traits," *Journal of Pharmacognosy and Phytochemistry,* vol. 7, no. 2, pp. 1312-1315, 2018.
- [8] R. Dolkar, M. B. Madalageri and G. Manjunath, "Correlation and path analysis for growth, earliness, yield and quality parameters in chilli (Capsicum annuum L.)," *HortFlora Research Spectrum,* vol. 4, no. 3, pp. 268-272, 2015.
- [9] A. Vikram, I. Warshamana and M. Gupta, "Genetic correlation and path coefficient studies on yield and biochemical traits in chilli (Capsicum annuum L.)," *International Journal of Farm Sciences,* vol. 4, no. 2, pp. 70-75, 2014.
- [10] S. Chakrabarty and A. K. M. A. Islam, "Selection criteria for improving yield in chili (Capsicum annuum)," *Advances in Agriculture,* pp. 1-9, 2017.
- [11] T. Yatung, R. K. R. Dubey, V. Singh, G. Upadhyay and A. K. Pandey, "Selection parameters for fruit yield and related traits in chilli (Capsicum annuum L.)," *Bangladesh Journal of Botany,* vol. 43, no. 3, pp. 283-291, 2014.
- [12] M. Y. Jogi, M. B. Madalageri, V. M. Ganiger, G. Bhuvaneswari, H. B. Patil and Y. K. Kotikal, "Character association and path analysis studies in green chilli (Capsicum annuum L.)," *International Journal of Agricultural Sciences,* vol. 9, no. 2, pp. 547-550, 2013.
- [13] A. Mamatha, Devaraju, U. P. Chand and V. Srinivasa, "Genetic correlation and path coefficient analysis in chilli (Capsicum annuum L.) genotypes under hill zone of Karnataka," *The Bioscan,* vol. 11, no. 3, pp. 1995-1998, 2016.
- [14] S. Misra, R. K. Lal, M. P. Darokar and S. P. S. Khanuja, "Genetic associations and path-coefficient analysis of the economic traits in the chili (Capsicum annuum L.)," *Electronic Journal of Plant Breeding,* vol. 1, no. 3, pp. 346-350, 2010.
- [15] U. U. Pujar, S. Tirakannanavar, R. C. Jagadeesha, V. D. Gasti and N. Sandhyarani, "Genetic variability, heritability, correlation and path analysis in chilli (Capsicum annuum L.)," *International Journal of Pure & Applied Bioscience,* vol. 5, no. 5, pp. 579-586, 2017.
- [16] H. M. Vijaya, A. P. M. Gowda and S. D. Nehru, "Genetic variability, correlation coefficient and path analysis in chilli (Capsicum annuum L.) genotypes," *Research in Environment and Life Sciences,* vol. 7, no. 3, pp. 175- 178, 2014.
- [17] S. Cancaya, A. Balkaya and O. Karaagac, "Canonical correlation analysis for the determination of relationships between plant characters and yield components in red pepper [Capsicum annuum L. var. conoides (Mill.) Irish] genotypes," *Spanish Journal of Agricultural Research,* vol. 8, no. 1, pp. 67-73, 2010.
- [18] A. Ben-Chaim and I. Paran, "Genetic analysis of quantitative traits in pepper (Capsicum annuum)," *Journal of the American Society for Horticultural Science,* vol. 125, no. 1, pp. 66-70, 2000.
- [19] V. K. Sharma, C. S. Semwal and S. P. Uniyal, "Genetic variability and character association analysis in bell pepper (Capsicum annuum L.)," *Journal of Horticulture and Forestry,* vol. 2, no. 3, pp. 58-65, 2010.
- [20] S. Aklilu, B. Abebie, D. Wogari and A. T. Wolde, "Genetic variability and association of characters in ethiopian hot pepper (Capsicum annuum L.) landraces," *Journal of Agricultural Sciences,* vol. 61, no. 1, pp. 19-36, 2016.
- [21] K. Amit, I. Ahad, V. Kumar and S. Thakur, "Genetic variability and correlation studies for growth and yield characters in chilli (Capsicum annuum L.)," *Journal of Spices and Aromatic Crops,* vol. 23, no. 2, pp. 170-177, 2014.
- [22] P. Bijalwan and A. C. Mishra, "Correlation and path coefficient analysis in chilli (Capsicum annuum L.) for yield and yield attributing traits," *International Journal of Science and Research,* vol. 5, no. 3, pp. 1589-1592, 2016.
- [23] D. Mathew, S. D. Doijode and K. M. Reddy, "Correlation and path coefficient analysis in five species of Capsicum," *Capsicum and Eggplant Newsletter,* vol. 23, pp. 57-60, 2004.
- [24] M. K. Pandit and S. Adhikary, "Variability and heritability estimates in some reproductive characters and yield in chilli (Capsicum annuum L.)," *International Journal of Plant & Soil Science,* vol. 3, no. 7, pp. 845-853, 2014.
- [25] A. R. Silva, M. Nascimento, P. R. Cecon, M. J. L. C. Sapucay, E. R. Rêgo and L. A. Barbosa, "Path analysis in multicollinearity for fruit traits of pepper," *IDESIA,* vol. 31, no. 2, pp. 55-60, 2013.
- [26] B. V. Tembhurne and S. K. Rao, "Stability analysis in chilli (Capsicum annuum L.)," *Journal of Spices and Aromatic Crops,* vol. 22, no. 2, pp. 154-164, 2013.
- [27] E. Madosa, L. Sasu, S. Ciulca, G. Velicevici, E. A. Ciulca and C. Avadanei, "Possibility of use of Romanian bell pepper (Capsicum annuum L. var. grossum) local landraces in breeding process," *Notulae Botanicae Horti Agrobotanici Cluj-Napoca,* vol. 38, no. 2, pp. 56-60, 2010.
- [28] C. G. P. Carvalho, V. R. Oliveira, C. D. Cruz and V. W. D. Casali, "Análise de trilha sob multicolinearidade em pimentão," *Pesquisa Agropecuária Brasileira,* vol. 34, no. 4, pp. 603-613, 1999.
- [29] E. Feyzian, H. Dehghani, A. M. Rezai and M. Jalali, "Correlation and sequential path model for some yieldrelated traits in melon (Cucumis melo L.)," *Journal of Agricultural Science and Technology,* vol. 11, pp. 341- 353, 2009.
- [30] B. P. Reddy, H. Begum, N. Sunil and M. T. Reddy, "Correlation and path coefficient analysis in muskmelon (Cucumis melo L.)," *International Journal of Current Microbiology and Applied Sciences,* vol. 6, no. 6, pp. 2261- 2276, 2017.

# **Sistema arrecifal mesoamericano: daños por cambio climático y encallamientos**

# **Mesoamerican reef system: damage for climate change and fillings**

lliana Zamira Gallegos-Rojano<sup>1</sup>, Alfredo Salazar<sup>2</sup>, María Concepción Martínez-Rodríguez<sup>3</sup>

*Fecha de recepción: 27 de octubre de 2020 Fecha de aprobación: 5 de enero de 2021*

Gallegos-Rojano, I.Z; Salazar, A; Martínez-Rodríguez, M.C. Sistema arrecifal mesoamericano: daños por cambio climático y encallamientos. *Tecnología en Marcha*. Vol. 35-1. Enero-Marzo 2022. Pág 140-150.

doi https://doi.org/10.18845/tm.v35i1.5433

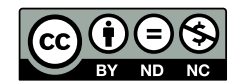

<sup>1</sup> Universidad del Mar Campus Huatulco, Oaxaca, México. Correo electrónico:ilzagaro1@gmail.com https://orcid.org/0000-0001-7544-9396

<sup>2</sup> Instituto Politécnico Nacional, Escuela Superior de Comercio y Administración, Ciudad de México, México. Correo electrónico: asalazal@gmail.com. https://orcid.org/0000-0002-2628-668X

<sup>3</sup> Instituto Politécnico Nacional, Centro Interdisciplinario de Investigaciones y Estudios sobre Medio Ambiente y Desarrollo, Ciudad de México. México. Correo electrónico: mcmartinezr@ipn.mx. https://orcid.org/0000-0003-3094-5411

# Palabras clave

Ecosistema marino; cobertura coralina; destrucción de arrecifes; encallamiento.

### Resumen

Los impactos a los ecosistemas marinos son variados y poco visibles, en la presente investigación mostramos los daños de una parte del sistema de arrecifes Mesoamericano por distintos factores entre ellos el cambio climático y los encallamientos. Mediante el análisis de las Áreas Naturales Protegidas de México que forman parte del sistema, se tiene que durante 10 años se han perdido 8,798.55 m<sup>2</sup> de arrecifes, aunque los impactos están disminuyendo en los últimos años, aún no tenemos la seguridad de que esto esté controlado.

# Keywords

Marine ecosystem; coral cover; destruction of reefs; stranding.

### **Abstract**

The impacts to marine ecosystems are varied and not very visible, in this research we show the damage to a part of the Mesoamerican reef system due to different factors, including climate change and strandings. Through the analysis of the Protected Natural Areas of Mexico that are part of the system, it is clear that during 10 years 8,798.55 m2 of reefs have been lost, although the impacts are decreasing in recent years, we are still not sure that this is controlled.

# Introducción

Los alcances del impacto del cambio climático que existe actualmente dan muestras de serias preocupaciones frente a los hallazgos que se han presentado en las afectaciones que sufren los arrecifes. Si bien, estos daños se ven reflejados tanto para ecosistemas terrestres como marinos, debemos reconocer que algunas veces los marinos son menos visibles como es el caso que exponemos de los daños a los arrecifes marinos.

Lo anterior se justifica por distintas razones, una es por la relación de simbiosis que tienen con algas unicelulares, conocidas como zooxantelas<sup>4</sup>. [1] que habitan en el interior del coral brindándole protección y sustento, estas algas son sensibles a los cambios bruscos de temperatura, soportando una variación no mayor a los 4°C [2].Está es otra de las razones por la cual a los arrecifes sólo se les encuentra en aguas tropicales y subtropicales con rangos de temperatura de 18° a 30°C, salvo algunas excepciones [2], y sobre las latitudes de 30°N y 30°S, aunque su distribución dentro de la misma se encuentra desigual [3].

Estas características, dan una gran sensibilidad para la pérdida de los sistemas arrecifales, si a esto se le suman otro factores como son los atmosféricos y/o climatológicos como son los ciclones o Huracanes [4], la presencia de enfermedades a partir de bacterias y virus [5], factores fisicoquímicos como la salinidad, sedimentación, acidificación del agua y por supuesto la temperatura [6], y finalmente los antropogénicos como la pesca, la deforestación, la quema de combustibles fósiles, el desecho de nutrientes, el uso de sustancias químicas tóxicas, el turismo entre muchos otros, forman la complejidad del estudio del daño a los arrecifes [7].

<sup>4</sup> Estas algas ayudan a metabolizar el calcio necesario para la formación de su esqueleto de carbonato de calcio que sirven como formador de arrecifes.

Todo esto, genera una gran presión a estos ecosistemas que representan valiosos recursos por la diversidad de especies que se consideraran equivalentes a un bosque tropical lluvioso [8], ya que brindan grandes servicios ambientales, tales como la generación de oxígeno, provee de alimento, turismo e ingreso por pesquerías y estabilización en las líneas de costa [6], entre otras.

Hay que considerar que un arrecife es una estructura construida por organismos vivos y que modifica la topografía del lecho marino, ayudando a resistir las fuerzas hidrodinámicas, teniendo la capacidad de formar un hábitat duradero, estable y característicamente estructurado para albergar organismos especialmente adaptados [9]. Algunos organismos representativos de la resistencia a las fuerzas hidrodinámicas, son las esponjas (*Cliona aprica y Aplysina cauliformis)* observadas en cabezos y terrazas someras, que resisten a fuerte agitación del agua, en zonas sometidas a embate constante y esporádicamente afectadas por ciclones, además sirven como indicadores de sedimentación (Alcolado, 1989, 1992a, 1999; De la Guardia y González-Sansón, 1997a, Alcolado y Herrera-Moreno, 1987 *en* [10]) en un sistema arrecifal.

Dependiendo de la estructura de los arrecifes, estos son clasificados en diversos tipos, los más distintivos son los de tipo barrera, representados por la gran Barrera de Australia en el Pacífico y una segunda barrera ubicada en el Caribe conocida como Sistema Arrecifal Mesoamericano (SAM).

El Sistema Arrecifal Mesoamericano es un ecosistema de aproximadamente 1,000 km de longitud localizado en el mar Caribe (Figura 1). Inicia en Cabo Catoche, al norte de Quintana Roo, México, bordea las costas de Belice y Guatemala y finaliza en el complejo Islas de la Bahía/Cayos Cochinos en la costa norte de Honduras [11]. Estos arrecifes están particularmente bien desarrollados y es uno de los que contienen la más rica diversidad en el Gran Caribe [12].

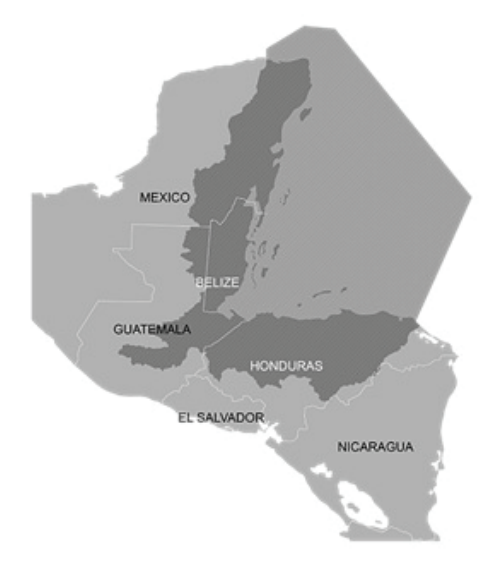

**Figura. 1.** Ubicación del Sistema Arrecifal Mesoamericano [13].

Este sistema no se encuentra ajeno a los factores mencionados con anterioridad, observándose una gran pérdida en la cobertura coralina, algunos estudios de salud realizados al sistema mencionan que su situación no mejora, que en cambio presenta una tendencia al declive (figura 2) [6], [14]. Un ejemplo del deterioro en un arrecife se ve reflejado durante un estudio realizado por Caballero *et. al.* en 2009, en Bahía de Cochinos, Cuba; en donde mencionan que han encontrado una dismunución de hasta un 25% en el indice de biomasa, pérdidas de más de 2 ejemplares/m<sup>2</sup> y alteraciones en el patrón de dominancia de especies de esponjas (organismos
que viven en comunidad con el arrecife) [10]. Jackson en 2014 menciono que los arrecifes del Golfo de México y varios arrecifes del Caribe aún manifiestan bajos valores en cobertura coralina, que se atribuyen a la frecuencia de perturbaciones naturales y de origen humano [15].

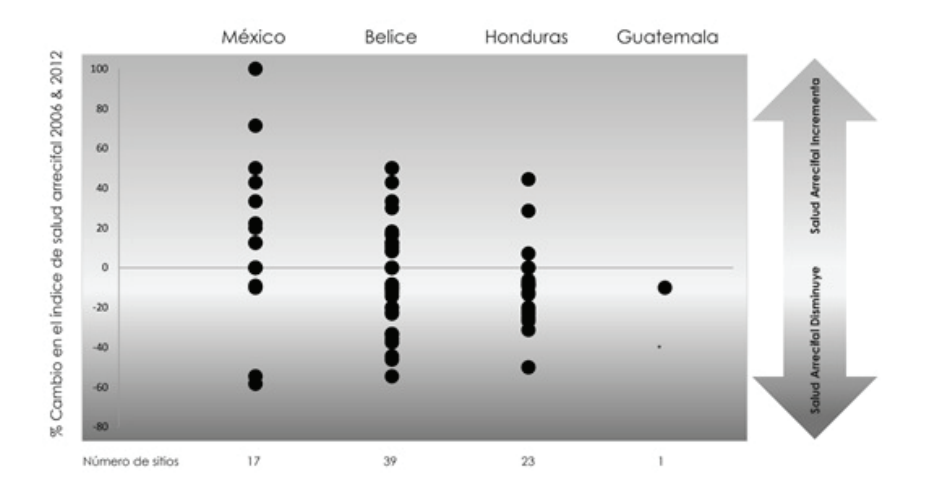

**Figura 2.** Cambios en el índice de estado de salud del Sistema Arrecifal Mesoamericano del 2006 al 2012 [6]

La recuperación de los ambientes arrecifales se encuentran basados en un reclutamiento natural, también conocido como resiliencia inherente, en los arrecifes de coral esta resiliencia se da en diferentes periodos de tiempo, mientras no exista otro impacto asociado (blanqueamiento, enfermedades, etc.), Como ejemplo, se tiene a la especie de *Porites astreoides,* en donde Alcolado ha observado que ha incrementado notablemente su dominio en crestas afectadas por eventos extremos, gracias a su resistencia y poder reproductivo. Sin embargo, como tal no contribuye marcadamente al relieve de estas, por lo que no es apta como refugio por su hábito incrustante [16]. Aunque [17] argumenta que el desarrollo de las especies no está al parecer siendo influenciado por las condiciones ambientales, solo el desarrollo de los complejos arrecifales [17].

Sin embargo, la presencia de impactos reiterados y/o varios impactos al mismo tiempo en un corto periodo, reduce la habilidad del ecosistema a recuperarse [18], por daño directo a los corales establecidos, y por restricción de la recuperación de las colonias perjudicadas y del reclutamiento [16]. Un ejemplo se dio en Belice en el cual se mostró que la combinación de impactos por blanqueamiento seguido de impactos por daños físicos del huracán Mitch redujo sustancialmente el reclutamiento coralino comparado con áreas que sufrieron solamente el daño por el huracán. Si a estos arrecifes se les adiciona el impacto frentes fríos, eventos que actúan por mediación, tanto del impacto mecánico como el efecto de los sedimentos (ambos generados por el fuerte oleaje) [16] por tóxicos de aceites y otros contaminantes, la susceptibilidad al daño y a la presencia de enfermedades tiende a aumentar y su recuperación se ve reducida [14].

# Metodología

Primeramente, la literatura revisada para este análisis incluyo la búsqueda de documentos en motores de base de datos de artículos como fueron Scielo, Revistas Arbitradas, Científicas e Indexadas por la CENID, entre otros. Los criterios de búsqueda incluyeron las palabras arrecifes, sistema arrecifal mesoamericano, encallamientos, daños, cambio climático, cobertura coralina, estado de salud arrecifal, entre otras. Los resultados fueron filtrados y se retuvieron aquellas publicaciones relacionadas con el tema de Estados de salud arrecifal, Sistema Arrecifal Mesoamericano (SAM), Encallamientos.

En esta búsqueda se consideraron artículos en los que se analizaban primordialmente el daño sufrido a arrecifes por encallamientos, los reportes de salud en el SAM, así como el entendimiento en los conceptos básicos y sus asociaciones.

Conjuntamente se solicitó información más puntual sobre los encallamientos sufridos en el Sistema Arrecifal Mesoamericano en México y número de embarcaciones existentes en el estado de Quintana Roo, a través de la Plataforma Nacional de Transparencia Gobierno Federal, en las diversas secretarías como la Comisión Nacional de Áreas Naturales Protegidas (CONANP), la Procuraduría Federal de Protección al Ambiente (PROFEPA), Secretaría de Comunicaciones y Transportes (SCT), Comisión Nacional de Acuacultura y Pesca, Instituto Nacional de Pesca (INAPESCA); así mismo se solicitó la misma información al Sistema de Solicitudes de Información del Estado de Quintana Roo.

## Resultados

Uno de los principales impactos de asociación que causan gran daño a un arrecife son los encallamientos especialmente en la estructura del arrecife, incrementando la erosión y degradación arrecifal; ocasionando así pérdida de vida marina residente; otro de los daños adyacentes se encuentran la potencialidad de derrames o salidas pequeñas de combustible [14] o hasta agua de lastre en embarcaciones mayores.

Los daños que se sufren por los encallamientos aparte de la destrucción en los arrecifes y organismos marinos residentes son: 1) Pérdida del valor y función ecológica del recurso; 2) La destrucción de los tallos rastreros de las hierbas marinas provocando erosión, la cual se refleja en depresiones y cicatrices visibles en las praderas de hierbas marinas ya que mientras más profunda es la depresión más difícil se hace la restauración del hábitat; 3) La contaminación del agua por basura que había en la embarcación y por derrames de combustible, aceites y aguas usadas que se escapan de la embarcación; 4) Posible contaminación del agua por restos de pintura desprendidos de la embarcación; y 5) Pérdida del servicio prestado en pesca, recreación, turismo, entre otros [19].

Una embarcación se considera encallada al chocar súbitamente con el fondo. Esto puede suceder cuando se navega por lugares de aguas llanas, en los cuales existen fondos, con bancos de arena, manglares, arrecifes de coral y praderas de hierbas marinas, muy cerca de la superficie [19].

Estos encallamientos surgen a partir de una incorrecta conducción de una embarcación provocando así el encallamiento de ésta, además de las actividades subsecuentes como los intentos de liberación de la embarcación y su movilización del área afectada [18], [19]. Otras razones, son el desconocimiento de las aguas en las que se navega, debido a la ignorancia y/o impresición de las cartas de navegación, negligencia en las medidas de seguridad, falta de señalización, fallas mecánicas de las embarcaciones y condiciones meteorológicas adversas [19], [18].

La destrucción de importantes zonas arrecifales por encallamientos de embarcaciones de diferente calado en las Áreas Naturales Protegidas (ANP´s) del Caribe Mexicano, es actualmente una realidad. Esto puede ser causado por un aumento en el turismo, debido a un aceleramiento en el desarrollo turístico del caribe, originando que gran cantidad de turistas visiten el arrecife, que por lo general incluye buzos inexpertos [18]; además de la presencia de cruceros [20].

Si bien, hasta el momento se tienen registradas y matriculadas a nivel nacional (México) 172,214 embarcaciones (figura 3), de estas 162,642 son embarcaciones menores y medianas que miden entre los 12 a 24 metros, incluyen: lanchas, chalanes, turismo náutico, motos acuáticas, de carga, pasaje, pesqueros, los 2,572 son embarcaciones que fluctúan entre los 24 a mayores de 40 metros, que incluyen pesqueros, barcazas, turísticos, abastecedores y remolcadores, abastecedores, petroleros, gaseros, transbordadores, chalanes, que no realizan servicios de recreo y deportivas; principalmente navegación de altura y cabotaje [21].

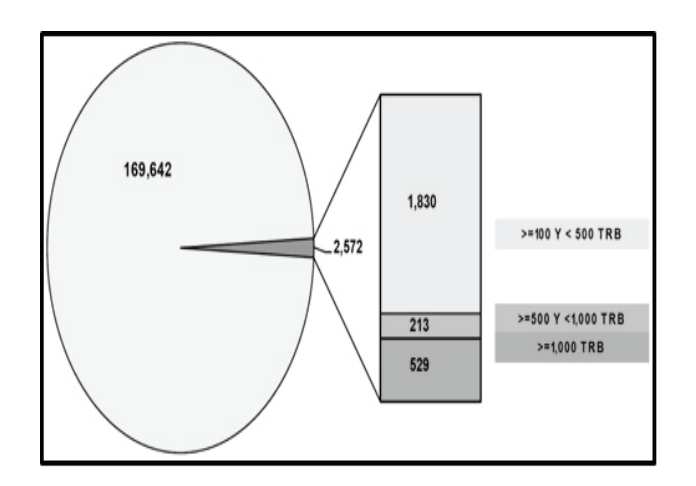

**Figura 3.** Composición de la flota por dimensiones (TRB<sup>5</sup>) [21].

Del total de embarcaciones a nivel nacional, solo en el Estado de Quintana Roo presentan un total de embarcaciones de 11,013, situándose en el cuarto lugar con el mayor número de embarcaciones registradas, siendo Sinaloa el mayor con 21,486, Veracruz con 18,736 y Baja California Sur con 11,526.

Por esta razón el daño en áreas arrecifales se acrecienta, mayormente en una zona de gran importancia como es el Sistema Arrecifal Mesoamericano, ya que la variedad de especies formadoras de arrecifes se ven seriamente amenazadas por el constante tránsito de los navíos.

La afectación de los arrecifes por los encallamientos se da en diversas formas y causas, pero el daño es el mismo, la destrucción del arrecife que sirven como zonas de anidación y crianza de otras especies comerciales.

En México, gran parte del Sistema Arrecifal Mesoamericano se encuentra protegido bajo la designación de Áreas Naturales Protegidas en sus diversas categorías que manejan, como son: Parque Nacional, Reserva de la Biosfera, Área de Protección de Flora y Fauna, Áreas de Protección de Recursos Naturales, Monumentos Naturales y Santuarios [22] Estas áreas son conocidas como Parque Nacional Xcalak, Parque Nacional Arrecifes de Cozumel, Reserva de la Biosfera SIAN KA'N, Parque Nacional Costa Occidental de Isla Mujeres, Punta Cancún y Punta Nizuc, Reserva de la Biosfera de Chinchorro, además de Puerto Morelos el cual también presenta área arrecifal.

Estas áreas presentaron en un periodo de 2004 a 2014 una serie de encallamientos que causaron daño a los sistemas arrecifales, así como también en zonas costeras de arenas y pastos marinos. El total de superficie arrecifal dañada causado por las embarcaciones dentro del periodo de 2004 – 2014 fue de 8,798.85 m<sup>2</sup>; en la Tabla 1, mostramos por cada área natural protegida la superficie dañada a lo largo de los 10 años.

<sup>5</sup> TRB: Toneladas de Registro Bruto.

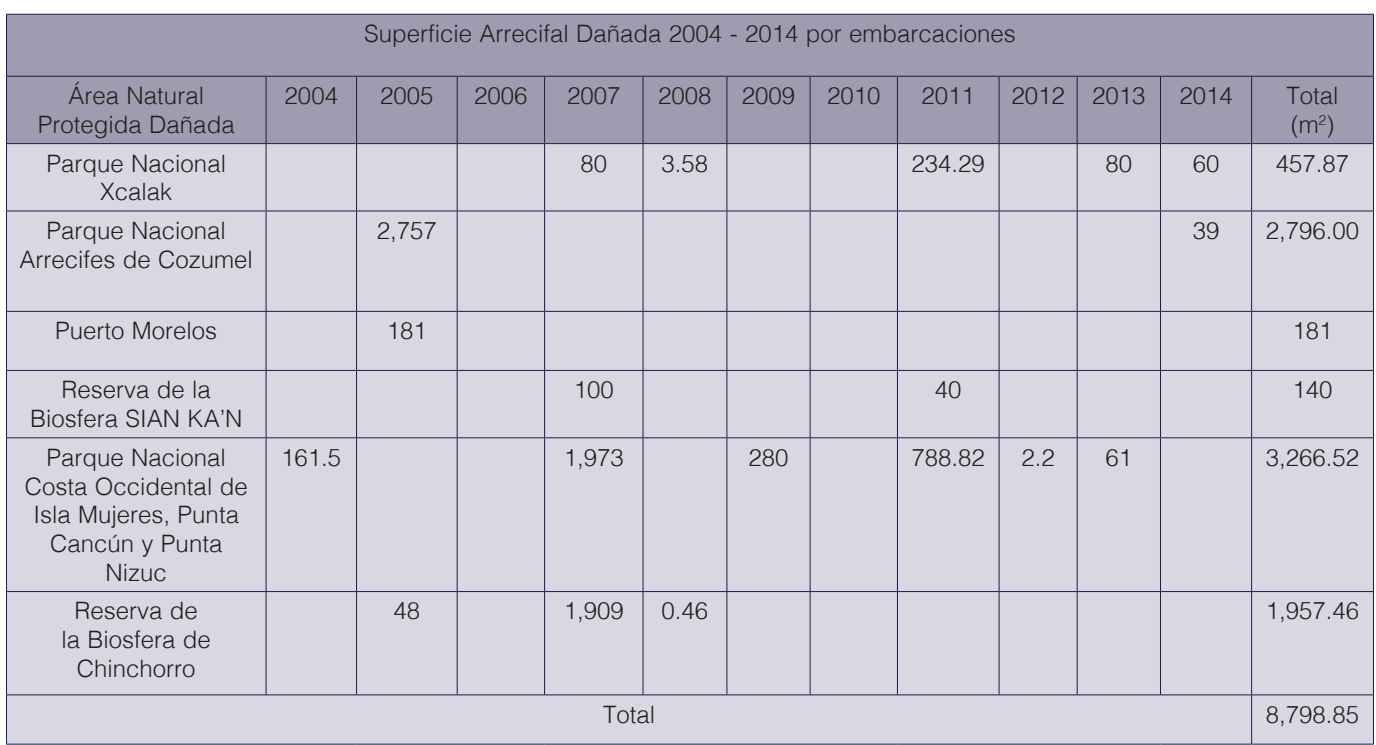

**Cuadro 1.** Superficie arrecifal dañada en el periodo de 2004 – 2014 por embarcaciones.

Fuente: Reporte generado a partir de la solicitud de información mediante la página de Infomex Federal ante la Comisión Nacional de Áreas Naturales Protegidas.

Dentro de lo analizado los años que presentaron más incidentes por encallamientos dentro de las áreas naturales protegidas fueron 2005, 2007 y 2011, curiosamente en buen grado en el 2006 y 2010 no se presentó ningún accidente de encallamiento. En la figura 4 ilustramos mediante una gráfica las Áreas Naturales Protegidas y la superficie arrecifal dañada.

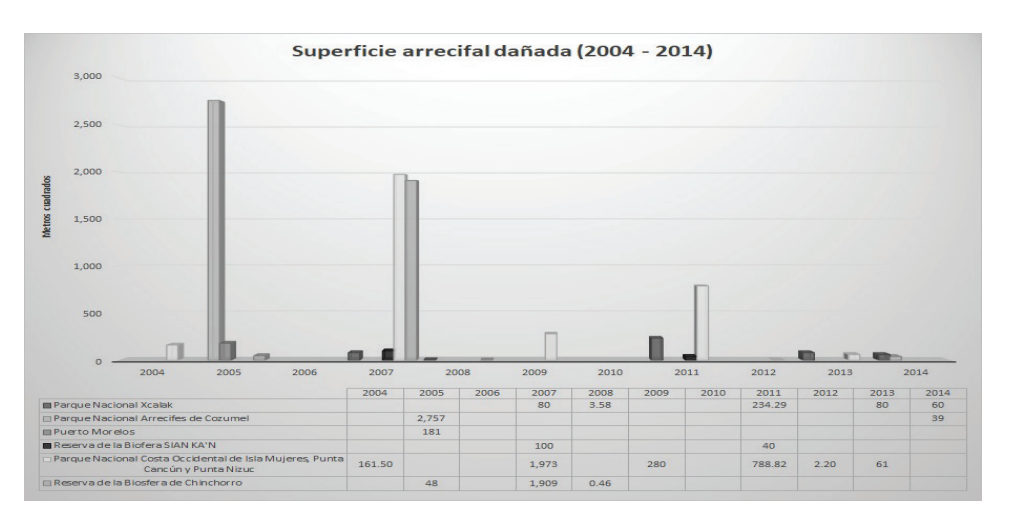

**Figura. 4.** Superficie arrecifal dañada en las Áreas Naturales Protegidas de Quintana Roo por encallamientos en un periodo de 2004 - 2014.

Las ANP's que presentan mayor daño fueron Parque Nacional Arrecife Cozumel, Parque Nacional Costa Occidente de Isla Mujeres, Punta Cancún y Punta Nizuc, y Reserva de la Biosfera de Chinchorro.

Para conocer la proporción de los daños, se identifican y registran las especies<sup>6</sup> dañadas, tanto de corales duros como blandos, estos se segmentaron en géneros, aunque se presentan algunas especies en particular, dentro de los géneros más dañados se encontraron *Porites, Montastrea* (registrado en la NOM-59-SEMARNAT-2010)*, Agaricia, Millepora, Acropora, Diploria y Siderastrea.* La figura 5 describe los daños por género de los corales.

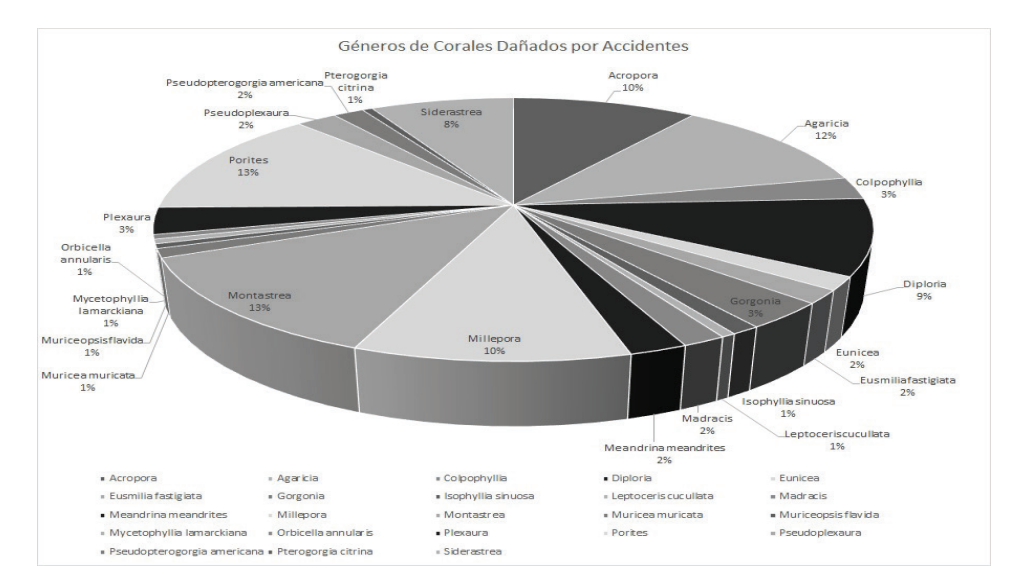

**Figura. 5.** Porcentaje de los Géneros de Corales dañados por accidentes en ANP's de Quintana Roo.

Si comparamos los géneros que presentaron mayor afectación Montastrea y Porites (13% cada uno) durante el periodo analizado, se encuentra que a pesar de ser géneros representativos estos difirieron en la presencia de daño siendo que Montrastrea solo se presentó en 5 años mientras que el género Porites se presentó en 8 de los 10 años (figuras 6 y 7). Además, el género de *Porites astreoides* es el que se ha reportado en más ocasiones.

<sup>6</sup> Mismas que fueron determinadas bajo las evaluaciones rápidas como AGRRA (mgg.rsmas.Miami.edu/agrra), Reef Check (www.reefcheck.org) y SAM (www. mbrs.org.bz), presentadas en sus informes correspondientes basados en una Guía de Procedimientos en Eventos de Impacto en Arrecifes Coralinos de diciembre 2006 y en el Manual Coordinado de Procedimientos Ambientales, Administrativos y Legales para la Atención Inmediata a los Arrecifes por encallamientos de febrero 2010.

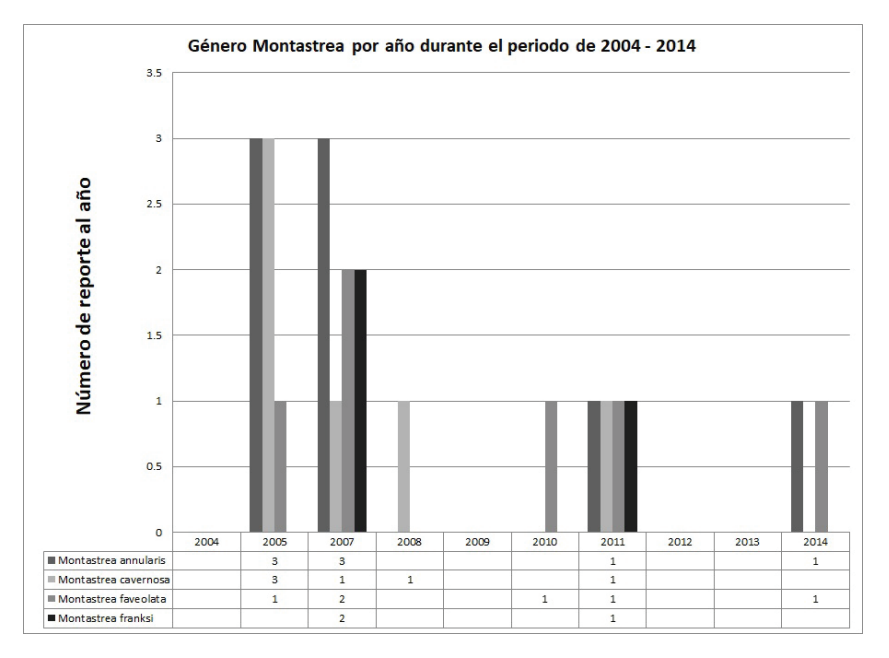

**Figura 6.** Presencia en reportes del Genero Montastrea durante el periodo 2004 – 2014.

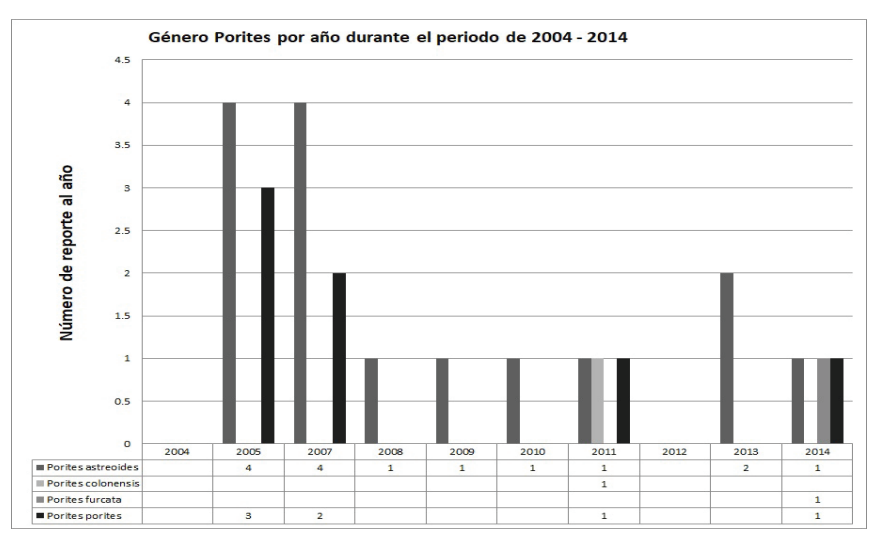

**Figura 7.** Presencia en reportes del Genero Porites durante el periodo 2004 – 2014

## Discusión y conclusiones

Si bien los daños en sistemas arrecifales han disminuido conforme los años han avanzado, teniendo algunos repuntes, proporcionados ya sea por el tamaño de la embarcación o por la incidencia de pequeños navíos. Hay que tener en cuenta que el tránsito en las áreas turísticas sigue en aumento y estas áreas son propensas a tener accidentes por las embarcaciones que circulan en su entorno.

Las afectaciones en los sistemas arrecifales son de gran consecuencia no solo para el arrecife en sí, sino por todos los servicios ambientales que ofrecen. El daño en el arrecife es solo una parte de un gran problema, porque él no cuidar y proteger un arrecife genera una reacción en cadena.

El mejoramiento en las embarcaciones, el manejo apropiado, el conocimiento de las zonas y cartas náuticas, nos brindan un apoyo y amortiguamiento para evitar accidentes que dañen seriamente estas áreas de difícil recuperación, ya que la formación de un arrecife tal cual como se observa actualmente se formó en un periodo de alrededor de 500 años, para que en un espacio de menos de un minuto sea desintegrado.

Hay que tomar conciencia de que es un sistema y que si algo deja de funcionar se genera una reacción en cadena que perjudica lo demás, ciertamente existen regulaciones tanto para las embarcaciones en la navegación, pero hace falta mayor incidencia en la marcación y conocimiento de áreas protegidas, los límites que se establecieron de las mismas, así como el seguimiento y vigilancia de las reglas que se implementaron para su protección.

También, se deben de conocer los procedimientos a seguir en una contingencia y/o accidente por encallamiento o de otra índole por la población general que visita las áreas naturales protegidas, además del personal de las embarcaciones tanto menores como mayores, ya que la reacción inmediata, genera una mejor respuesta a evitar un daño permanente en el área afectada, asimismo evitar daños posteriores por no brindar las acciones debidas a un encallamiento, que más adelante generen un mayor daño por otros eventos sean climatológicos y/o contaminación.

## **Referencias**

- [1] I. Z. Gallegos Rojano y K. G. Narvaéz Frías, *Análisis del Marco Legal para la Restauración de Arrecifes Coralinos en las Áreas Naturales Protegidas del Golfo de México,* Xalapa, Veracruz: Universidad Veracruzana, 2011.
- [2] M. Spalding, C. Ravilious y E. P. Green, World Atlas of Coral Reefs, London, England: University of California Press, 2001.
- [3] C. Wilkinson, «Status of Coral Reefs of the World: 2004,» 2004. [En línea]. Available: http://www.vliz.be/imisdocs/publications/213234.pdf. [Último acceso: 20 12 2012].
- [4] M. C. Jara, «ABC del Cambio Climático en Mesoamérica,» 2010. [En línea]. Available: http://www.catie.ac.cr/ BancoMedios/Documentos%20PDF/abc%20espanol.pdf. [Último acceso: 13 Diciembre 2012].
- [5] L. Burke y J. Maidens, «Reef at Risk of the Caribbean,» 2004. [En línea]. Available: http://www.unep-wcmc.org/ medialibrary/2010/09/19/bc0a64ea/ReefsAtRiskCaribbean\_WRI.pdf. [Último acceso: 06 Enero 2013].
- [6] HRI, «Reportes de Salud,» 2012. [En línea]. Available: http://www.healthyreefs.org/cms/es/reportes-de-lasalud/. [Último acceso: 12 Enero 2013].
- [7] L. C. Santander Botello y E. Propin Frejomil, «Impacto Ambiental del Turismo de Buceo en Arrecifes de Coral,» *Cuadernos de Turismo,* nº 24, pp. 207-227, 2009.
- [8] C. G. M. Irigoyen, «Restauración en Arrecifes de Coral,» *Ciencias,* pp. 42 45, 2004.
- [9] O. R. Vargas, S. P. R. Bejarano, P. A. G. Ruíz y J. E. D. Triana, «Guías Técnicas para la restauración ecológica de los ecosistemas,» Julio 2010. [En línea]. Available: http://www.minambiente.gov.co/documentos/ DocumentosAmbiente/proyectos\_norma/proyectos/230910\_guia\_tec\_res\_eco.pdf. [Último acceso: Marzo 2011].
- [10] H. Caballero, L. Busutil, Y. García y P. M. Alcolado, «Variación Espacial en Comunidades de Esponjas de la Costa Oriental de Bahía de Cochinos, Cuba,» *Revista Ciencias Marinas y Costeras,* pp. 95-109, 2009.
- [11] P. L. Ardisson, M. A. May Ku, M. T. Herrera Dorantes y A. Arellano Guillermo, «El Sistema Arrecifal Mesoamericano-México: consideraciones para su designación como Zona Marítima Especialmente Sensible,» 2011. [En línea]. Available: http://investigacion.izt.uam.mx/rehb/publicaciones/21-3PDF/261-280\_Ardisson. pdf. [Último acceso: 16 Agosto 2012].
- [12] C. Wilkinson, Status of Coral Reefs of the World, Townsville: Australian Institute of Marine Science, 2004.
- [13] WWF, «Sistema Arrecifal Mesoamericano. Aspectos Generales,» 2017. [En línea]. Available: http://www. wwfca.org/especies\_yllugares/arrecife\_mesoamericano/.
- [14] M. A. Gacía-Salgado, G. G. Nava-Martínez, M. Vasquéz, N. D. Jacobs, I. Majil, A. Molina-Ramírez, B. Yañez-Rivera, A. Cubas, J. J. Domínguez-Calderon, W. Hadaad, M. A. Maldonado y O. Torres, «Declining Trend on

the Mesoamerican Reef System Marine Protected Areas,» *Proceedings of the 11th International Coral Reef Symposium,* pp. 883-888, 2008.

- [15] M. González-González, V. De la Cruz-Francisco, I. Morales-Quijano y R. E. Orduña-Medrano, «Diversidad y cobertura de la comunidad bentónica del arrecife Enmedio, Sistema Arrecifal Lobos-Tuxpan, México,» *Revista Ciencias Marinas y Costeras,* pp. 47-65, 2016.
- [16] H. Caballero y P. M. Alcolado, «Condición de Arrecifes de Coral sometidos a presiones naturales recientes: Bajos de Sancho Pardo, Cuba,» *Revista Ciencias Marinas y Costeras,* pp. 51-65, 2011.
- [17] A. Abril-Howard, C. T. Orozco, N. C. Bolaños y H. H. Bent, «Primera aproximación al conocimiento de las comunidades coralinas de los complejos arrecifales de Serranilla, Bajo Alicia y Bajo Nuevo-Colombia, sección norte de la Reserva de Biósfera Seaflower, Caribe Occidental,» *Revista Ciencias Marinas y Costeras,* pp. 51-65, 2012.
- [18] M. García y G. Nava, «Guía de procedimientos en eventos de Impactos en Arrecifes Coralinos,» Oceanus A. C.; CONANP; PNSAV, Veracruz, Ver., 2006.
- [19] DRNA, «Evite los Encallamientos,» [En línea]. Available: http://www.drna.gobierno.pr/oficinas/arn/recursosvivientes/negociado-de-pesca-y-vida-silvestre/division-de-recursos-marinos-1/proyectos-de-agua-salada/evaluacion-del-dano-sobre-los-corales-y-las-praderas-de-hierbas-marinas-debido-a-los-anclajes-de-embarca.
- [20] Conservation International; Cozumel, PROTEGIENDO LA HERENCIA NATURAL DE COZUMEL: Plan de Acción para el Manejo Compartido de un Destino de Cruceros, Cozumel, México: Conservation International; Honorable Ayuntamiento de Cozumel 2005-2008; National Fish and Wildlife Fundation, 2008.
- [21] SCT, Estadística de flota nacional Junio 2014, México: Secretaría de Comunicaciones y Transportes, 2014.
- [22] CONANP, «¿Que hacemos?,» 2013. [En línea]. Available: http://www.conanp.gob.mx/que\_hacemos/.
- [23] Gobierno Federal, SEMARNAT, SEMAR, SCT, PGR, «Elaboración de un manual coordinado de procedimientos ambientales, administrativos y legales (MCPAAL) para la atención inmediata a los arrecifes por encallamientos y de una guía de referencia cartográfica (GRC),» Febrero 2010. [En línea]. Available: http://www.conabio.gob. mx/institucion/cgi-bin/datos.cgi?Letras=EQ&Numero=4.
- [24] H. y. A. P. Caballero, «CondiciCondición de Arrecifes de Coral sometidos a presiones naturales recientes: Bajo de Sancho Pardo, Cuba,» *Revista Ciencias Marinas y Costeras,* pp. 51-65, 2011.

# **Análisis costo-beneficio del aprovechamiento y la recirculación de los residuos en un sistema productivo de cacao: estudio de caso**

**Cost-benefit analysis of the use and recirculation of waste in a cocoa production system: a case study**

Jeannina Bonilla-Montero<sup>1</sup>, Tomás Jesús Guzmán-Hernández<sup>2</sup>, Danny Jesús Gutiérrez-Castro<sup>3</sup>

> *Fecha de recepción: 9 de setiembre de 2020 Fecha de aprobación: 10 de enero de 2021*

Bonilla-Montero, J; Guzmán-Hernández, T.J; Gutiérrez-Castro, D.J. Análisis costo-beneficio del aprovechamiento y la recirculación de los residuos en un sistema productivo de cacao: estudio de caso. *Tecnología en Marcha*. Vol. 35-1. Enero-Marzo 2022. Pág 151-161.

https://doi.org/10.18845/tm.v35i1.5369

- 2 Instituto Tecnológico de Costa Rica. Costa Rica. Correo electrónico: tjguzman@tec.ac.cr https://orcid.org/0000-0002-2719-8550
- 3 Instituto Nacional de Fomento Cooperativo. Costa Rica. Correo electrónico: dgutierrez@infocoop.go.cr https://orcid.org/0000-0002-1492-4920

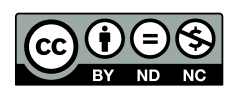

<sup>1</sup> Instituto Tecnológico de Costa Rica. Costa Rica. Correo electrónico: geanninabm29@gmail.com https://orcid.org/0000-0001-8357-0575

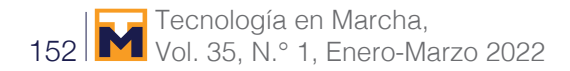

## Palabras clave

Cacao; biogás; costo-beneficio; chocolate orgánico.

## Resumen

Se realizó un análisis costo-beneficio de la inversión en un sistema sostenible de procesamiento y secado de grano de cacao para chocolate orgánico por medio de un horno híbrido diseñado por el ITCR y la construcción de un biodigestor familiar que produzca el volumen necesario para cubrir la demanda de biogás del horno y de la planta de manufactura, a partir de datos proporcionados por una empresa familiar productora de chocolate orgánico. Se estimaron los indicadores de rentabilidad convencionales para calificar la factibilidad de la inversión. La TIR se estimó en un 37,13%, cuya tasa es superior a los índices de rendimiento esperado en el sector, lo cual propicia la aplicación a posibles financiamientos para cubrir la inversión inicial. El VAN se estimó en ₡24 267 557,56 dando un retorno de 9,35% anual sobre la inversión inicial de ₡18 289 745,76 lo cual es rentable para las generaciones presentes (GP), y adicionalmente para las generaciones futuras (GF) se estimó un VAN por medio de la tasa de descuento hiperbólica y dio un valor de ₡40 983 896,51 con un retorno anual de 3,00% lo cual es rentable tanto para las GP y las GF.

# Keywords

Cocoa; biogas; benefit- cost; organic chocolate.

# **Abstract**

A cost-benefit investment analysis in the sustainable cocoa bean processing and drying system was carried out for organic chocolate. Based on data provided by a family business that produces organic chocolate, the system, composed by a hybrid oven (designed by ITCR) and a family-size biodigester, built from the ground up, was put together, expecting that it could produce the necessary biogas volume to meet, both, the oven and manufacturing plant demand.

Conventional profitability indicators were estimated to qualify the investment feasibility. The IRR was estimated at 37.13%, whose rate is higher than the expected return rates in the sector. It also favors the application to possible financing to cover the initial investment. The NPV was estimated at  $\ell$  24 267 557.56 giving a return of 9.35% per year on the initial investment of  $\ell$  18 289 745.76, being profitable for present generations (PG). Additionally, for future generations (FG), the NPV was estimated through the hyperbolic discount rate and gave a value of  $\ell$  40 983 896.51 with an annual return of 3.00% resulting profitable for both PGs and FGs.

## Introducción

La producción de cacao en Costa Rica está compuesta en 3.041 fincas distribuidas entre la zona de Limón, zona Norte y zona Sur del país, administradas por 2.229 productores según el censo agropecuario del 2014 y abarcan un total de 3.286,6 hectáreas [1], lo cual va en un crecimiento continuo según el Plan Nacional de Cacao 2018-2028 [2].

Según el análisis realizado por la SEPSA en el 2017, la mayoría de las familias que se dedican a la producción de cacao son familias de bajos ingresos y riesgo socioeconómico. Por lo tanto, la tecnología utilizada en el cultivo de cacao y su beneficiado debe ser de bajo costo y se debe desarrollar en función de una producción sostenible que permita mejorar la calidad del grano de cacao sin elevar los costos de producción de manera significativa [3] [4].

Como parte de los esfuerzos realizados por el Instituto Tecnológico de Costa Rica (ITCR) en materia de sostenibilidad, se diseñó un horno para secado de biomasa que utiliza tres fuentes de energía diferentes por lo que realiza un proceso de secado del grano de cacao con excelentes resultados que permiten un secado más rápido que el tradicional sin afectar los compuestos formados durante la fermentación del grano que dan la calidad al chocolate.

Actualmente, los productores de cacao se dedican a mercados exclusivos de consumo orgánico o consumo gourmet por lo que se requiere de nueva tecnología que les permita un proceso de fermentación y secado que lleve la mayor cantidad de granos cosechados hasta el final del proceso post cosecha con la mejor calidad posible. Lamentablemente, esta etapa de producción muchas veces se ve truncada por las condiciones del clima, de infraestructura y tecnificación [1][5) y sumando a los gastos energéticos del proceso de manufactura el proceso se encarece.

Con el fin de promover un sistema completamente eco-sostenible, los productores deben asegurarse la independencia total de insumos externos y asegurar la mayor cantidad de granos de calidad. Por ello se busca aprovechar los residuos orgánicos del proceso productivo de cacao en la producción de un biogás que sirva para calentar el agua en los días cuando el aire y los paneles solares del horno diseñado por el Instituto Tecnológico de Costa Rica (ITCR), no den el rendimiento necesario para el secado del grano.

De esta manera, se estarían reciclando los residuos para generar energía que también se puede aprovechar dentro de la infraestructura del área de procesamiento [6). Para ello se necesita analizar el caso de éxito en Katira de San Carlos, donde una familia de productores implementa el sistema de secado solar híbrido forzado (SSSHF), con tres sistemas integrados: agua, aire caliente y gas LP y así analizar los costos de oportunidad de incluir la producción de biogás dentro del proceso productivo.

Incluir el principio de sostenibilidad en la evaluación de los indicadores de rentabilidad en los proyectos de inversión no es sencillo y no existe una metodología estándar para hacerlo, sin embargo, es necesario para contemplar la afectación de la inversión en la futuras generaciones, por lo que Weitzman [7] propone considerar dentro del VAN una tasa de descuento hiperbólica (R) que decrece a lo largo del tiempo, lo cual de alguna manera recompensa no solo el beneficio presente de la inversión si no cualquier efecto negativo que repercuta en el futuro como la extracción de los recursos naturales.

Se pretende evaluar el sistema productivo de cacao en la zona de Katira de San Carlos, por medio de un diagnóstico de los ingresos y gastos para analizar la relación costo-beneficio de la implementación de una recirculación de los residuos orgánicos aptos para la producción de biogás que alimente los hornos de secado de grano híbridos diseñados por el ITCR y disponer de un sistema adicional o complementario que sustituya o disminuya el uso de gas LP, para hacer más sostenible el sistema productivo.

## Marco de referencia

La producción de cacao tiene su proceso clave en la fermentación del grano, donde se producen cambios bioquímicos que generan compuestos como Valina y la Glicina que son los que dan la calidad al chocolate [8] sin embargo, la fermentación requiere un secado del grano donde la humedad contenida dentro de la semilla se va liberando de manera paulatina, pues si esto ocurre a altas temperaturas con el fin de obtener granos secos en menor tiempo el metabolismo de la semilla estimula la parte acética de la fermentación, lo cual puede conferir un sabor astringente al chocolate afectando su calidad [9].

Es por esto por lo que el SSSHF con su horno de secado, diseñado por el ITCR es perfecto para el secado de granos de cacao, ya que su proceso de secado en primera instancia utiliza el aire y el calor natural por medio de una estructura de metal que al calentarse va secando el grano, como segunda alternativa en épocas en que el aire contiene mucha humedad, utiliza paneles solares que calientan el aire y por medio de un sistema de ventilación se introduce al horno (figura 1).

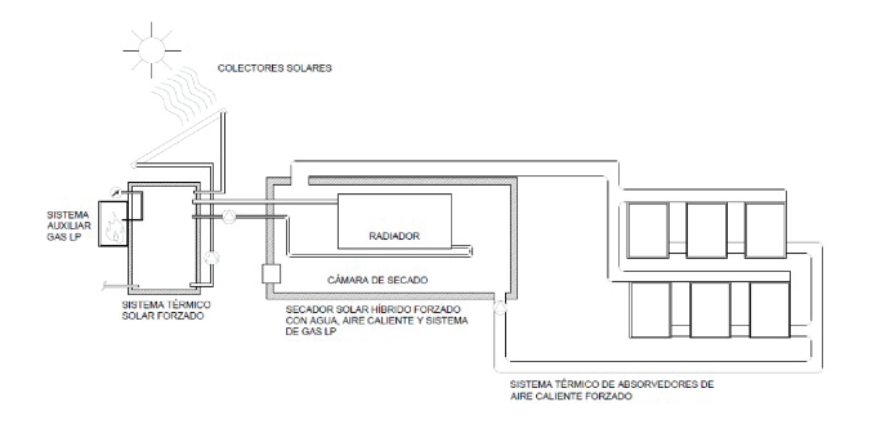

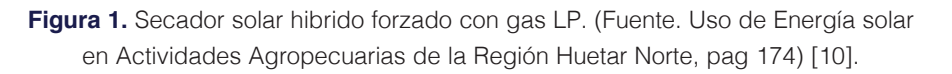

Como opción de adaptación a la época lluviosa de la zona norte, el sistema posee un sistema de calentamiento de agua con colectores solares planos, en un sistema forzado hibrido, para el caso del agua con un respaldo de gas LP. Cuanta a su vez con un sistema forzado hibrido de calentamiento de aire, integrado a los dos anteriores, como se observa en la figura 1.

 El sistema funciona, circulando el agua y el aire caliente hacía la cámara de secado, haciendo uso de la radiación del solar. Cuando la temperatura lograda con los sistemas no es suficiente para el secado, se dispara un sistema automático, del respaldo de gas, para subir la misma y realizar el trabajo de deshidratación. De modo que el sistema integrado conduce el aire y el agua caliente y lo introduce dentro del horno para que el proceso de secado se pueda realizar bajo cualquier condición [11].

Sin embargo, el insumo de gas LP genera una dependencia económica de los productores a una fuente energética de origen fósil y una suma a la huella ecológica de los sistemas de producción de cacao por lo que se busca sustituirlo por una alternativa que permita a las fincas de cacao ser totalmente sostenibles a partir de la circulación de los residuos generados en la producción de chocolate [12].

Con lo anterior, se incluyen los principios de la economía circular, ya que, los desechos del cacao constituyen actualmente un ciclo abierto que puede cerrarse utilizándolos en la producción de energía necesaria durante el proceso de beneficiado y de manufactura de chocolate sustituyendo el gas LP con biogás generado en la misma finca [12][13].

Weitzman (2001) [7] generó un modelo que propone tasas de descuento hiperbólicas que decrecen el tiempo con el fin de aplicarlas a la fórmula del indicador de rentabilidad de Valor Actual Neto (VAN) y así contemplar de alguna manera el efecto que una inversión en el presente pueda ocasionar en las generaciones futuras [14].

El VAN como indicador permite conocer los beneficios económicos generados por un proyecto determinando un plazo estimado de operación del estudio, después de cubrir la inversión inicial y contemplando un rendimiento esperado [15].

# Metodología

Se visitó la finca productora de cacao para chocolate orgánico SIBAELI® ubicada en Katira de San Carlos, se entrevistó a los productores con el fin de obtener una caracterización del sistema productivo, los obstáculos que tuvieron, los logros y los retos que les espera superar.

Se analizaron los ingresos y gastos de la familia según la comunicación personal y datos del INEC recolectados en encuestas del 2010 al 2017 para el desarrollo de los indicadores de los Objetivos de Desarrollo Sostenible (anexo 1).

Posteriormente, se calculó el flujo de caja neto con los datos brindados por la familia Sibaja Elizondo lo que permitió calcular un periodo de recuperación de la inversión aproximado, con esta información se calcularon los indicadores de rentabilidad de Valor Actual Neto (VAN) y Tasa Interna de Retorno (TIR) del proyecto de acuerdo con sus flujos de efectivo proyectados como respaldo ante una potencial decisión sobre la rentabilidad de la propuesta, considerando la inversión en los insumos necesarios.

Para la VAN (también conocido como Valor Presente Neto o "VPN") se tomaron en cuenta los flujos de caja (de acuerdo con los ingresos estimados) proyectados durante 10 periodos agregándole en primera instancia el monto de la inversión inicial y considerando tasas de descuento de un 3% y un 9,35%., y se calculó con base en la siguiente fórmula:

$$
VPN = I_0 + \sum_{t=1}^{n} \frac{FC}{(1+i)^n}
$$

**Formula 1.** Cálculo del Valor Presente Neto de un proyecto (Canales, 2015).

I<sub>0</sub>: Inversión Inicial.

FC: Flujo de Caja Anual

*i*: tasa de descuento

t: número de periodos estimados de base de vida útil del proyecto

El VAN se calculó con la tasa de descuento (r) convencional para determinar la rentabilidad de inversión para las generaciones presentes (GP) y la tasa de descuento hiperbólica recomendada (R) [7] para contemplar la rentabilidad de la inversión para las generaciones futuras (GF) cumpliendo así el principio de sostenibilidad en la evaluación de proyectos.

La TIR es la tasa de rendimiento interno de retorno necesaria para que el VAN sea igual a cero (fórmula 2), sin contemplar tasas externas o requeridas por la empresa. Se calcula utilizando el valor de la inversión inicial y los flujos de caja proyectados. Al final del cálculo del indicador, se pretende aceptar aquellos proyectos que tengan una TIR que supere a la tasa de rendimiento requerido que se define a lo interno del proyecto.

Para la TIR se tomaron en cuenta los flujos de efectivo uniformes anuales proyectados durante 10 periodos (de acuerdo con los ingresos estimados) contemplando el monto de la inversión inicial y se calculó tomando en cuenta la siguiente fórmula:

$$
VAN = -I_0 + \sum_{t=1}^{n} \frac{F_t}{(1+TIR)^t} = -I_0 + \frac{F_1}{(1+TIR)} + \frac{F_2}{(1+TIR)^2} + \dots + \frac{F_n}{(1+TIR)^n} = 0
$$

**Formula 2.** Cálculo de la Tasa Interna de Retorno de un proyecto (Correa, 2016).

Ft= Flujos de dinero en cada periodo t.

I<sub>o</sub>= Inversión inicial (t=0).

N=Número de periodos de tiempo.

## Resultados

En el cuadro 1 se observan los costos de inversión para el proyecto de procesamiento de cacao para chocolate orgánico por medio del horno híbrido diseñado por el ITCR y la construcción de un biodigestor familiar [13].

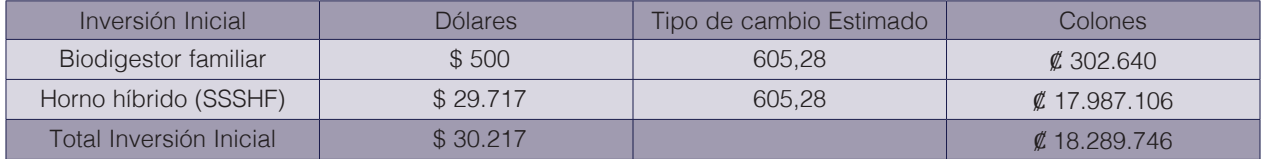

**Cuadro 1.** Costos de inversión para un sistema de procesamiento de cacao sostenible.

Según Botero (2011)[13] un biodigestor familiar de 50 m<sup>3</sup> construido a partir de polietileno y alimentado diariamente con al menos 20 kg de materia orgánica y 100 L de agua, puede tener un costo de \$500 (dólares estadounidenses) y producir un 30% de biogás con respecto al volumen total, así como hasta 200 L de abono orgánico en un periodo de 40 días aproximadamente.

El costo del horno híbrido fue reportado por Guzmán-Hernández *et al* (2018) [11] en \$29 717 (dólares estadounidenses) e incluye tanto los materiales como la instalación. Se utilizó el promedio diario del precio venta del dólar reportado en ventanilla del Banco Central de Costa Rica desde el 1° de enero al 2 de junio del año 2019. Por lo tanto, se obtuvo una inversión total inicial de ₡18 289 746.

La actividad es liderada por los padres de familia Doña María de los Ángeles Elizondo Rodríguez de 43 años y Don Juan Carlos Sibaja Miranda de 49 años de edad. La pareja posee la educación básica primaria completa y ha recibido capacitación constante por parte de instituciones como la Universidad de Costa Rica (UCR), Centro Agronómico Tropical de Investigación y Enseñanza (CATIE), Ministerio de Economía, Industria y Comercio (MEIC), Instituto Nacional de la Mujer (INAMU), Instituto Nacional de Aprendizaje (INA) y Promotora de Comercio Exterior DE Costa Rica (PROCOMER)<sup>4</sup>.

Además, la familia poseía experiencia en agricultura debido a que anteriormente se dedicaron a trabajar en la producción de piña, actividad en la cual no tuvieron éxito e incluso los dejó con una deuda de aproximadamente  $\rlap{\#12}$  millones, ubicándolos en una situación de pobreza extrema. Debido a esta experiencia, se vieron impulsados por la necesidad de salir adelante y decidieron incursionar en la siembra de cacao para chocolate orgánico, por el éxito de su cultivo decidieron iniciar su propia producción de chocolate orgánico a partir del año del 2015<sup>1</sup> .

El Instituto Tecnológico de Costa Rica de Santa Clara de San Carlos, en sus esfuerzos por innovar en el área de energías renovables diseñó un horno híbrido que alterna diferentes fuentes de energía para el secado del grano. La primera fuente es flujo de aire conducido al interior del horno por un sistema de ventilación, la segunda son paneles solares que calientan el aire en el sistema de ventilación y la tercera es el uso de gas LP para calentar un contenedor de agua que a su vez calienta el aire sobre todo en la época lluviosa de la zona norte donde pueden pasar varios días donde el cielo posee completa nubosidad [11].

El horno híbrido fue instalado en la finca productora de chocolate orgánico SIBAELI® por lo que la familia realiza el proceso de secado de grano con este sistema disminuyendo el riesgo de pérdida de grano por la alta humedad del ambiente e igualmente los costos de electricidad de un sistema eléctrico de secado.

En el cuadro 2, muestra el cálculo del flujo neto de la familia productora de cacao. Los ingresos fueron calculados según datos de ingreso por hogar del INEC para el año 2018 (Anexo 1) y fueron confirmados por la familia productora. Los gastos es un monto aproximado comunicado por la familia.

Es importante destacar que al ser un proceso productivo que desarrolla una familia a nivel comercial empresarial, dentro de los gastos estimados se contemplan los servicios básicos de manutención familiar, más los gastos de producción, sin contemplar la mano de obra invertida para la manufactura y comercialización.

**Cuadro 2.** Flujo Neto de la producción de chocolate orgánico por la empresa SIBAELI.

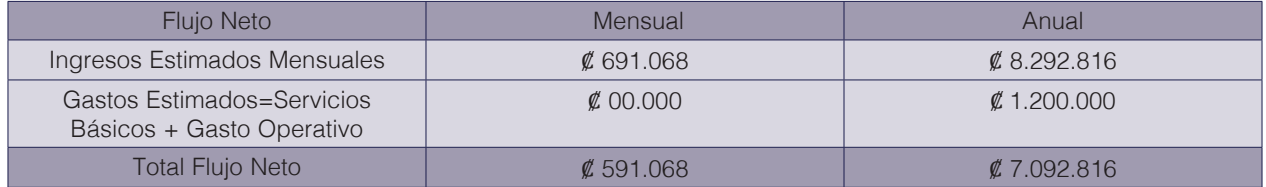

El flujo de caja anual neto de la familia se estimó en  $\ell$  7 092 816 por año, lo cual se calculó por la resta de ingresos y egresos aproximados de la empresa. Según este dato obtenido se calculó en el cuadro 3 el periodo de recuperación de la inversión según el flujo neto anual de la empresa.

> **Cuadro 3.** Periodo de recuperación de la inversión de un sistema sostenible de procesamiento de chocolate orgánico.

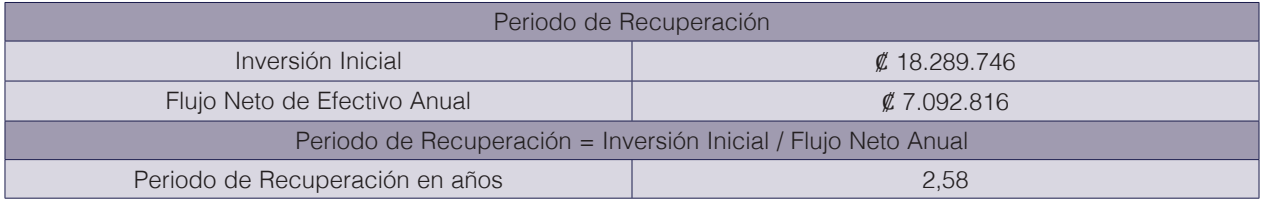

El periodo de recuperación estimado de la inversión resulta en 2.6 años, según los datos obtenidos. Esto sin contemplar un margen de reinversión ni otros indicadores. Por la misma razón se estimó en el cuadro 4 la TIR y el VAN. A su vez el VAN se calculó con la tasa mínima de rendimiento requerido convencional (VAN (r)) de un 9,35% y adicionalmente con la tasa de descuento hiperbólica de un 3% (VAN (R)) definida por el modelo de Weitzman (2011)[7] ver Anexo 2.

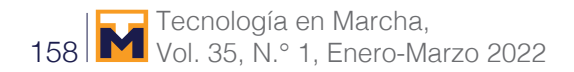

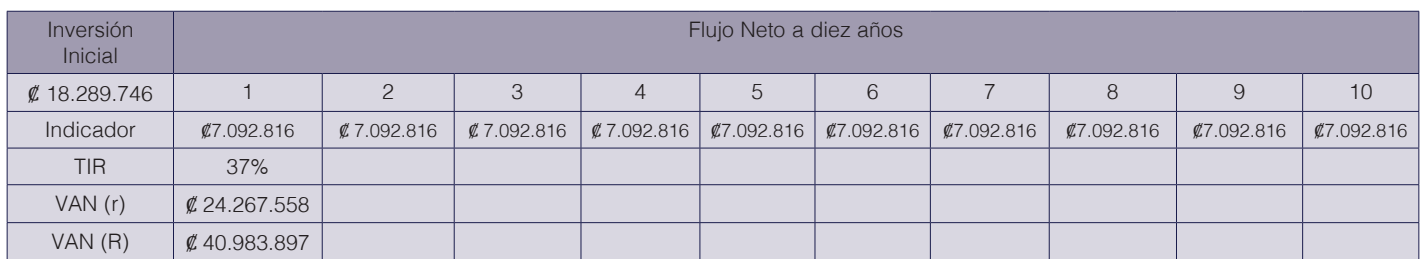

**Cuadro 4.** Indicadores de rentabilidad para el sistema sostenible de procesamiento y secado de cacao para chocolate orgánico.

Como se observa en el cuadro 4, de acuerdo con la TIR y como criterio o indicador de descarte podríamos decir que es factible la aceptación del proyecto al tener una tasa de un 37% comparándola con una Tasa de Rendimiento Requerido estimado menor de un 10%. La TIR también es usada para analizar la capacidad del inversionista para cubrir la tasa de interés de un financiamiento de un ente prestamista como un banco, una cooperativa de ahorro y crédito u otros. En Costa Rica las cooperativas de ahorro y crédito son las que poseen un interés de tasa activa más accesible para los inversionistas que ronda un 9.35% $^{\rm 5}$  .

Por lo tanto, con una TIR de 37% el inversionista, en este caso el productor de cacao, podría asegurarse la capacidad de pago de una deuda con una entidad financiera de esa índole. La familia Sibaja Elizondo representa un caso de éxito ya que pasaron de un estado de extrema pobreza una estabilidad económica que les permite contemplar inversiones de este tipo para su crecimiento empresarial. Esto es un caso de éxito que se adapta a los objetivos de desarrollo sostenible 1, 2, 7, 8, 12, 13 y 17 (figura 2).

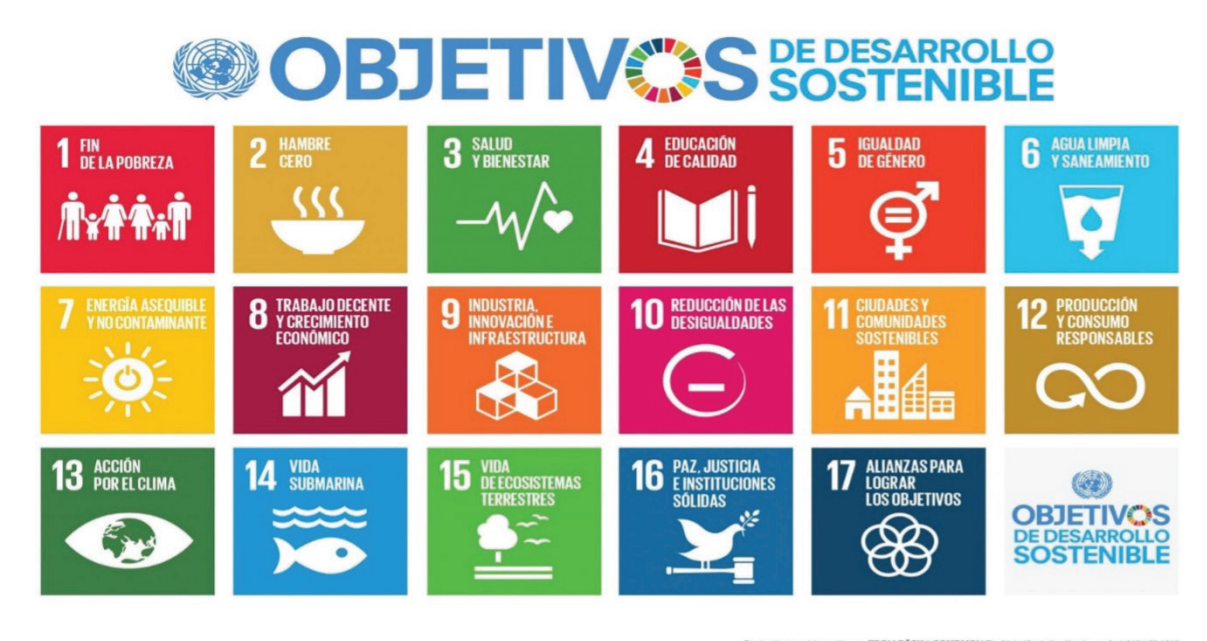

Producido en colaboración con TROLLBÄCK+COMPANY | TheGlobalQoals@troliback.com | +1.212.529.1010<br>Para cualquier duda sobre la utilización, por favor comuniquese con: dpicampaigns@un.org

**Figura 2.** Objetivos del Desarrollo Sostenible [16].

# Discusión

Como se observa, la TIR de 37% evidencia el caso de éxito de SIBAELI®, el VAN calculado con la tasa de descuento convencional nos muestra la rentabilidad del proyecto para las generaciones presentes, eso significa que el proyecto actualmente es atractivo desde el punto de vista financiero con una inversión de ₡18 289 746 que devuelve un 9.35%<sup>2</sup> anual y trayendo a valor presente los flujos de efectivo descontados por los 10 años brindaría un monto del Valor Actual Neto de  $\rlap{\,/}Z$  24 267 558. Sin embargo, según Pasqual y Padilla (2011)[14] los indicadores convencionales no incluyen en la rentabilidad de los proyectos las necesidades de las futuras generaciones.

La tasa de descuento hiperbólica contempla las tasas recomendadas para aquellos proyectos que proponen mitigación del cambio climático, pero estas mitigaciones son acciones que repercuten a un largo plazo por lo que realmente los costos no se deben contemplar con datos actuales, sino disminuir su peso en una función gamma conforme se proyecte en el tiempo [7]. Es por eso que el VAN con la tasa de descuento hiperbólica da un valor de ₡40 983 897 pues se considera una tasa de 3% según Weitzman para proyectos que se proyectan de 6 a 25 años (Anexo 2) y como resultado la inversión de  $\rlap{\#18}$  289 746 resulta rentable desde el punto de vista financiero y sostenible.

Este tipo de modificación a los indicadores convencionales como el VAN necesita más ajustes debido a las objeciones que desde el punto de vista financiero pueden surgir, pero es un paso para promover proyectos de diseño sostenible. Además, con esta información se contribuye al desarrollo de los indicadores de los objetivos 8 y 12 de los Objetivos de Desarrollo Sostenible del cual se ha generado poca información en Costa Rica. También, se contribuye con la meta nacional del objetivo 17 de esta misma iniciativa internacional que se completa cumpliendo los demás objetivos propuestos por la ONU.

Específicamente la inversión en un sistema de secado de grano de cacao para chocolate orgánico totalmente sostenible, por medio del horno híbrido y la producción de biogás va a permitir una mejor estandarización del proceso productivo que reduzca las pérdidas por mal secado del grano y no afecte la condición eco amigable que ofrecen estos productores como valor agregado del producto y que además suma a las estrategias nacionales propuestas en el Plan Nacional de Cacao 2018-2028 [2] que busca mejorar la calidad de vida de las comunidades rurales productoras de cultivos de lujo declarado por la FAO, como el cacao; además, promueve el cumplimiento de los Objetivos del Nuevo Milenio de la ONU (2015), los objetivos del desarrollo sostenible y otras estrategias de Sostenibilidad que se han propuesto desde la cumbre de Río de Janeiro en 1992 [16][17].

## **Conclusiones**

- Se obtuvo una TIR de 37% lo cual es un indicador dentro de un rango rentable en proyectos agrícolas en Costa Rica.
- El VAN calculado con la tasa de descuento convencional de 9.35%, resulta rentable trayendo la inversión de  $\rlap{\#}18$  289 746 a un valor actual de  $\rlap{\#}24$  267 558.
- El VAN calculado con la tasa de descuento hiperbólica de 3% para proyectos entre los 6-25 años, trae la inversión de ₡18 289 746 a un valor actual de ₡40 983 897.
- El periodo de recuperación del proyecto se estimó en 2.6 años.

• La implementación de un biodigestor en el sistema de producción de cacao para chocolate orgánico que utiliza el secador híbrido de biomasa en el proceso de secado del grano, es rentable desde el punto de vista económico convencional y el punto de vista sostenible que contempla el efecto de la inversión en generaciones futuras.

### Agradecimientos

A la familia Sibaja Elizondo la más sincera admiración por su espíritu de ímpetu y el más grande agradecimiento por su disposición en colaborar en todo lo que se necesitó para la elaboración de este artículo.

#### **Referencias**

- [1] SEPSA. 2017. Secretaría Ejecutiva de Planificación Sectorial Agropecuaria Análisis de la actividad cacaotera costarricense y perspectivas de su reactivación. Costa Rica. 87p. ISBN 978-9968-877- 88-6.
- [2] Comisión Interinstitucional de Cacao. 2018. Plan Nacional de Cacao: Hacia la consolidación de una agrocadena competitiva y sostenibe. Costa Rica. 25p.
- [3] Nadurille, SE. 2010. Cacao: Cadena de valor de Índice (en línea). Catie :25. Disponible en http://orton.catie. ac.cr/repdoc/A7712E/A7712E.PDF.
- [4] Rodríguez, JE. 2013. Tecnología moderna en la producción de cacao: manual para productores orgánicos. Costa Rica, Ministerio de Agricultura y Ganadería. 46 p.
- [5] CATIE. 2006. Guía Técnica para Promotores Cultivo del Cacao en Sistemas Agroforestales Programa para el Desarrollo Rural Sostenible (en línea). Disponible en: http://orton.catie.ac.cr/repdoc/A5288e/A5288e.pdf.
- [6] Organización de las Naciones Unidas para la alimentación (FAO). 2011. Manual de Biogás. Roma, Italia,. 115 p.
- [7] Weitzman, M. L. (2001) Gamma discounting. *American Economic Review*, 91, 1: 260-271.
- [8] Valdivia, R. 2015. Fundamentos del secado del cacao. Archivo multimedia. Universidad Nacional Abierta y a Distancia. Venezuela. 48p. Consultado el 30 de mayo 2019. Disponible en: https://cacaofcaug.files.wordpress. com/2015/08/fundamentos-del-secado-del-cacao.pdf
- [9] Kadow, D; Niemenak, N; Rohn, S; Lieberei, R. 2015. Fermentatio-like incubation of cocoa seeds (*Theobroma cacao* L.) – Reconstruction and guidance of the fermentation process. *Food Science and Technology*. 62: 357- 361.
- [10] Guzmán- Hernandez, T.J; Obando-UIlloa, JM; 2019. Uso de Energía solar en Actividades Agropecuarias de la Región Huetar Norte. ISBN -13 978-9930-541-59-3. Instituto Tecnológico de Costa Rica. Costa Rica, pag 174.
- [11] Guzmán-Hernández, T.J; Rodríguez-Araya, F; Castro-Badilla, G; Obando-Ulloa, J.M y Moreira-Segura, C. 2018. Application of passive and actives solar thermanl technologies as an alternative to traditional drying systems in agricultural production units in the nothern region of Costa Rica.Athens: Atiner's Conference paper series, No: AGR2018-2591
- [12] Ghisellini, P; Cialini, C; Ulgiati, S. 2015. A review on circular economy: the expected transition to a balanced interplay and economic systems. *Journal of Cleaner Production* 30(1): 1-22p.
- [13] Botero, R. 2011. El biodigestor de bajo costo, su aporte a la mitigación del cambio climático y su potencial para reducir la pobreza rural de América Latina y el Caribe (En Línea). Universidad Earth, Costa Rica. Wordpress. Consultado el 30 de mayo del 2019. Disponible en: https://bioreactorcrc.wordpress.com/2011/03/31/biodigestor-de-bajo-costo/
- [14] Pasqual, J y Padilla, E. 2011. La tasa de descuento y la sostenibilidad en la evaluación de proyectos con impacto ambiental. (Report). Ingeniería de Recursos Naturales y el Ambiente. No 7. 39-47p.
- [15] Canales, R. 2015. Criterios para la toma de decisión en inversiones. Revista electrónica de investigación en Ciencias económicas. 3(5): 101-117p. Consultado el 30 de mayo del 2019. Disponible en: https://revistacienciaseconomicas.unan.edu.ni/index.php/REICE/article/view/74
- [16] Programa de las Naciones Unidas para el Medio Ambiente (PNUMA). 2015. Objetivos del Desarrollo Sostenible (En Línea). Consultado el 20 de abril del 2019. Disponible en: https://www.unenvironment.org/es/ explore-topics/objetivos-de-desarrollo-sostenible

[17] Organización de las Naciones Unidas (ONU). 2015. Objetivos del Nuevo Milenio: Informe 2015. Roma, Italia. 7p.

### Anexos

#### Anexo 1.

#### Cuadro 7. Costa Rica: Promedio de ingreso por hogar por año y región de planificación según fuente de ingreso, julio 2017 y julio 2018

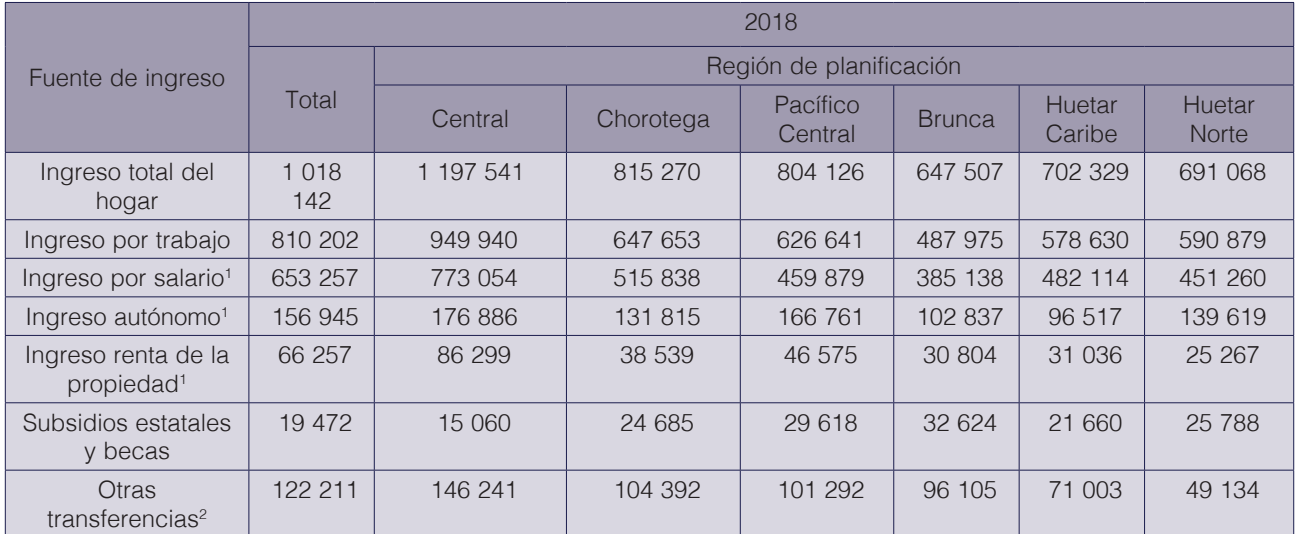

1 Ingreso con imputación de valores no declarados y con ajuste por subdeclaración.

2 Ingreso con imputación de valores no declarados; incluye transferencias no monetarias.

Fuente: INEC-Costa Rica. Encuesta Nacional de Hogares, 2017 y 2018.

#### Anexo 2. Formato revista indexada @gronegocios del Instituto Tecnológico de Costa Rica.

# Tabla 1. Aproximado de las tasas de descuento recomendadas

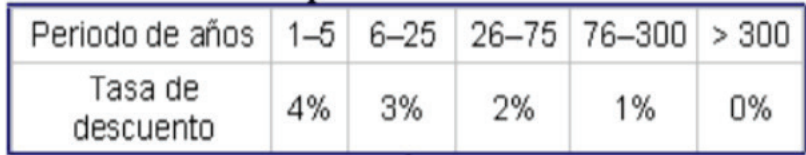

Fuente: Weitzman (2001, p. 266).

# **Consumo eléctrico: una propuesta de gestión desarrollada en R a partir de medidores inteligentes en plantas de generación**

**Electricity consumption: a management proposal developed in R based on smart meters for power plants**

David Eladio Barquero-Álvarez<sup>1</sup>, Rodrigo Rojas-Morales<sup>2</sup>

*Fecha de recepción: 7 de setiembre de 2020 Fecha de aprobación: 11 de enero de 2021*

Barquero-Álvarez, D.E; Rojas-Morales, R. Consumo eléctrico: una propuesta de gestión desarrollada en R a partir de medidores inteligentes en plantas de generación. *Tecnología en Marcha*. Vol. 35-1. Enero-Marzo 2022. Pág 162-173.

https://doi.org/10.18845/tm.v35i1.5367

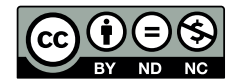

<sup>1</sup> Ingeniero en Metalurgia; Ingeniero en Mantenimiento Industrial. Estudiante de Maestría en Ciencia y Tecnología para la Sostenibilidad del Instituto Tecnológico de Costa Rica. Costa Rica. Correo electrónico: dbarquero@ice.go.cr https://orcid.org/0000-0002-6567-2970

<sup>2</sup> Biólogo. Instituto Costarricense de Electricidad. Costa Rica. Correo electrónico: rrojasM@ice.go.cr https://orcid.org/0000-0002-3881-9076

## Palabras clave

Consumo eléctrico; ciencia de datos; R; generación renovable; plantas de generación.

## Resumen

La matriz eléctrica en Costa Rica es considerada renovable, debido al alto porcentaje de participación de fuentes limpias y la casi nula utilización de combustibles fósiles; sin embargo, es posible complementar esa sostenibilidad, mediante una mejora en la gestión del consumo eléctrico en las plantas de generación. Por otra parte, el cambio a medidores inteligentes que registran datos cada 15 minutos es una realidad en el país, lo que implica la oportunidad de proponer nuevas formas de gestión de la información de consumo, que logren utilizar todo su potencial. En relación con lo indicado, este artículo expone el desarrollo de un panel digital interactivo desarrollado en R, desde donde es posible gestionar el consumo eléctrico de dos plantas, una hidroeléctrica y otra térmica, según las necesidades de información requeridas por parte de los usuarios y a partir de la arquitectura de datos existente, incluyendo medidores inteligentes. El panel se ubica en una dirección URL, desde donde los usuarios pueden acceder y navegar para visualizar los análisis definidos, de manera amigable y práctica. La principal contribución de este estudio es ofrecer una alternativa innovadora y creativa sobre el uso de los datos masivos provenientes de los medidores inteligentes, aplicando una herramienta que mejora su gestión e incrementa la conciencia en el uso del recurso. Al ser funcional en dos plantas de tecnologías diferentes, podría considerarse como alternativa para otras instalaciones.

# **Keywords**

Electricity consumption; data science; R; renewable generation; power plants.

## **Abstract**

Costa Rican electricity matrix is already considered renewable due to the high running on clean sources and the near-zero use of fossil-fuels; however, it is possible to complement this sustainability by improving the management of electricity consumption in power plants. On the other hand, the change to smart meters recording data every 15 minutes is a fact in the country and it implies an opportunity to propose new ways of managing the energy consumption information to take advantage of its complete potential. In this paper an interactive digital dashboard developed in R is proposed, from where it is possible to manage the electricity consumption for both a hydroelectric and a thermal power plant, according to the previously identified requirements from the users and the existing data architecture, including smart meters. The dashboard is located at a web address, from where users access and navigate to visualize the defined analyses easily and friendly-user. The main contribution in this paper is to provide a creative an ingenious alternative for big data from smart meters through a tool that improves its management and increase the awareness of electricity usage. Since it is working for two different power plants technologies, it could be considered useful for other facilities.

## Introducción

El consumo de energía eléctrica en Costa Rica, a través de los años, muestra una tendencia al aumento sostenido [1]. Esta demanda en alta tensión ha sido atendida, desde 2015, por el Sistema Eléctrico Nacional mediante fuentes renovables en más del 99%, convirtiéndose en

un logro reconocido mundialmente [2], [3], y [4], que además, está en relación directa con el desempeño positivo del Objetivo 7 de los Objetivos de Desarrollo Sostenible (ODS) de la ONU: energía asequible y no contaminante [5].

De manera complementaria, el Objetivo 12 de los ODS, establece un especial énfasis respecto a la producción y el consumo sostenibles, mediante la eficiencia en el uso de los recursos y la energía, con el fin de mejorar la calidad de vida y generar bienestar con bajos costos, en las tres dimensiones de la sostenibilidad: ambiental, social y económica.

Precisamente para Costa Rica, el VII Plan Nacional de Energía 2015-2030 (PNE) establece la eficiencia energética como una forma significativa de reducir las emisiones. Para ello, incentiva el conocimiento del consumo energético y su eficiencia en toda la cadena de la oferta eléctrica y el avance de las redes inteligentes.

En relación con lo indicado, si bien la generación eléctrica ya es renovable por utilizar tecnologías limpias, se plantea la posibilidad de complementar la condición sostenible al considerar una mejora en la gestión del consumo eléctrico que las plantas de generación tienen para su propio funcionamiento, motivado, a su vez, en el aprovechamiento del cambio tecnológico en los sistemas de medición.

De acuerdo con [6] las empresas distribuidoras de electricidad del país utilizaban cuadrillas de técnicos para registrar manualmente la lectura de sus abonados (medidor por medidor) y para hacer llegar la información a sus departamentos de facturación. Esta forma de proceder, presentaba múltiples problemas como, por ejemplo: pérdida de información, errores de medición y retrasos. Sin embargo, hoy, la instalación masiva de medición inteligente o avanzada (AMI, por sus siglas en inglés *Advanced Metering Infrastructure*) es una realidad en el país [7], [8]; con todas las ventajas de brindar una amplia gama de información sobre el consumo eléctrico.

El cambio de tecnología en la medición de consumo tiene inclusive un interés nacional. El Plan Nacional de Desarrollo e Inversión Pública 2019-2020 [9], establece como una sus Intervenciones Estratégicas el Programa de medidores inteligentes del Sistema Eléctrico Nacional, cuyo objetivo es incrementar el número de dispositivos inteligentes en el Sistema Eléctrico para mejorar la competitividad. Se plantea la instalación de más de un millón de medidores en el país, como una de las intervenciones que impactarán la ruta de la descarbonización que el país se ha propuesto y se definen metas anuales de cantidad de medidores instalados para cada distribuidora [9].

Los medidores inteligentes recolectan información de consumo eléctrico cada 15 minutos, en lugar de una vez al mes [10], lo que permite el uso de herramientas de ciencia de datos para su gestión eficiente; no obstante, esto representa un reto desde el punto de vista computacional para su procesamiento y visualización [11]. Los datos complejos provenientes de los sistemas de distribución de energía tienen un inmenso valor. Sin embargo, es posible que las estrategias para la obtención de ese valor potencial apenas se encuentren en etapas incipientes y que la mayoría de las empresas de servicios públicos en el mundo, no estén del todo preparadas para lidiar con el creciente volumen de datos [10]. En relación con lo indicado, la carencia de casos innovadores, propuestas de aplicaciones, la poca investigación sobre el diseño de la arquitectura del sistema de análisis, junto con el uso de matemática avanzada en gran escala, representan importantes obstáculos para la adopción de análisis de big data en redes de distribución [10].

Por lo tanto, el objetivo de este trabajo es la creación de un panel digital interactivo, amigable y funcional en forma de página web y basado en internet de las cosas (IoT *Internet of things*), desde donde sea posible gestionar científicamente el consumo eléctrico de dos plantas de generación, una hidroeléctrica y una térmica, a partir de los datos obtenidos de medidores inteligentes y desarrollado por completo utilizando R. La experiencia generada, con muy pocas variantes, podría aplicarse para la creación de paneles de visualización en otro tipo de instalaciones.

En la llamada "era del conocimiento", el vínculo entre ciencia, tecnología y sociedad tiene un rol fundamental en el logro de un verdadero desarrollo sostenible, que proporcione bienestar de todos los habitantes, al transformar e innovar constantemente sus condiciones de vida, desde una perspectiva integral [12].

## Materiales y métodos

### Metodología ágil

El desarrollo general se llevó a cabo siguiendo los principios del Manifiesto Ágil para el Desarrollo de Software [13], específicamente mediante la aplicación de la metodología ágil Kanban [14], con el fin de lograr una gestión armoniosa, ordenada y coherente en todas las etapas.

Al requerirse un panel enfocado en el consumo eléctrico de plantas de generación, se conformó un equipo de trabajo autodirigido y autoorganizado, integrado por cuatro expertos en operación y mantenimiento de plantas. Este equipo fue responsable de la definición de las necesidades de visualización, evaluación y aprobación de las soluciones.

El trabajo se desarrolló mediante iteraciones de tres semanas, para cada una de las cuales se definía un requerimiento específico para atender, se obtenía una solución funcional y se presentaba para evaluación y validación por parte del grupo en la iteración siguiente.

El proceso de construcción, desarrollo de prototipos y su prueba (similar al utilizado por diseñadores) se recomienda para el abordaje de problemas ambiguos y abstractos. Las opciones de solución presentadas de esta manera generan una mejor compresión del grupo, perfecciona las opciones, genera nuevas y logra consenso en el logro de una solución [15]. Se ha demostrado que existe un vínculo social, entre los usuarios y el compromiso en el uso de continuo de los paneles, generado al propiciar su integración y participación en la configuración y el desarrollo desde las primeras etapas [16].

#### **Infraestructura**

La arquitectura de IoT utilizada, se describe de manera simple mediante un modelo de 5 capas, según [17] y según se muestra en la figura 1. En la capa de percepción se encuentra el medidor inteligente (AMI) ubicado en la instalación, el cual registra energía (kWh) y demanda (kW); en la capa de red, la comunicación se lleva a cabo por protocolo Ethernet; en la capa middleware se encuentra la base de datos en Oracle y un servidor Ubuntu, de distribución Linux basado en Debian. En la capa de analíticos y generación de aplicaciones, se utiliza RServer y RStudio para generar las visualizaciones disponibles para los usuarios en formato web desde cualquier computadora en la red o mediante conexión VPN; además, otros análisis que corren en la memoria y pueden producen alertas vía correo electrónico. Todo gestionado estratégicamente mediante la capa empresarial, mediante interfaces hombre-máquina.

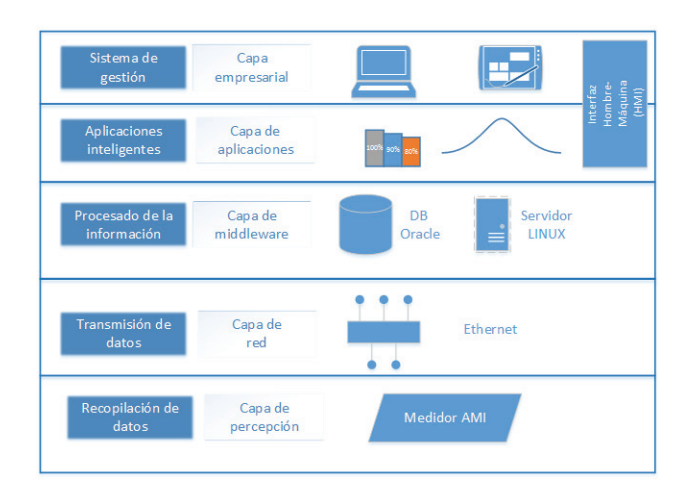

**Figura 1.** Diagrama de la arquitectura IoT de cinco capas utilizada

#### **Software**

La herramienta digital de visualización se construyó enteramente utilizando el lenguaje de programación R versión 3.6.3, bajo el entorno de desarrollo RStudio versión 1.2.1335, junto con los paquetes correspondientes para la adquisición, limpieza, manipulación, transformación, visualización y generación de la interface dinámica en la página web.

R se define como un lenguaje y ambiente para la computación estadística y generación de gráficos. Tiene la ventaja de que se encuentra disponible como software libre, en los términos de GNP *General Public License de Free Software Foundation* [18]. Con R es posible gestionar de manera práctica todas las etapas de un proyecto típico de ciencia de datos [19], según se detalla en la figura 2.

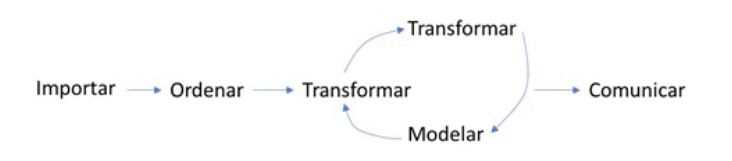

**Figura 2.** Etapas de un proyecto de ciencia de datos según [19]

A partir de las librerías *shiny* y *flexdashboard*, se generan aplicaciones dinámicas en una dirección URL desde donde es posible que los usuarios las accedan.

## Resultados y análisis

#### Características generales

Una de las premisas de esta investigación, es que para que los datos de consumo sean útiles, deben transformarse en información. Una de las formas de hacerlo, es mediante un panel interactivo a partir del cual los usuarios puedan obtener la información procesada, según sus requerimientos. Esto es posible debido a las posibilidades que ofrecen los medidores inteligentes y el internet de las cosas o IoT. La solución visual propuesta, busca incrementar la toma de consciencia y facilitar la toma de decisiones respecto al consumo eléctrico para una planta de generación hidroeléctrica y una térmica, aprovechando la arquitectura existente. Los usuarios disponen de un panel interactivo en formato web con diferentes pestañas desde donde es posible acceder a cada análisis requerido. Es fundamental que un panel de información sea diseñado y desarrollado para que solucione las necesidades de los usuarios, en armonía con la organización, sus procesos y su contexto [20], con el fin de que estos se apropien y lo usen.

A nivel internacional existen paneles interactivos de información sobre el consumo eléctrico para diferentes instalaciones, como hogares, industrias, campus universitarios, edificios de habitación o de oficinas [21], [16], [22], cada uno utilizando las condiciones propias, mediante software e interfaces diferentes. En todos los casos, la evidencia demuestra que la visualización, ha incrementado la conciencia en el uso de la electricidad.

En este trabajo, la herramienta permite realizar visualizaciones de diferentes agregaciones de tiempo, desde cada 15 minutos para un día determinado, hasta un resumen anual. Cada análisis se presenta en una pestaña individual.

En cuanto al diseño general, se propone un estilo sobrio pero funcional, que centre la atención en los datos, más que en elementos decorativos. Para ayudar en el contraste a personas con discapacidad visual, se utiliza en el panel una paleta de colores recomendada en [23].

#### Análisis visuales específicos por pestaña

#### *Resumen anual y mensual*

Consiste en una vista resumen de energía anual y mensual, en unidades de kilowatt-hora (kWh), según se muestra en los gráficos a, b y c de la figura 3. En el gráfico a, se presenta la energía total anual del año anterior y la acumulada del presente, al momento de la consulta, con el fin de comparar el comportamiento interanual. El gráfico b, muestra el acumulado mensual para cada año y permite comparar la evolución paulatina del consumo entre ambos años. Por otra parte, el gráfico c consiste en el consumo para cada mes, según el año seleccionado. Desde esta vista, se selecciona la planta que se desea seguir analizando en las siguientes pestañas.

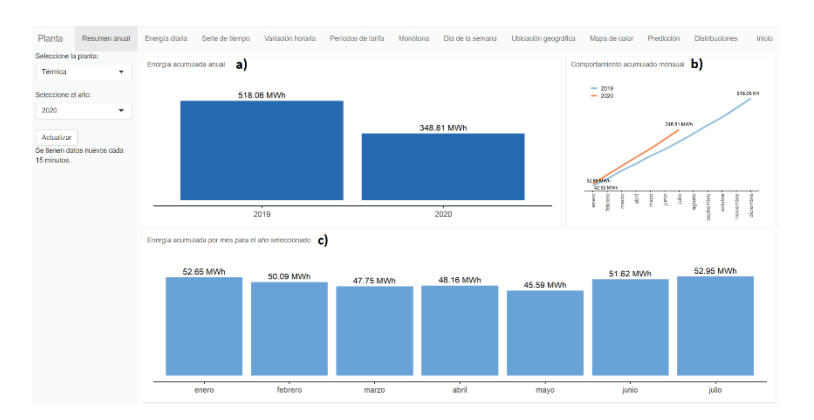

**Figura 3.** Vista de resumen anual para térmica.

#### *Consumo diario*

Se muestra el consumo de energía agrupado por día (en unidades de kWh), entre las fechas seleccionadas en el filtro, según se observa en la figura 4. En esta opción, el usuario puede visualizar todo el período disponible, analizar varios meses o hacer énfasis en semanas o fechas determinadas; para ello, solamente debe desplazarse entre los rangos del filtro ubicado en la parte inferior, generado a partir de la librería dygrah. Se muestra una etiqueta con el consumo y la fecha al colocar el puntero sobre la línea.

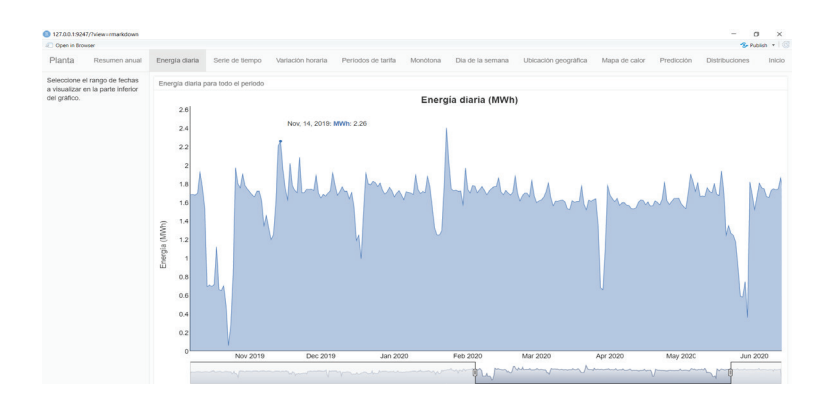

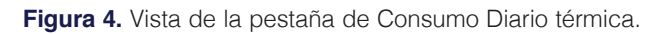

#### *Descomposición en serie de tiempo (para consumo diario)*

Al visualizar el consumo diario de un periodo a simple vista, tal vez sea posible detectar solamente algunos patrones de consumo evidentes; para un análisis más detallado, se requiere el uso de otras herramientas analíticas.

Por ejemplo, para este caso, el consumo diario de energía es convertido en una serie de tiempo, con una frecuencia semanal (7 días). Luego, se le aplica una función que la separa en los componentes de tendencia, estacional y aleatorio, mediante promedios móviles en forma aditiva. Con esta alternativa, el usuario puede analizar la frecuencia y magnitud de los consumos periódicos, la tendencia subyacente, junto con los momentos donde el consumo ha tenido un comportamiento más bien al azar. La vista de esta pestaña se encuentra en la figura 5.

Es posible filtrar entre fechas determinadas, con el fin de analizar el comportamiento específico durante un período. La descomposición en serie de tiempo, también podría ser un insumo para la elección de posibles métodos de predicción. El análisis podría ampliarse, por ejemplo, al hacer la agrupación por hora o bien, por semanas.

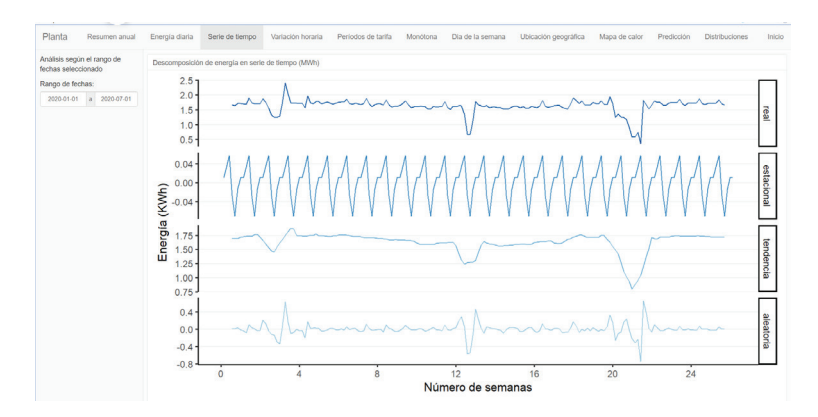

**Figura 5.** Vista de la pestaña de Serie de tiempo térmica.

### *Variación horaria*

En esta pestaña que se muestra en la figura 6, el consumo se suma por hora del día, según el año y el mes seleccionado y se representa mediante gráficos de boxplot. Es útil para conocer cuánto es la dispersión del consumo en una hora específica y comparar ese comportamiento respecto al resto de horas de ese mes. Tiene un filtro desde donde es posible eliminar valores atípicos (outilers).

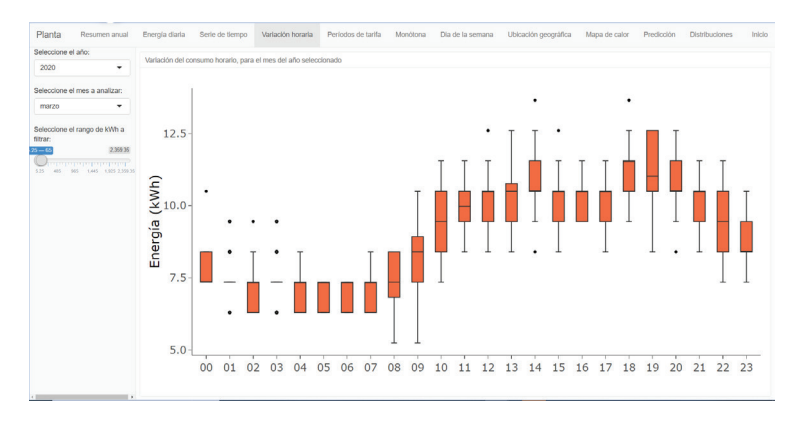

**Figura 6.** Vista de pestaña Variación horaria hidro.

#### *Períodos de tarifa*

Las plantas analizadas tienen Tarifa de Media Tensión (T-MT); por lo tanto, en su factura eléctrica aplica el cobro por energía y demanda, según los periodos de noche, valle y punta.

Al tener datos cada 15 minutos, es posible conocer el perfil de carga en demanda (kW) y energía (kWh), para cualquier día, respecto a los períodos de tarifa establecidos en la regulación nacional, tal como se detalla en la figura 7. Además, la pestaña presenta el resumen de demanda máxima y la energía, por cada periodo.

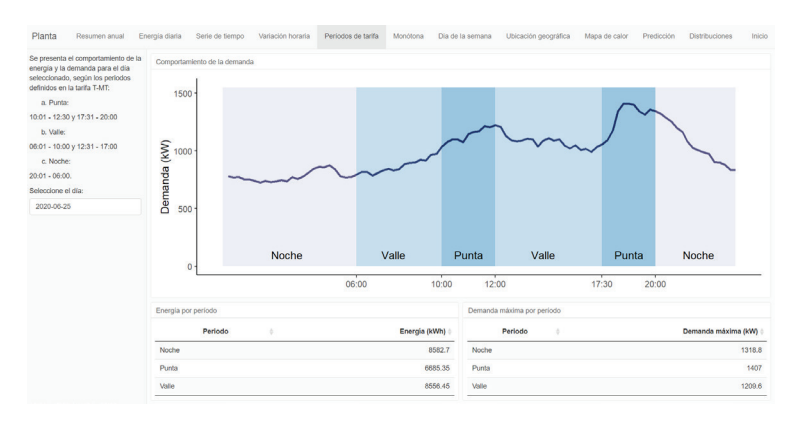

**Figura 7.** Vista de pestaña Período de tarifa hidroeléctrica.

### *Curva monótona de demanda*

Los datos de demanda cada 15 minutos, según el rango de días seleccionado, se ordenan de mayor a menor y se grafican en unidades de kW en el eje de las ordenadas y porcentaje de tiempo en el eje de las abscisas. El resultado se encuentra en la figura 8. Esta visualización es útil cuando se requiere evaluar el régimen de consumo de la instalación, en un rango de tiempo determinado y para determinar cuánto porcentaje del tiempo trabaja la instalación a una potencia determinada, con el fin de analizar su optimización.

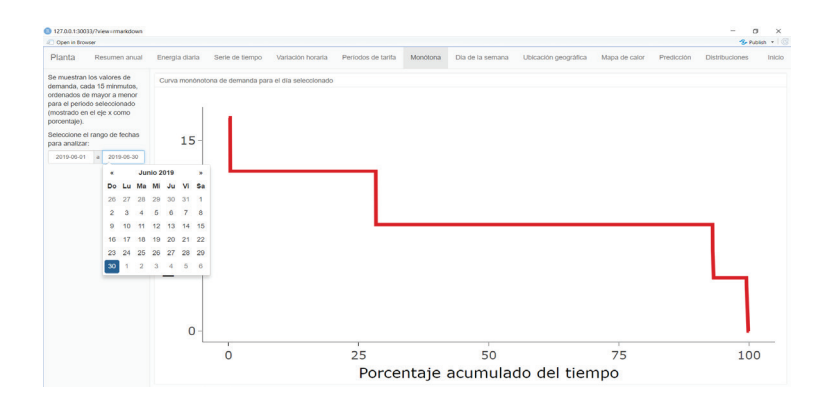

**Figura 8.** Vista de pestaña Monótona.

#### *Día de la semana*

En esta pestaña, se grafican las curvas de carga específicamente por cada día de la semana (domingo a sábado), según el año y el mes seleccionados. Se muestra, además, la curva promedio de consumo en cada caso en un color diferente y punteada. El resultado se encuentra en la figura 9. A partir de esta vista, pueden determinarse patrones de consumo asociados a hora del día, según día de la semana.

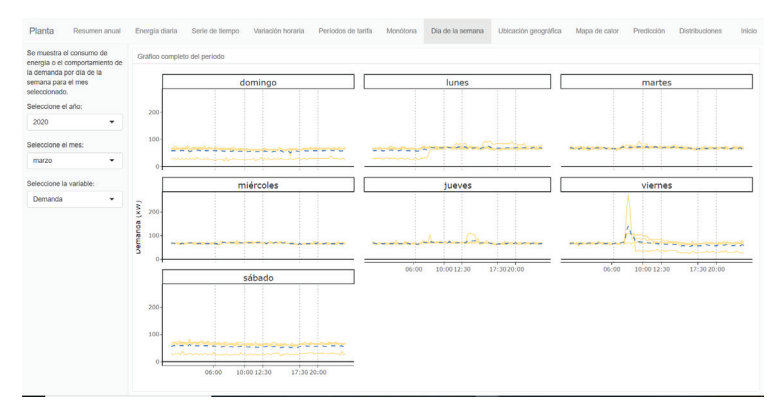

**Figura 9.** Vista de pestaña Día de la semana térmica.

### *Ubicación geográfica*

En esta opción del panel, es posible ubicar la localización geográfica de la planta y mostrar la información de consumo, según el día seleccionado. Su vista se muestra en la figura 10. En caso de requerirse gestionar varias plantas simultáneamente, sería posible distinguir la tecnología por colores y comparar el consumo diario de cada una mediante el tamaño del círculo, para la fecha seleccionada.

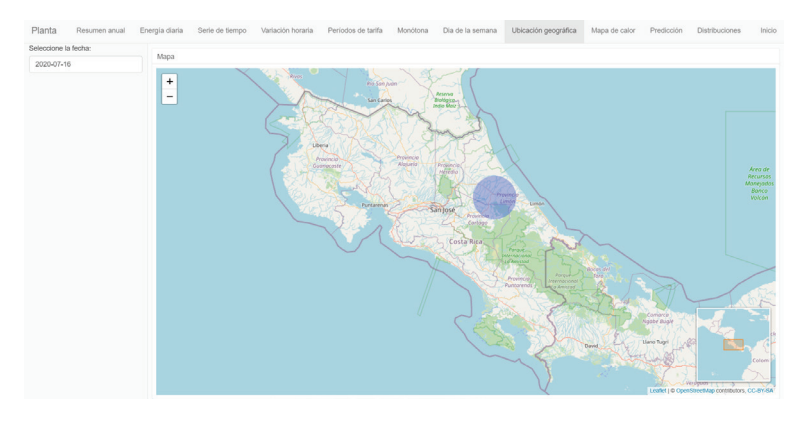

**Figura 10.** Vista de la pestaña Ubicación geográfica .

#### *Mapa de calor*

Según se detalla en la figura 11, el consumo diario de energía es representado por una escala de colores, de manera que es posible la comparación respecto a días de la semana, número de semana, meses y años. Puede analizarse la influencia de fines de semana, días feriados o entre época lluviosa o seca. Es una vista muy simple, pero que pone a disposición del usuario información para comparación y toma de decisiones.

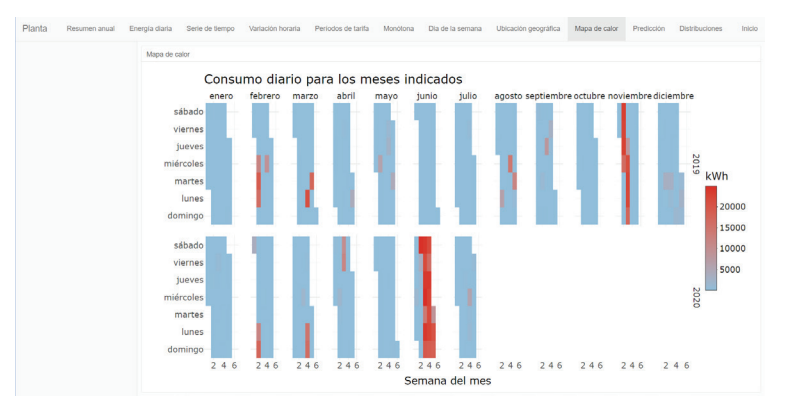

**Figura 11.** Vista de la pestaña Mapa de calor hidroeléctrica.

### *Predicción*

Nuevamente, se trata el consumo diario como una serie de tiempo y se utiliza una red neuronal mediante la librería nnfor para estimar el consumo para la cantidad seleccionada de semanas. El usuario puede seleccionar el rango de fechas a utilizar para predecir. En el gráfico de esta pestaña, se muestra el resultado de los posibles escenarios de consumo como resultado de la aplicación de la red neuronal.

## Conclusiones y trabajos futuros

El principal aporte de esta investigación es el desarrollo de un panel digital interactivo, como recurso para gestionar el consumo eléctrico a partir de los datos masivos generados por los medidores inteligentes, en el cual se integran la ciencia, la tecnología al servicio de la sostenibilidad, dentro de un contexto innovador y creativo, para una planta de generación eléctrica, a partir de la arquitectura existente y programado utilizando R. Al utilizar la metodología ágil, fue posible la incorporación de los usuarios desde las primeras etapas, con lo cual se garantiza que sus necesidades y de información fueron consideradas y satisfechas. El panel fue creado enteramente utilizando R y sus librerías y está disponible en una dirección URL, desde donde los usuarios pueden realizar los análisis de manera dinámica, sencilla, libre e intuitiva.

Al lograr la implementación funcional del panel en dos plantas de tecnologías diferentes, se demuestra que la solución se puede adaptar a las distintas instalaciones.

El panel al ser configurable, es posible eliminar o agregar nuevas visualizaciones según se vayan presentando necesidades. Por ejemplo, podría platearse la necesidad de analizar el perfil de consumo de todos los días lunes de un año para definir límites de control, a partir del comportamiento histórico; podrían realizarse análisis trimestrales o semestrales específicos; o bien, incorporar información adicional como datos de generación, condiciones climatológicas (temperatura, precipitaciones) o periodos de mantenimiento, para analizar el consumo eléctrico bajo cada condición.

 También, sería posible complementar con información de costos; el factor de emisiones de la electricidad y hacer correlaciones con respecto a la generación de las plantas.

Desde R se tienen disponibles herramientas para hacer cualquier análisis de estadística descriptiva e inferencial, pero con la versatilidad y facilidad para comunicarlos de manera efectiva, amigable y dinámica para usuarios no técnicos mediante recursos de programación en html, que permitan mejorar las interfaces. Adicionalmente, es posible complementar la visualización mediante otros programas como Tableau o PowerBI; implementar algoritmos de Machine Learning desde Python.

De igual forma, es posible configurar funciones de monitoreo automático del comportamiento de consumo (valores mínimos, máximos o tasa de cambio), de manera que se envíen alertas vía correo electrónico a los usuarios en el momento que se presenten.

Otra de las posibilidades, es generar reportes periódicos automáticos, mediante los cuales se resuma el comportamiento durante un tiempo determinado, según la frecuencia definida.

## Agradecimientos

Gracias al Ing. Alejandro Zúñiga Luna por sus ideas y sus aportes en el uso de R y en el desarrollo del panel. Jerney Alvarado por la ayuda en la definición de las visualizaciones y Antonio Solano por las recomendaciones en el diseño general.

## **Referencias**

- [1] Centro Nacional de Control de Energía, «SEN 2019 Boletín anual,» 15 Abril 2019. [En línea]. Available: https://apps.grupoice.com/CenceWeb/CenceDescargaArchivos.jsf?init=true&categoria=3&codigoTipoArchi vo=3008. [Último acceso: 30 Junio 2020].
- [2] S. Camargo, «Em novo recorde, Costa Rica completa 300 dias usando somentes energias renováveis,» Conexao planeta, 04 Diciembre 2017. [En línea]. Available: https://conexaoplaneta.com.br/blog/em-novorecorde-costa-rica-completa-300-dias-usando-somentes-energias-renovaveis/#fechar. [Último acceso: 25 Julio 2020].
- [3] R. Bracket, «For 300 days, Costa Rica generated electricity from renewable sources alone,» The Weather Channel, 21 Diciembre 2018. [En línea]. Available: https://weather.com/news/news/2018-12-21-costa-rica-300-days-energy-renewable-sources. [Último acceso: 01 Julio 2020].
- [4] J. Roca, «Costa Rica establece un nuevo récord de eólica y supera el 98% de generación con renovables por cuarto año consecutivo,» 21 Noviembre 2018. [En línea]. Available: https://elperiodicodelaenergia.com/ costa-rica-establece-un-nuevo-record-de-eolica-y-supera-el-98-de-generacion-con-renovables-por-cuartoano-consecutivo/. [Último acceso: 02 Julio 2020].
- [5] Organización de las Naciones Unidas, «Objetivos de Desarrollo Sostenible,» ONU, [En línea]. Available: https://www.un.org/sustainabledevelopment/es/sustainable-development-goals/. [Último acceso: 23 Junio 2020].
- [6] M. Calderón-Bonilla, *Sistema de lectura remota para el consumo de energía en clientes residenciales,*  Proyecto de Graduación (Licenciatura en Ingeniería en Electrónica) Instituto Tecnológico de Costa Rica, Escuela de Electrónica, 2012.
- [7] J. Castro, «ICE compró 285 mil medidores inteligentes más,» *La República,* 05 Marzo 2019.
- [8] Revista Summa, «Costa Rica: Nuevo proyecto dará el salto tecnológico de medidores convencionales a inteligentes en los hogares,» Revista Summa, 15 Mayo 2019. [En línea]. Available: https://revistasumma.com/costarica-nuevo-proyecto-dara-el-salto-tecnologico-de-medidores-convencionales-a-inteligentes-en-los-hogares/. [Último acceso: 01 Abril 2020].
- [9] Ministerio de Planificación Nacional y Política Económica, «Plan Nacional de Desarrollo y de Inversión Pública del Bicentenario 2019-2022,» 10 Setiembre 2019. [En línea]. Available: https://documentos.mideplan.go.cr/ share/s/ka113rCgRbC\_BylVRHGgrA. [Último acceso: 01 Junio 2020].
- [10] Yu, N; *et al*, «Big data analytics in power distribution systems,» *2015 IEEE Power & Energy Society Innovative Smart Grid Technologies Conference (ISGT),* pp. 1-5, 2015.
- [11] Jarrah-Nezhad, Aylin; *et al*, «SmartD: smart meter data analytics dashboard,» *e-Energy '14: Proceedings of the 5th international conference on Future energy systems,* pp. 213-214, Junio 2014.
- [12] D. P. Huffman-Schwocho, «Ciencia, tecnología y sociedad para el Siglo XXI: Dimensiones múltiples e integrales del desarrollo sostenible global,» de *Conferencia Magistral presentada en la Semana de Inducción de la Maestría en Ciencia y Tecnología para la Sostenibilidad en el Instituto Tecnológico de Costa Rica, Campus San Carlos, Costa Rica; los días 24 y 25 de enero de 2019*, San Carlos, 2019.
- [13] Beck, K, *et al,* «Manifesto for Agile Software Development,» 2001. [En línea]. Available: http://agilemanifesto. org/.
- [14] H. Lei, F. Ganjeizadeh y P. Kumar, «A statistical analysis of the effects of Scrum and Kanban on software development projects,» *Robotics and Computer-Integrated Manufacturing,* vol. 43, pp. 59-67, 2017.
- [15] C. Raney y R. Jacoby, «El 'design thinking' o cómo abordar los problemas por medio del diseño.,» *Harvard Deusto Management & Innovation,* nº 14, pp. 14-23, Abril 2019.
- [16] D. Filonik, R. Medland y M. Foth, «A Customisable Dashboard Display for Environmental Performance Visualisations,» *Persuasive Technology. PERSUASIVE 2013. Lecture Notes in Computer Science,* vol. 7822, 2013.
- [17] N. Manoj y P. Kumar, «The Internet of Things: Insights into the building blocks, component, interactions, and architecture layers,» *Procedia Computer Science,* vol. 132, pp. 109-117, 2018.
- [18] R Core Team, «R: A language and environment for statistical,» R Foundation for Statistical Computing, Vienna, Austria, 2020.
- [19] H. Wickham y G. Grolemund, R for Data Science: Import, Tidy, Transform, Visualize, and Model Data, O'Reilly Media, Inc, 2017.
- [20] A. Cahyadi y A. Pranato, «Reflecting Design Thinking: A Case Study of the Process of designing dashboards,» *Journal of Systems and Information Technology,* vol. 17, nº 3, pp. 296-306, 2015.
- [21] V. Chen, M. Delmas, S. Locke y A. Singh, «Information strategies for energy conservation: a field experiment in India,» *Energy Economics,* vol. 68, pp. 215-227, Octubre 2017.
- [22] Bull, Richard; et al, «Competing priorities: lessons in engaging students to achieve energy savings in universities,» *International Journal of Sustainability in Higher Education,* vol. 19, nº 7, pp. 1220-1238, 2018.
- [23] . C. Brewer y M. Harrower , «Color Brewer 2.0: Color advice for cartography,» The Pennsylvania State University, [En línea]. Available: https://colorbrewer2.org/#type=sequential&scheme=BuGn&n=3. [Último acceso: 13 Agosto 2020].